# **МІНІСТЕРСТВО ОСВІТИ І НАУКИ УКРАЇНИ**

# **ХАРКІВСЬКИЙ НАЦІОНАЛЬНИЙ УНІВЕРСИТЕТ МІСЬКОГО ГОСПОДАРСТВА імені О. М. Бекетова**

**Л. Б. Коваленко**

# **ВИЩА МАТЕМАТИКА ДЛЯ МЕНЕДЖЕРІВ**

# **Підручник**

**2-ге видання, перероблене та доповнене**

**Харків ХНУМГ ім. О. М. Бекетова 2019**

#### *Рецензенти:*

*Колосов А. І.,* доктор фізико-математичних наук, професор, завідувач кафедри вищої математики Харківського національного університету міського господарства імені О. М. Бекетова ;

*Щелкунова Л. І.,* кандидат фізико-математичних наук, доцент кафедри вищої математики Харківського національного університету будівництва та архітектури

*Рекомендовано до друку Вченою радою ХНУМГ ім. О. М. Бекетова (протокол № 12 від 6 липня 2018 р.)*

#### **Коваленко Л. Б.**

К56 Вища математика для менеджерів : підручник / Л. Б. Коваленко ; Харків. нац. ун-т міськ. госп-ва ім. О. М. Бекетова. – 2-ге вид., перероб. та допов. – Харків : ХНУМГ ім. О. М. Бекетова, 2019. – 341 с.

ISBN 978-966-695-476-6

У підручнику розглядаються основні розділи вищої математики. Підручник містить найважливіші теоретичні відомості, приклади їхнього застосування для розв'язання задач. Особливістю підручника є наочна ілюстрація застосування розділів вищої математики, що вивчаються в курсі, у розв'язанні задач з економічним змістом. 2-ге видання доповнено розділами із застосуванням методів лінійної алгебри, математичного аналізу у розв'язанні прикладних задач за фахом.

Розрахований на студентів менеджерських спеціальностей.

**УДК 51-7: 005(075)**

© Л. Б. Коваленко, 2019 ISBN 978-966-695-476-6 ©ХНУМГ ім. О. М. Бекетова, 2019

# **З М І С Т**

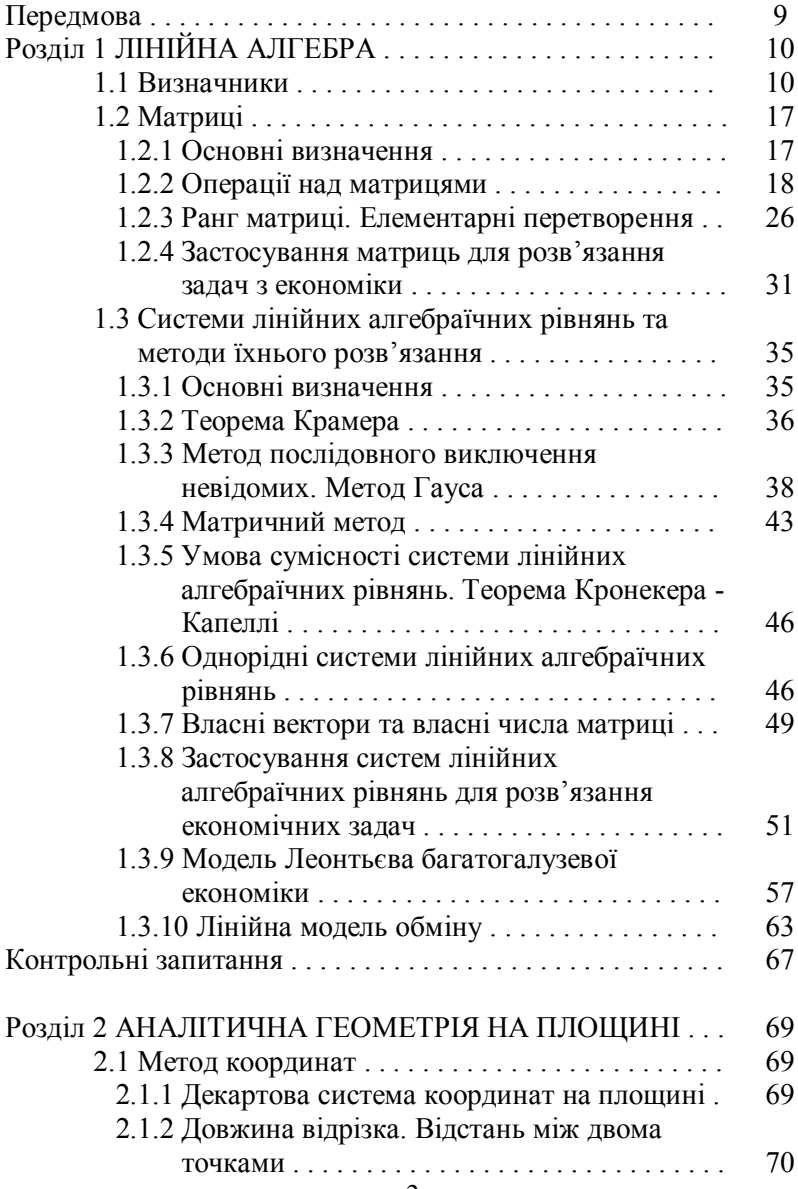

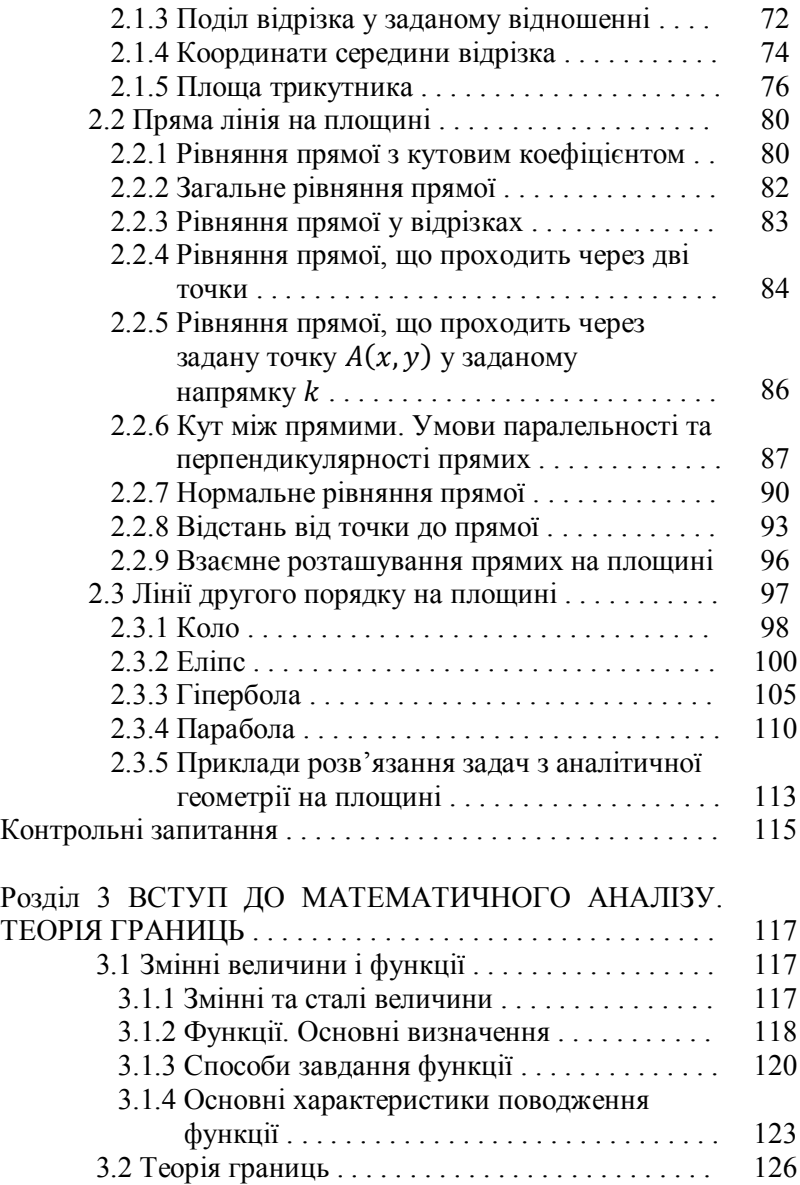

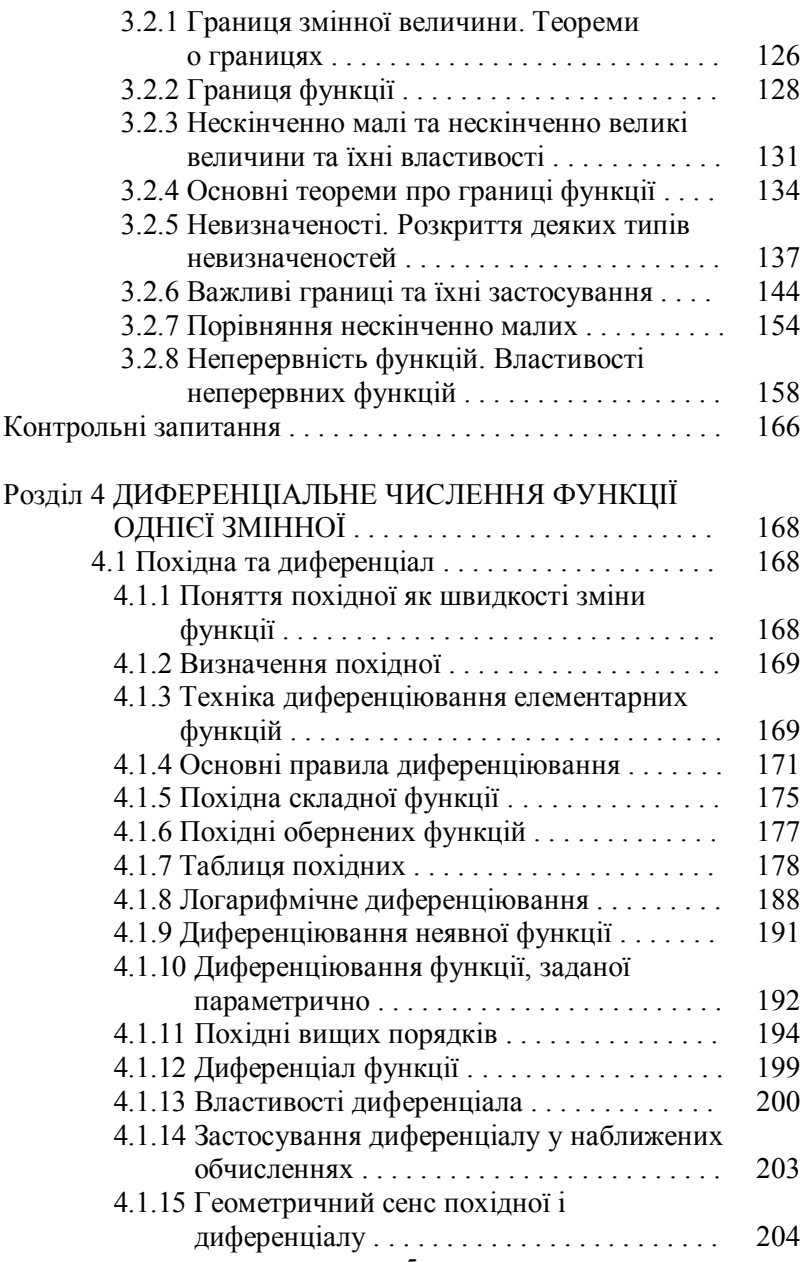

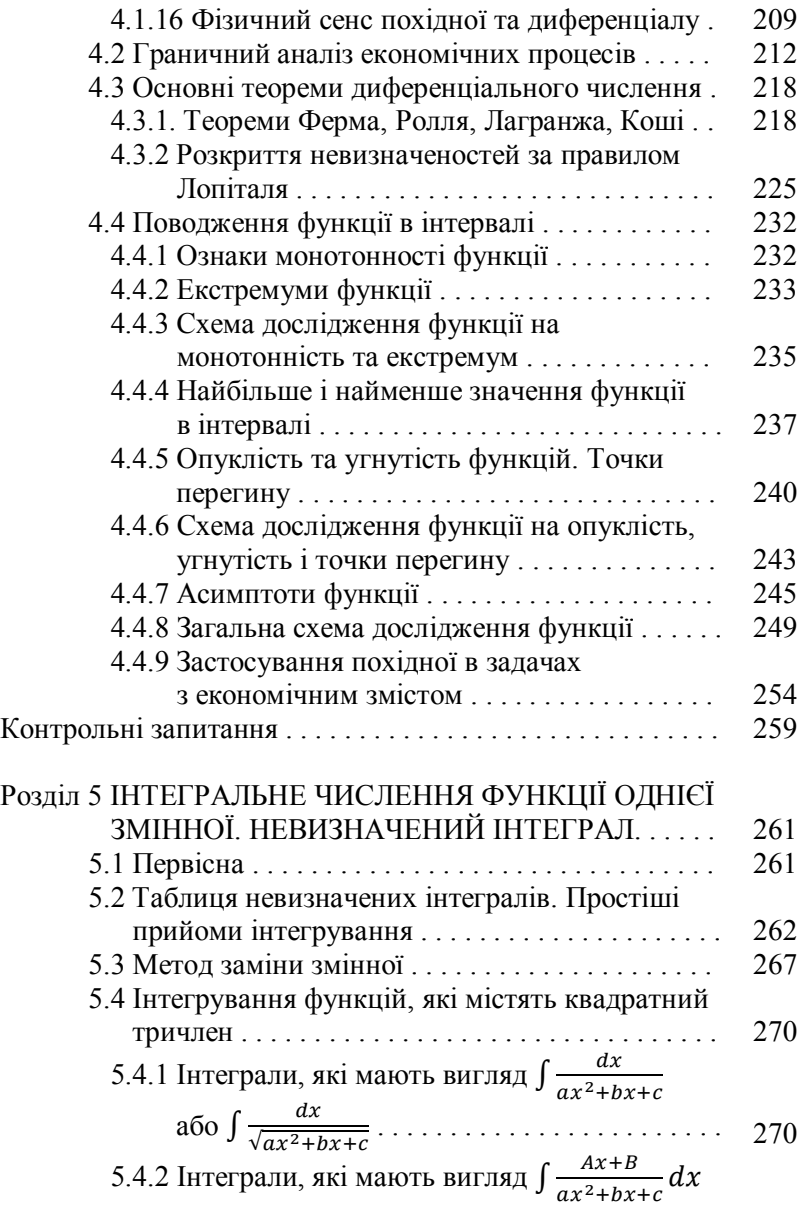

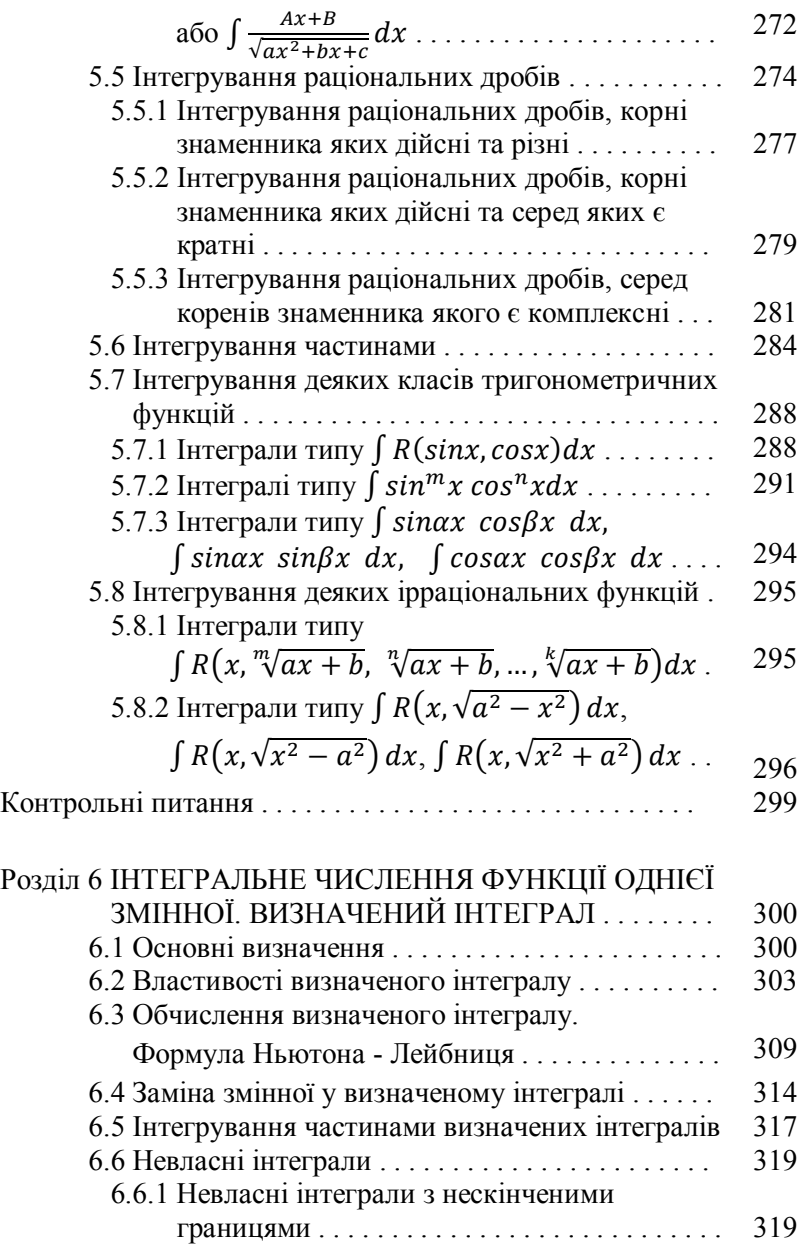

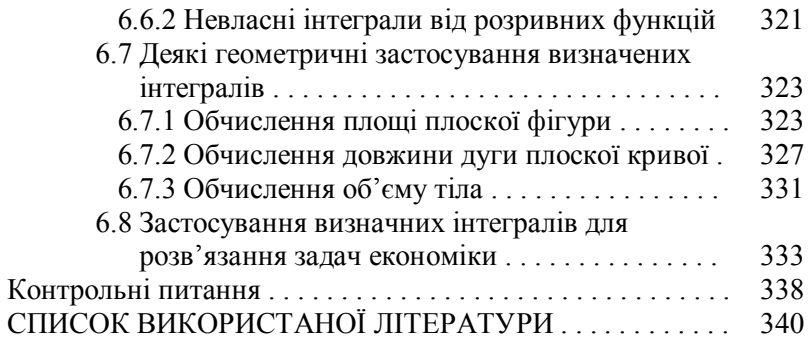

#### **Передмова**

Навчальний посібник побудований за модульною технологією навчання згідно з робочими програмами курсу «Вища та прикладна математика (Вища математика)». Доступне, коректне подання теоретичного матеріалу супроводжується детальними ілюстраціями, великою кількістю прикладів для практичного закріплення вивченого. Особливістю поданого підручника є наочне доведення необхідності у вивчанні саме запропонованих тем: кожен розділ супроводжується розгляданням задач з економічним змістом. Цей прийом дозволяє переконати читача у неперервності освіти, у зв'язку фундаментальних дисциплін з вузькими спецкурсами.

Сучасні програми навчання приділяють велику увагу самостійний, позааудиторній роботі студентів, тому частина запропонованого у посібнику теоретичного матеріалу може бути винесена на самостійний розгляд студентами.

Основою цього підручника є цикли лекцій з вищої математики, що читаються на факультеті менеджменту Харківського національного університету міського господарства імені О. М. Бекетова.

Посібник призначений для студентів-менеджерів інженерно-економічних вузів, а також може використовуватися для самоосвіти.

9

# **Розділ 1 ЛІНІЙНА АЛГЕБРА**

## **1.1 Визначники**

**Визначення 1.1. Визначником п-го порядку називається** число  $\Delta_n$ , яке записано у вигляді квадратної таблиці чисел:

$$
\Delta_n = \begin{vmatrix} a_{11} & a_{12} & \cdots & a_{1n} \\ a_{21} & a_{22} & \cdots & a_{2n} \\ \cdots & \cdots & \cdots & \cdots \\ a_{n1} & a_{n2} & \cdots & a_{nn} \end{vmatrix} . \tag{1.1}
$$

Позначають визначник ще як det від determinate -«визначати», або  $|a_{ij}|$   $(i = \overline{1, n}, j = \overline{1, n}).$ 

*Визначення 1.2***.** Числа ܽ -називаються *елементами*  **визначника**, де  $i$  - номер рядка, а  $j$  – номер стовпця.

Елементи  $a_{11}$ ,  $a_{22}$ ,  $a_{33}$ , ...,  $a_{nn}$  утворюють головну діагональ визначника.

# *Основні властивості визначників:*

1. Величина визначника не зміниться, якщо елементи рядків та стовпців змінити місцями.

2. Якщо всі елементи будь-якого рядка (стовпця) дорівнюють нулю, такий визначник дорівнює нулю.

3. Якщо визначник має два однакових рядка (стовпця), такий визначник дорівнює нулю.

4. Якщо визначник має два пропорційні рядка (стовпця), такий визначник дорівнює нулю.

5. Якщо два рядки (стовпця) переставити місцями, то дістанемо визначник супротивного знаку.

6. Якщо всі елементи будь-якого рядка (стовпця) визначника помножити на число  $k \neq 0$ , то величина визначника зміниться у  $k$  разів.

7. Якщо всі елементи будь-якого рядка (стовпця) визначника помножити на одне й те саме число та додати до відповідних елементів іншого рядка (стовпця), то величина визначника не зміниться.

8. Якщо всі елементи і-того рядка (стовпця) визначника подати у вигляді суми двох додатків  $a_i + b_i$   $(i = \overline{1, n})$ , то визначник можна подати у вигляді суми двох визначників, у яких всі рядки (стовпці), крім і-того, такі самі, як у початковому визначнику, а і-тий рядок (стовпець) одного з визначників складається з елементів  $a_i$ , а другого – з елементів  $b_i$ .

Наше завдання – навчитися обчислювати визначники, тобто «знаходити число». Правило обчислення визначників базується на таких поняттях, як «мінор» та «алгебраїчне доповнення».

**Визначення 1.3. Мінором**  $M_{ij}$  елемента  $a_{ij}$  називається визначник  $(n - 1)$  порядку, який утворюється з початкового визначника закресленням і-того рядка і *ј*-того стовпця.

*Визначення 1.4***.** *Алгебраїчним доповненням* ܣ елемента  $a_{ij}$  називається добуток  $A_{ij} = (-1)^{i+j} \cdot M_{ij}$ .

Для визначників другого та третього порядків існують прості та легкі для запам'ятовування схеми обчислення. Познайомимося з ними.

Визначник другого порядку обчислюється так:

$$
\begin{vmatrix} a_{11} & a_{12} \\ a_{21} & a_{22} \end{vmatrix} = a_{11} \cdot a_{22} - a_{12} \cdot a_{21}.
$$
 (1.2)

Запам'ятати це легко за допомогою схеми (рис. 1.1) та за правилом: «добуток множників, що розташовані на головній діагоналі береться з тим самим знаком, а добуток множників, що розташовані на бічній діагоналі – з протилежним».

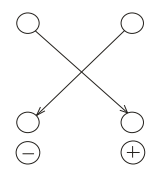

Рисунок 1.1 – Схема обчислення визначників 2-го порядку

$$
Приклад 1.1. Обчислити визначник \begin{vmatrix} -3 & 5 \\ 7 & 4 \end{vmatrix}.
$$

*Розв'язання:*

$$
\begin{vmatrix} -3 & 5 \\ 7 & 4 \end{vmatrix} = (-3) \cdot 4 - 5 \cdot 7 = -12 - 35 = -47.
$$

Визначник третього порядку обчислюється за правилом Саррюса (правилом трикутників або правилом «зірочки»):

$$
\begin{vmatrix} a_{11} & a_{12} & a_{13} \ a_{21} & a_{22} & a_{23} \ a_{31} & a_{32} & a_{33} \end{vmatrix} = a_{11}a_{22}a_{33} + a_{12}a_{23}a_{31} + a_{13}a_{21}a_{32} - a_{13}a_{22}a_{31} - a_{12}a_{21}a_{33} - a_{11}a_{23}a_{32}. \tag{1.3}
$$

Запам'ятати це легко за допомогою схеми (рис. 1.2) та за правилом «з тим самим знаком беремо добуток елементів, що розташовані на головній діагоналі та на двох трикутниках, які будуємо так, щоб одна з сторін трикутника була паралельна головній діагоналі, яку утворюють елементи  $a_{11}, a_{22}, a_{33}$ , та всі елементи були на різних рядках та в різних стовпцях; з протилежним знаком беремо добуток елементів, що розташовані на бічній діагоналі, яку утворюють елементи  $a_{13}, a_{22}, a_{31}$ , та на двох трикутниках, які будуємо так, щоб одна зі сторін трикутника була паралельна бічній діагоналі та всі елементи були на різних рядках та в різних стовпцях».

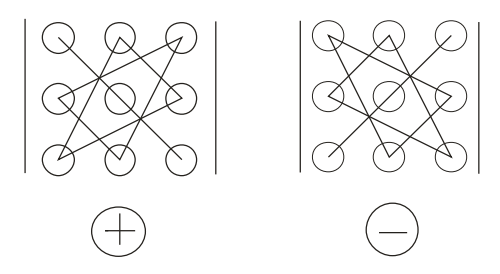

Рисунок 1.2 – Схема обчислення визначників 3-го порядку.

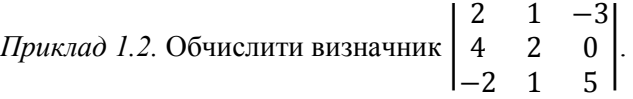

*Розв'язання:* 

$$
\begin{vmatrix} 2 & 1 & -3 \ 4 & 2 & 0 \ -2 & 1 & 5 \ \end{vmatrix} = 2 \cdot 2 \cdot 5 + 1 \cdot 0 \cdot (-2) + (-3) \cdot 4 \cdot 1 -
$$
  

$$
-(-3) \cdot 2 \cdot (-2) - 1 \cdot 4 \cdot 5 - 2 \cdot 0 \cdot 1 =
$$
  

$$
= 20 + 0 - 12 - 12 - 20 - 0 = -24.
$$

Для обчислення визначників більш високих порядків таких зручних та легких для запам'ятовування схем не існує. Нам на допомогу прийде загальне правило обчислення визначника п-го порядку.

Визначення 1.5. Визначник *n*-го порядку дорівнює сумі ݊ добутків елементів будь-якого рядка (стовпця) на їх алгебраїчні доповнення:

$$
\Delta_n = \sum_{k=1}^n a_{ik} \cdot A_{ik} = \sum_{k=1}^n a_{kj} \cdot A_{kj}.
$$
 (1.4)

Подане правило має назву: *розкриття визначника за елементами рядка (стовпця)*.

\n
$$
\text{Прикла} \quad \text{1.3.}\quad \text{Обчислити визначник} \quad\n \begin{bmatrix}\n 2 & 3 & -1 & 0 \\
 4 & 2 & 0 & 4 \\
 -3 & -1 & 5 & 1 \\
 2 & 2 & -4 & 2\n \end{bmatrix},
$$
\n

розкриваючи його: а) за елементами 4-го рядка; б) за елементами 3-го стовпця.

*Розв'язання:*

а) обчислимо визначник, розкриваючи його за елементами 4-го рядка:

$$
\begin{vmatrix} 2 & 3 & -1 & 0 \ 4 & 2 & 0 & 4 \ -3 & -1 & 5 & 1 \ 2 & 2 & -4 & 2 \ \end{vmatrix} = 2 \cdot (-1)^{4+1} \cdot \begin{vmatrix} 3 & -1 & 0 \ 2 & 0 & 4 \ -1 & 5 & 1 \ \end{vmatrix} +
$$
  
+2 \cdot (-1)^{4+2} \cdot \begin{vmatrix} 2 & -1 & 0 \ 4 & 0 & 4 \ -3 & 5 & 1 \ \end{vmatrix} + (-4) \cdot (-1)^{4+3} \cdot \begin{vmatrix} 2 & 3 & 0 \ 4 & 2 & 4 \ -3 & -1 & 1 \ \end{vmatrix} +  
+2 \cdot (-1)^{4+4} \cdot \begin{vmatrix} 2 & 3 & -1 \ 4 & 2 & 0 \ -3 & -1 & 5 \ \end{vmatrix} = -2 \cdot (0 + 4 + 0 - 0 + 2 - 60) +  
+2 \cdot (0 + 12 + 0 - 0 + 4 - 40) + 4 \cdot (4 - 36 + 0 - 0 - 12 + 8)  
+2 \cdot (20 + 0 + 4 - 6 - 0 - 60) = -2 \cdot (-54) + 2 \cdot (-24) +  
+4 \cdot (-36) + 2 \cdot (-42) = 108 - 48 - 144 - 84 = -168.

б) обчислимо визначник, розкриваючи його за елементами 3-го стовпця:

$$
\begin{vmatrix} 2 & 3 & -1 & 0 \ 4 & 2 & 0 & 4 \ -3 & -1 & 5 & 1 \ 2 & 2 & -4 & 2 \ \end{vmatrix} = -1 \cdot (-1)^{1+3} \cdot \begin{vmatrix} 4 & 2 & 4 \ -3 & -1 & 1 \ 2 & 2 & 2 \ \end{vmatrix} + 5 \cdot (-1)^{3+3} \cdot \begin{vmatrix} 2 & 3 & 0 \ 4 & 2 & 4 \ 2 & 2 & 2 \ \end{vmatrix} + (-4) \cdot (-1)^{4+3} \cdot \begin{vmatrix} 2 & 3 & 0 \ 4 & 2 & 4 \ -3 & -1 & 1 \ \end{vmatrix} = -1 \cdot (-8 + 4 - 24 + 8 - 8 + 12) +
$$
  
+5 \cdot (8 + 24 + 0 - 0 - 24 - 16) +  
+4 \cdot (4 - 36 + 0 - 0 - 12 + 8) =  
= -1 \cdot (-16) + 5 \cdot (-8) + 4 \cdot (-36) = 16 - 40 - 144 = -168.

Із розв'язання цього приклада можемо зробити декілька висновків. По-перше, яким би способом ми не обчислювали визначник, відповідь буде незмінна. По-друге, обчислюючи визначник четвертого порядку, розкриваючи його за елементами рядка (стовпця), ми вимушені обчислювати чотири визначника третього порядку. По-третє, розкриваючи визначник за елементами третього стовпця, ми замість чотирьох визначників обчислили три, тому що один з елементів стовпця – нульовий. Отже, чим більше нулів у рядку (стовпці), тим менше обчислювань ми вимушені робити. Але не завжди за умовою ми маємо нульові елементи в визначниках.

Згадаємо сьому властивість визначників. Якщо ми зможемо підібрати множники так, щоб додаючи помножені елементи одного рядка (стовпця) до елементів іншого рядка (стовпця), отримати нульові елементи (крім одного), то обчислення визначника n-го порядку зведеться до обчислення добутку одного елемента на визначник  $(n-1)$ -го порядку з урахуванням знаку. Скористаємось сьомою властивістю

визначників для їхнього обчислення, розкладаючи останній за елементами рядка (стовпця) з попереднім отриманням нулів.

До розглядання прикладу, зробимо зауваження: 1)якщо отримуємо нулі в рядку, працюємо з стовпцями, якщо отримуємо нулі в стовпці, працюємо з рядками; 2) щоб уникнути необхідності працювати з дрібними множниками, будемо обирати елементи 1 або -1 (якщо є така можливість).

> *Приклад 1.4.* Обчислити визначник | 2 3 −1 4 2 0 −3 −1 5 0 4 1 2 2 −4 2  $\vert$ ,

попередньо отримуючи нулі та розкриваючи його: а) за елементами 3-го рядка; б) за елементами 3-го стовпця.

*Розв'язання:*

а) обчислимо визначник, розкриваючи його за елементами 3-го рядка, попередньо отримавши нулі. Оберемо елемент 1. Щоб отримати в 3-му рядку всі інші елементи нульовими, 4-тий стовпець (у якому знаходиться обрана одиниця) помножимо на 3 та додамо до 1-го стовпця, помножимо на 1 та додамо до 2-го стовпця, помножимо на −5 та додамо до 3-го стовпця:

$$
\begin{vmatrix} 2 & 3 & -1 & 0 \ 4 & 2 & 0 & 4 \ -3 & -1 & 5 & 1 \ 2 & 2 & -4 & 2 \ \end{vmatrix} = \begin{vmatrix} 2 & 3 & -1 & 0 \ 16 & 6 & -20 & 4 \ 0 & 0 & 0 & 1 \ 8 & 4 & -14 & 2 \ \end{vmatrix} =
$$
  
=  $1 \cdot (-1)^{3+4} \cdot \begin{vmatrix} 2 & 3 & -1 \ 16 & 6 & -20 \ 8 & 4 & -14 \ \end{vmatrix} =$   
=  $-(-168 - 480 - 64 + 48 + 160 + 672) = -168;$ 

б) обчислимо визначник, розкриваючи його за елементами 3-го стовпця, попередньо отримав нулі. Оберемо елемент −1. Щоб отримати в 3-му стовпці всі інші елементи нульовими, 1-ший рядок (в якому знаходиться обрана −1) помножимо на 5 та додамо до 3-го рядка, помножимо на −4 та додамо до 4-го рядка:

$$
\begin{vmatrix} 2 & 3 & -1 & 0 \\ 4 & 2 & 0 & 4 \\ -3 & -1 & 5 & 1 \\ 2 & 2 & -4 & 2 \end{vmatrix} \begin{vmatrix} 5 & -4 \\ 4 & 2 & 0 & 4 \\ -4 & 2 & 0 & 4 \\ -6 & -10 & 0 & 2 \end{vmatrix} =
$$
  
= -1 \cdot (-1)^{1+3} \cdot \begin{vmatrix} 4 & 2 & 4 \\ 7 & 14 & 1 \\ -6 & -10 & 2 \end{vmatrix} =  
= -(112 - 12 - 280 + 336 + 40 - 28) = -168.

## **1.2 Матриці**

#### **1.2.1 Основні визначення**

**Визначення 1.6. Матрицею**  $A = \|a_{ij}\|$  називається прямокутна таблиця чисел:

$$
A = \begin{pmatrix} a_{11} & a_{12} & \dots & a_{1n} \\ a_{21} & a_{22} & \dots & a_{2n} \\ \dots & \dots & \dots & \dots \\ a_{m1} & a_{m2} & \dots & a_{mn} \end{pmatrix}, \quad (1.5)
$$

яка складається з  $m$  рядків та  $n$  стовпців.

*Визначення 1.7***.** Числа ܽ називаються *елементами*  **матриці**, де *і* - номер рядка  $(i = \overline{1,m})$ , а *і* – номер стовпця  $(j = \overline{1, n}).$ 

*Визначення 1.8***.** Матриця, число рядків якої дорівнює числу стовпців, називається *квадратною* матрицею.

*Визначення 1.9***.** Квадратна матриця, всі елементи головної діагоналі якої, дорівнюють *1*, а всі інші – *0*, називається *одиничною*, та позначається як

$$
E = \begin{pmatrix} 1 & 0 & \dots & 0 \\ 0 & 1 & \dots & 0 \\ \dots & \dots & \dots & \dots \\ 0 & 0 & \dots & 1 \end{pmatrix}.
$$
 (1.6)

**Визначення 1.10.** Дві матриці А і В називаються *рівними*, якщо вони однакового розміру та відповідні елементи  $a_{ij}$  і  $b_{ij}$  цих матриць дорівнюють один одному.

## **1.2.2 Операції над матрицями**

**1.** *Додавання (різниця) матриць.* Додавати (віднімати) можна лише матриці однакового розміру.

**Визначення 1.11. Сумою (різницею)** двох матриць А і В розміру  $m \times n$  називається матриця того же розміру, кожен елемент якої є сумою (різницею) елементів відповідних матриць  $A$  i  $B$ <sup>.</sup>

$$
A + B = C, \qquad c_{ij} = a_{ij} + b_{ij}; \qquad (1.7)
$$

$$
A - B = D, \t d_{ij} = a_{ij} - b_{ij}.
$$
 (1.8)

*Приклад 1.5.* Знайти суму та різницю матриць

$$
A = \begin{pmatrix} 4 & -5 & 2 \\ 3 & 1 & -7 \end{pmatrix} \text{ i } B = \begin{pmatrix} -2 & 2 & -1 \\ 3 & 0 & 4 \end{pmatrix}.
$$

*Розв'язання:*

$$
C = A + B = \begin{pmatrix} 4 + (-2) & -5 + 2 & 2 + (-1) \\ 3 + 3 & 1 + 0 & -7 + 4 \end{pmatrix} = \begin{pmatrix} 2 & -3 & 1 \\ 6 & 1 & -3 \end{pmatrix};
$$
  
\n
$$
D = A - B = \begin{pmatrix} 4 - (-2) & -5 - 2 & 2 - (-1) \\ 3 - 3 & 1 - 0 & -7 - 4 \end{pmatrix} = \begin{pmatrix} 6 & -7 & 3 \\ 0 & 1 & -11 \end{pmatrix}.
$$

**2.** *Множення матриць на число.* Множити на число можна матриці довільного розміру.

 $B$ изначення 1.12. Добутком матриці А на число  $\lambda$ називається матриця В, кожен елемент якої є добутком числа  $\lambda$ на відповідний елемент матриці А:

$$
B = \lambda \cdot A, \qquad b_{ij} = \lambda \cdot a_{ij}.
$$
 (1.9)

 $\Pi$ риклад 1.6. Знайти добуток матриці  $A=\vert$ −5 6 2 9 0 −4 ൱ на

число  $\lambda = 7$ 

*Розв'язання:*

$$
B = 7 \cdot A = \begin{pmatrix} 7 \cdot (-5) & 7 \cdot 6 \\ 7 \cdot 2 & 7 \cdot 9 \\ 7 \cdot 0 & 7 \cdot (-4) \end{pmatrix} = \begin{pmatrix} -35 & 42 \\ 14 & 63 \\ 0 & -28 \end{pmatrix}.
$$

**3.** *Множення матриць.* Множити можна матриці лише в тому випадку, якщо число стовпців першої матриці дорівнює числу рядків другої. У добутку отримаємо матрицю, у якої стільки рядків, скільки у першої матриці, і стільки стовпців, скільки у другої.

**Визначення 1.13. Добутком матриць**  $A[m \times n]$  i  $B[n \times k]$  називається матриця  $C[m \times k]$ , елементи якої обчислюються за правилом

$$
c_{ij} = a_{i1} \cdot b_{1j} + a_{i2} \cdot b_{2j} + \dots + a_{in} \cdot b_{nj} = \sum_{s=1}^{n} a_{is} \cdot b_{sj}, \quad (1.10)
$$
  
ae  $i = \overline{1, m}; j = \overline{1, k}.$ 

Схематично розмір отриманої матриці можна зобразити у такий спосіб (рис. 1.3):

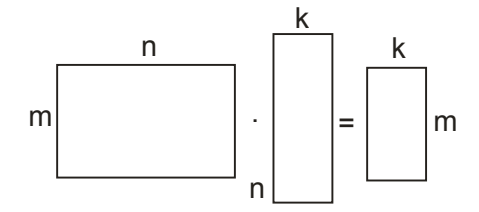

Рисунок 1.3 – Розмір матриці-добутку

Що стосується правила для обчислення елементів матриці-добутку, то його схематично можна зобразити так (рис. 1.4):

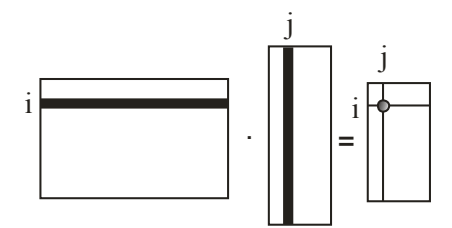

Рисунок 1.4 – Правило обчислення елементів матриці-добутку

Щоб отримати елемент  $c_{ij}$ , необхідно скласти суму добутків відповідних елементів і-го рядка матриці А та і-го стовпця матриці ܤ. Під час виконання цього завдання радимо

користуватися олівцем та гумкою, закреслюючи відповідні рядки першої та стовпці другої матриць.

*Зауваження:* У загальному випадку операція множення матриць не комутативна, тобто  $A \cdot B \neq B \cdot A$ , навіть коли це можливо.

*Приклад 1.7.* Дано матриці

$$
A = \begin{pmatrix} 2 & -7 \\ 1 & 5 \\ 4 & 6 \end{pmatrix} \quad \text{if} \quad B = \begin{pmatrix} 3 & 0 & -2 \\ -4 & 1 & 5 \end{pmatrix}.
$$

Знайти добуток матриць  $A \cdot B$  і  $B \cdot A$ , якщо це можливо.

*Розв'язання:*

$$
A \cdot B = \begin{pmatrix} 2 & -7 \\ 1 & 5 \end{pmatrix} \cdot \begin{pmatrix} 3 & 0 & -2 \\ -4 & 1 & 5 \end{pmatrix} =
$$
  
\n
$$
= \begin{pmatrix} 2 \cdot 3 + (-7) \cdot (-4) & 2 \cdot 0 + (-7) \cdot 1 & 2 \cdot (-2) + (-7) \cdot 5 \\ 1 \cdot 3 + 5 \cdot (-4) & 1 \cdot 0 + 5 \cdot 1 & 1 \cdot (-2) + 5 \cdot 5 \\ 4 \cdot 3 + 6 \cdot (-4) & 4 \cdot 0 + 6 \cdot 1 & 4 \cdot (-2) + 6 \cdot 5 \end{pmatrix}
$$
  
\n
$$
= \begin{pmatrix} 6 + 28 & 0 - 7 & -4 - 35 \\ 3 - 20 & 0 + 5 & -2 + 25 \\ 12 - 24 & 0 + 6 & -8 + 30 \end{pmatrix} = \begin{pmatrix} 34 & -7 & -39 \\ -17 & 5 & 23 \\ -12 & 6 & 22 \end{pmatrix}
$$
  
\n
$$
B \cdot A = \begin{pmatrix} 3 & 0 & -2 \\ -4 & 1 & 5 \end{pmatrix} \cdot \begin{pmatrix} 2 & -7 \\ 1 & 5 \\ 4 & 6 \end{pmatrix} =
$$
  
\n
$$
= \begin{pmatrix} 3 \cdot 2 + 0 \cdot 1 + (-2) \cdot 4 & 3 \cdot (-7) + 0 \cdot 5 + (-2) \cdot 6 \\ -4 \cdot 2 + 1 \cdot 1 + 5 \cdot 4 & (-4) \cdot (-7) + 1 \cdot 5 + 5 \cdot 6 \end{pmatrix} =
$$
  
\n
$$
= \begin{pmatrix} 3 + 0 - 8 & -21 + 0 - 12 \\ -8 + 1 + 20 & 28 + 5 + 30 \end{pmatrix} = \begin{pmatrix} -5 & -33 \\ 13 & 63 \end{pmatrix}.
$$

У розглянутому прикладі можливі були операції множення  $\overline{A} \cdot \overline{B}$  і  $\overline{B} \cdot \overline{A}$ . У результаті ми отримали матриці не тільки з різними елементами, але й різного розміру: у першому випадку ми отримали матрицю розміром 3 × 3, а в другому -  $2 \times 2$ 

*Зауваження:* Для квадратних матриць однакового порядку операція множення матриць можлива завжди.

Якщо  $A$  і  $B$  - дві квадратні матриці  $n$ -го порядку, то їхній добуток  $A \cdot B$  – матриця *n*-го порядку. Виникає питання, а чи пов'язані між собою визначники цих матриць?

*Теорема 1.1.* Визначник добутку двох квадратних матриць п-го порядку дорівнює добутку визначників матрицьмножників.

Доведення цієї теореми виходить за межі курсу, що розглядається. Перевіримо її результати на прикладі.

*Прикла*д 1.8. Дано матриці 
$$
A = \begin{pmatrix} 1 & -1 & 8 \\ 2 & 0 & 5 \\ 3 & -1 & 4 \end{pmatrix}
$$
і

 $B = \begin{bmatrix} \end{bmatrix}$ 5 1 2 −3 1 0 4 1 −6 . Знайти визначники матриць  $A, B$  і  $A \cdot B$ .

*Розв'язання:*

 $A \cdot B =$ 

$$
= \begin{pmatrix} 5+3+32 & 1-1+8 & 2+0-48 \ 10+0+20 & 2+0+5 & 4+0-30 \ 15+3+16 & 3-1+4 & 6+0-24 \end{pmatrix} = \begin{pmatrix} 40 & 8 & -46 \ 30 & 7 & -26 \ 34 & 6 & -18 \end{pmatrix};
$$
  

$$
det A = \begin{vmatrix} 1 & -1 & 8 \ 2 & 0 & 5 \ 3 & -1 & 4 \end{vmatrix} = 0 - 15 - 16 - 0 + 5 + 8 = -18;
$$

$$
det B = \begin{vmatrix} 5 & 1 & 2 \\ -3 & 1 & 0 \\ 4 & 1 & -6 \end{vmatrix} = -30 + 0 - 6 - 8 - 0 - 18 = -62;
$$
  

$$
det(A \cdot B) = \begin{vmatrix} 40 & 8 & -46 \\ 30 & 7 & -26 \\ 34 & 6 & -18 \end{vmatrix} = -5040 - 7072 - 8280 +
$$
  
+10948 + 4320 + 6240 = 1116;

 $det A \cdot det B = -18 \cdot (-62) = 1116.$ 

Як бачимо,  $detA \cdot detB = det(A \cdot B)$ .

**4.** *Транспонування матриць*. Нехай ܣ - матриця розміром  $m \times n$ :

$$
A = \begin{pmatrix} a_{11} & a_{12} & \dots & a_{1n} \\ a_{21} & a_{22} & \dots & a_{2n} \\ \dots & \dots & \dots & \dots \\ a_{m1} & a_{m2} & \dots & a_{mn} \end{pmatrix}.
$$

Визначення 1.14. Матриця, що утворюється з матриці А заміною рядків стовпцями (або навпаки), називається *транспонованою* матрицею відносно матриці А і позначається  $A^T$ :

$$
AT = \begin{pmatrix} a_{11} & a_{21} & \dots & a_{m1} \\ a_{12} & a_{22} & \dots & a_{m2} \\ \dots & \dots & \dots & \dots \\ a_{1n} & a_{2n} & \dots & a_{mn} \end{pmatrix}.
$$
 (1.11)

\n
$$
\text{Приклад} \quad\n \begin{array}{c}\n 1.9. \quad \text{Знайти} \quad \text{транспоновану} \quad \text{матрицю} \quad A^T \\
 \text{відносно матриці} \quad A = \begin{pmatrix}\n -2 & 3 \\
 4 & 1 \\
 0 & -7 \\
 2 & -5 \\
 1 & 2\n \end{pmatrix}.\n \end{array}
$$
\n

*Розв'язання:*

 $A^T = \begin{pmatrix} -2 & 4 & 0 \\ 4 & 1 & 0 \end{pmatrix}$ 4 1 −7 2 1  $\begin{pmatrix} 2 & 1 \\ -5 & 2 \end{pmatrix}$ .

#### **5.** *Обернена матриця*

**Визначення 1.15.** Нехай А – квадратна матриця *n*-го порядку. Квадратна матриця  $A^{-1}$  (*n*-го порядку) називається *оберненою* до ܣ, якщо

$$
A \cdot A^{-1} = A^{-1} \cdot A = E.
$$

**Визначення 1.16.** Квадратна матриця А п-го порядку називається невиродженою, якщо її визначник detA відрізняється від нуля, у протилежному випадку матриця називається *виродженою*.

**Теорема 1.2.** Будь-яка невироджена матриця А має єдину обернену матрицю  $A^{-1}$ .

Обернену матрицю будемо знаходити за схемою:

1) обчислюємо визначник матриці detA;

2) знаходимо транспоновану матрицю  $A^T$ ;

3) обчислюємо алгебраїчні доповнення до кожного елемента транспонованої матриці;

4) записуємо обернену матрицю за правилом:

$$
A^{-1} = \frac{1}{\det A} \begin{pmatrix} A_{11}^T & A_{12}^T & \dots & A_{1n}^T \\ A_{21}^T & A_{22}^T & \dots & A_{2n}^T \\ \dots & \dots & \dots & \dots \\ A_{n1}^T & A_{n2}^T & \dots & A_{nn}^T \end{pmatrix} .
$$
 (1.12)

5) виконуємо перевірку, обчисливши  $A \cdot A^{-1} = E$  або  $A^{-1} \cdot A = E$ .

*Приклад 1.10.* Знайти матрицю, обернену до

$$
A = \begin{pmatrix} -3 & 0 & 6 \\ 2 & 2 & 4 \\ 5 & 1 & -2 \end{pmatrix}.
$$

*Розв'язання:*

$$
det A = \begin{vmatrix} -3 & 0 & 6 \ 2 & 2 & 4 \ 5 & 1 & -2 \end{vmatrix} = 12 + 0 + 12 - 60 - 0 + 12 = -24;
$$
  
\n
$$
AT = \begin{pmatrix} -3 & 2 & 5 \ 0 & 2 & 1 \ 6 & 4 & -2 \end{pmatrix};
$$
  
\n
$$
AT11 = (-1)^{1+1} \cdot \begin{vmatrix} 2 & 1 \ 4 & -2 \end{vmatrix} = -4 - 4 = -8;
$$
  
\n
$$
AT12 = (-1)^{1+2} \cdot \begin{vmatrix} 0 & 1 \ 6 & -2 \end{vmatrix} = -(0 - 6) = 6;
$$
  
\n
$$
AT13 = (-1)^{1+3} \cdot \begin{vmatrix} 0 & 2 \ 6 & 4 \end{vmatrix} = 0 - 12 = -12;
$$
  
\n
$$
AT21 = (-1)^{2+1} \cdot \begin{vmatrix} 2 & 5 \ 4 & -2 \end{vmatrix} = -(-4 - 20) = 24;
$$
  
\n
$$
AT22 = (-1)^{2+2} \cdot \begin{vmatrix} -3 & 5 \ 6 & -2 \end{vmatrix} = 6 - 30 = -24;
$$
  
\n
$$
AT23 = (-1)^{2+3} \cdot \begin{vmatrix} -3 & 2 \ 6 & 4 \end{vmatrix} = -(-12 - 12) = 24;
$$
  
\n
$$
AT31 = (-1)^{3+1} \cdot \begin{vmatrix} 2 & 5 \ 2 & 1 \end{vmatrix} = 2 - 10 = -8;
$$
  
\n
$$
AT32 = (-1)^{3+2} \cdot \begin{vmatrix} -3 & 5 \ 0 & 1 \end{vmatrix} = -(-3 - 0) = 3;
$$

$$
A_{33}^T = (-1)^{3+3} \cdot \begin{vmatrix} -3 & 2 \\ 0 & 2 \end{vmatrix} = -6 - 0 = -6.
$$
  

$$
A^{-1} = -\frac{1}{24} \begin{pmatrix} -8 & 6 & -12 \\ 24 & -24 & 24 \\ -8 & 3 & -6 \end{pmatrix}.
$$

*Перевірка:*

$$
A^{-1} \cdot A = -\frac{1}{24} \begin{pmatrix} -8 & 6 & -12 \\ 24 & -24 & 24 \\ -8 & 3 & -6 \end{pmatrix} \cdot \begin{pmatrix} -3 & 0 & 6 \\ 2 & 2 & 4 \\ 5 & 1 & -2 \end{pmatrix} =
$$
  
=  $-\frac{1}{24} \begin{pmatrix} 24 + 12 - 60 & 0 + 12 - 12 & -48 + 24 + 24 \\ -72 - 48 + 120 & 0 - 48 + 24 & 144 - 96 - 48 \\ 24 + 6 - 30 & 0 + 6 - 6 & -48 + 12 + 12 \end{pmatrix} =$   
=  $-\frac{1}{24} \begin{pmatrix} -24 & 0 & 0 \\ 0 & -24 & 0 \\ 0 & 0 & -24 \end{pmatrix} = \begin{pmatrix} 1 & 0 & 0 \\ 0 & 1 & 0 \\ 0 & 0 & 1 \end{pmatrix} = E.$ 

Отже, перевірка показала, що обернена матриця знайдена правильно.

*Bidnosiðb*: 
$$
A^{-1} = -\frac{1}{24} \begin{pmatrix} -8 & 6 & -12 \\ 24 & -24 & 24 \\ -8 & 3 & -6 \end{pmatrix}
$$
.

# **1.2.3 Ранг матриці. Елементарні перетворення**

Нехай дано прямокутну матрицю  $A$  розміром  $m \times n$ :

$$
A = \begin{pmatrix} a_{11} & a_{12} & \dots & a_{1n} \\ a_{21} & a_{22} & \dots & a_{2n} \\ \dots & \dots & \dots & \dots \\ a_{m1} & a_{m2} & \dots & a_{mn} \end{pmatrix}.
$$

(В окремому випадку можлива рівність  $m = n$ , тобто матриця А може бути квадратною).

Нехай  $k$  - довільне натуральне число, що не перевищує  $m$  і  $n$ . Оберемо в  $A$  довільним способом  $k$  рядків із номерами  $i_1 < i_2 < \cdots < i_k$  та  $k$  стовбців із номерами  $j_1 < j_2 < \cdots < j_k$ . З елементів матриці А, що розташовані на перетині обраних  $k$ рядків і  $k$  стовпців, утворимо визначник:

$$
\begin{vmatrix} a_{i_1j_1} & a_{i_1j_2} & \dots & a_{i_1j_k} \\ a_{i_2j_1} & a_{i_2j_2} & \dots & a_{i_2j_k} \\ \dots & \dots & \dots & \dots \\ a_{i_kj_1} & a_{i_kj_2} & \dots & a_{i_kj_k} \end{vmatrix}.
$$

Цей визначник називається мінором  $k$  –го порядку матриці.

 (ܣܽ݊݃ݎ) ܣ *матриці Рангом 1.17***.** *Визначення* називається таке ціле число  $r$ , що серед мінорів  $r$ -го порядку матриці А є хоча б один такий, що відрізняється від нуля, а всі мінори  $(r + 1)$ -го порядку (якщо їх можна скласти) дорівнюють нулю.

Метод знаходження рангу матриці за визначенням 1.17 називається *«методом відокремлених мінорів»*. Розберемо цей метод на прикладі.

*Приклад 1.11.* Знайти ранг матриці

$$
A = \begin{pmatrix} -5 & 1 & 4 & -7 \\ 0 & 3 & 2 & -3 \\ 2 & 2 & 8 & 1 \end{pmatrix}.
$$

*Розв'язання:*

На перетині, наприклад, першого рядка і першого стовпця розташований елемент -5 ≠ 0. Отже ранг матриці не менший від одиниці.

З елементів, що розташовані, наприклад, на перетині перших двох рядків і перших двох стовпців, утворимо мінор (визначник) другого порядку:

 $\begin{bmatrix} -5 & 1 \\ 0 & 2 \end{bmatrix}$  $\begin{bmatrix} 0 & 1 \\ 0 & 3 \end{bmatrix}$  = −15 − 0 = −15 ≠ 0, Отже, ранг матриці не менший від двох.

З елементів, що розташовані, наприклад, на перетині трьох рядків і перших трьох стовпців, утворимо мінор (визначник) третього порядку:

l −5 1 4 0 3 2 2 2 8  $\vert = -120 + 4 + 0 - 24 - 0 + 20 = -120 \neq 0.$ 

Отже, ранг матриці не менший від трьох. Визначник четвертого порядку скласти неможливо, тому що матриця А має 3 рядки та чотири стовпці. Тому ранг матриці дорівнює трьом.

 $Bi\partial$ *nosi* $\partial$ *b*:  $rang A = 3$ .

*Визначення 1.18***.** Під *елементарними перетвореннями* матриці маємо такі операції:

1) множення будь-якого рядка (стовпця) матриці на число, що відрізняється від нуля;

2) додавання до елементів одного рядка (стовпця) матриці відповідних елементів другого рядка (стовпця), що помножені на одне й теж саме число;

3) заміна місцями двох рядків (стовпців).

*Зауваження*. Елементарні перетворення обернені, тобто якщо матриця В отримана з матриці  $A$  за допомогою деякого елементарного перетворення, то і матриця А може бути отримана з матриці ܤ за допомогою деякого елементарного перетворення (що називається оберненим).

*Теорема 1.3.* Елементарні перетворення не змінюють ранг матриці, тобто якщо  $A \rightarrow B$  то  $\text{ran} aA = \text{ran} aB$ .

Цією теоремою можна скористатися для обчислення рангу матриці. Для знаходження рангу матриці розміру  $m \times n$ необхідно за допомогою елементарних перетворень звести початкову матрицю до вигляду, у якому всі елементи дорівнюють одиниці або нулю. Ранг матриці буде дорівнювати числу відмінних від нуля елементів перетвореної матриці.

Цей метод знаходження рангу матриці називається *«методом елементарних перетворень»***.** Розберемо цей метод на прикладі.

*Приклад 1.12.* Знайти ранг матриці

$$
A = \begin{pmatrix} -5 & 1 & 4 & -7 \\ 0 & 3 & 2 & -3 \\ 2 & 2 & 8 & 1 \end{pmatrix}.
$$

*Розв'язання:*

$$
A = \begin{pmatrix} -5 & 1 & 4 & -7 \\ 0 & 3 & 2 & -3 \\ 2 & 2 & 8 & 1 \end{pmatrix} \sim \begin{pmatrix} 1 & -5 & 2 & -7 \\ 3 & 0 & 1 & -3 \\ 2 & 2 & 4 & 1 \end{pmatrix} \begin{pmatrix} -3 \\ -1 \\ 1 \end{pmatrix} \sim \sim
$$

Другий стовпець перемістили на місце першого, а третій стовпець поділили на 2. Наступний крок: перший рядок помножили на (−3) і додали до другого рядка; перший рядок помножили на (−2) і додали до третього рядка.

$$
\sim \begin{pmatrix} 1 & -5 & 2 & -7 \\ 0 & 15 & -5 & 18 \\ 0 & 12 & 0 & 15 \end{pmatrix} \sim
$$

Перший стовпець має один елемент, що дорівнює 1, а інші елементи дорівнюють нулю. Цей стовпець послідовно помножимо на 5, −2 та 7 і додамо до другого, третього та четвертого стовпців. Отримаємо у першому рядку одиницю, а решту нулі.

$$
\sim \begin{pmatrix} 1 & 0 & 0 & 0 \\ 0 & 15 & -5 & 18 \\ 0 & 12 & 0 & 15 \end{pmatrix} \sim
$$
  
:(-5)

Третій стовпець поділимо на −5 і одержимо в ньому 2 нулі і одну одиницю. Третій стовпець помножимо на −15 і −18 та додамо до другого і третього стовпців. Отримаємо у другому рядку три нульових елементи і одну одиницю.

$$
\sim \begin{pmatrix} 1 & 0 & 0 & 0 \\ 0 & 15 & 1 & 18 \\ 0 & 12 & 0 & 15 \end{pmatrix} \sim \begin{pmatrix} 1 & 0 & 0 & 0 \\ 0 & 0 & 1 & 0 \\ 0 & 12 & 0 & 15 \end{pmatrix} \sim \begin{pmatrix} 1 & 0 & 0 & 0 \\ 0 & 0 & 1 & 0 \\ 0 & 12 & 0 & 15 \end{pmatrix} \sim
$$

Другий стовпець поділимо на 12, а четвертий стовпець поділимо на 15. Отримаємо два однакових стовпця. Від четвертого стовпця віднімемо другий і отримаємо нульовий стовпець

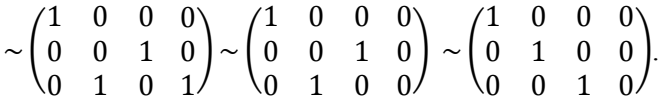

Отже, маємо три відмінних від нуля елементи перетвореної матриці, тому ранг матриці А дорівнює трьом.

 $Bi\partial$ *nosi* $\partial$ *b*:  $rang A = 3$ .

# **1.2.4 Застосування матриць для розв'язання задач з економіки**

На практиці для аналізу, систематизації, планування роботи фірми, підприємства, галузі народного господарства часто користуються таблицями – матрицями. З їх допомогою і ми спробуємо навчитися розв'язувати нескладні задачі з економіки, а саме: обчислювати обсяги продукції декількох видів за визначений часовий інтервал; приріст обсягів виробництв; вартість виробленої продукції; виручку по підприємствах (регіонах, галузях) тощо. Наведемо приклади розв'язання таких типових задач.

Задача 1. Нехай в деякій галузі *n* підприємств випускають *т* видів продукції. Матриця  $A[n \times m]$  задає обсяги продукції на кожному підприємстві в першому кварталі, а матриця  $B[n \times m]$  - у другому. Фактично елементи цих матриць  $(a_{ij}, b_{ij})$  – це обсяги на *і*-тому заводі продукції *ј*-го виду в першому і другому кварталах відповідно. Знайти:

а) *обсяг продукції* за перший період;

б) *приріст обсягів продукції* за другий період порівняно з першим за видами та по підприємствах;

> *Розв'язання:* a)  $C = A + B$ , ge  $c_{ii} = a_{ii} + b_{ii}$ ;  $(6) D = B - A$ , ge  $d_{ij} = b_{ij} - a_{ij}$ .

Зауважимо, що додатні  $d_{ij}$  свідчать про те, що на даному підприємстві і обсяг виробництва і збільшився, а від'ємні - що зменшився, нульові – не змінився;

*Приклад 1.13.* Задачу 1 розв'яжемо, якщо обсяг виробленої продукції трьома підприємствами чотирьох видів продукції в першому та другому кварталах задані матрицями А і В відповідно:

$$
A = \begin{pmatrix} 3 & 8 & 7 & 5 \\ 1 & 1 & 14 & 6 \\ 9 & 2 & 1 & 5 \end{pmatrix}, \quad B = \begin{pmatrix} 2 & 8 & 6 & 6 \\ 1 & 3 & 12 & 7 \\ 10 & 2 & 1 & 9 \end{pmatrix}.
$$

*Розв'язання:* Тут  $n = 3, m = 4$ .

a) 
$$
C = A + B = \begin{pmatrix} 5 & 16 & 13 & 11 \\ 2 & 4 & 26 & 13 \\ 19 & 4 & 2 & 14 \end{pmatrix}
$$
;  
\n5)  $D = B - A = \begin{pmatrix} -1 & 0 & -1 & 1 \\ 0 & 2 & -2 & 1 \\ 1 & 0 & 0 & 4 \end{pmatrix}$ .

Задача 2. Підприємство виробляє *п* типів продукції, обсяги виробництва задаються матрицею  $A[1 \times n]$ . Вартість реалізації одиниці і-го типа продукції в *ј*-му регіоні задана матрицею  $B[n \times k]$ , де  $k$  - число регіонів, у яких реалізується продукція. Знайти ܥ - *матрицю виручки по регіонах*.

*Розв'язання:* Матриця виручки по регіонах знаходиться за формулою

$$
C = A \cdot B. \tag{1.13}
$$

Зауважимо, що  $c_{ij} = \sum_{j=1}^{n} a_{1j} \cdot b_{jk}$  - виручка *і*-підприємства в *ј*му регіоні.

*Приклад 1.14.* Підприємство виробляє чотири типи продукції, обсяги виробництва яких задаються матрицею А. Ця продукція реалізується в п'яти регіонах. Вартість реалізації відповідної одиниці продукції у певному регіоні задана матрицею В:

$$
A = (420 \quad 350 \quad 780 \quad 205), \quad B = \begin{pmatrix} 4 & 3 & 5 & 1 & 4 \\ 7 & 1 & 6 & 6 & 2 \\ 3 & 2 & 1 & 9 & 8 \\ 5 & 7 & 6 & 6 & 10 \end{pmatrix}.
$$

Знайти  $C$  - матрицю виручки по регіонах.

*Розв'язання:* Знайдемо матрицю виручки по регіонах:

 $C = A \cdot B = (420 \quad 350 \quad 780 \quad 205) \cdot$ 4 3 5 7 1 6 1 4 6 2 3 2 1 5 7 6 9 8 6 10  $=$ 

 $= (7, 495, 4, 605, 6, 210, 10, 770, 10, 670).$ 

Задача 3. Підприємство виробляє т типів продукції, використовуючи  $n$  видів ресурсів. Норми затрат ресурсу  $i$ -го товару на виробництво одиниці продукції  $j$ –го типу задані матрицею  $A[n \times m]$ . Нехай за визначений відрізок часу підприємство виробило кількість продукції кожного типу  $x_{ij}$ , яка задана матрицею  $X[m \times 1]$ . Нехай вказана вартість кожного виду ресурсів у розрахунку на одиницю у вигляді матриці  $P[1 \times n]$ . Знайти:

а) S - **матрицю повних затрат ресурсів** кожного виду на виробництво всієї продукції за певний період;

б) ܥ - *повну вартість* усіх витрачених ресурсів за певний період.

*Розв'язання:*

а) матриця повних затрат знаходиться за формулою:

$$
S = A \cdot X; \tag{1.14}
$$

б) повна вартість усіх витрачених ресурсів знаходиться за формулою:

$$
C = P \cdot S \quad \text{afo} \quad C = P \cdot A \cdot X. \tag{1.15}
$$

*Приклад 1.15.* Підприємство виробляє три типи продукції, використовуючи п'ять видів ресурсів. Норми затрат ресурсу і-го товару на виробництво одиниці продукції і-го типу

задані матрицею  $A=$  $\lambda$  $\mathsf{L}$  $\mathsf{I}$ 4 6 8 3 3 7 5 1 0 2 9 7  $6 \t 8 \t 4/$  $\blacksquare$ ⎞ . Нехай за визначений відрізок

часу підприємство виробило кількість продукції кожного типу, яка задана матрицею  $X = \begin{bmatrix} 1 & 0 \\ 0 & 0 \end{bmatrix}$ 275 148 356 ൱, а вартість кожного виду ресурсів в розрахунку на одиницю у вигляді матриці

 $P = (25 \quad 40 \quad 76 \quad 100 \quad 95)$ . Знайти:

а)  $S$  - матрицю повних затрат ресурсів кожного виду на виробництво всієї продукції за певний період;

б) ܥ - повну вартість усіх витрачених ресурсів за певний період.

*Розв'язання:*

a) 
$$
S = A \cdot X = \begin{pmatrix} 1100 + 888 + 2848 \\ 825 + 444 + 2492 \\ 1375 + 148 + 0 \\ 550 + 1332 + 2492 \\ 1650 + 1184 + 1424 \end{pmatrix} = \begin{pmatrix} 4836 \\ 3761 \\ 1523 \\ 4374 \\ 4258 \end{pmatrix}
$$

отже, за заданий період буде використано 4 836 одиниць ресурсів першого виду, 3 761 – другого виду і т.д.;

$$
(6) C = P \cdot S = (25 \quad 40 \quad 76 \quad 100 \quad 95) \cdot \begin{pmatrix} 4836 \\ 3761 \\ 1523 \\ 4374 \\ 4258 \end{pmatrix} =
$$

 $= 120900 + 150440 + 115748 + 437400 + 404510 =$ 

 $= 1 228 998.$ 

(грошових одиниць).

## **1.3 Системи лінійних алгебраїчних рівнянь та методи їхнього розв'язання**

#### **1.3.1 Основні визначення**

*Визначення 1.19***.** *Система* ݉ *лінійних рівнянь* з ݊ невідомими має вигляд:

$$
\begin{cases}\na_{11}x_1 + a_{12}x_2 + \dots + a_{1n}x_n = b_1, \\
a_{21}x_1 + a_{22}x_2 + \dots + a_{2n}x_n = b_2, \\
\dots \dots \dots \dots \dots \dots \dots \dots \dots \dots \dots \\
a_{m1}x_1 + a_{m2}x_2 + \dots + a_{mn}x_n = b_m,\n\end{cases} (1.16)
$$

де числа  $a_{ij}$  називаються коефіцієнтами системи;  $b_i$  - вільними членами;  $x_1, x_2, \ldots, x_n$  - невідомими.

**Визначення 1.20.** Сукупність *n* чисел  $\alpha_1, \alpha_2, \dots, \alpha_n$ називається *розв'язком системи* (1.16), якщо заміна невідомих  $x_1, x_2, \ldots, x_n$  числами  $\alpha_1, \alpha_2, \ldots, \alpha_n$  відповідно, кожне рівняння системи перетворює в тотожність.

*Визначення 1.21***.** Система рівнянь називається *сумісною*, якщо вона має хоча б один розв'язок, і *несумісною*, якщо вона не має жодного розв'язка.

*Визначення 1.22***.** Сумісна система рівнянь називається *визначеною*, якщо має єдиний розв'язок, і *невизначеною*, якщо розв'язків більш, ніж один.

*Визначення 1.23***.** Система рівнянь (1.16) називається **однорідною**, якщо всі числа  $b_i$  дорівнюють нулю; і **неоднорідною**, якщо хоча б одне з  $b_i$  відмінно від нуля.

Стосовно кожної системи лінійних алгебраїчних рівнянь можна поставити такі запитання:

1) чи сумісна система лінійних рівнянь?

2) у випадку сумісності, як визначити кількість розв'язків?

3) як розв'язати систему лінійних алгебраїчних рівнянь?

Відповіді на всі запропоновані питання нам надасть теорія лінійних алгебраїчних рівнянь.

## **1.3.2 Теорема Крамера**

Розглянемо систему  $n$  лінійних алгебраїчних рівнянь з  $n$ невідомими:

$$
\begin{cases}\na_{11}x_1 + a_{12}x_2 + \dots + a_{1n}x_n = b_1 \\
a_{21}x_1 + a_{22}x_2 + \dots + a_{2n}x_n = b_2 \\
\vdots \\
a_{n1}x_1 + a_{n2}x_2 + \dots + a_{nn}x_n = b_n\n\end{cases} (1.17)
$$

*Визначення 1.24***.** Визначник, що складений з коефіцієнтів при невідомих  $a_{ij}$  системи (1.17), називається *визначником системи* ∆:

$$
\Delta = \begin{vmatrix} a_{11} & a_{12} & \dots & a_{1n} \\ a_{21} & a_{22} & \dots & a_{2n} \\ \dots & \dots & \dots & \dots \\ a_{n1} & a_{n2} & \dots & a_{nn} \end{vmatrix}.
$$
 (1.18)
**Визначення 1.25.**  $\Delta_k$  - це визначник, що отримується з визначника системи  $\Delta$  заміною  $k$ -го стовпця вільними членами системи:

$$
\Delta_{k} = \begin{vmatrix}\na_{11} & \dots & a_{1,k-1} & b_{1} & a_{1,k+1} & \dots & a_{1n} \\
a_{21} & \dots & a_{2,k-1} & b_{2} & a_{2,k+1} & \dots & a_{2n} \\
\dots & \dots & \dots & \dots & \dots & \dots \\
a_{n1} & \dots & a_{n,k-1} & b_{n} & a_{n,k+1} & \dots & a_{nn}\n\end{vmatrix}.
$$
\n(1.19)

**Теорема Крамера.** Якщо визначник ∆ системи *n* лінійних алгебраїчних рівнянь з  $n$  невідомими відрізняється від нуля, то така система має єдиний розв'язок, який знаходиться за формулами:

$$
x_1 = \frac{\Delta_1}{\Delta}, \quad x_2 = \frac{\Delta_2}{\Delta}, \dots, \quad x_n = \frac{\Delta_n}{\Delta}.
$$
 (1.20)

Формули (1.20) мають назву *формул Крамера*.

*Зауваження.* Недоцільно використання формул Крамера у системах з великою кількістю невідомих, тому що це вимагає від нас обчислення  $n + 1$  визначника  $n$  порядку. Тому формули Крамера найчастіше використовують для розв'язання систем 2 - 4 порядків.

*Приклад 1.13.* Розв'язати систему лінійних алгебраїчних рівнянь за правилами Крамера:

$$
\begin{cases}\n2x_1 + 3x_2 - x_3 = -9 \\
x_1 + 5x_2 + 2x_3 = -10 \\
3x_1 - 4x_2 - 2x_3 = 11\n\end{cases}
$$

*Розв'язання:*

$$
\Delta = \begin{vmatrix} 2 & 3 & -1 \\ 1 & 5 & 2 \\ 3 & -4 & -2 \end{vmatrix} = -20 + 18 + 4 + 15 + 6 + 16 = 39;
$$

$$
\Delta_1 = \begin{vmatrix} -9 & 3 & -1 \\ -10 & 5 & 2 \\ 11 & -4 & -2 \end{vmatrix} = 90 + 66 - 40 + 55 - 72 - 60 = 39;
$$
  
\n
$$
\Delta_2 = \begin{vmatrix} 2 & -9 & -1 \\ 1 & -10 & 2 \\ 3 & 11 & -2 \end{vmatrix} = 40 - 54 - 11 - 30 - 18 - 44 = -117;
$$
  
\n
$$
\Delta_3 = \begin{vmatrix} 2 & 3 & -9 \\ 1 & 5 & -10 \\ 3 & -4 & 11 \end{vmatrix} = 110 - 90 + 36 + 135 - 33 - 80 = 78;
$$
  
\n
$$
x_1 = \frac{\Delta_1}{\Delta} = \frac{39}{39} = 1; \quad x_2 = \frac{\Delta_2}{\Delta} = \frac{-117}{39} = -3; \quad x_3 = \frac{\Delta_3}{\Delta} = \frac{78}{39} = 2.
$$

*Перевірка*. Підставимо отримані значення, наприклад, у перше рівняння системи:  $2 \cdot 1 + 3 \cdot (-3) - 2 = -9$ . Ми отримали тотожність.

*Bidnosi*
$$
\partial
$$
*b*:  $x_1 = 1$ ;  $x_2 = -3$ ;  $x_3 = 2$ .

# **1.3.3 Метод послідовного виключення невідомих. Метод Гауса**

Нехай дано систему  $m$  лінійних рівнянь з  $n$  невідомими (1.16). Розглянемо матрицю  $\vec{A}$  системи (1.16) та її розширену матрицю  $\tilde{A}$  (матрицю, що складається з елементів матриці  $A$  та стовпця вільних членів  $B$ ):

$$
A = \begin{pmatrix} a_{11} & a_{12} & \dots & a_{1n} \\ a_{21} & a_{22} & \dots & a_{2n} \\ \dots & \dots & \dots & \dots \\ a_{m1} & a_{m2} & \dots & a_{mn} \end{pmatrix},
$$
 (1.21)

$$
\tilde{A} = (A|B) = \begin{pmatrix} a_{11} & a_{12} & \dots & a_{1n} & b_1 \\ a_{21} & a_{22} & \dots & a_{2n} & b_2 \\ \dots & \dots & \dots & \dots & \dots \\ a_{m1} & a_{m2} & \dots & a_{mn} & b_n \end{pmatrix}.
$$
 (1.22)

Метод Гауса розв'язання систем лінійних алгебраїчних рівнянь складається в тому, що за допомогою елементарних перетворень її зводять до вигляду, коли матриця  $\tilde{A}$  системи стає трапецеподібною. Після того як матриця  $\tilde{A}$  стала трапецеподібною з легкістю можна відповісти на запитання про сумісність системи та кількість розв'язків. Зводити матрицю системи до трапецеподібної форми будемо в такий спосіб. Спочатку в усіх рівняннях системи, крім першого вилучимо невідому  $x_1$ ; потім в усіх рівняннях, крім першого і другого, – невідому  $x_2$  і так далі.

Оскільки кожному елементарному перетворенню системи відповідає елементарне перетворення розширеної матриці системи (і навпаки), то замість системи (для скорочення запису) будемо працювати з розширеною матрицею цієї системи, виконуючи перетворення лише над рядками.

*Зауваження.* Метод Гауса використовують для розв'язання систем із будь-якою кількістю невідомих, тому що зі зростанням п кількість обчислень зростає незначно.

Для ілюстрації методу Гауса розглянемо декілька прикладів.

*Приклад 1.13.* Розв'язати систему лінійних алгебраїчних рівнянь методом Гаусса:

> ൞  $x_1 + 4x_2 - 2x_3 + x_4 = -4$  $3x_1 - x_2 - 2x_3 - 3x_4 = 5$  $2x_1 + 3x_2 + x_3 + 2x_4 = 2$ ,  $x_1 + x_2 + 5x_3 - 2x_4 = 6.$

*Розв'язання:* Поставимо у відповідність системі розширену матрицю  $\tilde{A}$ :

$$
\tilde{A} = \begin{pmatrix}\n1 & 4 & -2 & 1 & -4 \\
3 & -1 & -2 & -3 & 5 \\
2 & 3 & 1 & 2 & 2 \\
1 & 1 & 5 & -2 & 6\n\end{pmatrix}
$$
\n
$$
\sim \begin{pmatrix}\n1 & 4 & -2 & 1 & -4 \\
0 & -13 & 4 & -6 & 17 \\
0 & -5 & 5 & 0 & 10 \\
0 & -3 & 7 & -3 & 10\n\end{pmatrix} : (-5) \sim \begin{pmatrix}\n1 & 4 & -2 & 1 & -4 \\
0 & 1 & -1 & 0 & -2 \\
0 & -3 & 7 & -3 & 10\n\end{pmatrix}
$$
\n
$$
\sim \begin{pmatrix}\n1 & 4 & -2 & 1 & -4 \\
0 & 1 & -1 & 0 & -2 \\
0 & -3 & 7 & -3 & 10\n\end{pmatrix} \begin{pmatrix}\n1 & 4 & -2 & 1 & -4 \\
0 & 1 & -1 & 0 & -2 \\
0 & 0 & -3 & 7 & -3 & 10\n\end{pmatrix}
$$
\n
$$
\sim \begin{pmatrix}\n1 & 4 & -2 & 1 & -4 \\
0 & 1 & -1 & 0 & -2 \\
0 & 0 & -9 & -6 & -9 \\
0 & 0 & 4 & -3 & 4\n\end{pmatrix} : (-9) \sim \begin{pmatrix}\n1 & 4 & -2 & 1 & -4 \\
0 & 1 & -1 & 0 & -2 \\
0 & 0 & 1 & -3 & 4 \\
0 & 0 & 1 & -3 & 4\n\end{pmatrix} \begin{pmatrix}\n1 & -4 & -2 & 1 & -4 \\
0 & 1 & -1 & 0 & -2 \\
0 & 0 & 1 & -3 & 4 \\
0 & 0 & 0 & 3 & 2 \\
0 & 0 & 0 & 0 & 17\n\end{pmatrix}.
$$

Отже, з останнього рівняння маємо:  $x_4 = 0$ .

Третій рядок розширеної матриці прочитаємо як  $3x_3 + 2x_4 = 3$ .

Підставимо знайдене значення  $x_4$ , отримаємо:  $3x_3 + 2 \cdot$  $0 = 3; \quad x_3 = 1.$ 

> 3 другого рядка маємо  $x_2 - x_3 = -2$ ;  $x_2-1=-2; \quad x_2=-1.$

40 І, нарешті, з першого рядка розширеної матриці  $x_1 + 4x_2 - 2x_3 + x_4 = -4$ , з урахуванням знайдених  $x_2, x_3, x_4$ :

 $x_1 + 4 \cdot (-1) - 2 \cdot 1 + 0 = -4$ , маємо  $x_1 = 2$ . Після перевірки можемо записати відповідь.

*Bidnosi*
$$
\partial
$$
*b*:  $x_1 = 2$ ;  $x_2 = -1$ ;  $x_3 = 1$ ;  $x_4 = 0$ .

*Приклад 1.14.* Розв'язати систему лінійних алгебраїчних рівнянь методом Гаусса:

$$
\begin{cases}\nx_1 + 3x_2 - 5x_3 + x_4 = 2 \\
-x_1 - 2x_2 + 3x_3 + 6x_4 = -3 \\
4x_1 + 13x_2 - 22x_3 + 11x_4 = 7 \\
-2x_1 - 7x_2 + 12x_3 - 9x_4 = -3\n\end{cases}
$$

*Розв'язання:* Поставимо у відповідність системі розширену матрицю  $\tilde{A}$ :

$$
\tilde{A} = \begin{pmatrix}\n1 & 3 & -5 & 1 & 2 \\
-1 & -2 & 3 & 6 & -3 \\
4 & 13 & -22 & 11 & 7\n\end{pmatrix}\n\begin{pmatrix}\n1 & -3 & -2 & 1 \\
-3 & 4 & 1\n\end{pmatrix} \begin{pmatrix}\n-3 & -3 & -1 \\
-2 & -7 & 12 & -9\n\end{pmatrix}
$$
\n
$$
\sim \begin{pmatrix}\n1 & 3 & -5 & 1 & 2 \\
0 & 1 & -2 & 7 & -1 \\
0 & -1 & 2 & -7 & 1\n\end{pmatrix}\n\begin{pmatrix}\n-1 & 1 & 1 & 0 \\
-1 & 1 & 0 & 0 & 0 \\
0 & 0 & 0 & 0 & 0 \\
0 & 0 & 0 & 0 & 0\n\end{pmatrix}\n\begin{pmatrix}\n1 & 3 & -5 & 1 & 2 \\
0 & 1 & -2 & 7 & -1 \\
0 & 0 & 0 & 0 & 0 \\
0 & 0 & 0 & 0 & 0\n\end{pmatrix}\n\begin{pmatrix}\nx_1 + 3x_2 - 5x_3 + x_4 = 2 \\
2x_2 - 2x_3 + 7x_4 = -1 \\
0 = 0\n\end{pmatrix}.
$$

Останні два рівняння перетворилися в рівняння вигляду:

$$
0 \cdot x_1 + 0 \cdot x_2 + 0 \cdot x_3 + 0 \cdot x_4 = 0.
$$

Ці рівняння задовольняються за будь-яких значень невідомих, тому їх можна відкинути. Щоб задовольнити другому рівнянню, ми можемо для  $x_3$  і  $x_4$  обрати будь-які значення  $\alpha$  і  $\beta$ , тоді значення для  $x_2$  визначиться однозначно:  $x_2 - 2 \cdot \alpha + 7 \cdot \beta =$  $-1$ ;  $x_2 = -1 + 2\alpha - 7\beta$ .

З першого рівняння

 $x_1 + 3 \cdot (-1 + 2\alpha - 7\beta) - 5\alpha + \beta = 2$ також однозначно визначимо  $x_1 = 5 - \alpha + 20\beta$ . Остання система рівносильна початковій, тому формули

$$
x_1 = 5 - \alpha + 20\beta;
$$
  
\n
$$
x_2 = -1 + 2\alpha - 7\beta;
$$
  
\n
$$
x_3 = \alpha;
$$
  
\n
$$
x_4 = \beta.
$$

при вільних  $\alpha$  і  $\beta$  дають нам всі розв'язки системи. Як бачимо, їх нескінчена множина.

*Приклад 1.15.* Розв'язати систему лінійних алгебраїчних рівнянь методом Гауса:

$$
\begin{cases}\n x_1 - 3x_2 + 2x_3 + 2x_4 = 1 \\
 2x_1 - 5x_2 + 7x_4 = 0 \\
 -3x_1 + 13x_2 - 5x_3 - 8x_4 = -6 \\
 5x_1 + 11x_2 + 11x_3 + 8x_4 = 11\n\end{cases}
$$

*Розв'язання:* Поставимо у відповідність системі розширену матрицю  $\tilde{A}$ :

$$
\tilde{A} = \begin{pmatrix}\n1 & -3 & 2 & 2 & 1 \\
2 & -5 & 0 & 7 & 0 \\
-3 & 13 & -5 & -8 & -6 \\
5 & 11 & 11 & 8 & 11\n\end{pmatrix} \begin{pmatrix}\n-2 & 3 & (-5) \\
-2 & 3 & (-5) \\
-3 & 13 & -5 & -8 \\
-6 & 11 & 11 & 8\n\end{pmatrix} \sim \begin{pmatrix}\n1 & -3 & 2 & 2 & 1 \\
0 & 1 & -4 & 3 & -2 \\
0 & 4 & 1 & -2 & -3 \\
0 & 0 & 0 & 0 & 9\n\end{pmatrix}
$$

Отже, задана за умовою система рівносильна наступній:

$$
\begin{cases}\n x_1 - 3x_2 + 2x_3 + 2x_4 = 1 \\
 x_2 - 4x_3 + 3x_4 = -2 \\
 4x_2 + x_3 - 2x_4 = -3 \\
 0 = 9\n\end{cases}
$$

Ця система несумісна, тому що її останнє рівняння

$$
0 \cdot x_1 + 0 \cdot x_2 + 0 \cdot x_3 + 0 \cdot x_4 = 9
$$

не може бути задоволене ніякими значеннями невідомих.

*Відповідь*: система несумісна.

### **1.3.4 Матричний метод**

Розглянемо систему  $n$  лінійних алгебраїчних рівнянь з  $n$ невідомими (1.17). Поставимо у відповідність системі (1.17) матричне рівняння

$$
A \cdot X = B,\tag{1.23}
$$

де А - матриця коефіцієнтів при невідомих;

ܺ - стовпець невідомих;

 $B$  - стовпень вільних членів.

$$
A = \begin{pmatrix} a_{11} & a_{12} & \dots & a_{1n} \\ a_{21} & a_{22} & \dots & a_{2n} \\ \dots & \dots & \dots & \dots \\ a_{n1} & a_{n2} & \dots & a_{nn} \end{pmatrix}, X = \begin{pmatrix} x_1 \\ x_2 \\ \dots \\ x_n \end{pmatrix}, B = \begin{pmatrix} b_1 \\ b_2 \\ \dots \\ b_n \end{pmatrix}.
$$

Будемо вважати, що визначник А (визначник матриці А) системи (1.17) відрізняється від нуля. За теоремою Крамера така система має єдиний розв'язок. З іншого боку, для невиродженої матриці  $A$  існує обернена матриця  $A^{-1}$ .

Помножимо обидві частини рівності (1.23) зліва на  $A^{-1}$ . Така операція можлива, тому що  $A^{-1}$  - квадратна матриця n-го порядку, а матриці-стовпці  $X$  і  $B$  мають розмір  $n \times 1$ . Отримаємо

$$
A^{-1} \cdot (AX) = (A^{-1} \cdot A)X = EX = X = A^{-1} \cdot B.
$$

Отже, щоб розв'язати систему (1.17), подану у вигляді (1.23), необхідно обчислити

$$
X = A^{-1} \cdot B \tag{1.24}
$$

*Зауваження.* Як і у випадку використання формул Крамера, матричний метод не застосовують під час розв'язання систем з великою кількістю невідомих, тому що це вимагає від нас обчислення одного визначника *п* порядку (визначник матриці А) та *п* визначників  $(n - 1)$ -го порядку (алгебраїчні доповнення).

*Приклад 1.16.* Розв'язати систему лінійних алгебраїчних рівнянь матричним методом:

$$
\begin{cases} 3x_1 - 4x_2 + x_3 = -11 \\ 2x_1 + x_2 - 5x_3 = 13 \\ x_1 - x_2 - 2x_3 = 0 \end{cases}
$$

*Розв'язання:* Запишемо

$$
A = \begin{pmatrix} 3 & -4 & 1 \\ 2 & 1 & -5 \\ 1 & -1 & -2 \end{pmatrix}; \quad X = \begin{pmatrix} x_1 \\ x_2 \\ x_3 \end{pmatrix}; \quad B = \begin{pmatrix} -11 \\ 13 \\ 0 \end{pmatrix}.
$$

$$
det A = \begin{vmatrix} 3 & -4 & 1 \\ 2 & 1 & -5 \\ 1 & -1 & -2 \end{vmatrix} = -6 + 20 - 2 - 1 - 15 - 16 = -20 \neq 0,
$$

тобто матриця невироджена і обернена до неї існує. Транспонуємо матрицю:

$$
A^T = \begin{pmatrix} 3 & 2 & 1 \\ -4 & 1 & -1 \\ 1 & -5 & -2 \end{pmatrix}.
$$

Знайдемо алгебраїчні доповнення до кожного елемента транспонованої матриці:

$$
A_{11}^T = \begin{vmatrix} 1 & -1 \\ -5 & -2 \end{vmatrix} = -2 - 5 = -7;
$$
  
\n
$$
A_{12}^T = -\begin{vmatrix} -4 & -1 \\ 1 & -2 \end{vmatrix} = -(8 + 1) = -9;
$$
  
\n
$$
A_{13}^T = \begin{vmatrix} -4 & 1 \\ 1 & -5 \end{vmatrix} = 20 - 1 = 19;
$$
  
\n
$$
A_{21}^T = -\begin{vmatrix} 2 & 1 \\ -5 & -2 \end{vmatrix} = -(-4 + 5) = -1;
$$
  
\n
$$
A_{22}^T = \begin{vmatrix} 3 & 1 \\ 1 & -2 \end{vmatrix} = -6 - 1 = -7;
$$
  
\n
$$
A_{31}^T = \begin{vmatrix} 3 & 2 \\ 1 & -5 \end{vmatrix} = -(-15 - 2) = 17;
$$
  
\n
$$
A_{31}^T = \begin{vmatrix} 2 & 1 \\ 1 & -1 \end{vmatrix} = -2 - 1 = -3;
$$
  
\n
$$
A_{32}^T = -\begin{vmatrix} 3 & 1 \\ -4 & -1 \end{vmatrix} = -(-3 + 4) = -1;
$$
  
\n
$$
A_{33}^T = \begin{vmatrix} 3 & 2 \\ -4 & 1 \end{vmatrix} = 3 + 8 = 11.
$$

Множник  $(-1)^{i+j}$  тут враховано.

Отже, обернена матриця має вигляд:

$$
A^{-1} = -\frac{1}{20} \begin{pmatrix} -7 & -9 & 19 \\ -1 & -7 & 21 \\ -3 & -1 & 11 \end{pmatrix}.
$$

Скористаємося формулою (1.24):

$$
X = A^{-1} \cdot B = -\frac{1}{20} \begin{pmatrix} -7 & -9 & 19 \\ -1 & -7 & 21 \\ -3 & -1 & 11 \end{pmatrix} \cdot \begin{pmatrix} -11 \\ 13 \\ 0 \end{pmatrix} =
$$

$$
= -\frac{1}{20} \begin{pmatrix} 77 - 117 + 0 \\ 11 - 91 + 0 \\ 33 - 13 + 0 \end{pmatrix} = -\frac{1}{20} \begin{pmatrix} -40 \\ -80 \\ 20 \end{pmatrix} = \begin{pmatrix} 2 \\ 4 \\ -1 \end{pmatrix}.
$$

Maємо:  $x_1 = 2$ ;  $x_2 = 4$ ;  $x_3 = -1$ .

# **1.3.5 Умова сумісності системи лінійних алгебраїчних рівнянь. Теорема Кронекера – Капеллі**

Питання сумісності системи лінійних алгебраїчних рівнянь (1.16) повністю розв'язується такою теоремою.

*Теорема Кронекера – Капеллі*. Для того щоб система лінійних алгебраїчних рівнянь (1.16) була сумісною, необхідно і достатньо, щоб ранг матриці А дорівнював рангу її розширеної матриці $\tilde{A}$ . тобто *тапаА* =  $r$ апа $\tilde{A}$ .

Із теореми Кронекера – Капеллі (у випадку сумісності системи) легко отримати відповідь на питання про кількість розв'язків системи.

*Теорема про кількість розв'язків системи*. Нехай для системи  $m$  лінійних рівнянь з  $n$  невідомими (1.16) виконується умова сумісності, тобто ранг матриці А дорівнює рангу її розширеної матриці А. Тоді, якщо ранг матриці дорівнює кількості невідомих  $(r = n)$ , то система є визначеною і має єдиний розв'язок. Якщо ранг матриці менше кількості невідомих  $(r < n)$ , тоді система невизначена і має нескінчену кількість розв'язків, а саме: деяким  $(n - r)$  невідомим, які будемо називати *базовими,* можна надати довільні значення, тоді ݎ невідомі, що залишились (їх будемо називати *вільними*), визначаються вже однозначно через базові.

# **1.3.6 Однорідні системи лінійних алгебраїчних рівнянь**

Нехай дано однорідну систему

$$
\begin{cases}\na_{11}x_1 + a_{12}x_2 + \dots + a_{1n}x_n = 0 \\
a_{21}x_1 + a_{22}x_2 + \dots + a_{2n}x_n = 0 \\
\vdots \\
a_{m1}x_1 + a_{m2}x_2 + \dots + a_{mn}x_n = 0\n\end{cases}
$$
\n(1.25)

Однорідна система завжди сумісна, тому що завжди має такий розв'язок:

$$
x_1 = 0, \ x_2 = 0, \dots, x_n = 0.
$$

Цей розв'язок називається *нульовим* (або *тривіальним*). Будь-який інший розв'язок (якщо він існує), у якому хоча б один невідомий відрізнявся від нуля, називається *ненульовим* (або *нетривіальним*).

*Теорема 1.4***.** Для того щоб однорідна система лінійних алгебраїчних рівнянь (1.25) мала нетривіальний розв'язок, необхідно і достатньо, щоб ранг матриці системи був менше числа невідомих  $(r < n)$ .

У випадку, коли число рівнянь дорівнює числу невідомих  $(m = n)$ , умова  $(r < n)$  відповідає тому, що визначник системи дорівнює нулю (∆= 0).

*Приклад 1.17.* Розв'язати систему лінійних однорідних алгебраїчних рівнянь:

$$
\begin{cases} 4x_1 - 2x_2 - 5x_3 = 0 \\ 2x_1 + 3x_2 - 2x_3 = 0 \\ 3x_1 - 7x_2 - 2x_3 = 0 \end{cases}
$$

*Розв'язання:* Обчислимо визначник системи

$$
\Delta = \begin{vmatrix} 4 & -2 & -5 \\ 2 & 3 & -2 \\ 3 & -7 & -2 \end{vmatrix} = -24 + 12 + 70 + 45 - 8 - 56 = 39 \neq 0.
$$

Ранг матриці системи дорівнює 3  $(rangeA = 3)$  і співпадає з числом невідомих. За умовою теореми 1.4 така система має лише тривіальний розв'язок. Отже,

*Відповідь:*  $x_1 = 0$ ,  $x_2 = 0$ ,  $x_3 = 0$ .

*Приклад 1.18.* Розв'язати систему лінійних однорідних алгебраїчних рівнянь:

$$
\begin{cases}\n2x_1 - x_2 + 3x_3 = 0 \\
x_1 + 2x_2 - x_3 = 0 \\
3x_1 + 2x_2 + x_3 = 0\n\end{cases}
$$

#### *Розв'язання:* Обчислимо визначник системи

$$
\Delta = \begin{vmatrix} 2 & -1 & 3 \\ 1 & 2 & -1 \\ 3 & 2 & 1 \end{vmatrix} = 4 + 3 + 6 - 18 + 1 + 4 = 0.
$$

Ранг матриці менший 3, тому за умовою теореми 1.4 така система має нетривіальний розв'язок. Знайдемо його, виключивши одне з рівнянь, наприклад третє:

$$
\begin{cases} 2x_1 - x_2 + 3x_3 = 0 \\ x_1 + 2x_2 - x_3 = 0 \end{cases}
$$

Нехай  $x_3 = k$ , де  $k$  - довільне число. Виразимо  $x_1$  і  $x_2$  через  $x_3 = k$ :

$$
\begin{cases} 2x_1 - x_2 = -3k \\ x_1 + 2x_2 = k \end{cases}
$$

Розв'яжемо отриману систему за формулами Крамера:

$$
\Delta = \begin{vmatrix} 2 & -1 \\ 1 & 2 \end{vmatrix} = 4 + 1 = 5;
$$
  
\n
$$
\Delta_1 = \begin{vmatrix} -3k & -1 \\ k & 2 \end{vmatrix} = -6k + 5 = -5k;
$$
  
\n
$$
\Delta_2 = \begin{vmatrix} 2 & -3k \\ 1 & k \end{vmatrix} = 2k + 3k = 5k.
$$

Отже маємо:  $x_1 = \frac{\Delta_1}{\Delta_2}$  $\frac{\Delta_1}{\Delta} = \frac{-5k}{5}$  $rac{5k}{5} = -k;$   $x_2 = \frac{\Delta_2}{\Delta}$  $\frac{\Delta_2}{\Delta} = \frac{5k}{5}$  $\frac{3k}{5} = k$ .

$$
Bionosido: x1 = -k; x2 = k; x3 = k; k \in R.
$$

## **1.3.7 Власні вектори та власні числа матриці**

Нехай дана квадратна матриця

$$
A = \begin{pmatrix} a_{11} & a_{12} & \cdots & a_{1n} \\ a_{21} & a_{22} & \cdots & a_{2n} \\ \cdots & \cdots & \cdots & \cdots \\ a_{n1} & a_{n2} & \cdots & a_{nn} \end{pmatrix}.
$$

Визначення 1.26. Ненульовий вектор  $x_1$  $\mathfrak{X}_2$  $x_n$  $\overline{\phantom{a}}$ 

називається *власним вектором* матриці ܣ, якщо існує таке ненульове число λ, що  $AX = \lambda X$ .

Число λ при цьому називається *власним числом* вектора Х відносно матриці А.

**Визначення 1.27.** Матриця  $A - \lambda E$  називається *характеристичною матрицею* матриці  $A$ , многочлен  $|A - \lambda E|$ називається *характеристичним многочленом* матриці ܣ, а рівняння  $|A - \lambda E| = 0$  - *характеристичним рівнянням* матриці А.

**Теорема 1.5.** Власними числами матриці А є корені характеристичного рівняння  $|A - \lambda E| = 0$  і лише вони.

Координати власного вектора Х, які відповідають власному значенню  $\lambda$ , знаходяться з розв'язку однорідної системи лінійних алгебраїчних рівнянь:

$$
\begin{cases}\n(a_{11} - \lambda)x_1 + a_{12}x_2 + \dots + a_{1n}x_n = 0; \\
a_{21}x_1 + (a_{22} - \lambda)x_2 + \dots + a_{2n}x_n = 0; \\
\vdots \\
a_{n1}x_1 + a_{n2}x_2 + \dots + (a_{nn} - \lambda)x_n = 0.\n\end{cases}
$$
\n(1.26)

*Приклад 1.19.* Знайти власні числа та власні вектори матриці  $A = \vert$ 2 −1 2 5 −3 3 −1 0 −2 ൱.

*Розв'язання:* Знайдемо матрицю  $A - \lambda E$ :

$$
\begin{pmatrix} 2 & -1 & 2 \ 5 & -3 & 3 \ -1 & 0 & -2 \end{pmatrix} - \lambda \begin{pmatrix} 1 & 0 & 0 \ 0 & 1 & 0 \ 0 & 0 & 1 \end{pmatrix} = \begin{pmatrix} 2 - \lambda & -1 & 2 \ 5 & -3 - \lambda & 3 \ -1 & 0 & -2 - \lambda \end{pmatrix}.
$$

Запишемо характеристичне рівняння

$$
|A - \lambda E| = \begin{vmatrix} 2 - \lambda & -1 & 2 \\ 5 & -3 - \lambda & 3 \\ -1 & 0 & -2 - \lambda \end{vmatrix} = 0;
$$
  
(2 - \lambda)(-3 - \lambda)(-2 - \lambda) + 3 + 2(-3 - \lambda) + 5(-2 - \lambda) = 0;  

$$
-\lambda^3 - 3\lambda^2 - 3\lambda - 1 = 0;
$$
  
afo  

$$
\lambda^3 + 3\lambda^2 + 3\lambda + 1 = 0;
$$
  

$$
(\lambda + 1)^3 = 0;
$$

звідси маємо власне число матриці  $\lambda = -1$ .

Власний вектор матриці знайдемо з системи (1.26):

$$
(A - \lambda E)X = 0
$$

або підставивши значення власного числа  $\lambda = -1$ 

$$
(A + E)X = 0.
$$
  
\n
$$
\begin{cases}\n3x_1 - x_2 + 2x_3 = 0; \\
5x_1 - 2x_2 + 3x_3 = 0; \\
-x_1 - x_3 = 0.\n\end{cases}
$$

Обчислимо визначник цієї однорідної системи:

$$
\Delta = \begin{vmatrix} 3 & -1 & 2 \\ 5 & -2 & 3 \\ -1 & 0 & -1 \end{vmatrix} = 6 + 3 - 4 - 5 = 0.
$$

Він дорівнює нулю, отже, ранг матриці менший кількості невідомих, тому за умовою теореми 1.4 така система має нетривіальний розв'язок. Знайдемо його, виключивши одне з рівнянь, наприклад третє:

$$
\begin{cases} 3x_1 - x_2 + 2x_3 = 0 \\ 5x_1 - 2x_2 + 3x_3 = 0 \end{cases}
$$

Нехай  $x_3 = k$ , де  $k$  - довільне число. Виразимо  $x_1$  і  $x_2$  через  $x_3 = k$ :

$$
\begin{cases} 3x_1 - x_2 = -2k; \\ 5x_1 - 2x_2 = -3k. \end{cases}
$$

Розв'яжемо її, наприклад, за правилами Крамера:

$$
\Delta = \begin{vmatrix} 3 & -1 \\ 5 & -2 \end{vmatrix} = -6 + 5 = -1;
$$
  
\n
$$
\Delta_1 = \begin{vmatrix} -2k & -1 \\ -3k & -2 \end{vmatrix} = 4k - 3k = k;
$$
  
\n
$$
\Delta_2 = \begin{vmatrix} 3 & -2k \\ 5 & -3k \end{vmatrix} = -9k + 10k = k;
$$
  
\n
$$
x_1 = -k; \ x_2 = -k; \ x_3 = k.
$$
  
\nOtxke, власний вектор матриці  $X = \begin{pmatrix} -k \\ -k \\ k \end{pmatrix} = k \begin{pmatrix} -1 \\ -1 \\ 1 \end{pmatrix}.$ 

## **1.3.8 Застосування систем лінійних алгебраїчних рівнянь для розв'язання економічних задач**

У попередньому розділі ми познайомилися з методами розв'язання систем лінійних алгебраїчних рівнянь. Знання цих

методів та навички щодо їх використання знадобляться нам у розв'язанні прикладних економічних задач. Складати системи алгебраїчний рівнянь за умовою задачі ми навчилися ще в курсі середньої школи. Наше завдання навчитися розв'язувати отримані системи методами лінійної алгебри.

*Приклад 1.20.* Кондитерська фабрика спеціалізується на випуску трьох видів виробів: тістечок, рулетів та кексів. Водоночас на виробництві використовується сировина трьох типів:  $S_1, S_2, S_3$ . Норми затрат сировини на кожну одиницю виробів та об'єм затрат сировини на 1 день задані таблицею 1.1. Знайти щоденний об'єм випуску кожного виду кондитерських виробів.

Таблиця 1.1 – Норми та об'єми затрат сировини

| Вид      | Норми затрат на одну одиницю |        |       | Затрати   |
|----------|------------------------------|--------|-------|-----------|
| сировини | виробів                      |        |       | сировини  |
|          | Тістечка                     | Рулети | Кекси | за 1 день |
|          |                              |        |       | 3 800     |
|          |                              |        |       | 1 500     |
|          |                              |        |       | 2.400     |

*Розв'язання:* Зрозуміло, що як невідомі виступає шукана кількість кожного виду кондитерських виробів. Тому позначимо  $x_1$  - об'єм випуску тістечок,  $x_2$  – об'єм випуску рулетів,  $x_3$  об'єм випуску кексів. У відповідності до таблиці 1.1 можна записати систему лінійних алгебраїчних рівнянь:

$$
\begin{cases} 5x_1 + 3x_2 + 4x_3 = 3800 \\ 2x_1 + 2x_2 + x_3 = 1500 \\ 3x_1 + 3x_2 + 2x_3 = 2400 \end{cases}
$$

Розв'яжемо систему, наприклад, методом Крамера:

$$
\Delta = \begin{vmatrix} 5 & 3 & 4 \\ 2 & 2 & 1 \\ 3 & 3 & 2 \end{vmatrix} = 20 + 9 + 24 - 24 - 12 - 15 = 2;
$$
  
\n
$$
\Delta_1 = \begin{vmatrix} 3800 & 3 & 4 \\ 1500 & 2 & 1 \\ 2400 & 3 & 2 \end{vmatrix} = 15200 + 7200 + 18000 - 19200 -
$$
  
\n
$$
-9000 - 11400 = 800;
$$
  
\n
$$
\Delta_2 = \begin{vmatrix} 5 & 3800 & 4 \\ 2 & 1500 & 1 \\ 3 & 2400 & 2 \end{vmatrix} = 15000 + 11400 + 19200 - 18000 -
$$
  
\n
$$
-15200 - 12000 = 400;
$$
  
\n
$$
\Delta_3 = \begin{vmatrix} 5 & 3 & 3800 \\ 2 & 2 & 1500 \\ 3 & 3 & 2400 \end{vmatrix} = 24000 + 13500 + 22800 - 22800 -
$$
  
\n
$$
-14400 - 22500 = 600;
$$
  
\n
$$
\Delta_1 = \begin{vmatrix} 4 & 800 \\ 1 & 800 \end{vmatrix} = 2400 + 13500 + 22800 - 8400 = 0.
$$

$$
x_1 = \frac{\Delta_1}{\Delta} = \frac{800}{2} = 400;
$$
  $x_1 = \frac{\Delta_1}{\Delta} = \frac{400}{2} = 200;$   $x_1 = \frac{\Delta_1}{\Delta} = \frac{600}{2} = 300.$ 

Отже, кондитерська фабрика щоденно випускає 400 тістечок, 200 рулетів і 300 кексів.

*Приклад 1.21.* Два заводи поставляють автомобілі для двох автогосподарств, потреби яких відповідно 350 та 250 машин. Перший завод випустив 400 машин, а другий - 200 машин. Відомі витрати на транспортування машин із заводів у кожне автогосподарство (см. табл. 1.2).

Таблиця 1.2 – Витрати та транспортування машин із заводів в автогосподарства

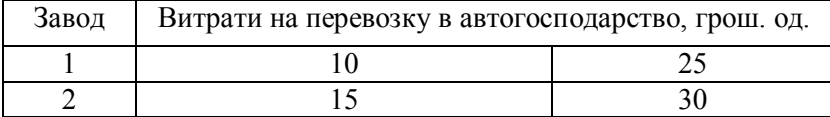

Мінімальні витрати на транспортування складають 10750 грошових одиниць. Визначити оптимальний план перевозки машин.

*Розв'язання:* Поставимо у відповідність умовам задачі систему

$$
\begin{cases}\n x_{11} + x_{12} & = 400 \\
 x_{21} + x_{22} & = 200 \\
 x_{11} + x_{21} & = 350 \\
 x_{12} + x_{22} & = 250 \\
 10x_{11} + 25x_{12} + 15x_{21} + 20x_{22} & = 9250\n\end{cases}
$$

де  $x_{11}$  і  $x_{12}$  – кількість машин, які потрібно перевезти з першого заводу в перше та друге автогосподарства відповідно, а  $x_{21}$  і  $x_{22}$  - кількість машин, які потрібно перевезти з другого заводу в перше та друге автогосподарства відповідно. Розв'яжемо систему методом Гауса. Для цього випишемо розширену матрицю и виконаємо елементарні перетворення:

$$
\tilde{A} = \begin{pmatrix}\n1 & 1 & 0 & 0 & 400 \\
0 & 0 & 1 & 1 & 200 \\
1 & 0 & 1 & 0 & 350 \\
0 & 1 & 0 & 1 & 250\n\end{pmatrix}
$$
\n
$$
\sim \begin{pmatrix}\n1 & 1 & 0 & 0 & 400 \\
0 & 0 & 1 & 1 & 200 \\
0 & -1 & 1 & 0 & -50 \\
0 & 1 & 0 & 1 & 250\n\end{pmatrix}
$$
\n
$$
\sim \begin{pmatrix}\n1 & 1 & 0 & 0 & 400 \\
0 & -1 & 1 & 0 & -50 \\
0 & 1 & 0 & 1 & 250 \\
0 & 1 & 0 & 1 & 250\n\end{pmatrix}
$$
\n
$$
\sim \begin{pmatrix}\n1 & 1 & 0 & 0 & 400 \\
0 & 1 & 0 & 1 & 250 \\
0 & 1 & -1 & 0 & 50 \\
0 & 3 & 3 & 4 & 1050\n\end{pmatrix}
$$
\n
$$
\sim \begin{pmatrix}\n1 & 1 & 0 & 0 & 400 \\
0 & 1 & -1 & 0 & 50 \\
0 & 3 & 3 & 4 & 1050\n\end{pmatrix}
$$

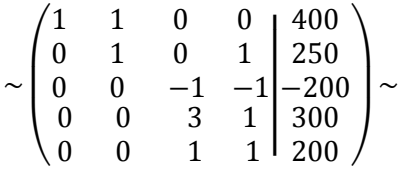

Бачимо, що, поділивши третій рядок розширеної матриці на (-1), отримаємо рядок, який співпадає з п'ятим. Виключаємо його, отже, маємо

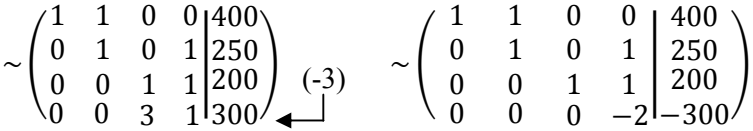

Поділивши четверте рівняння на (-2) маємо

$$
x_{22}=150;
$$

з третього рівняння отримаємо

 $x_{21} + x_{22} = 200$ ;  $x_{21} = 200 - x_{22} = 200 - 150 = 50$ ;

підставивши результат у друге рівняння знаходимо

 $x_{12} + x_{22} = 250$ ;  $x_{12} = 250 - x_{22} = 250 - 150 = 100$ ;

і, нарешті, з першого рівняння маємо

 $x_{11} + x_{12} = 400$ ;  $x_{11} = 400 - x_{12} = 400 - 100 = 300$ .

Остаточно маємо оптимальний план транспортування машин:  $x_{11} = 300; \ x_{12} = 100; \ x_{21} = 50; \ x_{22} = 150.$ 

*Приклад 1.22.* У кожному з трьох банків, між якими вибирає вкладник, нараховується свій щорічний відсоток на депозитний вклад. Вкладник має суму в 6000 грошових

одиниць. Якщо  $\frac{1}{3}$  вкладу він розмістить у банку 1,  $\frac{1}{2}$  - у банку 2, а решту – у банку 3, наприкінці року сума вкладу зросте до 7 250 грош. од. Якщо  $\frac{1}{6}$  вкладу покласти у банк 1,  $\frac{2}{3}$  - у банк 2, та  $\frac{1}{6}$  - у банк 3, то сума, яку може отримати вкладник зросте до 7 200 грош. од. У випадку, коли схема розміщення вкладів:  $\frac{1}{2}$  - у перший банк,  $\frac{1}{6}$  - у другий банк,  $\frac{1}{3}$  - у третій банк, то сума, отримана наприкінці року складала би 7250 грош. од. Визначити ставку по депозитах кожного банку.

*Розв'язання:* Як невідомі оберемо ставку по депозитах в першому, другому та третьому банках відповідно. Частини вкладу знаходяться множенням числа на звичайний дріб, наприклад,  $\frac{1}{2}$  $rac{1}{3}$  вкладу знаходиться як  $rac{1}{3}$  $\frac{1}{3}$  · 6 000 = 2 000 грош. од. Тому система лінійних алгебраїчних рівнянь набуває вигляду:

> ൝  $2000x_1 + 3000x_2 + 1000x_3 = 7250$  $1000x_1 + 4000x_2 + 1000x_3 = 7200$  $3000x_1 + 1000x_2 + 2000x_3 = 7250$ .

Розв'яжемо систему методом Крамера. Зауважимо, що обчислювати визначники, виконуючи множення чотиризначних чисел, у яких три знаки – нулі, не дуже зручно, тому скористаємося властивістю 6 визначників і винесемо спільні множники кожного із стовпців за знак визначника.

∆= | 2 000 3 000 1 000 1 000 4 000 1 000 3 000 1 000 2 000  $= 10^9$ 2 3 1 1 4 1 3 1 2 | $=$  $= 10^9(16 + 9 + 1 - 12 - 6 - 2) = 6 \cdot 10^9;$  $\Delta_1 =$ 7 250 3 000 1 000 7 200 4 000 1 000 7 250 1 000 2 000  $= 10^7$ 725 3 1 720 4 1 725 1 2  $\vert$  =  $= 10^{7}(5\ 800 + 2\ 175 + 720 - 2\ 900 - 4320 - 725) =$ 

$$
= 750 \cdot 10^{7} = 7,5 \cdot 10^{9};
$$
\n
$$
\Delta_{2} = \begin{vmatrix} 2 & 000 & 7 & 250 & 1 & 000 \\ 1 & 000 & 7 & 200 & 1 & 000 \\ 3 & 000 & 7 & 250 & 2 & 000 \end{vmatrix} = 10^{7} \begin{vmatrix} 2 & 725 & 1 \\ 1 & 720 & 1 \\ 3 & 725 & 2 \end{vmatrix} =
$$
\n
$$
= 10^{7} (2 & 880 + 2175 + 725 - 2 & 160 - 1 & 450 - 1 & 450) =
$$
\n
$$
= 720 \cdot 10^{7} = 7,2 \cdot 10^{9};
$$
\n
$$
\Delta_{3} = \begin{vmatrix} 2 & 000 & 3 & 000 & 7 & 250 \\ 1 & 000 & 4 & 000 & 7 & 200 \\ 3 & 000 & 1 & 000 & 7 & 250 \end{vmatrix} = 10^{7} \begin{vmatrix} 2 & 3 & 725 \\ 1 & 4 & 720 \\ 3 & 1 & 725 \end{vmatrix} =
$$
\n
$$
= 10^{7} (5 & 800 + 6 & 480 + 725 - 8 & 700 - 2 & 175 - 1 & 440) =
$$
\n
$$
= 690 \cdot 10^{7} = 6,9 \cdot 10^{9};
$$
\n
$$
x_{1} = \frac{\Delta_{1}}{\Delta} = \frac{7,5 \cdot 10^{9}}{6 \cdot 10^{9}} = 1,25;
$$
\n
$$
x_{2} = \frac{\Delta_{2}}{\Delta} = \frac{7,2 \cdot 10^{9}}{6 \cdot 10^{9}} = 1,25;
$$
\n
$$
x_{3} = \frac{\Delta_{3}}{\Delta} = \frac{6,9 \cdot 10^{9}}{6 \cdot 10^{9}} = 1,15.
$$

З розв'язання системи робимо висновок, що перший банк відкриває депозити під 25 %, другий – під 20 %, а третій – під 15 %.

## **1.3.9 Модель Леонтьєва багатогалузевої економіки**

Метою балансового аналізу є відповідь на запитання, яке виникає в макроекономіці в зв'язку з оцінкою ефективності ведення багатогалузевого господарства: яким має бути об'єм виробництва кожної з п галузей, щоб задовольнити всі потреби в продукції цієї галузі? Разом із тим кожна з галузей є як

виробником, так і користувачем і своєї, і виробленої іншими галузями, продукції.

Зв'язок між галузями зазвичай відображається в таблицях міжгалузевого балансу (у нашій термінології – у матрицях), а математична модель, яка дозволяє її аналізувати, розроблена в 1936 р. американським економістом В. Леонтьєвим.

Міжгалузевий баланс (модель «затрати – випуск») у міжнародній трактовці – це різновид балансових побудов, які характеризують міжгалузеві зв'язки, пропорції та структуру суспільного виробництва. Він інтегрується в систему національних рахунків, дозволяє характеризувати ефективність виробництва, ціноутворення, вплив факторів економічного зростання. З створення методології аналізу методом «затрати – випуск» та його практичне застосування у 1973 р. В. Леонтьєв був удостоєний Нобелевської премії за досягнення у сфері економіки.

Познайомимося з основними визначеннями та формулами.

**Визначення 1.28.** Рівняння вигляду  $x_i = \sum_{j=1}^n x_{ij} + y_i$  $(i = 1, 2, \dots n)$  називаються *співвідношеннями балансу*, де  $x_i$ об'єми валового продукту і-тої галузі для невиробничого споживання,  $x_{ij}$  - об'єм продукції  $i$  -тої галузі, що споживаються в процесі виробництва *і*-тою галуззю  $(i = 1, 2, ..., n)$ .

Співвідношення балансу можуть бути записані:

a) y bhrnaji 
$$
x_i = \sum_{j=1}^n a_{ij} x_j + y_i
$$
  $(i = 1, 2, ... n)$  (1.27)

де

$$
a_{ij} = \frac{x_{ij}}{x_j} \qquad (i, j = 1, 2, ..., n)
$$
 (1.28)

- *коефіцієнти прямих витрат*, які вказують на витрати продукції і-тої галузі на виробництво одиниці продукції і-тої галузі;

б) у матричному вигляді

$$
X = AX + Y \tag{1.29}
$$

$$
a6o \qquad (E - A)X = Y \qquad (1.30)
$$

$$
\text{Re } X = \begin{pmatrix} x_1 \\ x_2 \\ \vdots \\ x_n \end{pmatrix}, A = \begin{pmatrix} a_{11} & a_{12} & \cdots & a_{1n} \\ a_{21} & a_{22} & \cdots & a_{2n} \\ \cdots & \cdots & \cdots & \cdots \\ a_{n1} & a_{n2} & \cdots & a_{nn} \end{pmatrix}, Y = \begin{pmatrix} y_1 \\ y_2 \\ \vdots \\ y_n \end{pmatrix}, (1.31)
$$

де  $X$  - вектор валового випуску;

ܻ - вектор кінцевого продукту;

ܣ - матриця прямих витрат.

*Головне завдання міжгалузевого балансу* полягає у знаходженні такого вектора валового випуску  $X$ , який за відомої матриці прямих витрат А забезпечує заданий вектор кінцевого продукту  $Y$ .

Вектор  $X$  валового випуску знаходиться за формулою:

$$
X = (E - A)^{-1}Y = SY,
$$
 (1.32)

де матриця  $S = (E - A)^{-1}$  називається *матрицею повних* **витрат**, кожен елемент S<sub>ii</sub> якої показує величину валового випуску продукції і-тої галузі, яка необхідна для забезпечення випуску одиниці кінцевого продукту *j*-тої галузі  $y_i = 1$  $(j = 1, 2, ..., n)$ .

Зауваження. Матриця *A* ≥ 0 називається *продуктивною*, якщо для будь-якого вектора ܻ ≥ 0 існує розв'язок  $X \ge 0$  рівняння (1.30).

Матриця А продуктивна, якщо  $a_{ij} \geq 0$  для будь-яких  $i, j = 1, 2, ..., n$  та max<sub>j = 1,…, n</sub>  $\sum_{i=1}^{n} a_{ij} \le 1$  існує номер *j* такий, що  $\sum_{i=1}^{n} a_{ij} < 1$ .

*Визначення 1.29***.** *Чистою продукцією галузі* називається різниця між валовою продукцією цієї галузі і витратами продукції всіх галузей на виробництво цієї галузі.

Скористаємося наведеними визначеннями для розв'язання задач.

*Приклад 1.23.* У таблиці 1.3 наведені коефіцієнти прямих витрат і кінцева продукція галузей на запланований період (в умовних грошових одиницях):

Таблиця 1.3 – Коефіцієнти прямих витрат і кінцева продукція галузей на запланований період

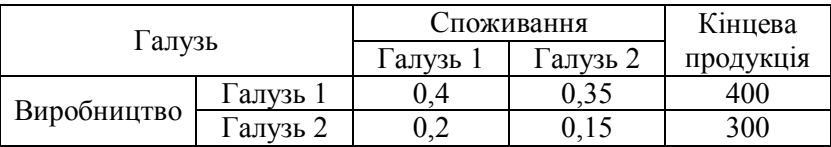

Знайти:

1) плановані об'єми валової продукції галузей, міжгалузеві поставки, чисту продукцію галузей;

2) необхідний об'єм валового випуску кожної галузі, якщо кінцеве споживання продукції першої галузі збільшиться на 10 %, а другої – на 30 %.

*Розв'язання:* 

1) запишемо матрицю коефіцієнтів прямих витрат А і вектор кінцевої продукції  $Y$ :

$$
A = \begin{pmatrix} 0.4 & 0.35 \\ 0.2 & 0.15 \end{pmatrix}; \qquad Y = \begin{pmatrix} 400 \\ 300 \end{pmatrix}.
$$

Зауважимо, що матриця продуктивна, тому що всі її елементи додатні та сума елементів в кожному рядку і в кожному стовпці менше одиниці.

Щоб знайти матрицю повних витрат, знайдемо матрицю  $E - A$ <sup>-</sup>

$$
E - A = \begin{pmatrix} 1 & 0 \\ 0 & 1 \end{pmatrix} - \begin{pmatrix} 0.4 & 0.35 \\ 0.2 & 0.15 \end{pmatrix} = \begin{pmatrix} 0.6 & -0.35 \\ -0.2 & 0.85 \end{pmatrix}.
$$

Звідси матриця повних витрат  $S = (E - A)^{-1}$  знаходиться за добре відомою нам схемою знаходження оберненої матриці:

$$
\begin{aligned}\n\det(E - A) &= \begin{vmatrix} 0.6 & -0.35 \\ -0.2 & 0.85 \end{vmatrix} = 0.51 - 0.07 = 0.44; \\
(E - A)^T &= \begin{pmatrix} 0.6 & -0.2 \\ -0.35 & 0.85 \end{pmatrix}; \\
A_{11}^T &= 0.85; \quad A_{12}^T &= 0.35; \quad A_{21}^T = 0.2; \quad A_{22}^T = 0.6; \\
S &= (E - A)^{-1} = \frac{1}{0.44} \begin{pmatrix} 0.85 & 0.35 \\ 0.25 & 0.6 \end{pmatrix} = \begin{pmatrix} 1.93 & 0.80 \\ 0.57 & 1.36 \end{pmatrix}.\n\end{aligned}
$$

Знайдемо вектор валового продукту  $X$  за формулою (1.32):

$$
X = S \cdot Y = \begin{pmatrix} 1.93 & 0.80 \\ 0.57 & 1.36 \end{pmatrix} \cdot \begin{pmatrix} 400 \\ 300 \end{pmatrix} = \begin{pmatrix} 772 + 240 \\ 228 + 408 \end{pmatrix} = \begin{pmatrix} 1012 \\ 636 \end{pmatrix}
$$

Перший рядок матриці  $X$  відповідає галузі 1, а другий – галузі 2.

Міжгалузеві поставки  $x_{ij}$  знайдемо за формулою (1.28):

$$
x_{ij} = a_{ij} \cdot x_j
$$

 $x_{11} = a_{11} \cdot x_1 = 0.4 \cdot 1012 = 404.8;$ 

 $x_{12} = a_{12} \cdot x_2 = 0.35 \cdot 636 = 222.6;$ 

 $x_{21} = a_{21} \cdot x_1 = 0.2 \cdot 1012 = 202.4;$ 

 $x_{22} = a_{22} \cdot x_2 = 0.15 \cdot 636 = 95.4.$ 

Чиста продукція галузі дорівнює різниці між валовою продукцією цієї галузі і витратами продукції всіх галузей на виробництво цієї галузі.

Отже, витрати продукції всіх галузей на виробництво:

- першої галузі

 $x_{11} + x_{21} = 404.8 + 202.4 = 607.2$ 

- другої галузі

 $x_{12} + x_{22} = 222.6 + 95.4 = 318.0.$ 

Остаточно маємо чисту продукцію

- першої галузі: 1 012 − 607,2 = 404,8;
- другої галузі: 636 − 318 = 318.

Всі отримані результати зведені в таблиці 1.4:

Таблиця 1.4 – Результати обчислення планованих об'ємів валової продукції галузей, міжгалузевих поставок, чистої продукції галузей

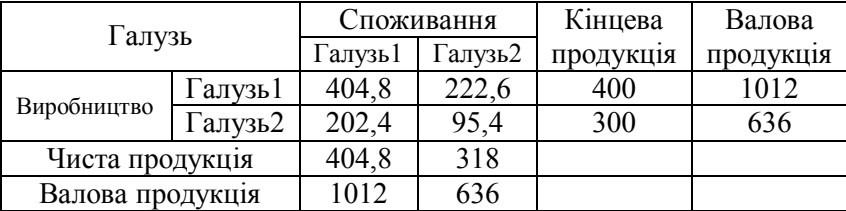

2) знайдемо вектор кінцевого споживання  $Y$ , з урахуванням того, що кінцеве споживання першої галузі збільшиться на 10 %, а другої – на 30 %:

$$
Y = {400 \cdot 1,1 \choose 300 \cdot 1,3} = {440 \choose 390}.
$$

Останнє дає можливість знайти вектор валового випуску  $X$ , який за відомої матриці прямих витрат А забезпечує заданий вектор кінцевого продукту  $Y$ .

Скористаємося формулою (1.29):

$$
X = S \cdot Y = \begin{pmatrix} 1.93 & 0.80 \\ 0.57 & 1.36 \end{pmatrix} \cdot \begin{pmatrix} 440 \\ 390 \end{pmatrix} = \begin{pmatrix} 849.2 + 312 \\ 250.8 + 530.4 \end{pmatrix} = \begin{pmatrix} 1161.2 \\ 781.2 \end{pmatrix}
$$

#### **1.3.10 Лінійна модель обміну**

Для ілюстрації застосування методів лінійної алгебри розглянемо також *модель лінійного обміну* (або *модель міжнародної торгівлі*).

Нехай в процесі міжнародного обміну (торгівлі) приймають участь *n* країн  $S_1, S_2, ..., S_n$ , національний дохід кожної з яких дорівнює відповідно  $x_1, x_2, ..., x_n$ . Позначимо коефіцієнтами  $a_{ij}$  частку національного доходу, яку країна  $S_i$ витрачає на купівлю товарів у країни  $S_i$ . Будемо вважати, що весь національний дохід витрачається на купівлю товарів або всередині країни, або імпортується з інших країн, тобто

$$
\sum_{i=1}^{n} a_{ij} = 1 \quad (j = 1, 2, \dots, n). \tag{1.33}
$$

*Визначення 1.30***.** Матриця

$$
A = \left( \begin{array}{cccc} a_{11} & a_{12} & \dots & a_{1n} \\ a_{21} & a_{22} & \dots & a_{2n} \\ \dots & \dots & \dots & \dots \\ a_{n1} & a_{n2} & \dots & a_{nn} \end{array} \right)
$$

називається *структурною матрицею торгівлі*. Відповідно до (1.33), сума елементів будь-якого стовпця цієї матриці дорівнює 1.

Для будь-якої країни  $S_i$   $(i = 1, 2, ..., n)$  виручка від внутрішньої та зовнішньої торгівлі обчислюється за формулою:

$$
p_i = a_{i1}x_1 + a_{i2}x_2 + \dots + a_{in}x_n. \tag{1.34}
$$

Для збалансованої торгівлі необхідна бездефіцитність торгівлі кожної із країн $\mathcal{S}_i,$ тобто виручка від торгівлі кожної з країн має бути не менше її сукупного національного доходу:

$$
p_i \ge x_i \quad (i=1,2,\ldots,n).
$$

Якщо вважати, що  $p_i > x_i$   $(i = 1, 2, ..., n)$ , то отримаємо систему нерівностей

$$
\begin{cases}\na_{11}x_1 + a_{12}x_2 + \cdots + a_{1n}x_n > x_1, \\
a_{21}x_1 + a_{22}x_2 + \cdots + a_{2n}x_n > x_2, \\
\vdots & \vdots \\
a_{n1}x_1 + a_{n2}x_2 + \cdots + a_{nn}x_n > x_n,\n\end{cases} \tag{1.35}
$$

Виконаємо додавання всіх нерівностей системи (1.35), після групування доданків отримаємо

$$
x_1(a_{11} + a_{12} + \dots + a_{1n}) + x_2(a_{21} + a_{22} + \dots + a_{2n}) + \dots
$$
  
...+ 
$$
x_n(a_{n1} + a_{n2} + \dots + a_{nn}) > x_1 + x_2 + \dots + x_n
$$

Враховуючи, що згідно з (1.33) вирази у дужках дорівнюють одиниці, ми доходимо до протиріччя:

 $x_1 + x_2 + \cdots + x_n > x_1 + x_2 + \cdots + x_n$ 

Таким чином, нерівність  $p_i > x_i$   $(i = 1, 2, ..., n)$ неможлива, тому умова  $p_i \ge x_i$  набуває вигляду  $p_i = x_i$  $(i = 1, 2, ..., n)$ . З погляду економіки це логічно, тому що всі країни не можуть одночасно отримувати прибуток.

Якщо введемо вектор  $x = (x_1, x_2, \dots, x_n)$  національних доходів країн, отримаємо матричне рівняння

$$
AX = X, \tag{1.36}
$$

де  $X$  - матриця-стовпець з координат вектора  $x$ .

Отже, задача зводиться до знаходження власного вектора матриці А, який відповідає власному значенню  $\lambda = 1$ .

*Приклад 1.24.* Структурна матриця торгівлі трьох країн  $S_1$ ,  $S_2$ ,  $S_3$  має вигляд:

$$
A = \begin{pmatrix} \frac{1}{4} & \frac{1}{2} & \frac{1}{3} \\ \frac{1}{4} & 0 & \frac{1}{3} \\ \frac{1}{2} & \frac{1}{2} & \frac{1}{3} \end{pmatrix}.
$$

Знайти національні доходи країн для збалансованої торгівлі.

Розв'язання: Знайдемо власний вектор х, який відповідає власному значенню  $\lambda = 1$ . Для цього розв'яжемо рівняння  $(A - E)X = 0$  або

$$
\begin{pmatrix} -\frac{3}{4} & \frac{1}{2} & \frac{1}{3} \\ \frac{1}{4} & -1 & \frac{1}{3} \\ \frac{1}{2} & \frac{1}{2} & -\frac{2}{3} \end{pmatrix} \begin{pmatrix} x_1 \\ x_2 \\ x_3 \end{pmatrix} = \begin{pmatrix} 0 \\ 0 \\ 0 \end{pmatrix}.
$$

Розв'яжемо однорідну систему. Для цього обчислимо визначник системи:

$$
\begin{vmatrix} -\frac{3}{4} & \frac{1}{2} & \frac{1}{3} \\ \frac{1}{4} & -1 & \frac{1}{3} \\ \frac{1}{2} & \frac{1}{2} & -\frac{2}{3} \end{vmatrix} = -\frac{1}{2} + \frac{1}{12} + \frac{1}{24} + \frac{1}{6} + \frac{1}{12} + \frac{1}{8} = 0
$$

Він дорівнює нулю. Отже, система має безліч розв'язків. Позначимо  $x_3 = k$ , і запишемо систему у вигляді

$$
\begin{cases}\n-\frac{3}{4}x_1 + \frac{1}{2}x_2 = -\frac{1}{3}k; \\
\frac{1}{4}x_1 - x_2 = -\frac{1}{3}k; \\
\Delta = \begin{vmatrix}\n-\frac{3}{4} & \frac{1}{2} \\
\frac{1}{4} & -1\n\end{vmatrix} = \frac{3}{4} - \frac{1}{8} = \frac{5}{8}; \\
\Delta_1 = \begin{vmatrix}\n-\frac{1}{3}k & \frac{1}{2} \\
-\frac{1}{3}k & -1\n\end{vmatrix} = \frac{1}{3}k + \frac{1}{6}k = \frac{1}{2}k; \\
\Delta_2 = \begin{vmatrix}\n-\frac{3}{4} & -\frac{1}{3}k \\
\frac{1}{4} & -\frac{1}{3}k\n\end{vmatrix} = \frac{1}{4}k + \frac{1}{12}k = \frac{1}{3}k; \\
x_1 = \frac{\Delta_1}{\Delta} = \frac{4}{5}k; \quad x_2 = \frac{\Delta_2}{\Delta} = \frac{8}{15}k; \quad x_3 = k.\n\end{cases}
$$

Отже, збалансована торгівля трьох країн можлива, якщо вектор національних доходів цих країн дорівнює  $x = \left(\frac{4}{5}\right)$  $\frac{4}{5}k;\,\frac{8}{15}$  $\frac{8}{15}k; k$ , тобто за їх відношення <sup>4</sup>  $\frac{4}{5}$ :  $\frac{8}{15}$  $\frac{6}{15}$ : 1 aбo 12: 8: 15.

## **Контрольні запитання**

1. Що таке визначник? Як визначається порядок визначника?

2. Надайте визначення мінору та алгебраїчному доповненню.

3. Як обчислюються визначники другого та третього порядку? Наведіть приклади.

4. Сформулюйте правила обчислення визначників розкладанням їх за рядком (стовпцем), з попереднім отриманням нулів у рядку (стовпці). Наведіть приклади.

5. Подайте визначення матриці.

6. Які операції над матрицями Ви знаєте? Сформулюйте необхідні умови та правила виконання дій над матрицями. Наведіть приклади.

7. Надайте визначення рангу матриці. Які способи обчислення рангу матриці ви знаєте? Наведіть приклади.

8. Надайте визначення системи лінійних алгебраїчних рівнянь. Що називається розв'язком системи лінійних алгебраїчних рівнянь?

9. Подайте визначення сумісних та несумісних, визначених та невизначених систем лінійних алгебраїчних рівнянь.

10. Які системи називаються однорідними (неоднорідними)?

11. Сформулюйте теорему Кронекера – Капеллі. На які основні питання вона відповідає?

12. Як обчислюються власні вектори та власні числа матриці.

13. Назвіть відомі вам методи розв'язання систем лінійних алгебраїчних рівнянь. Опишіть недоліки та переваги кожного з методів.

14. Опишіть метод Крамера розв'язання систем лінійних алгебраїчних рівнянь. Для розв'язання яких систем рекомендують його використовують?

15. Опишіть матричний метод розв'язання систем лінійних алгебраїчних рівнянь. Для розв'язання яких систем рекомендують його використання?

16. Опишіть метод Гауса розв'язання систем лінійних алгебраїчних рівнянь. Для розв'язання яких систем рекомендують його використовувати?

17. Як розв'язувати однорідні системи лінійних алгебраїчних рівнянь?

18. Наведіть приклади застосування матриць у задачах з економічним змістом.

19. Наведіть приклади застосування систем лінійних алгебраїчних рівнянь в задачах з економічним змістом.

20. Сформулюйте модель Леонтьєва багатогалузевої економіки. Якою є головна задача міжгалузевого балансу

21. Яка матриця називається продуктивною?

22. Подайте визначення матриць прямих та повних витрат.

23. Як визначається чиста продукція галузі?

24. Сформулюйте лінійну модель обміну.

25. Яку властивість має структурна матриця торгівлі?

26. Запишіть матричне рівняння для визначення співвідношення національних доходів країн за їх збалансованої торгівлі.

### **Розділ 2 АНАЛІТИЧНА ГЕОМЕТРІЯ НА ПЛОЩИНІ**

## **2.1 Метод координат**

## **2.1.1 Декартова система координат на площині**

Нехай на площині проведено дві взаємно перпендикулярні прямі  $Ox$ ,  $Oy$  (рис. 2.1).

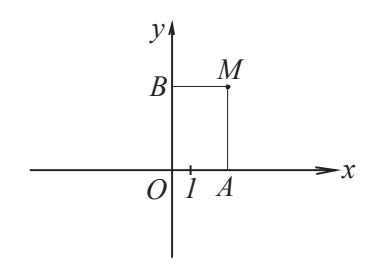

Рисунок 2.1 – Координати точки

*Визначення 2.1.* Система координат, що утворена перетином двох взаємно перпендікулярних прямих, називається **прямокутною** (або **декартовою**) системою координат. Вісь Ох називається віссю абсцис, вісь  $Oy$  - віссю ординат. Точка  $O$ перетину координатних осей називається *початком координат*.

Система координат вважається заданою, якщо заданий початок координат, напрям координатних осей та масштаб (одиничний відрізок).

Нехай М - довільна точка на площині (рис. 2.1). Проведемо із неї перпендикуляри МА і МВ на координатні вісі. Нас цікавлять довжини ОА і ОВ, які беруться з певними знаками.

*Правило:*

1) якщо точка А розташована праворуч від початку координат, то довжині ОА приписують знак «+», якщо ліворуч –  $\langle \langle - \rangle \rangle$ ;

2) якщо точка В розташована вище від початку координат, то довжині ОВ приписують знак «+», якщо нижче - $\langle \langle - \rangle \rangle$ .

3) Отже, точка  $M$  має координати  $x = OA, y = OB$ (одиниць довжини).

*Перший принцип відповідності***.** Будь-якій точці на площині відповідає два числа – її координати. І навпаки, будьякій парі чисел відповідає певна точка на площині, яка має ці числа своїми координатами.

#### **2.1.2 Довжина відрізка. Відстань між двома точками**

Нехай дано дві точки  $M_1(x_1, y_1)$  і  $M_2(x_2, y_2)$  (рис. 2.2). Опустимо перпендикуляри з точок  $M_1$  і  $M_2$  на координатні вісі.

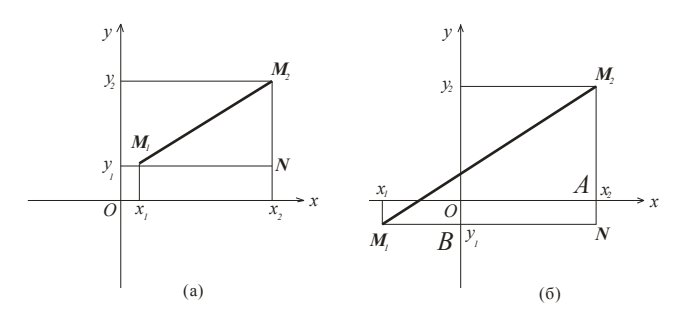

Рисунок 2.2

Точку перетину перпендикулярів позначимо як  $N$ , вона має координати  $(x_2, y_1)$ . Ми отримали прямокутний трикутник  $M_1NM_2$ , де  $M_1M_2$  - гіпотенуза. Із теореми Піфагора маємо

$$
d = M_1 M_2 = \sqrt{(M_1 N)^2 + (M_2 N)^2}.
$$

На рисунку 2.2, а простіше розташування точок. Тут  $M_1 N = x_2$  –  $x_1, M_2N = y_2 - y_1.$ 

Отже, маємо

$$
d = \sqrt{(x_2 - x_1)^2 + (y_2 - y_1)^2}.
$$
 (2.1)

Розглянемо рисунок 2.2,6. Тут  $M_1N = M_1B + BN$ , але  $M_1B =$  $-x_1$ ,  $BN = x_2$ , a тому  $M_1N = x_2 - x_1$ . Аналогічно  $M_2N =$  $M_2A + AN$ , ane  $M_2A = y_2$ ,  $AN = -y_1$ , a romy  $M_2N = y_2 - y_1$ . Отже, маємо  $d = \sqrt{(x_2 - x_1)^2 + (y_2 - y_1)^2}$ .

Згідно з формулою (2.1) відстань від початку координат  $O(0,0)$  до точки  $M(x, y)$  обчислюємо за формулою:

$$
d = \sqrt{x^2 + y^2}.\tag{2.2}
$$

*Приклад 2.1.* Дано вершини трикутника  $ABC: A(-2,1), B(1,5), C(6, -4)$ . Знайти периметр трикутника.

*Розв'язання:* Периметр трикутника обчислимо за формулою:

$$
P = AB + BC + CA.
$$

Для цього знайдемо довжини відрізків АВ, ВС, СА.

$$
AB = \sqrt{(1+2)^2 + (5-1)^2} = \sqrt{9+16} = 5
$$
 (o $\alpha$ );  
\n
$$
BC = \sqrt{(6-1)^2 + (-4-5)^2} = \sqrt{25+81} = \sqrt{106}
$$
 (o $\alpha$ );  
\n
$$
CA = \sqrt{(6+2)^2 + (-4-1)^2} = \sqrt{64+25} = \sqrt{89}
$$
 (o $\alpha$ ).  
\nOrxke, maemo  $P = 5 + \sqrt{106} + \sqrt{89}$  (o $\alpha$ !).

### **2.1.3 Поділ відрізка у заданому відношенні**

Нехай дано точки  $M_1(x_1, y_1)$  і  $M_2(x_2, y_2)$  та додатні числа  $q_1$  i  $q_2$   $\left(\lambda = \frac{q_1}{q_1}\right)$  $\frac{q_1}{q_2}$ ). Необхідно знайти точку  $M(x, y)$ , що поділяє відрізок  $M_1 M_2$  у відношенні  $\lambda = \frac{q_1}{q_2}$  $\frac{q_1}{q_2}$ , тобто

$$
\frac{M_1 M}{M M_2} = \frac{q_1}{q_2} = \lambda.
$$
 (2.3)

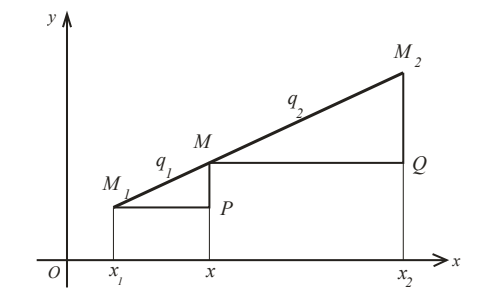

Рисунок 2.3 – Поділ відрізка у заданому відношенні

Побудуємо трикутники  $M_1PM$  і  $MQM_2$  (рис. 2.3). Вони подібні (за двома кутами). А тому  $\frac{M_1 P}{MQ} = \frac{M_1 M}{MM_2}$  $\frac{m_1 m_2}{M M_2}$ . Ane  $M_1 P = x$  $x_1, MQ = x_2 - x.$ 

3 (2.3) маємо 
$$
\frac{x - x_1}{x_2 - x} = \frac{q_1}{q_2} = \lambda
$$
;  $x - x_1 = \lambda x_2 - \lambda x$ ,

 $x + \lambda x = x_1 + \lambda x_2$ . Звідси

$$
x = \frac{x_1 + \lambda x_2}{1 + \lambda}.\tag{2.4}
$$

Аналогічно знаходимо

$$
y = \frac{y_1 + \lambda y_2}{1 + \lambda}.\tag{2.5}
$$
*Приклад 2.2.* Дано відрізок *AB*: *A*(−1,3), *B*(4,8), Його поділено на чотири рівні частини. Знайти координати точок ділення.

*Розв'язання:* На чотири частини поділяємо відрізок трьома точками. Позначимо їх як (рис. 2.4) С, D, E. Визначимо

ߣ для кожної з точок як відношення кількості частин, що пройшли від початку відрізку до обраної точки, до кількості частин, що пройшли після неї. Нехай А початок відрізку, а В - кінець. Отже,  $\lambda_c = \frac{1}{3}$  $\frac{1}{3}$ ,  $\lambda_D = \frac{2}{2}$  $\frac{2}{2} = 1, \ \lambda_E = \frac{3}{1}$  $\frac{3}{1} = 3$ . Скористаємося формулами (2.4) і (2.5):

$$
x_C = \frac{-1 + \frac{1}{3}4}{1 + \frac{1}{3}} = \frac{1}{4}; \quad y_C = \frac{3 + \frac{1}{3}8}{1 + \frac{1}{3}} = \frac{17}{4};
$$

$$
x_D = \frac{-1+4}{1+1} = \frac{3}{2};
$$
  $y_D = \frac{3+8}{1+1} = \frac{11}{2};$ 

$$
\chi_E = \frac{-1+3\cdot 4}{1+3} = \frac{11}{4}; \quad y_E = \frac{3+3\cdot 8}{1+3} = \frac{27}{4}.
$$

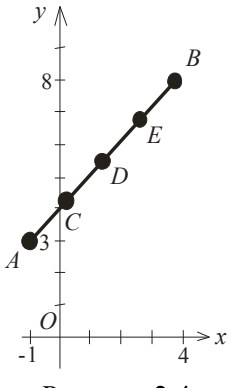

Рисунок 2.4 -Поділ відрізка на 4 частини

*Bidnosi*ob: 
$$
C\left(\frac{1}{4}, \frac{17}{4}\right)
$$
,  $D\left(\frac{3}{2}, \frac{11}{2}\right)$ ,  $E\left(\frac{11}{4}, \frac{27}{4}\right)$ .

*Приклад 2.3.* Дано трикутник *ABC*:  $A(2,2)$ ,  $B(-1,1)$ ,  $C(3,7)$ . Знайти точку перетину бісектриси кута А з протилежною стороною.

*Розв'язання:* Скористаємося властивістю бісектрис, а саме: бісектриса поділяє протилежну сторону трикутника у відношенні, що дорівнює відношенню довжин прилеглих сторін. Позначимо через ܭ точку перетину бісектриси і сторони

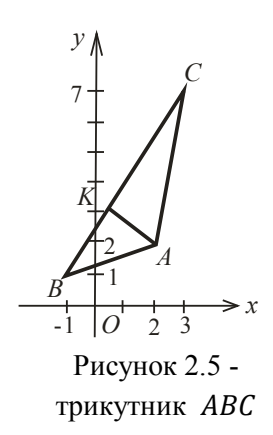

(рис. 2.5). Згідно з властивістю бісектриси маємо  $\frac{BK}{KG}$  $\frac{BK}{KC} = \frac{AB}{AC}$  $\frac{AB}{AC} = \lambda.$ Обчислимо довжини АВ і АС:

$$
AB = \sqrt{(-1-2)^2 + (1-2)^2} = \sqrt{9+1} = \sqrt{10};
$$
  
 
$$
AC = \sqrt{(3-2)^2 + (7-2)^2} = \sqrt{1+25} = \sqrt{26}.
$$

Маємо  $\lambda = \frac{\sqrt{10}}{\sqrt{26}}$  $\frac{\sqrt{10}}{\sqrt{26}} = \frac{\sqrt{5}}{\sqrt{15}}$  $\frac{\sqrt{3}}{\sqrt{13}}$ . Скористуємося формулами (2.4), (2.5) і знайдемо координати точки  $K: \quad x_K = \frac{-1 + \frac{\sqrt{5}}{\sqrt{13}}}{\sqrt{5}}$  $rac{v}{\sqrt{13}}$ <sup>3</sup>  $1 + \frac{\sqrt{5}}{\sqrt{15}}$  $=\frac{-\sqrt{13}+3\sqrt{5}}{\sqrt{13}+\sqrt{5}}$  $\frac{\sqrt{13+30}}{\sqrt{13}+\sqrt{5}}$ ;

$$
y_K = \frac{1 + \frac{\sqrt{5}}{\sqrt{13}}7}{1 + \frac{\sqrt{5}}{\sqrt{13}}} = \frac{\sqrt{13} + 7\sqrt{5}}{\sqrt{13} + \sqrt{5}}.
$$

*Bidnociòb:* 
$$
K\left(\frac{-\sqrt{13}+3\sqrt{5}}{\sqrt{13}+\sqrt{5}}, \frac{\sqrt{13}+7\sqrt{5}}{\sqrt{13}+\sqrt{5}}\right)
$$
.

## **2.1.4 Координати середини відрізка**

Нехай дано точки  $M_1(x_1, y_1)$  і  $M_2(x_2, y_2)$ . Необхідно знайти точку  $M(x, y)$ , що поділяє відрізок  $M_1M_2$  навпіл, тобто  $M_1M = MM_2$ .

Побудуємо трикутники  $M_1PM$  і  $MQM_2$  (рис. 2.6). Вони  $\overrightarrow{O}$ рівні (за стороною та двома кутами). А тому  $M_1P = MQ$ .

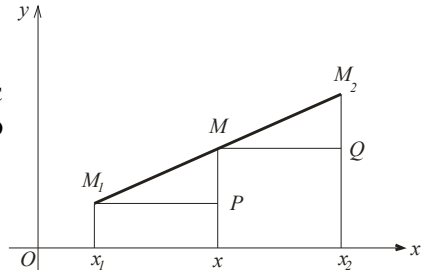

 $\sqrt{13}$ 

Рисунок 2.6 – Координати середини відрізка

$$
3\text{bigcm } x - x_1 = x_2 - x; \quad 2x = x_1 + x_2;
$$

$$
x = \frac{x_1 + x_2}{2}.\tag{2.6}
$$

Аналогічно маємо

$$
y = \frac{y_1 + y_2}{2}.\tag{2.7}
$$

Можна скористатися формулами (2.4) - (2.7) для розв'язання питання про координати центра мас однорідного трикутника. Отже, нехай дано трикутник  $M_1 M_2 M_3$  з координатами вершин  $(x_1, y_1)$ ,  $M_2(x_2, y_2)$ ,  $M_3(x_3, y_3)$ (рис. 2.7).

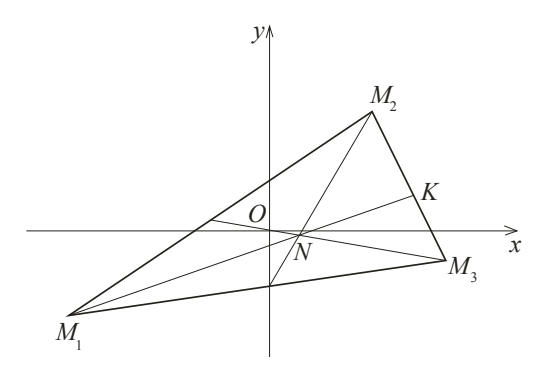

Рисунок 2.7 – Координати центра мас трикутника

Центр мас трикутника  $N(x, y)$  розташований у точці перетину медіан. За відомою властивістю, точка перетину медіан поділяє кожну медіану у відношенні 2: 1, починаючи з вершини. Розглянемо медіану  $M_1K$ . Знайдемо координати точки  $K$  як середини  $M_2M_3$ :

 $x_K = \frac{x_2 + x_3}{2}$  $\frac{+x_3}{2}$ ;  $y_K = \frac{y_2 + y_3}{2}$  $\frac{y_3}{2}$ . Точка  $N$  поділяє відрізок  $M_1 K$  у відношенні 2:1. Знайдемо координати точки  $N$  за формулами  $(2.4)$ ,  $(2.5)$ :

$$
x_N = \frac{x_1 + 2 \cdot \frac{x_2 + x_3}{2}}{1 + 2} = \frac{x_1 + x_2 + x_3}{3}; y_N = \frac{y_1 + 2 \cdot \frac{y_2 + y_3}{2}}{1 + 2} = \frac{y_1 + y_2 + y_3}{3}.
$$

Остаточно маємо формули для обчислення координат центра мас однорідного трикутника:

$$
x = \frac{x_1 + x_2 + x_3}{3}.\tag{2.8}
$$

$$
y = \frac{y_1 + y_2 + y_3}{3}.\tag{2.9}
$$

Приклад 2.4. Дано трикутник *ABC*: A(4,6), B(2,2),  $C(5, -5)$ . Знайти довжину медіани  $CL$  і центр мас трикутника.

*Розв'язання:* За визначенням медіани точка  $L$  - середина сторони АВ. За формулами (2.6), (2.7) знайдемо координати точки  $L$ (рис. 2.8):

$$
x_L = \frac{4+2}{2} = 3
$$
;  $y_L = \frac{6+2}{2} = 4$ . OTXXY, L(3,4).

Довжину медіани CL обчислимо за формулою (2.1):

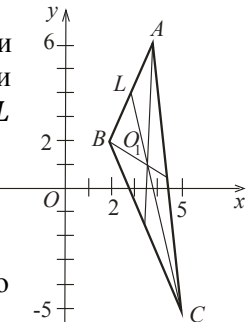

Рисунок 2.8трикутник АВС

$$
CL = \sqrt{(3-5)^2 + (4+5)^2} = \sqrt{85} \text{ (oq.)}
$$

Центр мас трикутника знайдемо за формулами (2.8), (2.9):

$$
x_{O_1} = \frac{4+2+5}{3} = \frac{11}{3}; \quad y_{O_1} = \frac{6+2-5}{3} = 1.
$$
  
Bidnociob:  $CL = \sqrt{85} \text{ (oq.), } O_1\left(\frac{11}{3}, 1\right).$ 

# **2.1.5 Площа трикутника**

Нехай дано трикутник  $M_1M_2M_3$  з координатами вершин  $M_1(x_1, y_1)$ ,  $M_2(x_2, y_2)$ ,  $M_3(x_3, y_3)$  (рис. 2.9). Необхідно знайти площу трикутника  $M_1M_2M_3$ .

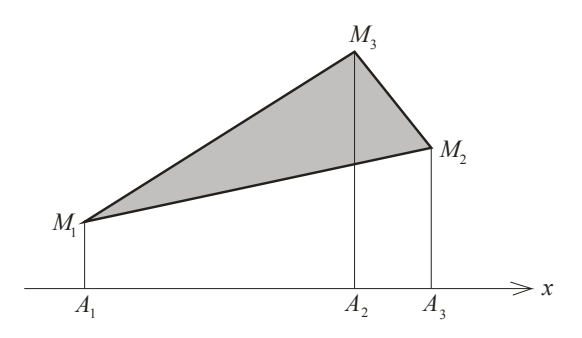

Рисунок 2.9 – Площа трикутника

Опустимо перпендикуляри з вершин  $M_1$ ,  $M_2$ ,  $M_3$  на вісь  $Ox$ . Ми отримали «домівку» з трапецій  $A_1M_1M_3A_3$ ,  $A_3M_3M_2A_2$ . Шуканий трикутник отримаємо видаленням із «домівки» трапеції  $A_1M_1M_2A_2$ . Скористаємося формулою «площа трапеції  $S = \frac{a+b}{a}$  $\frac{4}{2}$  · h, де *a*, b – основи, h висота», отримуємо:

$$
S = \frac{y_1 + y_3}{2} \cdot (x_3 - x_1) + \frac{y_3 + y_2}{2} \cdot (x_2 - x_3) - \frac{y_1 + y_2}{2} \cdot (x_2 - x_1).
$$

Перетворимо цей вираз, і остаточно маємо

$$
S = \frac{1}{2} \cdot \left[ (x_1 y_2 + x_2 y_3 + x_3 y_1) - (y_1 x_2 + y_2 x_3 + y_3 x_1) \right].
$$
 (2.10)

Легко запам'ятати цю формулу за мнемонічним правилом:

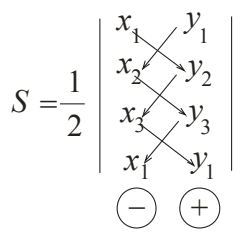

*Зауваження 1.* Додатне значення площі отримуємо за додатного обігу вершин (проти руху годинникової стрілки). В іншому разі потрібно брати модуль отриманого результату.

*Зауваження 2.* Свій результат із обчислення площі трикутника ми завжди можемо перевірити. Якщо побудувати трикутник у зошиті в клітинку, зрозуміло, що одна клітинка відповідає одній квадратній одиниці. Підрахувавши клітинки у трикутнику, ми можемо оцінити його площу. Зрозуміло, що цей підрахунок не є точним, але порядок величини оцінити можна.

*Приклад 2.5.* Обчислити площу трикутника ABC: A(1,5),  $B(-3,0), C(2,-4).$ 

*Розв'язання:* Побудуємо трикутник  $ABC$  (рис. 2.10). Як бачимо, вершини розташовані за додатним напрямком. Скористаємося мнемонічним правилом:

$$
S = \frac{1}{2} \begin{vmatrix} 1 & 5 \\ -3 & 0 \\ 2 & -4 \\ 1 & 5 \end{vmatrix} = \frac{1}{2} (0 + 12 + 10 + 15 - 0 + 4) = 20,5 \text{ (KB. OJ.)}.
$$

 $Bi\partial n o \neq \partial b$ :  $S = 20.5$  (кв. од.).

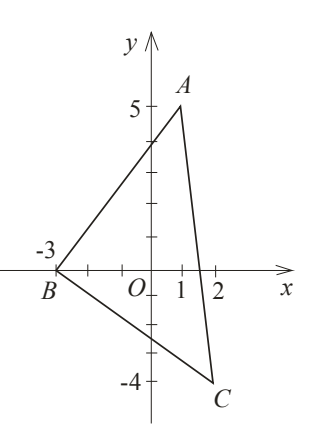

Рисунок 2.10 -Трикутник АВС

*Зауваження 3.* Площа многокутника дорівнює сумі площин трикутників, на які його розбили.

*Приклад 2.6.* Знайти площу п'ятикутника *ABCDE*:  $A(-2,-1), B(2,-2), C(4,3), D(1,4), E(-1,2)$ 

*Розв'язання:* Розіб'ємо п'ятикутник на три трикутника (рис. 2.11). Площу п'ятикутника знайдемо так:

$$
S_{ABCDE} = S_{ABE} + S_{EBD} + S_{DBC}.
$$

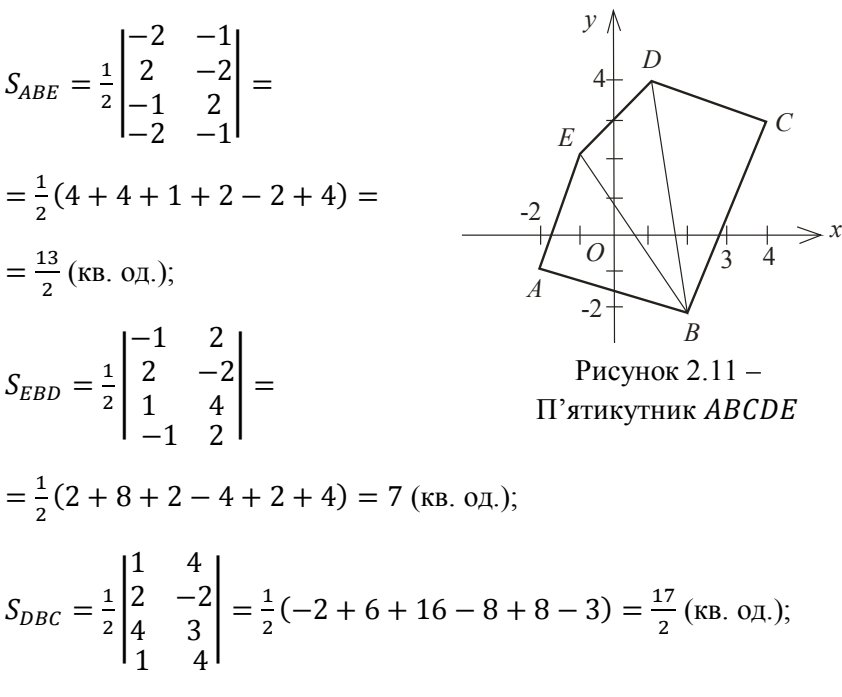

Отже, остаточно маємо  $S_{ABCDE} = \frac{13}{2}$  $\frac{13}{2}$  + 7 +  $\frac{17}{2}$  $\frac{17}{2}$  = 22 (кв. од.).

*Зауваження 4.* Формулою (2.10) можна скористатися для розв'язання питання про розташування точок на площині, а саме, чи належать три точки до одної прямої. Зрозуміло, що на трьох точках, що не належать до одної прямої, можна побудувати трикутник (його площа завжди відрізняється від нуля). У тому випадку, коли три точки належать до одної прямої, трикутник перетворюється у відрізок (його площа дорівнює нулю). А тому з формули (2.10) маємо *умову, за якою три точки належать до одної прямої*:

$$
(x_1y_2 + x_2y_3 + x_3y_1) - (y_1x_2 + y_2x_3 + y_3x_1) = 0.
$$
 (2.11)

Приклад 2.7. Перевірити, чи належать точки А(2,2),  $B(8,6)$ ,  $C(5,4)$  одній прямій.

*Розв'язання:* Скористаємося умовою (2.11):

$$
(2 \cdot 6 + 8 \cdot 4 + 5 \cdot 2) - (2 \cdot 8 + 6 \cdot 5 + 4 \cdot 2) =
$$

 $= 12 + 32 + 10 - 16 - 30 - 8 = 0.$ 

Відповідь. Точки А, В, С належать одній прямій.

#### **2.2 Пряма лінія на площині**

### **2.2.1 Рівняння прямої з кутовим коефіцієнтом**

*Теорема 2.1.* Будь-якій прямій відповідає рівняння першого ступеня.

*Доведення:* Розглянемо всі можливі випадки розташування прямої на площині (рис. 2.12):

1) нехай пряма паралельна вісі  $Oy$  (рис. 2.12, а). Усі точки прямої мають однакову абсцису, тому її рівняння має вигляд:

$$
x = a; \tag{2.12}
$$

2) нехай пряма паралельна вісі  $Ox$  (рис. 2.12, б). Усі точки прямої мають однакову ординату, тому її рівняння має вигляд:

$$
y = b; \tag{2.13}
$$

3) розглянемо загальний випадок розташування прямої на площині (рис. 2.12, в). Нехай  $\alpha$  - найменший кут, на якій потрібно повернути (проти руху годинникової стрілки) додатній напрямок вісі  $0x$  до сполучення з прямою. Позначимо через  $k = t g \alpha$  - *кутовий коефіцієнт прямої*. Позначимо через  $b -$ 

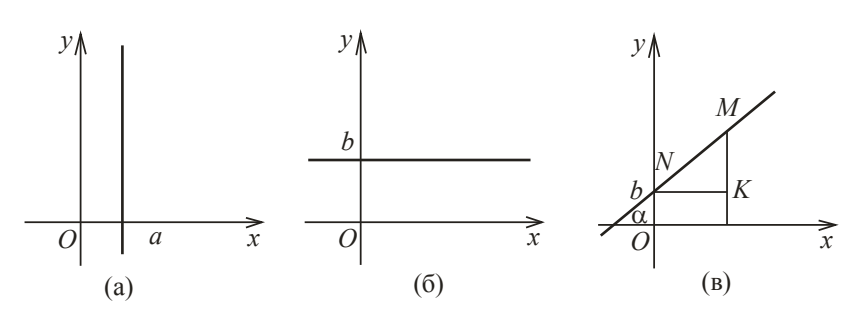

Рисунок 2.12 – Рівняння прямої з кутовим коефіцієнтом

ординату точки перетину  $N$  прямої з віссю  $Oy$ . Візьмемо будьяку точку  $M(x, y)$  що належить прямій. Проведемо  $MK$  і  $NK$ паралельно координатним осям. Отриманий трикутник MKN прямокутний (за побудовою). З прямокутного трикутника маємо:

$$
\frac{MK}{NK} = t g\alpha, \quad NK = x, \quad MK = y - b, \quad \frac{y - b}{x} = t g\alpha, \quad \frac{y - b}{x} = k,
$$

$$
y = kx + b. \tag{2.14}
$$

Рівняння (2.14) має назву *рівняння прямої з кутовим коефіцієнтом*.

*Зауваження:*

1) якщо  $k = 0$ , пряма паралельна вісі  $Ox$ .

2) якщо  $k$  додатне, пряма утворює гострий кут із віссю  $Ox$ , якщо  $k$  від'ємне - тупий кут.

3) якщо пряма перпендикулярна вісі  $0x$ , кутовий коефіцієнт відсутній.

Як бачимо, рівняння (2.12) - (2.14) – рівняння першого ступеня. Теорему доведено.

#### **2.2.2 Загальне рівняння прямої**

*Теорема 2.2.* Будь-якому рівнянню першого ступеня відповідає деяка пряма.

*Доведення:* Загальний вигляд рівняння першого ступеня

$$
Ax + By + C = 0. \tag{2.15}
$$

Нехай  $B = 0$ , тоді  $Ax + C = 0$ ,  $x = -\frac{C}{A}$  $\frac{c}{A}$  (рівняння вигляду 2.12).

Нехай  $A = 0$ , тоді  $By + C = 0$ ,  $y = -\frac{C}{R}$  $\frac{c}{B}$  (рівняння вигляду 2.13).

Нехай *A* ≠ 0, *B* ≠ 0, тоді  $y = -\frac{A}{R}$  $\frac{A}{B}x-\frac{C}{B}$  $\frac{c}{B}$  (рівняння вигляду 2.14).

У будь-якому випадку рівняння першого ступеня описує пряму лінію. Теорему доведено.

Рівняння (2.15) має назву *загальне рівняння прямої*.

*Зауваження 1:* 

1) якщо  $A = 0$ , то пряма паралельна вісі  $Ox$ .

2) якщо  $B = 0$ , то пряма паралельна вісі  $Oy$ .

3) якщо  $C = 0$ , то пряма проходить через початок координат.

*Зауваження 2*. Для того щоб перетворити загальне рівняння прямої в рівняння з кутовим коефіцієнтом, необхідно його розв'язати відносно у.

## **2.2.3 Рівняння прямої у відрізках**

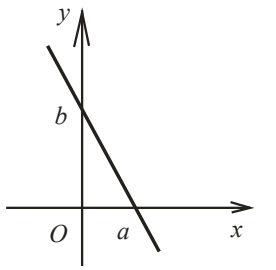

Нехай дано пряму  $Ax + By + C =$ 0, що не паралельна ні одній з координатних осей та не проходить через початок координат, тобто  $A \neq 0$ ,  $B \neq 0$ ,  $C \neq 0$  (puc. 2.13).

Перетворимо це рівняння у такий спосіб:

 відрізках Рисунок 2.13 – Рівняння прямої у

$$
Ax + By = -C| : (-C);
$$
  

$$
\frac{Ax}{-C} + \frac{By}{-C} = 1;
$$
  

$$
\frac{x}{-\frac{C}{A}} + \frac{y}{-\frac{C}{B}} = 1.
$$

Нехай  $a = -\frac{c}{4}$  $\frac{c}{A}$ ,  $b=-\frac{c}{B}$  $\frac{c}{B}$ . Тоді рівняння набуває вигляду

$$
\frac{x}{a} + \frac{y}{b} = 1.
$$
 (2.16)

Рівняння (2.16) називається *рівнянням прямої у відрізках*. Тут а - відрізок, що відсікає пряма на осі абсцис,  $b$  - відрізок, що відсікає пряма на осі ординат (рис. 2.13).

*Приклад 2.8.* Дано ромб, діагоналі якого співпадають з осями координат, і дорівнюють, відповідно, 6 і 10 одиницям довжини. Скласти рівняння сторін ромбу.

*Розв'язання:* Згідно із властивостями ромбу, його діагоналі перетинаються під прямим кутом і точкою перетину поділяються навпіл. Через те, що точкою перетину вони поділяються навпіл, ми відкладемо

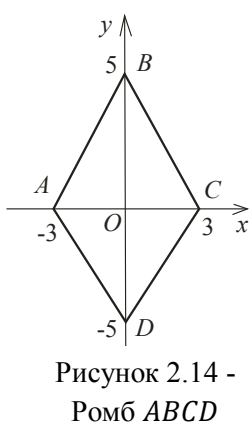

ліворуч і праворуч від початку координат по 3 одиниці довжини, а догори та донизу – по 5 одиниць (рис. 2.14). Як бачимо, пряма АВ відсікає на осі  $0x$  відрізок у (−3) одиниці, а на осі  $0y - y 5$ одиниць, тоді її рівняння  $\frac{x}{-3} + \frac{y}{5}$  $\frac{y}{5}$  = 1; пряма BC відсікає на осі 0 $x$ відрізок у 3 одиниці, а на осі  $Oy - y$  5 одиниць, тоді її рівняння x  $\frac{x}{3} + \frac{y}{5}$  $\frac{y}{5} = 1$ ; аналогічно пряма CD відсікає відрізки на осях відповідно у 3 і −5 одиниць, її рівняння  $\frac{x}{3} + \frac{y}{-9}$  $\frac{y}{-5}$  = 1, а пряма DA відсікає відрізки на осях відповідно у −3 і −5 одиниць, її рівняння -  $\frac{x}{y}$  $\frac{x}{-3} + \frac{y}{-3}$  $\frac{y}{-5} = 1.$ 

# **2.2.4 Рівняння прямої, що проходить через дві точки**

Нехай дано дві точки  $M_1(x_1, y_1)$  і  $M_2(x_2, y_2)$ , які не співпадають (рис. 2.15). Необхідно знайти рівняння прямої, що проходить через ці точки у вигляді  $y = kx + b$ .

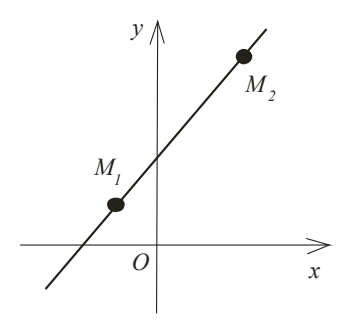

Рисунок 2.15 – Рівняння прямої, що проходить через 2 точки

Нехай  $M_1$  належить прямій, тоді  $y_1 = kx_1 + b$ . Віднімемо із (2.14) це рівняння:  $y - y_1 = k(x - x_1)$ . За умовою ця пряма проходить також через точку  $M_2$ , а тому координати  $M_2$  задовольняють рівнянню:  $y_2 - y_1 = k(x_2 - x_1)$ . Кутовий коефіцієнт шуканої прямої має вигляд:

$$
k = \frac{y_2 - y_1}{x_2 - x_1}.\tag{2.17}
$$

Отже, шукане рівняння має вигляд  $y - y_1 = \frac{y_2 - y_1}{x_1 - x_1}$  $\frac{y_2-y_1}{x_2-x_1} \cdot (x-x_1)$  abo

$$
\frac{y - y_1}{y_2 - y_1} = \frac{x - x_1}{x_2 - x_1}.\tag{2.18}
$$

*Зауваження.* З рівняння (2.18) маємо необхідну і достатню умову того, що три точки  $M_1(x_1, y_1)$ ,  $M_2(x_2, y_2)$  і  $M_3(x_3, y_3)$  належать до однієї прямої:

$$
\frac{y_3 - y_1}{y_2 - y_1} = \frac{x_3 - x_1}{x_2 - x_1}.\tag{2.19}
$$

*Приклад 2.9.* Дано точки  $A(-3,7)$  *і B*(4, -2). Записати рівняння прямої АВ.

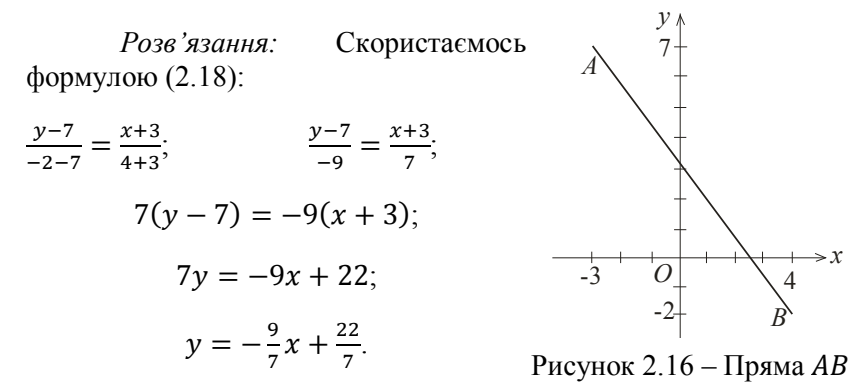

Перевіримо результат за рисунком 2.16. Дійсно, шукана пряма утворює тупий кут з додатнім напрямком осі абсцис (кутовий коефіцієнт від'ємний) і відсікає відрізок більший за три на додатному напрямку осі ординат ( $b=3\frac{1}{7}$  $\frac{1}{7}$ ).

Приклад 2.10. Дано трикутник АВС: A(2,2), B(-3,8),  $C(-1, -2)$ . Знайти рівняння медіани АК.

*Розв'язання:* За визначенням медіана поділяє сторону навпіл. За формулами (2.6), (2.7) знайдемо координати точки  $K$  як середини відрізку  $BC$  (рис. 2.17):

$$
x_k = \frac{-3-1}{2} = -2; \quad y_k = \frac{8-2}{2} = 3; \quad K(-2,3).
$$

За формулою (2.17) шукане рівняння медіани має вигляд:

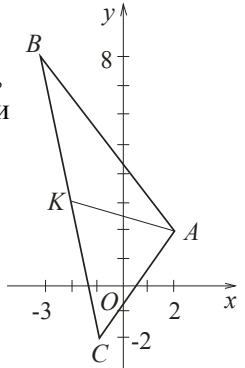

Рисунок 2.17-Трикутник АВС

$$
\frac{y-2}{3-2} = \frac{x-2}{-2-2}; \quad \frac{y-2}{1} = \frac{x-2}{-4};
$$
  
-4(y-2) = x - 2;  $y = -\frac{1}{4}x + \frac{5}{2}$ 

# **2.2.5 Рівняння прямої, що проходить через задану точку**  $A(x, y)$  у заданому напрямку  $k$

Будемо шукати рівняння у вигляді (2.14). Кутовий коефіцієнт за умовою відомий, а невідоме  $b$  знайдемо з умови проходження прямої через точку  $A: b = y_1 - kx_1$ . Підставимо  $b$ у рівняння (2.14):  $y = kx + y_1 - kx_1$ , або

$$
y - y_1 = k(x - x_1). \tag{2.20}
$$

*Приклад 2.10.* Скласти рівняння прямої, що проходить через точку  $A(3,5)$  і утворює кут  $\alpha = 45^0$  з додатним напрямком  $\cot 0x$ .

*Розв'язання:* За означення  $k = \frac{t}{g}a = \frac{t}{g}45^{\circ} = 1$ . Скористаємось формулою (2.20), отримаємо  $y - 5 = 1 \cdot (x - 3)$ . Шукане рівняння має вигляд  $y = x + 2$ .

# **2.2.6 Кут між прямими. Умови паралельності та перпендикулярності прямих**

Нехай дано прямі I і II:  $y = k_1x + b_1$ ,  $y = k_2x + b_2$ . Їх кутові коефіцієнти  $k_1 = t g \alpha_1$  і  $k_2 = t g \alpha_2$ . Розглянемо всі можливі випадки взаємного розташування двох прямих на площині:

1) нехай прямі I і II паралельні (рис. 2.18, а), тоді кути, що утворюють ці прямі з додатним напрямком осі абсцис рівні:  $\alpha_1 = \alpha_2$ .

Тому  $t gα_1 = t gα_2$ , і, відповідно

$$
k_1 = k_2; \t\t(2.21)
$$

2) нехай прямі I і II перпендикулярні (рис. 2.18, б). З теореми про зовнішній кут трикутника прямує  $\alpha_2 = \alpha_1 + 90^\circ$ . Отже

$$
k_2 = tg\alpha_2 = tg(\alpha_1 + 90^0) = -ctg\alpha_1 =
$$
  
=  $-\frac{1}{tg\alpha_1} = -\frac{1}{k_1}$ ; octarovino maemo  

$$
k_2 = -\frac{1}{k_1}
$$
; (2.22)

3) нехай прямі I і II перетинаються під довільним кутом  $\vartheta$  (рис. 2.18, в). Під  $\vartheta$  ми розуміємо найменший кут, на який потрібно повернути проти ходу годинникової стрілки пряму I до прямої II щоб вони збіглися. Отже, прямі I і II не рівноправні! Скористаємось теоремою про зовнішній кут трикутника:

$$
\alpha_2 = \vartheta + \alpha_1; \qquad \vartheta = \alpha_2 - \alpha_1;
$$

$$
tg\vartheta = tg(\alpha_2 - \alpha_1) = \frac{tga_1 - tga_2}{1 + tga_1 \cdot tga_2};
$$

або

$$
tg\vartheta = \frac{k_2 - k_1}{1 + k_1 \cdot k_2}.
$$
 (2.23)

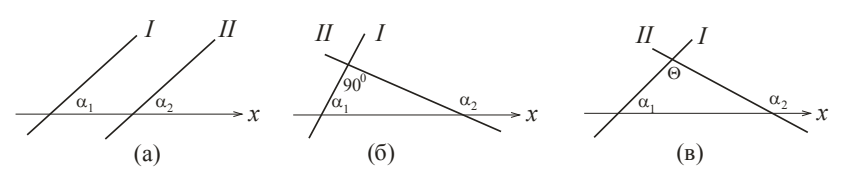

Рисунок 2.18 – Кут між прямими

*Приклад 2.12.* Дано дві прямі:

1) 
$$
y = 7x - 13
$$
;  $y = 7x + 5$ ;  
\n2)  $y = \frac{1}{3}x + 2$ ;  $y = -3x + 8$ ;  
\n3)  $y = 2x - 6$ ;  $y = 5x - 1$ .

З'ясувати взаємне розташування прямих, визначити кут між прямими.

## *Розв'язання:*

1) кутові коефіцієнти прямих  $k_1 = k_2 = 7$ задовольняють умові паралельності прямих (2.21). Прямі паралельні;

2) кутові коефіцієнти прямих  $\mathbf 1$  $\frac{1}{3}$ ;  $k_2 = -3$ задовольняють умові перпендикулярності прямих (2.22). Прямі перпендикулярні;

3) кутові коефіцієнти прямих  $k_1 = 2$ ,  $k_2 = 5$ . Знайдемо кут між прямими за формулою (2.23):

$$
tg\vartheta = \frac{5-2}{1+2\cdot 5} = \frac{3}{11}; \qquad \vartheta = \arctg\frac{3}{11}.
$$

,(2,5)ܤ ,(−4,3)ܣ :ܥܤܣ трикутник Дано *2.13. Приклад* С(−5,9). Знайти:

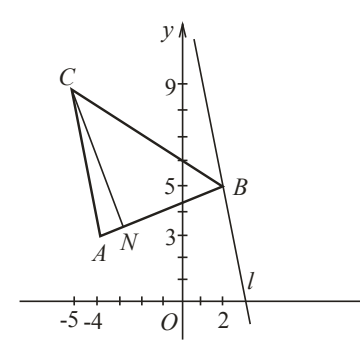

1) кути трикутника; 2) рівняння висоти СN; 3) рівняння прямої  $l$ , що проходить через вершину В паралельно стороні АС.

*Розв'язання:* Побудуємо трикутник (рис. 2.19). Знайдемо за формулою (2.17) кутові коефіцієнти сторін трикутника:

Рисунок 2.19 - Трикутник АВС

$$
k_{AB} = \frac{5-3}{2+4} = \frac{1}{3};
$$
  $k_{BC} = \frac{9-5}{-5-2} = -\frac{4}{7};$   $k_{AC} = \frac{9-3}{-5+4} = -6.$ 

1) знайдемо кути трикутника за формулою (2.23):

$$
tg < BAC = \frac{k_{AC} - k_{AB}}{1 + k_{AC}k_{AB}} = \frac{-6 - \frac{1}{3}}{1 + (-6) \cdot \frac{1}{3}} = \frac{19}{3}; \quad < BAC = \arctg \frac{19}{3};
$$

*x*

$$
tg < ABC = \frac{k_{AB} - k_{BC}}{1 + k_{AB}k_{BC}} = \frac{\frac{1}{3} + \frac{4}{7}}{1 + \frac{1}{3}(-\frac{4}{7})} = \frac{19}{17}; < ABC = arctg\frac{19}{17};
$$

$$
tg < ACB = \frac{k_{BC} - k_{AC}}{1 + k_{AC}k_{BC}} = \frac{-\frac{4}{7} + 6}{1 + (-6) \cdot \left(-\frac{4}{7}\right)} = \frac{38}{31}; < ACB = \arctg \frac{38}{31}.
$$

2) висота СМ перпендикулярна до сторони АВ. За умовою перпендикулярності прямих (2.22) маємо:

$$
k_{CN} = -\frac{1}{k_{AB}} = -3.
$$

Скористаємося формулою (2.20):  $y - 9 = -3(x + 5)$ . Рівняння шуканої висоти має вигляд:  $y = -3x - 6$ .

3) за умовою паралельності прямих:  $k_l = k_{4c} = -6$ . За формулою (2.20):  $y - 5 = -6(x - 2)$ , рівняння шуканої прямої має вигляд:  $y = -6x + 17$ .

### **2.2.7 Нормальне рівняння прямої**

Нехай пряма задана загальним рівнянням (2.15). Помножимо це рівняння на деякий множник  $M \neq 0$ :

$$
MAX + MBy + MC = 0.
$$

Позначимо  $MA = cos\alpha$ ;  $MB = sin\alpha$ ;  $MC = -p$ . У такому випадку (2.15) рівняння набуде вигляду:

$$
x \cdot \cos \alpha + y \cdot \sin \alpha - p = 0. \tag{2.24}
$$

Рівняння (2.24) має назву *нормального рівняння* прямої.

Коефіцієнт М називається нормуючим множником. Знайдемо його, якщо скористаємось основною тригонометричною тотожністю:  $(MA)^2 = \cos^2 \alpha$ ;  $(MB)^2 =$  $sin^2\alpha$ ;  $(MA)^2 + (MB)^2 = cos^2\alpha + sin^2\alpha = 1$ ;  $M^2(A^2 + B^2) = 1$ , або

$$
M = \pm \frac{1}{\sqrt{A^2 + B^2}}.\tag{2.25}
$$

Знак нормуючого множника обирається протилежним до знаку  $\mathcal{C}$ .

Спробуємо з'ясувати геометричний зміст кута  $\alpha$ :  $MA = cos\alpha$ ;  $MB = sin\alpha$ .

$$
cos\alpha = \pm \frac{A}{\sqrt{A^2 + B^2}}; \quad sin\alpha = \pm \frac{B}{\sqrt{A^2 + B^2}}.
$$

Поділимо ці вирази: *sina*  $\frac{\sin \alpha}{\cos \alpha} = \frac{B}{A}$  $\frac{B}{A}$ , тобто  $k = tg\alpha = \frac{B}{A}$  $\frac{D}{A}$ .

У рівнянні (2.15) кутовий коефіцієнт прямої дорівнює  $k = -\frac{B}{4}$  $\frac{B}{A}$ . Бачимо, що ці кутові коефіцієнти задовольняють умові перпендикулярності (2.22). А тому зрозуміло, що кут  $\alpha$  описує пряму, яка перпендикулярна до шуканій. Довжина відрізка від початку координат до точки перетину цих прямих дорівнює р (рис. 2.20). *O*  $\sqrt{x}$ *y p*  $\alpha$ Рисунок 2.20 – Нормальне рівняння

прямої

*Приклад 2.14.* Прямі задані рівняннями:

1)  $3y - 2x + 7 = 0$ ; 2)  $\frac{3}{4}x + \frac{1}{3}$  $\frac{1}{3}y-12=0;$ 3)  $\frac{3}{5}x + \frac{4}{5}$  $\frac{1}{5}y-2=0.$ 

З'ясувати, чи задані ці прямі нормальними рівняннями? Якщо ні, привести рівняння до нормального вигляду.

 $P$ озв'язання: Перевіримо виконання умови  $cos^2 \alpha +$  $sin^2 \alpha = 1$ . Якщо пряма задана нормальним рівнянням, то коефіцієнт при  $x \in \cos \alpha$ , а за  $y - \sin \alpha$ :

1)  $cos<sup>2</sup>α + sin<sup>2</sup>α = 3<sup>2</sup> + (-2)<sup>2</sup> = 9 + 4 = 13 ≠ 1.$ Умова не виконується. Рівняння не є нормальним. Приведемо його до нормального вигляду:

$$
M = \pm \frac{1}{\sqrt{3^2 + (-2)^2}} = \pm \frac{1}{\sqrt{13}}.
$$

Обираємо знак обернений до С, а саме «−».

−ቀ ∙ ቚ 0 = 7 + ݔ2 − ݕ3 ଵ √ଵଷቁ; − ଷ √ଵଷ + ݔ ଶ √ଵଷ − ݕ √ଵଷ = 0.

2) 
$$
\cos^2 \alpha + \sin^2 \alpha = \left(\frac{3}{4}\right)^2 + \left(\frac{1}{3}\right)^2 = \frac{9}{16} + \frac{1}{9} = \frac{97}{144} \neq 1
$$

Умова не виконується. Рівняння не є нормальним. Приведемо його до нормального вигляду:

$$
M = \pm \frac{1}{\sqrt{\left(\frac{3}{4}\right)^2 + \left(\frac{1}{3}\right)^2}} = \pm \frac{1}{\frac{\sqrt{97}}{12}} = \pm \frac{12}{\sqrt{97}}.
$$

Обираємо знак протилежний С, а саме «+».

$$
\frac{\frac{3}{4}x + \frac{1}{3}y - 12 = 0 \Big| \frac{12}{\sqrt{97}};
$$
  

$$
\frac{9}{\sqrt{97}}x + \frac{4}{\sqrt{97}}y - \frac{1}{\sqrt{97}} = 0.
$$

3)  $cos^2 \alpha + sin^2 \alpha = \left(\frac{3}{5}\right)$  $\left(\frac{3}{5}\right)^2 + \left(\frac{4}{5}\right)$  $\left(\frac{4}{5}\right)^2 = \frac{9}{25}$  $\frac{9}{25} + \frac{16}{25}$  $\frac{16}{25} = 1$ . Умова виконується, тому це рівняння – нормальне.

*Приклад 2.15*. Дано рівняння прямої  $\frac{x-7}{2} + 5 = -\frac{2}{3}$  $rac{2}{3}$  – (3x – 2y). Записати рівняння цієї прямої у вигляді:

1) загального рівняння;

2) рівняння з кутовим коефіцієнтом;

3) рівняння у відрізках;

4) нормального рівняння.

*Розв'язання:* 

1) перетворимо початкове рівняння. Помножимо весь вираз на 6 (щоб позбутися знаменників):

$$
3x - 21 + 30 = -4 - 18x + 12y;
$$

перенесемо все ліворуч; приведемо подібні; остаточно маємо загальне рівняння прямої:

$$
21x - 12y + 34 = 0;
$$

2) розв'яжемо отримане у п. 1 загальне рівняння відносно у і отримаємо рівняння прямої з кутовим коефіцієнтом:

$$
y = \frac{7}{4}x + \frac{17}{6};
$$

3) перенесемо у загальному рівнянні вільний член праворуч

$$
21x - 12y = -34.
$$

Поділимо отриманий вираз на −34, скоротимо. Отримаємо рівняння прямої у відрізках:

$$
-\frac{21}{34}x + \frac{6}{17}y = 1 \quad \text{a60} \quad \frac{x}{-\frac{34}{21}} + \frac{y}{\frac{17}{6}} = 1;
$$

4) помножимо загальне рівняння на нормуючий множник

$$
M=-\frac{1}{\sqrt{21^2+(-12)^2}}=-\frac{1}{\sqrt{585}}=-\frac{1}{3\sqrt{65}}.
$$

Нормальне рівняння заданої прямої має вигляд:

$$
-\frac{7}{\sqrt{65}}x + \frac{4}{\sqrt{65}}y - \frac{34}{3\sqrt{65}} = 0.
$$

# **2.2.8 Відстань від точки до прямої**

Нехай дано довільну точку  $M(x_0, y_0)$  і пряму  $Ax + By +$  $C = 0$ . Позначимо шукану відстань як  $d$ . Якщо точка М належить прямій, відповідь очевидна:  $d = 0$ . В загальному випалку ( $M$  не належить прямій), для розв'язання питання, потрібно виконати додаткові побудови (рис. 2.21).

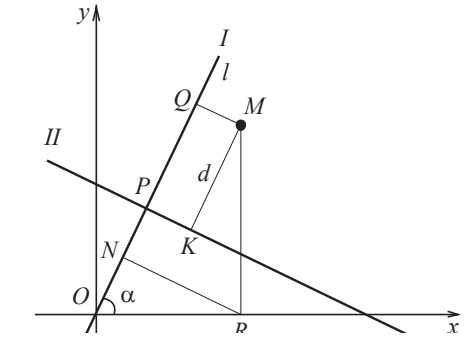

Рисунок 2.21 – Відстань від точки до прямої

Позначимо задану пряму як II, а пряму, що їй перпендикулярна як I. Розглянемо замкнену ламану OPKRO. На відрізку  $OP$  оберемо додатній напрям від точки  $O$  до точки  $P$  і позначимо цю вісь як l.

Довжина відрізка  $KM = d$ .

Зробимо проекцію замкненої ламаної на вісь  $l$ . Відомо, що сума проекцій замкненої ламаної дорівнює нулю:

$$
np_lOP + np_lPK + np_lKM + np_lMR + np_lRO = 0.
$$

Pозглянемо кожну проекцію:  $np_lOP = p$ ;  $np_lPK = 0$ ;  $np_lKM =$  $d: np_lMR = -NQ = -y_0 \cdot sin\alpha; np_lRQ = -NO = -x_0 \cdot cos\alpha.$ 

Додамо отримані значення  $p + d - y_0 \cdot \sin \alpha - x_0 \cdot \cos \alpha = 0$ . Остаточно маємо

$$
d = |x_0 \cdot \cos \alpha + y_0 \cdot \sin \alpha - p|.
$$
 (2.26)

Бачимо, що для того, щоб знайти відстань від точки до прямої, необхідно привести її рівняння до нормального вигляду і підставити в нього координати  $x_0$ ,  $y_0$  точки  $M$ . Оскільки нас цікавить відстань від точки до прямої, а не її розташування, то у формулі (2.26) обчислену величину  $d$  беремо за модулем.

Зауваження: Якщо задана точка *М* і початок координат розташовані з різних сторін прямої ІІ, то d отримаємо зі знаком «+», якщо з однієї – зі знаком «−».

Якщо пряма задана загальним рівнянням, то формула (2.26) набуває вигляду:

$$
d = \frac{|Ax_0 + By_0 + C|}{\sqrt{A^2 + B^2}}.\tag{2.27}
$$

*Приклад* 2.16. Дано трикутник АВС: А(−4, −6), В(−2,4),  $C(6,0)$ . Знайти довжину висоти ВМ.

Розв'язання: Довжина висоти ВМ - це відстань від точки В до прямої АС (рис. 2.22). Знайдемо рівняння сторони АС як прямої, що проходить через дві задані точки  $(2.18)$ :  $\frac{y+6}{0+6} = \frac{x+4}{6+4}$  $\frac{x+1}{6+4}$ . Запишемо це рівняння у вигляді загального рівняння прямої:  $3x - 5y - 18 = 0$ .

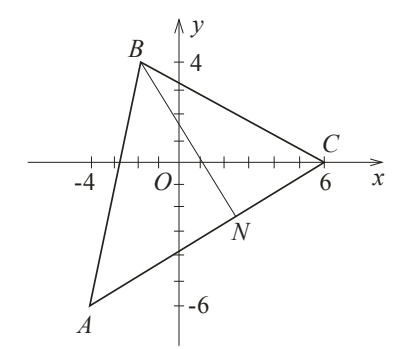

Рисунок 2.22 - Трикутник АВС

Для знаходження довжини висоти скористаємось формулою (2.27):

$$
d = BM = \frac{|3 \cdot (-2) - 5 \cdot 4 - 18|}{\sqrt{3^2 + (-5)^2}} = \frac{44}{\sqrt{34}} \text{ (O,I)}.
$$

# **2.2.9 Взаємне розташування прямих на площині**

Нехай дано дві прямі, що задані загальними рівняннями (2.15):

$$
A_1x + B_1y + C_1 = 0; \qquad A_2x + B_2y + C_2 = 0.
$$

Із загальних міркувань зрозуміло, що можливі такі випадки взаємного розташування прямих на площині: прямі можуть перетинатися в одній точці, можуть не перетинатися – бути паралельними або збігатися.

Розглянемо систему двох лінійних рівнянь з двома невідомими:

$$
\begin{cases}\nA_1x + B_1y + C_1 = 0 \\
A_2x + B_2y + C_2 = 0\n\end{cases}
$$
 afo 
$$
\begin{cases}\nA_1x + B_1y = -C_1 \\
A_2x + B_2y = -C_2\n\end{cases}
$$
 (2.28)

Для розв'язання системи (2.28) за правилами Крамера, обчислимо визначники:

$$
\Delta = \begin{vmatrix} A_1 & B_1 \\ A_2 & B_2 \end{vmatrix}, \qquad \Delta_x = \begin{vmatrix} -C_1 & B_1 \\ -C_2 & B_2 \end{vmatrix}, \qquad \Delta_y = \begin{vmatrix} A_1 & -C_1 \\ A_2 & -C_2 \end{vmatrix}.
$$

Можливі такі випадки:

1. Визначник системи ∆≠ 0 (ранг матриці дорівнює двом), тобто система (2.28) сумісна і визначена. За формулами Крамера маємо:

$$
\chi = \frac{\Delta_x}{\Delta} = \frac{B_1 C_2 - B_2 C_1}{A_1 B_2 - A_2 B_1}; \quad y = \frac{\Delta_y}{\Delta} = \frac{A_2 C_1 - A_1 C_2}{A_1 B_2 - A_2 B_1}.
$$
 (2.29)

Цей випадок відповідає ситуації, коли прямі перетинаються, тому за формулами (2.29) знаходимо координати точки перетину прямих.

2. Визначник системи ∆= 0. У цьому випадку можливі ситуації:

а) ранг розширеної матриці дорівнює двом, тобто хоча б один з визначників  $\Delta_x$  або  $\Delta_y$  відмінний від нуля. Тоді за теоремою Кронекера-Капеллі система (2.28) несумісна. Це означає, що прямі паралельні;

б) ранг розширеної матриці дорівнює одиниці, тобто всі визначники дорівнюють нулю:  $\Delta = \Delta_x = \Delta_y = 0$ . За теоремою Кронекера-Капеллі така система має нескінчену множину розв'язків. Це відповідає ситуації, коли прямі збігаються.

*Приклад 2.17.* Знайти точки перетину двох прямих  $3x - 5y + 7 = 0$  i  $-4x + 2y + 3 = 0$ .

*Розв'язання:*  $A_1 = 3$ ,  $B_1 = -5$ ,  $C_1 = 7$ ;  $A_2 = -4$ ,  $B_2 =$ 2,  $C_2 = 3$ . За формулами (2.29) маємо:  $x = \frac{-5.3 - 2.7}{3.3 \times 10^{16}}$  $\frac{-5.3-2.7}{3.2-(-4)\cdot(-5)} = \frac{29}{14}$  $rac{29}{14}$ ,  $y = \frac{-4.7 - 3.3}{3.2 - (-4) \cdot (-4)}$  $\frac{-4.7-3.3}{3.2-(-4)\cdot(-5)} = \frac{37}{14}$  $rac{37}{14}$ . Отже точка перетину прямих має координати  $P\left(\frac{29}{14}\right)$ 

 $\frac{29}{14}, \frac{37}{14}$ .

## **2.3 Лінії другого порядку на площині**

**Визначення 2.2.** Якщо  $F(x, y)$  - многочлен другого степеня, то лінія, яка визначається цим рівнянням називається *лінією другого порядку*

$$
Ax2 + By2 + Cxy + Dx + Ey + F = 0.
$$
 (2.30)

Залежно від співвідношення коефіцієнтів рівняння (2.30) може визначати коло, еліпс, гіперболу параболу.

#### **2.3.1 Коло**

*Визначення 2.3. Коло* – це геометричне місце точок, що рівновіддалені від однієї точки, яка називається *центром кола***.**  Відстань від центра кола до будьякої точки кола називається *радіусом кола.*

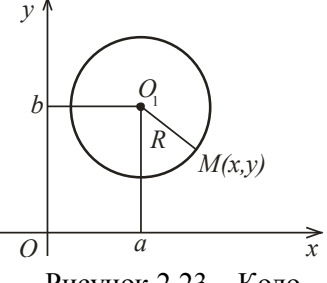

Виведемо рівняння кола згідно з визначенням. Нехай

Рисунок 2.23 – Коло

 $M(x, y)$  - будь-яка точка кола,  $O(a, b)$  – центр кола, R-радіус (рис. 2.23):

$$
R^2 = (x - a)^2 + (y - b)^2 \tag{2.31}
$$

Рівняння (2.31) називається *канонічним рівнянням кола*.

Перетворимо (2.31):

$$
x^2 - 2ax + a^2 + y^2 - 2yb + b^2 - R^2 = 0.
$$

Порівнюємо з (2.30), маємо  $A = 1$ ,  $B = 1$ ,  $C = 0$ ,  $D = -2a$ ,  $E = -2b$ ,  $F = a^2 + b^2 - R^2$ . Отже, рівняння (2.30) описують коло, якщо коефіцієнти при квадратах  $x$  і у дорівнюють один одному, а коефіцієнт при добутку ху дорівнює нулю.

*Приклад 2.18.* Скласти канонічні рівняння кола якщо відомо, що:

а) центр знаходиться у точці  $O_1(2, -5)$  і  $R = 4$ ;

б) центр знаходиться у точці  $O_1(3,7)$  і коло проходить через точку  $M(-4,2)$ ;

в) відомі координати кінців одного з діаметрів кола  $AB: A(2, -3), B(6,5).$ 

*Розв'язання:* 

а) за формулою (2.31) маємо  $(x - 2)^2 + (y + 5)^2 = 16$ ;

б) знайдемо радіус кола за формулою (2.1):

$$
R = 01M = \sqrt{(-4-3)^{2} + (2-7)^{2}} = \sqrt{74}
$$

$$
(x-3)^{2} + (y-7)^{2} = 74;
$$

в) за визначенням діаметру, знайдемо за формулами (2.6), (2.7) координати центра кола як координати середини відрізка *AB*:  $x_{o_1} = \frac{2+6}{2}$  $\frac{+6}{2}$  = 4;  $y_{o_1} = \frac{-3+5}{2}$  $\frac{5+5}{2}$  = 1. Радіус знайдемо як довжину відрізка  $AO_1$ :

$$
R = AO_1 = \sqrt{(4-2)^2 + (1+3)^2} = \sqrt{20} = 2\sqrt{5}.
$$

$$
(x-4)^2 + (y-1)^2 = 20.
$$

*Приклад 2.19.* Визначити, яку лінію задає рівняння

$$
x^2 + y^2 - 6x + 8y - 11 = 0?
$$

*Розв'язання:* Коефіцієнти  $A = 1$ ,  $B = 1$ ,  $C = 0$ , тому загальне рівняння лінії другого порядку описує коло. Для того, щоб привести його до канонічного вигляду, необхідно виділити повний квадрат

$$
(x2 - 6x + 9) - 9 + (y2 + 8y + 16) - 16 - 11 = 0;
$$
  

$$
(x - 3)2 + (y + 4)2 = 36.
$$

Отже, центр кола розташовано в точці  $O_1(3, -4)$ , а радіус  $R = 6$ .

## **2.3.2 Еліпс**

*Визначення 2.4. Еліпс* – це геометричне місце точок, сума відстаней до який від двох заданих точок (що називаються фокусами) є величина стала і більша за відстань між фокусами.

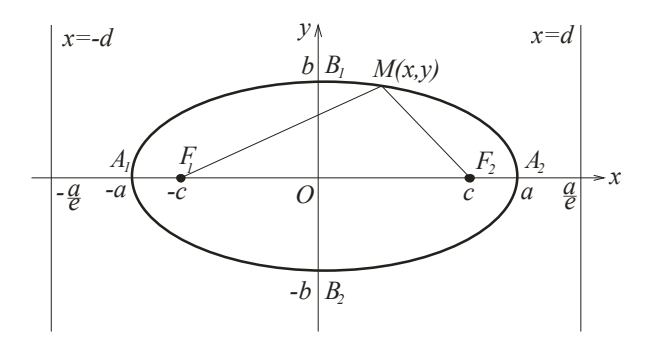

Рисунок 2.24 – Еліпс

Нехай  $F_1(-c, 0)$  і  $F_2(c, 0)$  - фокуси еліпса. Якщо точка  $M(x, y)$  – будь-яка точка еліпса (рис. 2.24), то за визначенням маємо

$$
|F_1M| + |F_2M| = 2a, \t(2.32)
$$

де  $a -$ задана стала величина;

 $|F_1M|$  і  $|F_2M|$  - фокальні радіуси.

Знайдемо їх довжини:

$$
|F_1M| = \sqrt{(x+c)^2 + y^2}; \quad |F_2M| = \sqrt{(x-c)^2 + y^2}.
$$

Підставимо їх у рівність (2.32):

$$
\sqrt{(x+c)^2 + y^2} = 2a - \sqrt{(x-c)^2 + y^2}.
$$

Піднесемо його до квадрату і виконаємо відповідні перетворення:

$$
x^{2} + 2cx + c^{2} + y^{2} =
$$
  
\n
$$
= 4a^{2} - 4a\sqrt{(x - c)^{2} + y^{2}} + x^{2} - 2cx + c^{2} + y^{2};
$$
  
\n
$$
4a\sqrt{(x - c)^{2} + y^{2}} = 4a^{2} - 4cx; \quad |: 4
$$
  
\n
$$
a^{2}((x - c)^{2} + y^{2}) = (a^{2} - cx)^{2};
$$
  
\n
$$
a^{2}(x^{2} - 2cx + c^{2} + y^{2}) = a^{4} - 2a^{2}cx + c^{2}x^{2};
$$
  
\n
$$
(a^{2} - c^{2})x^{2} + a^{2}y^{2} = a^{2}(a^{2} - c^{2}) \quad |: a^{2}(a^{2} - c^{2}).
$$

Позначимо  $b^2 = a^2 - c^2$  і отримаємо *канонічне рівняння еліпсу*:

$$
\frac{x^2}{a^2} + \frac{y^2}{b^2} = 1.
$$
 (2.33)

Точки перетину з осями симетрії, які в нашому випадку співпадають з осями координат, називаються вершинами еліпса:  $A_1(-a, 0), A_2(a, 0), B_1(0, b), B_2(0, -b)$ .  $|OA| = a$  - велика піввісь еліпса,  $|OB| = b$  - мала піввісь еліпса.

*Визначення 2.5. Ексцентриситетом* називається відношення відстані між фокусами еліпса до довжини його великої осі:

$$
e = \frac{2c}{2a} < 1
$$
 afo  $e = \sqrt{1 - \left(\frac{b}{a}\right)^2}$ . (2.34)

Ексцентриситет характеризує форму еліпса: чим ближче е до 1, тим менше відношення  $\frac{b}{a}$ , і тим більше витягнутий еліпс; і навпаки: чим менше ексцентриситет, тим ближче відношення  $\frac{b}{a}$ до 1 і тим ближче еліпс за формою наближається до кола.

**Визначення 2.6.** Нехай  $a > b$  (рис. 2.24). Дві прямі, що перпендикулярні великій осі і розташовані на відстані  $\frac{a}{e}$  від центра, називаються *директрисами еліпса*:

$$
x = -\frac{a}{e}, \quad x = \frac{a}{e}.\tag{2.35}
$$

Оскільки  $e < 1$ , то права директриса розташована праворуч від правої вершини, а ліва – ліворуч від лівої вершини.

**Властивість директрис еліпса**. Якщо  $r$  - відстань від будь-якої точки еліпса до будь-якого фокуса,  $d$  - відстань від тієї ж точки до директриси, яка відповідає цьому фокусу, то відношення  $\frac{r}{d}$  величина незмінна і дорівнює ексцентриситету еліпса:

$$
\frac{r}{d} = e \tag{2.36}
$$

*Приклад 2.20.* Знайти довжину півосей, ексцентриситет, координати фокусів і вершин, скласти рівняння директрис еліпса $\frac{x^2}{16}$  $\frac{x^2}{16} + \frac{y^2}{9}$  $\frac{1}{9} = 1.$ 

*Розв'язання:* за умовою  $a^2 = 16$ ;  $\rightarrow a = 4$ ; отже велика піввісь дорівнює 4, аналогічно  $b^2 = 9$ ;  $\rightarrow b = 3$  - мала піввісь дорівнює 3. Координати вершин еліпса  $A_1(-4,0)$ ,  $A_2(4,0), B_1(0,3), B_2(0,-3).$ 

Знайдемо координати фокусів. Для цього скористаємось основною тотожністю для еліпса:

$$
b^2 = a^2 - c^2
$$
;  $\rightarrow c^2 = a^2 - b^2 = 16 - 9 = 7$ ;  $\rightarrow c = \sqrt{7}$ ;

отже, фокуси мають координати  $F_1(-\sqrt{7}, 0)$ ,  $F_2(\sqrt{7}, 0)$ .

Для знаходження ексцентриситету скористаємось формулою (2.34):

$$
e = \frac{c}{a} = \frac{\sqrt{7}}{4} < 1.
$$

Директриси знайдемо за формулою (2.35):  $d = \frac{a}{a}$  $\frac{a}{e} = \frac{4}{\sqrt{2}}$ √ళ ర  $=\frac{16}{\sqrt{2}}$  $rac{16}{\sqrt{7}}$ ; ïx рівняння

$$
x = \pm \frac{16}{\sqrt{7}}.
$$

*Приклад 2.21.* Скласти канонічне рівняння еліпса, якщо відомо, що:

а) мала піввісь дорівнює 3, а фокус розташований у точці  $F(\sqrt{5}, 0);$ 

> б) велика піввісь дорівнює 10, а ексцентриситет  $e = \frac{2}{5}$  $\frac{2}{5}$ ;

в) еліпс проходить через точки  $A(4,0), B(-3, \sqrt{2})$ .

*Розв'язання:* 

а) за умовою  $b = 3$ ,  $c = \sqrt{5}$ . Знайдемо  $a$  із тотожності  $b^2 = a^2 - c^2$ .  $a = \sqrt{b^2 + c^2} = \sqrt{9 + 5} = \sqrt{14}$ . Канонічне рівняння еліпса має вигляд

$$
\frac{x^2}{14} + \frac{y^2}{9} = 1;
$$

б) за умовою  $a = 10$ ,  $e = \frac{2}{5}$  $\frac{2}{5}$ . Скористаємось формулою (2.34):

$$
\frac{c}{a} = \frac{2}{5}, \qquad \qquad c = \frac{2}{5}a = \frac{2}{5} \cdot 10 = 4.
$$

Знайдемо малу піввісь:

 $b = \sqrt{a^2 - c^2} = \sqrt{100 - 16} = \sqrt{84} = 2\sqrt{21}$ . Канонічне рівняння еліпса має вигляд

$$
\frac{x^2}{100} + \frac{y^2}{84} = 1.
$$

в) за умовою дані точки  $A$  і  $B$  належать еліпсу, тому їхні координати задовольняють його рівнянню:

$$
\begin{cases}\n\frac{4^2}{a^2} + \frac{0^2}{b^2} = 1 & \frac{16}{a^2} = 1 \\
\frac{(-3)^2}{a^2} + \frac{(\sqrt{2})^2}{b^2} = 1 & \frac{9}{a^2} + \frac{2}{b^2} = 1\n\end{cases}
$$
\n
$$
\begin{cases}\n\frac{16}{a^2} = 1 & \frac{16}{a^2} = 1 \\
\frac{9}{a^2} + \frac{2}{b^2} = 1\n\end{cases}
$$
\n
$$
\begin{cases}\n\frac{9}{a^2} = 16 \\
\frac{2}{b^2} = 1 - \frac{9}{16}\n\end{cases}
$$
\n
$$
\begin{cases}\na^2 = 16 \\
b^2 = \frac{32}{7}\n\end{cases}
$$
\n
$$
\begin{cases}\nx^2 & 7y^2 & 1\n\end{cases}
$$

Канонічне рівняння еліпса має вигляд:  $\frac{x^2}{16}$  $\frac{x^2}{16} + \frac{7y^2}{32}$  $\frac{y}{32} = 1.$ 

*Приклад 2.22.* Обчислити ексцентриситет еліпса, якщо відомо, що відстань між фокусами дорівнює середньому арифметичному довжин його осей.

*Розв'язання:* За умовою 2 $c = \frac{2a+2b}{a}$  $\frac{f^{2D}}{2}$  abo  $2c = a + b$ . Скористаємося основною тотожністю для еліпса  $b^2 = a^2 - c^2$ .

$$
2c = a + \sqrt{a^2 - c^2}.
$$

Піднесемо цю рівність до квадрату і виконаємо відповідні перетворення:

$$
4c2 = a2 + 2a\sqrt{a2 - c2} + a2 - c2;
$$
  

$$
5c2 = 2a2 + 2a\sqrt{a2 - c2} |: a2.
$$

За визначенням  $e = \frac{c}{a}$  $\frac{c}{a}$ , маємо: 5 $e^2 = 2 + 2\sqrt{1 - e^2}$ . Розв'яжемо це рівняння відносно е:

$$
(2\sqrt{1-e^2})^2 = (5e^2 - 2)^2;
$$
  
 
$$
4 - 4e^2 = 25e^4 - 20e^2 + 4;
$$
  
 
$$
25e^4 - 16e^2 = 0.
$$

Рівняння розпадається на два:  $e^2 = 0$  або  $25e^2 - 16 = 0$ . Перше не має сенсу, з другого маємо  $e = \frac{4}{5}$  $\frac{4}{5}$  (може бути лише додатнім).

### **2.3.3 Гіпербола**

*Визначення 2.7. Гіперболою* називається геометричне місце точок, для яких різниця відстаней від двох заданих точок (що називаються фокусами) є стала додатна величина, менша за відстань між фокусами.

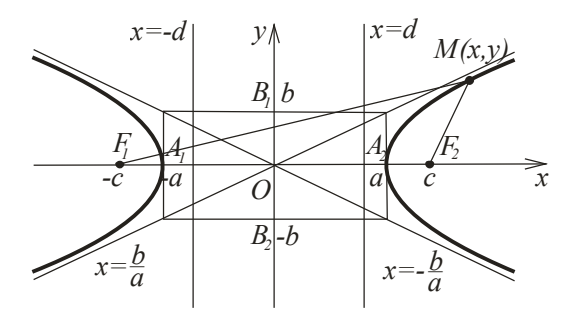

Рисунок 2.25 - Гіпербола

Нехай  $F_1(-c, 0)$  і  $F_2(c, 0)$  - фокуси гіперболи. Якщо точка  $M(x, y)$  – будь-яка точка гіперболи (рис. 2.25), то за визначенням маємо

$$
|F_1M| - |F_2M| = \pm 2a, \tag{2.37}
$$

тут  $a$  - деяка стала додатна величина з визначення,  $|F_1M|$  і  $|F_2M|$ - фокальні радіуси. Знак «плюс» беремо, коли  $|F_1M| > |F_2M|$  і «мінус», коли  $|F_1M| < |F_2M|$ .

За визначенням (2.37) і умовою, що  $|F_1M|>|F_2M|$ , маємо:

$$
\sqrt{(x+c)^2 + y^2} - \sqrt{(x-c)^2 + y^2} = 2a
$$
; afo

 $\sqrt{(x+c)^2 + y^2} = 2a + \sqrt{(x-c)^2 + y^2}$ . Піднесемо цю рівність до квадрату і виконаємо відповідні перетворення:

$$
x^{2} + 2cx + c^{2} + y^{2} =
$$
  
\n
$$
= 4a^{2} + 4a\sqrt{(x - c)^{2} + y^{2}} + x^{2} - 2cx + c^{2} + y^{2};
$$
  
\n
$$
4a\sqrt{(x - c)^{2} + y^{2}} = 4cx - 4a^{2}; \quad |: 4
$$
  
\n
$$
a^{2}((x - c)^{2} + y^{2}) = (cx - a^{2})^{2};
$$
  
\n
$$
a^{2}(x^{2} - 2cx + c^{2} + y^{2}) = c^{2}x^{2} - 2a^{2}cx + a^{4};
$$
  
\n
$$
(a^{2} - c^{2})x^{2} - a^{2}y^{2} = a^{2}(a^{2} - c^{2}). \quad |: a^{2}(a^{2} - c^{2})
$$

Позначимо  $b^2 = c^2 - a^2$  і отримаємо *канонічне рівняння гіперболи*:

$$
\frac{x^2}{a^2} - \frac{y^2}{b^2} = 1.
$$
 (2.38)

Точки перетину гіперболи з віссю  $0x$  називаються її вершинами гіперболи:  $A_1(-a, 0), A_2(a, 0)$  Початок координат  $\overline{O(0,0)}$  – є центром гіперболи, відрізки  $A_1A_2$  - дійсною віссю,  $B_1 B_2$  - умовною віссю гіперболи.

*Визначення 2.8. Асимптотами* гіперболи є прямі лінії, які задовольняють умові: якщо точка  $(x, f(x))$  рухається вздовж вітки графіка функції до нескінченності, відстань від цієї точки до названої прямої прямує до нуля.

Знайдемо рівняння асимптоти. Розв'яжемо рівняння  $(2.38)$  відносно  $\nu$ :

$$
y = \pm \frac{b}{a} x \sqrt{1 - \left(\frac{a}{x}\right)^2}.
$$

За визначенням асимптоти спрямуємо  $x \to \infty$ , маємо:

$$
y = \pm \frac{b}{a}x.\tag{2.39}
$$

*Визначення 2.9. Ексцентриситетом* називається відношення відстані між фокусами гіперболи до довжини його дійсної осі:

$$
e = \frac{2c}{2a} > 1
$$
 afo  $e = \sqrt{1 + \left(\frac{b}{a}\right)^2}$ . (2.40)

Ексцентриситет характеризує форму гіперболи: чим менше е, тим більше витягнутий основний прямокутник гіперболи у напрямку осі, яка об'єднує вершини

*Визначення 2.10.* Дві прямі, що перпендикулярні великій осі та розташовані на відстані  $\frac{a}{e}$  від центра, називаються *директрисами гіперболи*:

$$
x = -\frac{a}{e}, \quad x = \frac{a}{e}.\tag{2.41}
$$

Оскільки  $e > 1$ , то права директриса розташована між правою вершиною і центром гіперболи, а ліва – між лівою вершиною і центром (рис. 2.25).

**Властивість директрис гіперболи.** Якщо  $r$  - відстань від будь-якої точки гіперболи до будь-якого фокуса,  $d$  - відстань від тієї ж точки до директриси, яка відповідає цьому фокусу, то відношення  $\frac{r}{d}$  величина стала і дорівнює ексцентриситету гіперболи:

$$
\frac{r}{d} = e. \tag{2.42}
$$

*Визначення 2.11.* Гіпербола, у якої дійсна і уявна піввісь мають однакову довжину  $(a = b)$  називається *рівносторонньою*.

**Визначення 2.12.** Гіпербола  $-\frac{x^2}{a^2} + \frac{y^2}{b^2}$  $\frac{y}{b^2}$  = 1 називається *спряженою* до гіперболи  $\frac{x^2}{a^2} - \frac{y^2}{b^2}$  $\frac{y}{b^2} = 1$ . Її дійсна вісь розташована вздовж осі  $Oy$ . Спряжені гіперболи мають ті ж самі асимптоти.

*Приклад 2.23.* Знайти довжину півосей, ексцентриситет, координати фокусів і вершин, скласти рівняння директрис і асимптот гіперболи $\frac{x^2}{22}$  $rac{x^2}{32} - \frac{y^2}{4}$  $\frac{y}{4} = 1.$ 

*Розв'язання:* 

За умовою  $a^2 = 32$ ; →  $a = 4\sqrt{2}$ ; отже дійсна піввісь дорівнює 4 $\sqrt{2}$ , аналогічно  $b^2 = 4$ ;  $\rightarrow$   $b = 2$  - уявна піввісь дорівнює 2. Координати вершин гіперболи  $A_1(-4\sqrt{2}, 0)$ ,  $A_2(4\sqrt{2}, 0)$ .

Знайдемо координати фокусів. Для цього скористаємось основною тотожністю для гіперболи:

 $b^2 = c^2 - a^2$ ;  $\rightarrow c^2 = a^2 + b^2 = 32 + 4 = 36$ ;  $\rightarrow c = 6$ .

Отже фокуси мають координати  $F_1(-6, 0)$ ,  $F_2(6, 0)$ .
Для знаходження ексцентриситету скористаємось формулою (2.40):

$$
e = \frac{c}{a} = \frac{6}{4\sqrt{2}} = \frac{3}{2\sqrt{2}} > 1.
$$

Директриси знайдемо за формулою (2.41):  $d = \frac{a}{a}$  $\frac{a}{e} = \frac{4\sqrt{2}}{\frac{3}{2}}$  $2\sqrt{2}$  $=\frac{16}{3}$  $\frac{16}{3}$ ; ix рівняння

$$
x=\pm\frac{16}{3}.
$$

Кутовий коефіцієнт асимптоти, згідно з формулою (2.39):  $k = \frac{b}{a}$  $\frac{b}{a} = \frac{2}{4\sqrt{3}}$  $\frac{2}{4\sqrt{2}} = \frac{1}{2\sqrt{2}}$  $rac{1}{2\sqrt{2}}$ .

Отже, рівняння асимптот  $y = \pm \frac{1}{2}$  $rac{1}{2\sqrt{2}}x$ .

*Приклад 2.24.* Скласти канонічне рівняння гіперболи, якщо відомо, що:

а) уявна вісь дорівнює 5, а фокус розташований у точці  $F(-12,0)$ ;

б) ексцентриситет гіперболи дорівнює  $\frac{7}{5}$ , а відстань від вершини до найближчого фокуса дорівнює 2;

в) точка  $M(3, -1)$  належить гіперболі, а асимптотами є прямі  $y = \pm 2x$ .

*Розв'язання:* 

а) скористаємося основною тотожністю для гіперболи:  $b^2 = c^2 - a^2$ ,  $a^2 = c^2 - b^2 = 144 - 25 = 119$ . Шукане рівняння гіперболи має вигляд:  $\frac{x^2}{116}$  $rac{x^2}{119} - \frac{y^2}{25}$  $\frac{y}{25} = 1;$ 

> б) за умовою  $e = \frac{c}{a}$  $\frac{c}{a} = \frac{7}{5}$  $\frac{7}{5}$  i  $c - a = 2$ . Розв'яжемо систему

$$
\begin{cases} \frac{c}{a} = \frac{7}{5} \\ c - a = 2 \end{cases}, \quad \begin{cases} c = \frac{7}{5}a \\ \frac{7}{5}a - a = 2 \end{cases}, \quad \begin{cases} c = 7 \\ a = 5 \end{cases}
$$

Скористаємося основною тотожністю:

 $b^2 = c^2 - a^2 = 49 - 25 = 24$ , маємо рівняння:

$$
\frac{x^2}{25} - \frac{y^2}{24} = 1;
$$

в) за умовою точка  $M(3, -1)$  належить гіперболі, отже, її координати задовольняють рівнянню гіперболи:  $\frac{3^2}{a^2} - \frac{(-1)^2}{b^2}$  $\frac{1}{b^2} = 1;$ кутовий коефіцієнт асимптоти дорівнює  $k = \frac{b}{a}$  $\frac{b}{a}$  = 2. Складемо систему і розв'яжемо її:

$$
\begin{cases} \frac{9}{a^2} - \frac{1}{b^2} = 1\\ \frac{b}{a} = 2 \end{cases}; \quad \begin{cases} \frac{9}{a^2} - \frac{1}{4a^2} = 1\\ b = 2a \end{cases}; \quad \begin{cases} 4a^2 = 35\\ b = 2a \end{cases}; \quad \begin{cases} a = \frac{\sqrt{35}}{2}\\ b = \sqrt{35} \end{cases}.
$$

Отже, шукане рівняння гіперболи має вигляд:  $\frac{4x^2}{35}$  $\frac{4x^2}{35} - \frac{y^2}{35}$  $\frac{y}{35} = 1.$ 

## **2.3.4 Парабола**

*Визначення 2.13. Параболою* називається геометричне місце точок, для яких відстань від заданої точки, що називається фокусом, дорівнює відстані до певної заданої прямої, що називається директрисою.

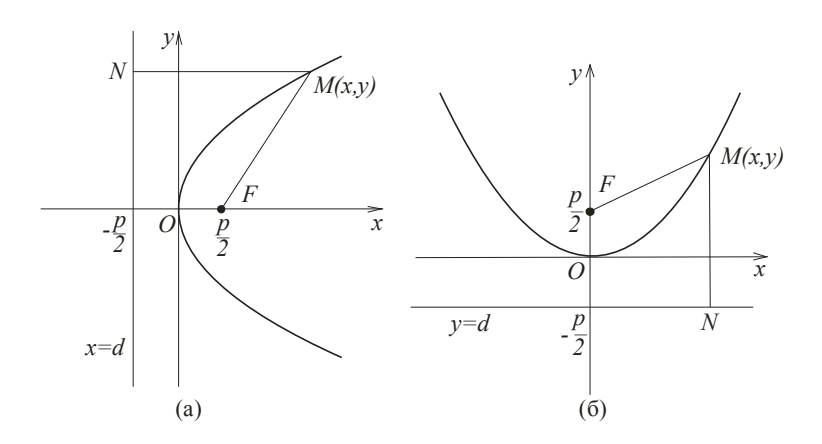

Рисунок 2.26 - Парабола

Нехай  $M(x, y)$  – будь-яка точка гіперболи (рис. 2.26, а), то за визначенням маємо

$$
|FM| = |MN|.
$$
 (2.43)

Нехай фокус має координати  $F\left(\frac{p}{q}\right)$  $(\frac{p}{2}, 0)$ , а директриса задана рівнянням  $x = -\frac{p}{3}$  $\frac{p}{2}$ , згідно з умовою (2.43) маємо:

$$
\sqrt{\left(x-\frac{p}{2}\right)^2 + y^2} = x + \frac{p}{2}, \qquad x^2 - px + \frac{p^2}{4} + y^2 = x^2 + px + \frac{p^2}{4}.
$$

Канонічне рівняння параболи:

$$
y^2 = 2px.\tag{2.44}
$$

Точка перетину параболи з віссю симетрії називається вершиною параболи. В нашому випадку вершина співпадає з початком координат.

Рівняння (2.44) описує параболу, що симетрична вісі  $0x$ .

Якщо розглянемо параболу (рис. 2.26, б) симетричну вісі  $Oy$ , то її фокус має координати  $F\left(0,\frac{p}{q}\right)$  $\frac{p}{2}$ ), а директриса задана рівнянням  $y = -\frac{p}{3}$  $\frac{p}{2}$ . Канонічне рівняння такої параболи має вигляд:

$$
x^2 = 2py.\tag{2.45}
$$

Параметр  $p$ , що входить до рівнянь  $(2.44)$ ,  $(2.45)$ називається *параметром параболи*.

*Ексиентриситет* параболи  $e = 1$ .

*Приклад 2.25.* Визначити координати фокуса і записати рівняння директриси параболи  $y^2 = 7x$ .

*Розв'язання:* За умовою 2 $p = 7$ , тобто  $p = \frac{7}{3}$  $\frac{1}{2}$ . Отже, фокус має координати  $F\left(\frac{7}{4}\right)$  $(\frac{7}{4}, 0)$ , а рівняння директриси  $x = -\frac{7}{4}$  $\frac{7}{4}$ .

*Приклад 2.26.* Скласти канонічне рівняння параболи, якщо відомо, що:

а) фокус має координати  $F(-3,0)$ ;

б) відстань між фокусом і директрисою дорівнює 8 (парабола симетрична відносно осі  $O(x)$ ;

> в) рівняння директриси  $y = -\frac{3}{5}$  $\frac{3}{5}$ .

*Розв'язання:* 

а) шукана парабола симетрична відносно осі  $0x$ . За умовою  $F\left(\frac{p}{2}\right)$  $(\frac{p}{2}, 0)$ , тому  $\frac{p}{2}$  $\frac{p}{2} = -3$ ;  $p = -6$ . Рівняння параболи має вигляд:  $y^2 = -12x$ ;

б) відстань між фокусом і директрисою (см. рис. 2.26, а) дорівнює  $p$ , а тому  $p = 8$ . Шукане рівняння:  $y^2 = 16x$ ;

в) за визначенням  $y = -\frac{p}{3}$  $rac{p}{2}$ . Отже,  $-\frac{p}{2}$  $\frac{p}{2} = -\frac{3}{5}$  $\frac{3}{5}$ ,  $p = \frac{6}{5}$  $\frac{6}{5}$ , рівняння параболи має вигляд:  $x^2 = \frac{12}{5}$  $\frac{12}{5}y$ .

# **2.3.5 Приклади розв'язання задач із аналітичної геометрії на площині**

Спробуємо об'єднати отримані у другому розділі знання для розв'язання деяких задач. Приклади, що були наведені у кожному підрозділі, можна назвати «шаблонними». Їхнє розв'язання зводилось до використання тієї чи іншої приведеної поряд формули. Зараз ми розглянемо приклади, які потребують від нас більшої уваги і кмітливості, тому що розв'язання кожного з них вимагає знання понять і формул відразу декількох тем.

*Приклад 2.27.* Записати рівняння прямої, що проходить через ліву та верхню вершини еліпса  $\frac{x^2}{64}$  $\frac{x^2}{64} + \frac{y^2}{25}$  $\frac{y}{25} = 1.$ 

*Розв'язання: За умовою*  $a = 8$ *,*  $b = 5$ *, тобто координати* шуканих вершин -  $A_1(-8,0)$ ,  $B_1(0,5)$ . Скористаємося рівнянням прямої у відрізках (2.16), запишемо рівняння шуканої прямої  $\dot{x}$  $\frac{x}{-8} + \frac{y}{5}$  $\frac{y}{5} = 1.$ 

*Приклад 2.28.* Записати рівняння кола, що має центр у точці перетину прямих  $2x - 3y + 8 = 0$  і  $x + 2y - 3 = 0$ , і дотикається осі Оу.

*Розв'язання:* Знайдемо точку перетину прямих за формулою (2.29):

$$
x = \frac{-3 \cdot (-3) - 2 \cdot 8}{2 \cdot 2 - (-3) \cdot 1} = \frac{-7}{7} = -1; \quad x = \frac{1 \cdot 8 - 2 \cdot (-3)}{2 \cdot 2 - (-3) \cdot 1} = \frac{14}{7} = 2.
$$

Отже центр кола має координати:  $O_1(-1,2)$ . За визначенням, відстань від центра кола до будь якої точки, що йому належить, дорівнює радіусу. Знайдемо радіус кола як відстань від центра до осі  $Oy(x = 0)$  за формулою (2.27):  $R = d = 1$ . Остаточно маємо канонічне рівняння кола:  $(x + 1)^2 + (y - 2)^2 = 1$ .

*Приклад 2.29.* Записати рівняння еліпсу, вершини якого співпадають з фокусами гіперболи  $\frac{x^2}{25}$  $rac{x^2}{25} - \frac{y^2}{24}$  $\frac{y}{24} = 1$ , a фокуси розташовані у вершинах гіперболи.

*Розв'язання:* За умовою  $a_r = c_e$ ,  $c_r = a_e$ . Маємо  $a_r = 5$ ,  $b_r = 2\sqrt{6}$ . Знайдемо  $c_r = \sqrt{a_r^2 + b_r^2} = \sqrt{25 + 24} = 7$ . Отже,  $c_e = 5$ ,  $a_e = 7$ . Знайдемо

 $b_e = \sqrt{a_e^2 - c_e^2} = \sqrt{49 - 25} = 2\sqrt{6}$ . А тому канонічне рівняння еліпсу має вигляд:  $\frac{x^2}{40}$  $rac{x^2}{49} + \frac{y^2}{24}$  $\frac{y}{24} = 1.$ 

*Приклад 2.30.* Записати рівняння параболи, вершина якої розташована у початку координат, а директриса проходить через правий фокус еліпса $\frac{x^2}{166}$  $\frac{x^2}{169} + \frac{y^2}{144}$  $\frac{y}{144} = 1.$ 

*Розв'язання:* Зрозуміло, що шукана парабола симетрична відносно осі  $0x$ , а тому її рівняння знайдемо у вигляді (2.44). Знайдемо координати правого фокуса еліпса:  $c_{\rm e} = \sqrt{a_{\rm e}^2 - b_{\rm e}^2} = \sqrt{169 - 144} = 5, F_{\rm e}$ (5,0). Отже, рівняння директриси параболи має вигляд:  $x = 5$ . Відомо, що  $x = -\frac{p}{3}$  $\frac{p}{2}$ тому параметр параболи дорівнює  $p = -10$ . Остаточно маємо канонічне рівняння параболи  $y^2 = -20x$ .

# **Контрольні запитання**

1. Що таке декартова система координат на площині? Як визначаються координати точки, довжина відрізка?

2. Виведіть формулу для визначення координати точки, що поділяє відрізок у заданому відношенні.

3. Виведіть формулу для визначення координати середини відрізку.

4. Як обчислити площу трикутника, якщо відомі координати його вершин? Як можна скористатися цією формулою для обчислення площі будь-якого многокутника?

5. Які види рівняння прямої вам відомі?

6. Наведіть приклад запису будь-якого рівняння першого степеня у вигляді загального рівняння прямої, рівняння прямої з кутовим коефіцієнтом, рівняння прямої у відрізках, нормального рівняння прямої.

7. Як записати рівняння прямої, якщо відомі координати двох будь-яких точок, що належать цій прямій?

8. Виведіть формулу для визначення відстані від точки до прямої.

9. Подайте визначення кута між прямими. За допомогою якої формули необхідно обчислювати цей кут? Як формулюються умови паралельності та перпендикулярності двох прямих, якщо відомі їх кутові коефіцієнти?

10. Запишіть загальне рівняння кривої другого порядку. Проаналізуйте його. Сформулюйте умови, за якими це рівняння описує коло, еліпс, гіперболу або параболу.

11. Подайте визначення кола. Виведіть канонічне рівняння кола.

12. Подайте визначення еліпса. Виведіть канонічне рівняння еліпса.

13. Подайте визначення гіперболи. Виведіть канонічне рівняння еліпса.

14. Подайте визначення параболи. Виведіть канонічне рівняння параболи.

15. Що таке ексцентриситет? Яким співвідношенням відповідає ексцентриситет еліпса, гіперболи, параболи?

16. Що таке директриса? Опишіть властивості директрис еліпса, гіперболи, параболи.

17. Надайте визначення асимптотам гіперболи.

18. Надайте визначення полярної системи координат. Як визначається зв'язок між полярною та прямокутною системою координат?

19. Запишіть формули переходу від полярної до прямокутної та від прямокутної до полярної систем координат.

20. Який вигляд має рівняння будь-якої кривої другого порядку в полярній системі координат? Яка величина в цьому рівнянні визначає, чи буде це рівняння описувати еліпс, гіперболу, параболу?

# **Розділ 3 ВСТУП ДО МАТЕМАТИЧНОГО АНАЛІЗУ. ТЕОРІЯ ГРАНИЦЬ**

## **3.1 ЗМІННІ ВЕЛИЧИНИ І ФУНКЦІЇ**

## **3.1.1 Змінні та сталі величини**

*Визначення 3.1***.** *Змінною величиною* називається величина, яка набуває будь-яких значень.

Домовимось позначати змінні величини як  $x, y, z, u, v, w, t, ...$ 

*Визначення 3.2***.** *Сталою величиною* називається величина, значення якої не змінюється.

Домовимось позначати сталі величини як  $a, b, c, d, k, ...$ 

*Визначення 3.3***.** Величини, значення яких не змінюється за будь-яких обставин, називаються *абсолютними сталими*. Наприклад, відношення довжини кола до діаметра є абсолютно сталою величиною:  $\pi = 3.14159$ ...

*Визначення 3.4***.** Пряма лінія, на якій вказані початок, масштаб та напрям відрахування, називається *числовою віссю*.

Важливо, що між множиною точок числової осі і множиною дійсних чисел є взаємно однозначна відповідність, а саме: будь-яка точка числової осі відображує певне дійсне число, і навпаки, будь-яке число є координатою певної точки числової осі.

*Визначення 3.5***.** Сукупність усіх числових значень змінної величини називається її *областю зміни*.

Визначимо такі області зміни:

 $-i$ нтервал (проміжок) – це сукупність усіх значень  $x$ , що розташовані між певними числами  $a$  i  $b$   $(a < b)$ , водночас самі числа  $a$  і  $b$  не належать вказаній сукупності:  $a \le x \le b$  або  $x \in (a, b)$ :

- відрізок (сегмент) - це сукупність усіх значень *х*, що розташовані між певними числами  $a$  і  $b$ , водночас самі числа  $a$  і  $\overline{b}$  належать вказаній сукупності:  $a \le x \le b$  або  $x \in [a, b]$ ;

- *полузамкнений інтервал* - це сукупність усіх значень  $x$ , що розташовані між певними числами  $\alpha$  i  $\beta$ , де одно з чисел  $\alpha$ або *b* належать вказаній сукупності:  $a \le x < b$  або  $x \in [a, b)$ ;  $a < x \leq b$  abo  $x \in (a, b]$ ;

- якщо змінна  $x$  набуває будь-яких значень, більших  $a$ (або менших ܾ), такий інтервал називається *напівнескінченним*:  $x > a$  aбo  $x \in (a, \infty)$ ;  $x < b$  aбo  $x \in (-\infty, b)$ ;

- якщо змінна  $x$  набуває будь-яких дійсних значень, її областю змін буде *нескінченний інтервал:* −∞ < ݔ ∞ > або  $x \in (-\infty, \infty)$ .

## **3.1.2 Функції. Основні визначення**

Будь-який процес у природі може бути охарактеризований взаємною зміною декількох змінних величин. Визначення зв'язку між величинами, що беруть участь у процесі, який досліджується, є головною задачею природничих наук. Залежність значень змінних величин між собою описується функціональною залежністю.

Нехай дано деяку множину значень змінної величини  $x$ (позначимо цю множину  $D$ ). Якщо кожному значенню  $x$  is множини  $D$  за будь-яким правилом поставлено у відповідність значення іншої змінної величини у, то кажуть, що ця величина у  $\epsilon$  функція величини  $x$ , тобто  $x$  і  $y$  зв'язані між собою функційною залежністю.

**Визначення 3.6.** Величина у називається функцією змінної  $x$  в області  $D$ , якщо кожному значенню  $x$  з цієї області вілповілає олно певне значення величини  $\nu$ . Змінна  $x$ називається *незалежною змінною* або *аргументом* функції. Значення функції у залежать від значення незалежної змінної, тому функцію називають також і *залежною змінною*.

Позначати функцію будемо як  $y = f(x)$ .

**Визначення 3.7.** Сукупність значень х, для яких визначається значення функції у за правилом  $f(x)$ , називається **областю визначення функції**: D(f). Сукупність, що створена з різних значень у, які обчислюють за правилом  $f(x)$  називається *областю значення функції*:  $E(f)$ .

**Визначення 3.8.** Якщо змінні х і у розглядати як декартови координати точок на площині *хОу*, то графіком  $\phi$ ункції  $y = f(x)$  називається множина точок координатної площини  $xOy$  із координатами  $(x, f(x))$ .

**Складна функція.** Нехай  $y = f(x)$  - деяка функція з областю визначення  $D(f)$  і областю значень  $E(f)$ , а  $z = g(y)$ . деяка функція, що задана на множині  $E(f)$  або на деякій її підмножині з областю значень  $E(g)$ .

*Визначення 3.9***.** Відповідність, яка надає кожному значенню х з множини  $D(f)$  єдине число у з множини  $E(f)$ , а числу у - єдине число *z* з множини  $E(g)$ , називається *складною* **функцією**:  $z = g(f(x))$ . Більшість функцій, які ми будемо досліджувати – складні, а операція «функція від функції» може виконуватися будь-яку кількість разів. Наприклад,  $y=$  $log_3(\sqrt[5]{x^4-3}+8)$ ,  $\text{Re} \quad u = x^4-3$ ,  $v = \sqrt[5]{u}$ ,  $w = v + 8$ ,  $y =$  $log_3 w$ .

**Обернена функція.** Нехай  $y = f(x)$  - деяка функція з областю визначення  $D(f)$  і областю значень  $E(f)$ . Для будьякого  $y_0$  з множини  $E(f)$  обов'язково знайдеться хоча б одне значення  $x = x_0$  з множини  $D(f)$  таке, що  $f(x_0) = y_0$ . Якщо функція  $y = f(x)$  неперервна, то для кожного  $x_0$  з множини  $\tilde{D}(f)$  знайдеться єдине значення  $y_0$  з множини  $E(f)$  таке, що  $f(x_0) = y_0$ .

*Визначення 3.10***.** Відповідність, яка надає кожному числу  $y_0$  з множини  $E(f)$  єдине число  $x_0$  з множини  $D(f)$ , називається *оберненою функцією f*<sup>-1</sup> до функції  $f: x = f^{-1}(y)$ .

## **3.1.3 Способи завдання функції**

Із наведених у п. 3.1.2. визначень виходить, що задати функцію означає з'ясувати її область визначення та правило, за яким кожному значенню незалежної змінної ставиться у відповідність певне значення функції. Розглянемо такі способи завдання функції: табличний, графічний, аналітичний.

1. *Табличний спосіб*. До табличного способу завдання часто звертаються у науці та техніці. Дані спостережень у певному порядку заносять до таблиці. За такого способу завдання виписуються послідовно значення незалежної змінної та відповідні їм значення функції. Нам добре відомі таблиці значень тригонометричних функцій, таблиці теплоємності речовин тощо.

Наприклад, у таблиці 3.1 наведено функціональну залежність пасажиропотоку від часу доби на ділянці автобусного маршруту між пунктами А і В.

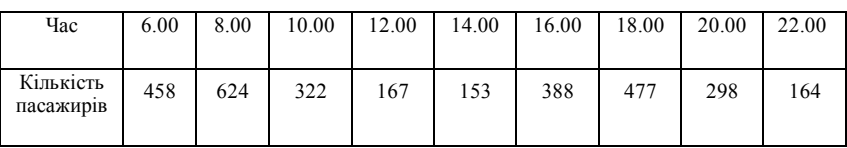

Таблиця 3.1 - Функціональна залежність пасажиропотоку від часу доби на ділянці автобусного маршруту

*Перевагою* табличного способу завдання функції є те, що для кожного наведеного значення аргументу можна знайти відповідне значення функції без обчислень і вимірювань. *Недоліками* цього способу є те, що неможливо задати функцію повністю, тобто для будь-яких значень аргументів, а також відсутність наочності за великих розмірів таблиці; при табличному завданні важко з'ясувати характер залежності функції від аргументу. До табличного способу завдання не можна застосувати апарат математичного аналізу.

2. *Графічний спосіб*. Якщо взяти за абсцису певне значення незалежного аргументу, тоді ордината буде відповідати значенню функції при заданому значенні аргументу. Цю точку можна зобразити на координатній площині. Множина точок, абсциси яких є значеннями незалежних аргументів, а ординати – відповідними значеннями функції, утворюють графік функції (рис. 3.1). У деяких випадках графічний спосіб є єдиним способом завдання функції, наприклад, під час використання самописців (приборів, які автоматично записують зміну однієї величини від зміни іншої).

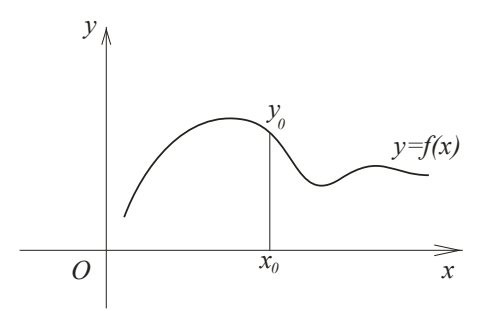

Рисунок 3.1 – Графічний спосіб завдання функції

*Перевагою* графічного способу є наочність. А *недолік* – як і у табличному способі, до графіку не можна застосувати апарат математичного аналізу.

3. *Аналітичний спосіб*. Функція задається формулою, за допомогою якої для будь-якого значення аргументу можна обчислити відповідне значення функції. Аналітичний спосіб є основним способом завдання функції в математичному аналізі.

*Перевагами* аналітичного способу завдання функції є компактність, можливість обчислити значення даної функції для будь-якого аргументу, можливість застосування апарату математичного аналізу. *Недоліками* аналітичного завдання є недостатня наочність та необхідність обчислень.

Аналітичний спосіб завдання можемо поділити на три різновида:

а) *явна форма завдання*. Функцію задають у вигляді формули  $y = f(x)$ , що визначає операції і їхню послідовність, які необхідно виконати над значенням аргументу для того, щоб обчислити значення функції. Наприклад,

$$
y = 2^x - \sqrt{\sin 3x + 5};
$$
  
122

б) *неявна форма завдання* – це завдання функції у вигляді рівняння  $F(x, y) = 0$ , яке задає її тоді і лише тоді, коли множина упорядкованих пар  $(x, y)$   $\epsilon$  розв'язком цього рівняння. Наприклад,

 $x^3 \arctg y - 6y + 5x^2 - 13 = 0;$ 

в) *параметрична форма завдання*. Якщо функцію задано параметрично, то значення  $x$  і  $y$ , що відповідають одне одному, обчислюють через третю величину  $t$ , яку називають параметром:  $x = \varphi(t)$ ,  $y = \psi(t)$ . Наприклад.

$$
\begin{cases}\nx = 3e^t - 7t^2 \\
y = 5e^t + 2t^3.\n\end{cases}
$$

## **3.1.4 Основні характеристики поводження функції**

Вивчення будь якої функції полягає в з'ясуванні її поводження. Апарат математичного аналізу дозволить нам навчитися проводити повне дослідження функції, а зараз згадаємо та узагальнимо відомі з елементарної математики простіші властивості функції.

**Визначення 3.11**. Значення незалежного аргументу  $x$ , за якого функція обертається в нуль,  $f(x) = 0$ , називається *нулем* функції.

Між нулями функції розташовані інтервали знакопостійності функції, тобто інтервали, де функція додатна –  $f(x) > 0$  (графік функції розташований над віссю  $0x$ ), та інтервали, де функція від'ємна -  $f(x) < 0$  (графік – під віссю  $Ox$ ) (см. рис. 3.2).

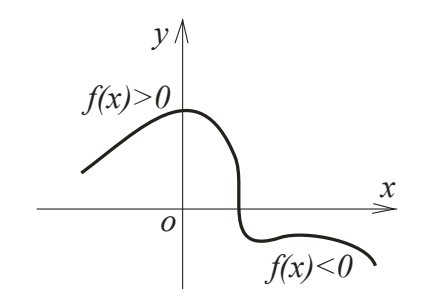

Рисунок 3.2 – Інтервали знакопостійності функції

**Визначення 3.12.** Функція  $y = f(x)$  називається *парною*, якщо під час заміни знаку у будь-якого аргументу функції, значення самої функції залишається незмінним:

$$
f(-x)=f(x).
$$

Функція  $y = f(x)$  називається **непарною**, якщо під час заміни знаку у будь-якого аргументу функції, значення самої функції теж змінює знак на протилежний, не змінюючи при цьому водночас свого абсолютного значення:

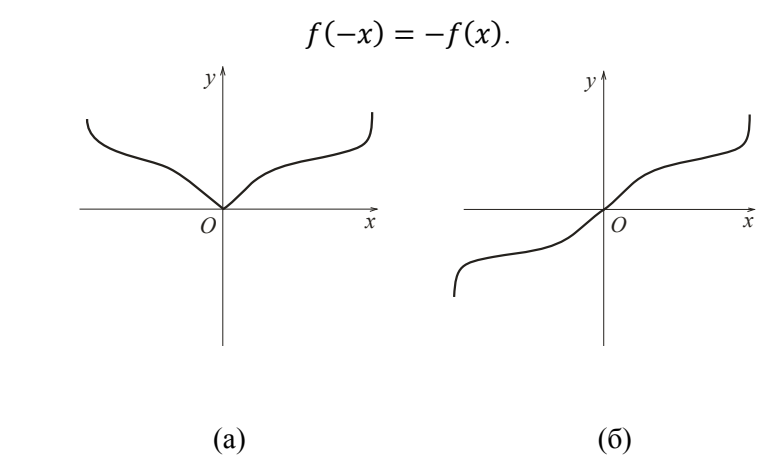

Рисунок 3.3 – Графік парної (а) і непарної (б) функції.

Зауважимо, що графік парної функції симетричний відносно осі  $Qv$  (рис. 3.3, а), а графік непарної функції симетричний відносно початку координат (рис. 3.3, б).

**Визначення 3.13.** Функція  $y = f(x)$  називається **періодичною**, якщо існує таке додатне число *Т*, що для будьякого х справедлива рівність  $f(x + T) = f(x)$ . Найменше додатне число Т, для якого виконується ця умова, називається *періодом* функції (рис. 3.4).

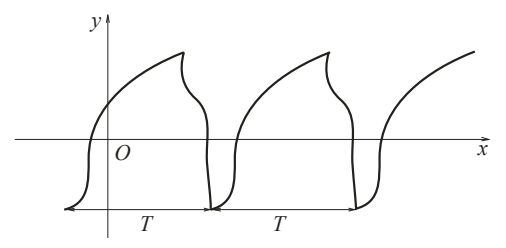

Рисунок  $3.4 - \Gamma$ рафік періодичної функції

**Визначення 3.14.** Функція  $y = f(x)$  називається **зростаючою** на інтервалі  $(a, b)$ , якщо більшим значенням аргументу відповідають більші значення функції. Отже, із умови  $x_1 < x_2$  випливає  $f(x_1) < f(x_2)$  для будь-яких  $x$  з інтервалу  $(a, b)$ . Функція  $y = f(x)$  називається **спадаючою** на інтервалі  $(a, b)$ , якщо більшим значенням аргументу відповідають менші значення функції. Отже, із умови  $x_1 < x_2$  прямує  $f(x_1) > f(x_2)$ для будь-яких  $x$  з інтервалу  $(a, b)$ .

*Визначення 3.15***.** Інтервал незалежної змінної, у якому функція зростає, називається *інтервалом зростання* функції; інтервал незалежної змінної, у якому функція спадає, називається *інтервалом спадання* функції. Інтервали зростання і спадання функції називаються *інтервалами монотонності*.

Функція може мати декілька інтервалів монотонності. Наприклад, на рисунку 3.5 зображена функція, яка спадає на інтервалах  $(a, x_1)$  і  $(x_2, x_3)$ , та зростає на інтервалах  $(x_1, x_2)$  і  $(x_3, b)$ .

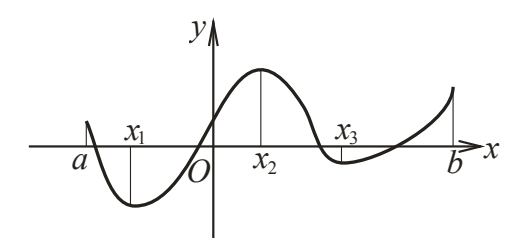

.<br>Рисунок 3.5 – Інтервали монотонності та екстремуми функції

*Визначення 3.16***.** Значення функції, більше (або менше) усіх інших значень функції в деякому інтервалі, називається *найбільшим* (або *найменшим*) значенням функції в інтервалі.

Наприклад, на рисунку 3.5 на інтервалі  $(a, x_2)$  функція набуває найменшого значення в точці  $x_1$ , а на інтервалі  $(x_1, \ x_3)$ - найбільшого значення в точці  $x_2$ .

## **3.2 ТЕОРІЯ ГРАНИЦЬ**

### **3.2.1 Границя змінної величини. Теореми о границях**

**Визначення 3.17.** Стале число а називається границею деякої числової послідовності дійсних чисел  $x_n$ , якщо, яким би не був окіл точки а, він містить всі члени вказаної послідовності, починаючи з деякого номера, тобто  $|x_n - a| < \varepsilon$ . Границю змінної будемо позначати як  $x_n \to a$  або lim $x_n = a$ .

*Приклад 3.1*. Змінна величина послідовно набуває значення:

$$
x_1 = 1 + \frac{1}{2}
$$
,  $x_2 = 1 + \frac{1}{4}$ ,  $x_3 = 1 + \frac{1}{8}$ , ...,  $x_n = 1 + \frac{1}{2^n}$ .

Доведемо, що змінна величина має границю, яка дорівнює одиниці.

*Розв'язання:* Обчислимо  $|x_n - 1| = \left| \left(1 + \frac{1}{n} \right) \right|$  $\frac{1}{2^n}$  - 1 =  $\frac{1}{2^n}$  $\frac{1}{2^n}$ . Бачимо, що для будь-якого наперед заданого малого додатного числа  $\varepsilon$  всі наступні значення змінної, починаючи з  $x_n$ , де  $\frac{1}{2^n}$  $\frac{1}{2^n}$  <  $\varepsilon$ , буде виконуватися нерівність  $|x_n - 1| < \varepsilon$ , що і потрібно було довести.

### *Основні властивості змінних величин*

#### 1. *Границя константи дорівнює самій константі*.

Дійсно, якщо за будь-яких  $n \, x_n = c$ , то за будь-якому  $\varepsilon > 0$  справедливо наступне  $c - \varepsilon < x_n < c + \varepsilon$ . Ця умова буде виконуватися, починаючи з  $n = 1$ , тобто  $x_n \to c$ .

2. *Змінна величина не може прямувати до двох різних границь*.

Якщо би так сталося, що  $x_n \to a$  i  $x_n \to b$  (рис. 3.6), то розглядаючи навколо а і  $b$  два a b Рисунок 3.6

проміжки, що не перетинаються, ми б побачили, що значення  $x_n$ опинилися одночасно в обох цих проміжках. Але це абсурдно, тому що ці проміжки не перетинаються, звідси випливає, що змінна може мати лише одну границю.

*Зауваження:* не потрібно думати, що кожна змінна обов'язково має границю. Наприклад, змінна  $(-1)^n$  границі не має.

# 3. *Теорема про стиснуту змінну (принцип двох міліціонерів)*.

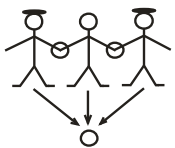

 $\mathcal{H}_{\text{KULO}} x_n \leq y_n \leq z_n, n = 1,2,...$  i

 $\lim x_n = \lim z_n = a$ , to  $\lim y_n = a$ .

Рисунок 3.7

Тобто, якщо дві змінні прямують до

 однієї й тієї ж границі, а третя границя замкнена між ними, то вона теж прямує до тієї ж границі (рис. 3.7).

#### **3.2.2 Границя функції**

Розглянемо функцію  $y = f(x)$ . Нехай незалежна змінна *х* нескінченно наближається до числа  $x_0$ . Так може статися, що відповідне значення функції  $y = f(x)$  нескінченно значення функції  $y = f(x)$  нескінченно наближається до деякого числа А. Тоді кажуть, що число А границя функції  $y = f(x)$  при  $x \to x_0$ .

*Визначення 3.18***.** Число ܣ називається *границею*  **функції**  $y = f(x)$  при  $x \to x_0$ , якщо для всіх значень  $x$ , які достатньо мало відрізняються від числа  $x_0$ , відповідні значення функції  $y = f(x)$  як завгодно мало відрізняються від числа А. Границю функції позначають

$$
\lim_{x \to x_0} f(x) = A. \tag{3.1}
$$

Згідно з визначенням 3.17, число А є границею функції  $y = f(x)$  при  $x \to x_0$ , якщо для будь-якого наперед узятого малого додатного числа  $\varepsilon$  можна підібрати таке ж мале число  $\delta > 0$ , що для всіх  $x$ , які задовольняють нерівності

$$
|x-x_0|<\delta,
$$

буде справедливою також нерівність

$$
|f(x)-A|<\varepsilon.
$$

Графічно існування у функції  $y = f(x)$  при  $x \to x_0$ границі, яка дорівнює А, можна проілюструвати у такий спосіб (рис. 3.8). Проведемо перпендикуляри до координатних осей – у точці  $x_0$  до осі  $0x$ , в точці  $A$  до осі  $0y$  - до їх перетину у точці М. Довільно оберемо додатне число  $\varepsilon$ , тоді знайдеться таке  $\delta$ окіл точки  $x = x_0$ , що частина графіка функції  $y = f(x)$ , що відповідає цьому околу, буде знаходиться в смузі, яка обмежена прямими  $y = A - \varepsilon$  i  $y = A + \varepsilon$ .

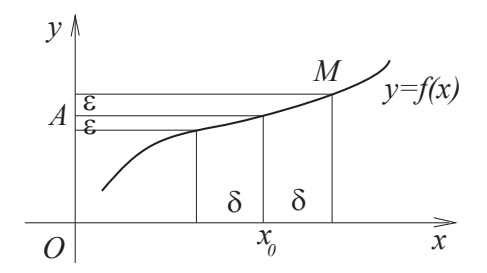

Рисунок 3.8 - Графічна ілюстрація існування границі функції

 $\Pi$ риклад 3.2. Довести, що границя функції  $y = 4x + 5$ при  $x \rightarrow 2$  дорівнює 13.

*Розв'язання:* Задаємо довільне додатне число ߝ < 0. Щоб була справедлива нерівність

$$
|(4x+5)-13|<\varepsilon,
$$

або (що те ж саме)  $4|x - 2| < \varepsilon$ ,

необхідно, щоб виконувалася нерівність

$$
|x-2|<\frac{\varepsilon}{4}.
$$

Отже, для будь-яких  $x$ , які відрізняються від 2 менше, ніж на  $\frac{\varepsilon}{4}$ , наша функція буде відрізнятися від 13 менше, ніж на  $\varepsilon$ , де  $\varepsilon$  довільне додатне число.

*Зауваження 1.* Визначення границі не дає способів його знаходження! Надалі ми визначимо деякі правила, за якими будемо знаходити границі функцій.

*Зауваження 2.* Не потрібно думати, що кожна функція за будь-якого значенні аргументу обов'язково має границю.

### *Односторонні границі*

*Визначення 3.19***.** Число ܣ називається *лівою границею*   $\phi$ ункції  $y = f(x)$  при  $x \to x_0$ , якщо для будь-якого малого  $\varepsilon > 0$  знайдеться  $\delta > 0$ , де  $\delta(\varepsilon)$  таке, що для всіх  $x \in (a, x_0)$ , що задовольняють нерівності  $|x - x_0| < \delta$ , виконується нерівність  $|f(x) - A| < \varepsilon$ . Позначається ліва границя як

$$
\lim_{x \to x_0 - 0} f(x) = A.
$$

Аналогічно визначається *права границя* функції:

$$
\lim_{x \to x_0+0} f(x) = A.
$$

*Визначення 3.20***.** Ліва та права границі функції називаються односторонніми границями функції.

Якщо функція визначена на деякому інтервалі  $(a, b)$ , крім, можливо, точки  $x = x_0$ , то для існування границі функції необхідно і достатньо, щоб ліва і права границі функції існували і дорівнювали один одному:

$$
\lim_{x \to x_0 - 0} f(x) = \lim_{x \to x_0 + 0} f(x) = A. \tag{3.2}
$$

*Зауваження 3.* У загальному випадку ліва і права границя можуть існувати, але не дорівнювати одне одному. Такі випадки ми детально розглянемо у наступних розділах.

# **3.2.3 Нескінченно малі та нескінченно великі величини та їхні властивості**

**Визначення 3.21.** Функція  $y = f(x)$  називається **нескінченно великою** величиною при  $x \to x_0$ , якщо для всіх значень  $x$ , які достатньо мало відрізняються від  $x_0$ , відповідні значення функції за абсолютною величиною перебільшують будь-яке наперед задане яке завгодно велике додатне число:

$$
\lim_{x \to x_0} f(x) = \infty. \tag{3.3}
$$

Отже, якщо для будь-якого наперед заданого як завгодно великого додатного числа  $M$  можна підібрати таке додатне число  $\delta$ , що для всіх  $x$ , які задовольняють нерівності  $|x - x_0|$  $\delta$ , буде справедлива і нерівність  $|f(x)| > M$ , то  $y = f(x)$  буде нескінченно великою величиною при  $x \to x_0$ .

Наприклад, функції  $y = \frac{1}{x}$  $\frac{1}{x-2}$  при  $x \to 2$ ;  $y = \frac{5}{x^2}$  $rac{3}{x^2}$  при  $x \to 0$ ;  $y = 4^x$  при  $x \to \infty$  є нескінченно великими.

*Зауваження 1.* Не можна змішувати поняття дуже великого числа з нескінченно великою величиною! Наприклад, число  $10^{10^{10}}$ є величиною колосальною, але є сталою величиною і не прямує до нескінченності.

**Визначення 3.22.** Функція  $y = f(x)$  називається **нескінченно малою** величиною при  $x \to x_0$ , якщо її границя при  $x \rightarrow x_0$  прямує до нуля:

$$
\lim_{x \to x_0} f(x) = 0. \tag{3.4}
$$

Наприклад, функції  $y = (x - 2)^3$  при  $x \to 2$ ;

 $y = 4(x + 3)$  при  $x \to -3$ ;  $y = 5^x$  при  $x \to -\infty$  є нескінченно малими.

*Зауваження 2.* Не можна змішувати поняття дуже малого числа з нескінченно малою величиною! Єдине число, яке ми вважаємо нескінченно малою величиною є 0, тому що границя константи дорівнює самій константі.

Для з'ясування способів знаходження границь функції нам необхідно познайомитися з такими теоремами.

**Теорема 3.1**. Якщо  $f(x)$  - нескінченно велика величина,  $\frac{1}{\epsilon}$  $\frac{1}{f(x)}$  - нескінченно мала величина, і навпаки, якщо  $\varphi(x)$  – нескінченно мала величина, то  $\frac{1}{\varphi(x)}$  - нескінченно велика величина.

### *Доведення:*

Нехай  $f(x)$  → ∞ при  $x \to x_0$ . Оберемо будь-яке мале  $\varepsilon > 0$  і візьмемо  $M = \frac{1}{2}$  $\frac{1}{\varepsilon}$ . За умовою теореми  $f(x)$  – нескінченно велика величина, а тому для всіх  $x$ , близьких до  $x_0$ , буде виконуватися умова:

$$
|f(x)| > M = \frac{1}{\varepsilon}.
$$

Але в такому випадку буде справедливо і таке:

$$
\left|\frac{1}{f(x)}\right| < \frac{1}{M} = \varepsilon.
$$

З цього випливає, що  $\lim_{x\to x_0} \frac{1}{f(x)}$  $\frac{1}{f(x)} = 0$ , тобто величина  $\frac{1}{f(x)} \epsilon$ нескінченно малою. Що потрібно було довести.

Аналогічно доводиться і друга частина теореми.

*Пряма теорема*. Якщо функція має границю, то її можна подати у вигляді суми сталої, яка дорівнює її границі, і нескінченно малої величини.

#### *Доведення:*

Нехай  $\lim_{x\to x_0} f(x) = A$ . Якщо ε - будь-яке додатне мале число, то  $|f(x) - A| < \varepsilon$  для всіх  $x$ , які мало відрізняються від  $x_0$ . З цього випливає, що різниця  $f(x) - A$  є нескінченно малою величиною:

$$
f(x) - A = \alpha(x) \text{ afo } f(x) = A + \alpha(x).
$$

*Обернена теорема*. Якщо функцію можна подати у вигляді суми сталої і нескінченно малої величини, то сталий доданок і є границею функції.

#### *Доведення:*

3 рівності  $f(x) = A + \alpha(x)$ , де  $A$  - стала, а  $\alpha(x)$  при  $x \rightarrow x_0$  - нескінченно мала, випливає, що якщо  $\varepsilon$  - будь-яке мале додатне число, то  $|f(x) - A| = |\alpha(x)| < \varepsilon$  для всіх  $x$ , які мало відрізняються від  $x_0$ . Проте це означає, що функція  $f(x)$  має своєю границею сталу величину A, тобто  $\lim_{x\to x_0} f(x) = A$ .

#### **3.2.4 Основні теореми про границі функції**

*Теорема 3.2***.** Границя алгебраїчної суми кінцевого числа доданків дорівнює сумі границь доданків:

$$
\lim_{x \to x_0} (u_1 + u_2 + \dots + u_n) =
$$

$$
= \lim_{x \to x_0} u_1 + \lim_{x \to x_0} u_2 + \dots + \lim_{x \to x_0} u_n \qquad (3.5)
$$

*Доведення:*

 $\text{Hexaŭ} \qquad \lim_{x \to x_0} u_1 = a_1, \ \lim_{x \to x_0} u_2 = a_2, \qquad \dots,$  $\lim_{x \to x_0} u_n = a_n$  rogi  $u_1 = a_1 + a_1$ ,  $u_2 = a_2 + a_2$ , ...,  $u_n =$  $a_n + a_n$  де  $a_1, a_2, \dots, a_n$  - нескінченно малі (за прямою теоремою п. 3.2.3). Отже можна суму функцій подати у вигляді

$$
u_1 + u_2 + \dots + u_n = (a_1 + a_2 + \dots + a_n) + (a_1 + a_2 + \dots + a_n).
$$

Тут  $(a_1 + a_2 + \cdots + a_n)$  - стала величина, а  $(\alpha_1 + \alpha_2 + \cdots + \alpha_n)$  нескінченно мала величина, тому

$$
\lim_{x \to x_0} (u_1 + u_2 + \dots + u_n) = a_1 + a_2 + \dots + a_n =
$$
  
= 
$$
\lim_{x \to x_0} u_1 + \lim_{x \to x_0} u_2 + \dots + \lim_{x \to x_0} u_n.
$$

*Наслідок 1***.** Сума кінцевого числа нескінченно малих величин є величина нескінченно мала, тобто, якщо  $u_1 \rightarrow 0$  і  $u_2 \to 0$ , то  $u_1 + u_2 \to 0$ .

*Теорема 3.3***.** Границя добутку кінцевого числа множників дорівнює добутку границь множників:

$$
\lim_{x \to x_0} (u_1 \cdot u_2 \cdot \dots \cdot u_n) =
$$
  
= 
$$
\lim_{x \to x_0} u_1 \cdot \lim_{x \to x_0} u_2 \cdot \dots \cdot \lim_{x \to x_0} u_n.
$$
 (3.6)

*Доведення:* аналогічно теоремі 3.2.

*Наслідок 1***.** Сталий множник можна виносити за знак границі:

$$
\lim_{x \to x_0} c \cdot u = c \cdot \lim_{x \to x_0} u. \tag{3.7}
$$

*Наслідок 2***.** Добуток кінцевого числа нескінченно малих величин є величина нескінченно мала.

*Наслідок 3***.** Добуток обмеженої функції на нескінченно малу є нескінченно мала величина.

*Теорема 3***.***4***.** Границя частки дорівнює частці цих границь, якщо границя знаменника відрізняється від нуля:

$$
\lim_{x \to x_0} \frac{u}{v} = \frac{\lim_{x \to x_0} u}{\lim_{x \to x_0} v}, \text{ gKung } \lim_{x \to x_0} v \neq 0. \tag{3.8}
$$

 $\Delta \cos \theta$ ення: Нехай  $\lim_{x \to x_0} u = a$ ,  $\lim_{x \to x_0} v = b \neq 0$ .

Звідси  $u = a + \alpha$ ,  $v = b + \beta$ , де  $\alpha$  і  $\beta$  - нескінченно малі величини. Запишемо і перетворимо тотожність:

$$
\frac{u}{v} = \frac{a+a}{b+\beta} = \frac{a}{b} + \left(\frac{a+a}{b+\beta} - \frac{a}{b}\right) = \frac{a}{b} + \frac{ab+ab-ab-a}{b(b+\beta)} = \frac{a}{b} + \frac{ab-a\beta}{b(b+\beta)}.
$$

Обчислимо границю:

$$
\lim_{x \to x_0} \frac{u}{v} = \lim_{x \to x_0} \left( \frac{a}{b} + \frac{\alpha b - a\beta}{b(b + \beta)} \right).
$$

у якій перший дріб – стала величина, а другий – нескінченно мала (з наслідку 3 до теореми 3.3). Отже,

$$
\lim_{x \to x_0} \frac{u}{v} = \frac{a}{b} = \frac{\lim_{x \to x_0} u}{\lim_{x \to x_0} v}.
$$

*Приклад 3.3*. Обчислити границю функції  $\lim_{x\to 3} \frac{2x^3 - 7x^2 + 5x + 4}{6x^2 - 13}$  $\frac{-7x + 3x + 4}{6x^2 - 13}$ .

*Розв'язання:* Скористаємося доведеними теоремами, маємо

$$
\lim_{x \to 3} \frac{2x^3 - 7x^2 + 5x + 4}{6x^2 - 13} = \frac{\lim_{x \to 3} (2x^3 - 7x^2 + 5x + 4)}{\lim_{x \to 3} (6x^2 - 13)} =
$$
  
= 
$$
\frac{2(\lim_{x \to 3} x)^3 - 7(\lim_{x \to 3} x)^2 + 5 \lim_{x \to 3} x + \lim_{x \to 3} 4}{6(\lim_{x \to 3} x)^2 - \lim_{x \to 3} 13} = \frac{2 \cdot 3^3 - 7 \cdot 3^2 + 5 \cdot 3 + 4}{6 \cdot 3^2 - 13} = \frac{10}{41}.
$$

Зауважимо, що в цьому прикладі ми обчислювали границю дрібно-раціональної функції, аргумент якої прямує до кінцевого значення, не обертаючи знаменник до нуля. Обчислення таких границь не викликає проблем, під час розв'язання ми користувалися лише визначенням границі й основними теоремами про границі.

## **3.2.5 Невизначеності. Розкриття деяких типів невизначеностей**

*Визначення 3.23***.** Дріб, у якому і чисельник, і знаменник є змінними величинами, які прямують до нуля, називається *невизначеністю* типу  $\frac{6}{0}$ . Знаходження границі такого дробу називається *розкриттям невизначеності*.

З*ауваження 1*: Крім невизначеності  $\frac{0}{0}$  є також невизначеності: 20  $\frac{\infty}{\infty}$ ,  $\infty - \infty$ ,  $0 \cdot \infty$ ,  $1^{\infty}$ ,  $\infty^{0\infty}$ ,  $0^0$ .

*Зауваження 2:* При обчисленні границь нам часто доведеться працювати з нескінченно малими та нескінченно великими величинами. Спробуємо узагальнити вивченні поняття та властивості у таблиці 3.2. Відзначимо, що дії з нескінченно малими та нескінченно великими величинами мають умовний характер.

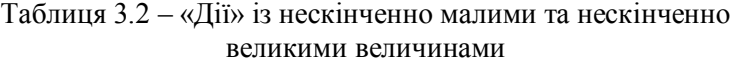

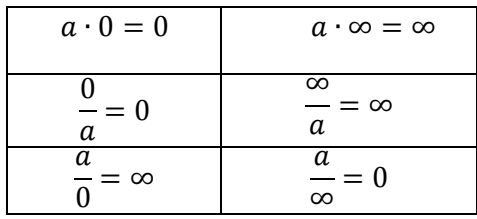

# 1. Невизначеність типу  $\frac{0}{0}$ , що задана відношенням двох *многочленів*

*Правило*. Щоб розкрити невизначеність типу  $\frac{0}{0}$ , що задана у формі

$$
\lim_{x \to a} \frac{Ax^{n} + Bx^{n-1} + \dots + K}{Lx^{m} + Mx^{m-1} + \dots + P},
$$

необхідно і в чисельнику, і в знаменнику виділити критичний множник  $(x - a)$  і скоротити дріб на нього.

*Зауваження 1*. Критичний множник  $(x - a)$ обов'язково виділиться і в чисельнику, і в знаменнику, тому що  $(x - a)$   $\epsilon$  коренем обох многочленив, звідси виходить, що з наслідку теореми Бізу обидва многочлени можуть бути поділені на  $(x - a)$  без залишку.

*Зауваження 2*. Можливо, що операцію скорочення на критичний множник прийдеться виконувати декілька разів.

Формули, що використовуються:

- розкладання квадратного тричлена на множники:  $ax^{2} + bx + c = a(x - x_{1})(x - x_{2}), \text{ are } x_{1}, x_{2} - \text{kopri}$ квадратного тричлена;
- формули скороченого множення: а) різниця квадратів:  $a^2 - b^2 = (a - b)(a + b)$ ; б) сума (різниця) кубів:  $a^3 \pm b^3 = (a \pm b)(a^2 \mp ab + b^2);$ в) квадрат суми (різниці):  $(a \pm b)^2 = a^2 \pm 2ab + b^2;$ г) куб суми (різниці):  $(a \pm b)^3 = a^3 \pm 3a^2b + 2ab^2 \pm b^3$  i т.п.

*Приклад* 3.4. Обчислити границю функції  $\lim_{x\to -2} \frac{x^2 - x - 6}{x^3 + 8}$  $\frac{x}{x^3+8}$ .

*Розв'язання:* Підставимо граничне значення аргументу, отримаємо невизначеність типу  $\frac{0}{0}$ . У чисельнику розкладемо квадратний тричлен на множники, а в знаменнику скористаємося формулою суми кубів:

$$
\lim_{x \to -2} \frac{x^2 - x - 6}{x^3 + 8} = \left| \frac{0}{0} \right| =
$$
  

$$
\lim_{x \to -2} \frac{(x+2)(x-3)}{(x+2)(x^2 - 2x + 4)} = \lim_{x \to -2} \frac{(x-3)}{(x^2 - 2x + 4)} = -\frac{5}{12}.
$$

# 2. Невизначеність типу  $\frac{\infty}{\infty}$ , що задана відношенням двох *многочленів*

*Правило*. Щоб розкрити невизначеність типу ஶ  $\frac{\infty}{\infty}$ , що задана відношенням двох многочленів, необхідно і чисельник, і знаменник скоротити на найбільшу степінь многочленів, що входить у функцію.

*Приклад 3.5*. Обчислити границю функції

$$
\lim_{x \to \infty} \frac{5x^3 - 2x^2 - 7x + 4}{2x^3 + 3x - 6}.
$$

*Розв'язання:* Підставимо граничне значення аргументу, отримаємо невизначеність типу  $\frac{\infty}{\infty}$ . Скоротимо і чисельник, і знаменник на найбільший степінь -  $x^3$ , скористаємося таблицею 3.2, маємо

$$
\lim_{x \to \infty} \frac{5x^3 - 2x^2 - 7x + 4}{2x^3 + 3x - 6} = \left| \frac{\infty}{\infty} \right| = \lim_{x \to \infty} \frac{5 - \frac{2}{x} - \frac{7}{x^2} + \frac{4}{x^3}}{2 + \frac{3}{x^2} - \frac{6}{x^3}} = \frac{5}{2}.
$$

*Приклад 3.6*. Обчислити границю функції

$$
\lim_{x \to \infty} \frac{3x^5 - 4x^3 + 9}{x^3 + 8x^2 - 4x}.
$$

*Розв'язання:* Підставимо граничне значення аргументу, отримаємо невизначеність типу  $\frac{\infty}{\infty}$ . Скоротимо і чисельник, і знаменник на найбільший степінь -  $x^5$ , маємо

$$
\lim_{x \to \infty} \frac{3x^5 - 4x^3 + 9}{x^3 + 8x^2 - 4x} = \left| \frac{\infty}{\infty} \right| = \lim_{x \to \infty} \frac{3 - \frac{4}{x^2} + \frac{9}{x^3}}{\frac{1}{x^2} + \frac{8}{x^3} - \frac{4}{x^5}} = \frac{3}{0} = \infty.
$$

*Приклад 3.7*. Обчислити границю функції

$$
\lim_{x\to\infty}\frac{4x^2+3x-1}{5x^3-3x^2-12}.
$$

*Розв'язання:* Підставимо граничне значення аргументу, отримаємо невизначеність типу  $\frac{\infty}{\infty}$ . Скоротимо і чисельник, і знаменник на найбільший степінь -  $\chi^3$ , маємо

$$
\lim_{x \to \infty} \frac{4x^2 + 3x - 1}{5x^3 - 3x^2 - 12} = \left| \frac{\infty}{\infty} \right| = \lim_{x \to \infty} \frac{\frac{4}{x} + \frac{3}{x^2} - \frac{1}{x^5}}{5 - \frac{3}{x} - \frac{12}{x^3}} = \frac{0}{5} = 0.
$$

Якщо уважно проаналізувати розв'язання прикладів 3.5-3.7, можна відзначити цікаву закономірність: результат визначається співвідношенням максимальних степенів многочленів чисельника і знаменника. Узагальнимо ці спостереження у вигляді формули:

$$
\lim_{x \to \infty} \frac{Ax^n + Bx^{n-1} + \dots + K}{Lx^m + Mx^{m-1} + \dots + P} = \left| \frac{\infty}{\infty} \right| = \begin{cases} \infty, & n > m \\ 0, & n < m \\ \frac{A}{L}, & n = m \end{cases} \tag{3.9}
$$

*Зауваження*. Під час обчислення більш складних границь ми зможемо використовувати (3.9) не запобігаючи попередніх обчислень.

*Приклад 3.8*. Обчислити границю функції

$$
\lim_{x \to \infty} \frac{\sqrt[5]{x^7 + 6} + \sqrt[3]{5x^2 - 2}}{\sqrt[6]{x^8 - 3x^7 - 4} - 6x}.
$$

*Розв'язання:* Підставимо граничне значення аргументу, отримаємо невизначеність типу  $\frac{\infty}{\infty}$ . Порівняємо максимальні степені в чисельнику  $\left(n=\frac{7}{5}\right)$  $(\frac{7}{5})$  і знаменнику  $\left(m=\frac{4}{3}\right)$  $\frac{4}{3}$ : *n* > *m*. 3a формулою (3.9) границя прямує до нескінченності.

# *3. Невизначеності типу або* ∞ − ∞ *, що задані ірраціональними виразами*

*Правило*. Щоб розкрити невизначеності типу  $\bf{0}$  або ∞ − ∞ у функціях, які мають ірраціональності, необхідно належним образом позбутися ірраціональності.

Формули, що використовуються: формули скороченого множення і, за необхідності, розкладання квадратного тричлена на множники (см. п.1).

*Приклад 3.9*. Обчислити границю функції

$$
\lim_{x \to 5} \frac{x^2 - 6x + 5}{\sqrt{x+4} - 3}.
$$

*Розв'язання:* Підставимо граничне значення аргументу, отримаємо невизначеність типу  $\frac{0}{0}$ . Чисельник розкладемо на множники, а щоб позбутися ірраціональності у знаменнику, скористаємося формулою різниці квадратів. Помножимо і чисельник, і знаменник на множник  $\sqrt{x+4} + 3$ , звілси маємо

$$
\lim_{x \to 5} \frac{x^2 - 6x + 5}{\sqrt{x + 4} - 3} = \left| \frac{0}{0} \right| = \lim_{x \to 5} \frac{(x - 5)(x - 1)(\sqrt{x + 4} + 3)}{(\sqrt{x + 4} - 3)(\sqrt{x + 4} + 3)} =
$$
\n
$$
= \lim_{x \to 5} \frac{(x - 5)(x - 1)(\sqrt{x + 4} + 3)}{x + 4 - 3^2} = \lim_{x \to 5} \frac{(x - 5)(x - 1)(\sqrt{x + 4} + 3)}{x - 5} =
$$
\n
$$
= \lim_{x \to 5} (x - 1)(\sqrt{x + 4} + 3) = 4 \cdot 6 = 24.
$$

*Приклад 3.10*. Обчислити границю функції

$$
\lim_{x \to -1} \frac{\sqrt{x+5}-2}{\sqrt{2x+11}-3}.
$$

*Розв'язання:* Підставимо граничне значення аргументу, отримаємо невизначеність типу  $\frac{0}{0}$ . В цій функції маємо ірраціональність і в чисельнику, і в знаменнику. Щоб позбутися ірраціональності і чисельник, і знаменник одночасно помножимо на  $(\sqrt{x+5} + 2)$  і  $(\sqrt{2x+11} + 3)$ . Отже, маємо:

$$
\lim_{x \to -1} \frac{\sqrt{x+5}-2}{\sqrt{2x+11}-3} = \left| \frac{0}{0} \right| = \lim_{x \to -1} \frac{(\sqrt{x+5}-2)(\sqrt{x+5}+2)(\sqrt{2x+11}+3)}{(\sqrt{2x+11}-3)(\sqrt{2x+11}+3)(\sqrt{x+5}+2)} =
$$
\n
$$
= \lim_{x \to -1} \frac{(x+5-4)(\sqrt{2x+11}+3)}{(2x+11-9)(\sqrt{x+5}+2)} = \lim_{x \to -1} \frac{(x+1)(\sqrt{2x+11}+3)}{2(x+1)(\sqrt{x+5}+2)} =
$$
\n
$$
= \lim_{x \to -1} \frac{(\sqrt{2x+11}+3)}{2(\sqrt{x+5}+2)} = \frac{3}{4}.
$$

*Приклад 3.11*. Обчислити границю функції

$$
\lim_{x\to\infty}\left(\sqrt[3]{(x+1)^2}-\sqrt[3]{(x-1)^2}\right).
$$

*Розв'язання:* Підставимо граничне значення аргументу, отримаємо невизначеність типу ∞ − ∞. Для того щоб позбутися ірраціональності, скористаємося формулою різниці кубів, для цього помножимо і поділимо функцію на

$$
\left( \left( \sqrt[3]{(x+1)^2} \right)^2 + \sqrt[3]{(x+1)^2} \sqrt[3]{(x-1)^2} + \left( \sqrt[3]{(x-1)^2} \right)^2 \right),
$$

виконавши ряд перетворень, маємо

$$
\lim_{x \to \infty} \left( \sqrt[3]{(x+1)^2} - \sqrt[3]{(x-1)^2} \right) =
$$
\n
$$
= \lim_{x \to \infty} \frac{\left( \sqrt[3]{(x+1)^2} - \sqrt[3]{(x-1)^2} \right) \left( \sqrt[3]{(x+1)^4} + \sqrt[3]{(x+1)^2} \sqrt[3]{(x-1)^2} + \sqrt[3]{(x+1)^4} \right)}{\left( \sqrt[3]{(x+1)^4} + \sqrt[3]{(x+1)^2} \sqrt[3]{(x-1)^2} + \sqrt[3]{(x+1)^4} \right)} =
$$
\n
$$
= \lim_{x \to \infty} \frac{\left( \frac{x+1}{x+1} \right)^2 - \left( \frac{x-1}{x+1} \right)^2}{\left( \sqrt[3]{(x+1)^4} + \sqrt[3]{(x+1)^2} \sqrt[3]{(x-1)^2} + \sqrt[3]{(x+1)^4} \right)} =
$$
\n
$$
= \lim_{x \to \infty} \frac{\frac{x^2 + 2x + 1 - x^2 + 2x - 1}{\left( \sqrt[3]{(x+1)^4} + \sqrt[3]{(x+1)^2} \sqrt[3]{(x-1)^2} + \sqrt[3]{(x+1)^4} \right)}} =
$$
\n
$$
= \lim_{x \to \infty} \frac{4x}{\left( \sqrt[3]{(x+1)^4} + \sqrt[3]{(x+1)^2} \sqrt[3]{(x-1)^2} + \sqrt[3]{(x+1)^4} \right)}.
$$

Порівняємо максимальні степені чисельника  $(n = 1)$  і знаменника  $\left(m=\frac{4}{3}\right)$  $\frac{4}{3}$ ), за формулою (3.9) отримуємо відповідь: границя прямує до нуля.

#### **3.2.6 Важливі границі та їх застосування**

## *Перша важлива границя*

**Теорема 3.5.** Функція  $\frac{sin\alpha}{\alpha}$  $\frac{m\alpha}{\alpha}$  при  $\alpha \to 0$  має границю, яка дорівнює 1:

$$
\lim_{\alpha \to 0} \frac{\sin \alpha}{\alpha} = 1. \tag{3.10}
$$

*Доведення:* Будемо виходити з геометричного визначення синуса (рис. 3.9). Беремо коло з одиничним радіусом і кут  $\alpha$  в радіанах  $0 < \alpha < \frac{\pi}{2}$  $\frac{n}{2}$ . Функція  $\frac{\sin \alpha}{\alpha}$  - парна, а тому достатньо розглянути випадок, коли  $\alpha > 0$ . З рисунку 3.9 бачимо, що

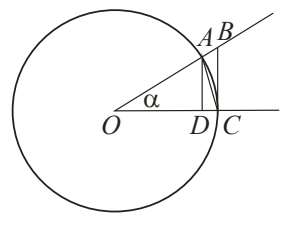

Рисунок 3.9

$$
S_{\Delta OAC} < S_{\text{cerropaOAC}} < S_{\Delta OBC}.
$$

Площі обраних фігур такі:

$$
S_{\Delta OAC} = \frac{1}{2}OC \cdot AD = \frac{1}{2}R \cdot R \cdot \sin \alpha;
$$
  

$$
S_{\text{cekropaOAC}} = \frac{1}{2}\overline{AC} \cdot R = \frac{1}{2}\alpha \cdot R \cdot R;
$$
  

$$
S_{\Delta OBC} = \frac{1}{2}OC \cdot BC = \frac{1}{2}R \cdot R \cdot tg\alpha.
$$

Отже, можна записати

$$
\frac{1}{2}R \cdot R \cdot \sin \alpha < \frac{1}{2} \alpha \cdot R \cdot R < \frac{1}{2}R \cdot R \cdot \cos \alpha
$$

з цього випливає, що  $sin\alpha < \alpha < t, g\alpha$ .
Скоротимо всі члени нерівності на  $sin\alpha > 0$ , отримаємо

$$
1 < \frac{\alpha}{\sin \alpha} < \frac{1}{\cos \alpha} \qquad \text{afo} \qquad \cos \alpha < \frac{\sin \alpha}{\alpha} < 1.
$$

З геометричного визначення косинуса зрозуміло, що  $\lim_{\alpha \to 0} \cos \alpha = 1$ ,

звідси з теореми про стиснуту змінну остаточно маємо

$$
\lim_{\alpha \to 0} \frac{\sin \alpha}{\alpha} = 1.
$$

*Приклад* 3.12. Обчислити границю функції  $\lim_{x\to 0} \frac{\sin ax}{x}$  $\frac{ax}{x}$ .

*Розв'язання:*

$$
\lim_{x \to 0} \frac{\sin ax}{x} = \left| \frac{0}{0} \right| = \lim_{x \to 0} \frac{a \cdot \sin ax}{a \cdot x} = a \cdot \lim_{x \to 0} \frac{\sin ax}{ax} =
$$

$$
\begin{bmatrix} y = ax \\ y \to 0 \end{bmatrix} = a \cdot 1 = a.
$$

*Приклад 3.13*. Обчислити границю функції  $\lim_{x\to 0} \frac{\sin ax}{\sin bx}$ . *Розв'язання:*

$$
\lim_{x \to 0} \frac{\sin ax}{\sin bx} = \left| \frac{0}{0} \right| = \lim_{x \to 0} \frac{x \cdot \sin ax}{x \cdot \sin bx} =
$$

$$
= \lim_{x \to 0} \frac{\sin ax}{x} \cdot \lim_{x \to 0} \frac{x}{\sin bx} = \frac{a}{b}.
$$

*Приклад* 3.14. Обчислити границю функції lim<sub>x→0</sub>  $\frac{tagax}{x}$  $\frac{u}{x}$ .

*Розв'язання:*

$$
\lim_{x \to 0} \frac{t g a x}{x} = \left| \frac{0}{0} \right| = \lim_{x \to 0} \frac{\sin a x}{x} \cdot \frac{1}{\cos a x} = \lim_{x \to 0} \frac{\sin a x}{x} \cdot
$$

$$
\cdot \lim_{x \to 0} \frac{1}{\cos ax} = a \cdot 1 = a.
$$

*Приклад* 3.15. Обчислити границю функції  $\lim_{x\to 0} \frac{\arcsin x}{x}$  $\frac{\sin x}{x}$ .

*Розв'язання:*

$$
\lim_{x \to 0} \frac{\arcsin x}{x} = \left| \frac{0}{0} \right| = \left[ \arcsin x = \arcsin(\sin y) = y \right] =
$$

$$
= \lim_{y \to 0} \frac{y}{\sin y} = 1.
$$

*Приклад 3.16*. Обчислити границю функції

$$
\lim_{x \to 0} \frac{\sin^2 5x - \sin^2 x}{7x^2}.
$$

*Розв'язання:*

$$
\lim_{x \to 0} \frac{\sin^2 5x - \sin^2 x}{7x^2} = \lim_{x \to 0} \frac{(\sin 5x - \sin x)(\sin 5x + \sin x)}{7x^2} =
$$
  
= 
$$
\lim_{x \to 0} \frac{2\sin 2x \cos 3x \cdot 2\sin 3x \cos 2x}{7x^2} =
$$
  
= 
$$
\frac{4}{7} \lim_{x \to 0} \frac{\sin 2x}{x} \cdot \lim_{x \to 0} \frac{\sin 3x}{x} \cdot \lim_{x \to 0} \cos 3x \cdot \cos 2x =
$$
  
= 
$$
\frac{4}{7} \cdot 2 \cdot 3 \cdot 1 \cdot 1 = \frac{24}{7}.
$$

*Приклад 3.17*. Обчислити границю функції

$$
\lim_{x \to \frac{\pi}{2}} \left(\frac{\pi}{2} - x\right) \cdot tg x.
$$
  
146

*Розв'язання:* Застосовувати першу важливу границю можна лише за умови, що аргумент функції прямує до нуля. Оберемо нову змінну, яка буде прямувати до нуля, зробимо відповідні перетворення

$$
\lim_{x \to \frac{\pi}{2}} \left( \frac{\pi}{2} - x \right) \cdot tg x = |0 \cdot \infty| = \left[ \frac{y}{y} = \frac{\pi}{2} - x \right] =
$$
  
= 
$$
\lim_{y \to 0} y \cdot tg \left( \frac{\pi}{2} - y \right) = \lim_{y \to 0} y \cdot ctgy =
$$
  
= 
$$
\lim_{y \to 0} \frac{y \cdot cos y}{sin y} = \lim_{y \to 0} \frac{y}{sin y} \cdot \lim_{y \to 0} cos y = 1 \cdot 1 = 1.
$$

Ми розглянули багато прикладів на застосування першої важливої границі і можемо зробити деякі висновки. Поперше, завдання на обчислення границі за допомогою першої важливої границі потребують від нас знання основних тригонометричних формул і вміння їх правильно застосовувати; по-друге, наслідки першої важливої границі (деякі з них ми вже довели) можна застосовувати нарівні з самою теоремою.

#### *Наслідки першої важливої границі:*

1) 
$$
\lim_{x \to 0} \frac{\log x}{x} = 1;
$$
  
\n2) 
$$
\lim_{x \to 0} \frac{\arcsin x}{x} = 1;
$$
  
\n3) 
$$
\lim_{x \to 0} \frac{\arctg x}{x} = 1;
$$
  
\n4) 
$$
\lim_{x \to 0} \frac{\sin ax}{x} = a;
$$
  
\n5) 
$$
\lim_{x \to 0} \frac{\sin ax}{\sin bx} = \frac{a}{b}.
$$

#### *Друга важлива границя*

*Теорема* **3.6**. Функція  $y_n = \left(1 + \frac{1}{n}\right)$  $\left(\frac{1}{n}\right)^n$  має границю при  $n \to \infty$ 

*Доведення:* За формулою бінома Ньютона маємо:

$$
\left(1+\frac{1}{n}\right)^n = 1+\frac{n}{1!}\cdot\frac{1}{n}+\frac{n(n-1)}{2!}\cdot\frac{1}{n^2}+\frac{n(n-1)(n-2)}{3!}\cdot\frac{1}{n^3}+\cdots+\frac{1}{n^n}.
$$

Перетворимо праву частину

$$
\left(1+\frac{1}{n}\right)^n = 1+1+\frac{1}{1\cdot 2}\left(1-\frac{1}{n}\right)+\frac{1}{1\cdot 2\cdot 3}\left(1-\frac{1}{n}\right)\left(1-\frac{2}{n}\right)+\cdots + \frac{1}{1\cdot 2\cdot 3\cdot ...n}\left(1-\frac{1}{n}\right)\left(1-\frac{2}{n}\right)...\left(1-\frac{(n-1)}{n}\right).
$$

Бачимо, що функція  $\left(1 + \frac{1}{n}\right)$  $\left(\frac{1}{n}\right)^n$  зростаюча при зростаючому *n*. Покажемо, що вона обмежена. Для цього замінимо в усіх членах праворуч виразу в дужках, одиницями, отримаємо

$$
\left(1+\frac{1}{n}\right)^n < 1+1+\frac{1}{2!}+\frac{1}{3!}+\dots+\frac{1}{n!}
$$

Ще більше збільшимо праву частину, якщо замінимо

$$
\frac{1}{3!} = \frac{1}{2 \cdot 3} \text{ H} \frac{1}{2 \cdot 2} = \frac{1}{2^2}, \qquad \frac{1}{4!} = \frac{1}{2 \cdot 3 \cdot 4} \text{ H} \frac{1}{2 \cdot 2 \cdot 2} = \frac{1}{2^3}, \ \dots
$$
  

$$
\frac{1}{n!} = \frac{1}{2 \cdot 3 \cdot ... \cdot n} \text{ H} \frac{1}{2 \cdot 2 \cdot 2 \cdot 2} = \frac{1}{2^{n-1}},
$$

звідси

$$
\left(1+\frac{1}{n}\right)^n < 1+1+\frac{1}{2}+\frac{1}{2^2}+\frac{1}{2^3}+\dots+\frac{1}{2^{n-1}}.
$$

Крім того, дописавши в праву частину члени прогресії  $\mathbf 1$  $\frac{1}{2^n}$ ,  $\frac{1}{2^{n+1}}$  $\frac{1}{2^{n+1}}, \ldots$ 

отримаємо

$$
\left(1+\frac{1}{n}\right)^n < 1+\left(1+\frac{1}{2}+\frac{1}{2^2}+\frac{1}{2^3}+\cdots+\frac{1}{2^n}+\cdots\right).
$$

У дужках отримали суму нескінченно спадаючої геометричної прогресії, яка дорівнює 2. Звідси маємо

$$
\left(1+\frac{1}{n}\right)^n < 3.
$$

Якщо  $n = 1$ , ліва частина нашої формули дорівнює 2. Отже, остаточно маємо

$$
2 < \left(1 + \frac{1}{n}\right)^n < 3.
$$

*Визначення 3.24***.** Числом ݁ називається границя  $\lim_{n\to\infty} \left(1 + \frac{1}{n}\right)$  $\left(\frac{1}{n}\right)^n$ . Воно приблизно дорівнює  $e \approx 2,718$  ....

Виявляється, що функція має границю не лише тоді, коли її аргумент приймає цілочислені значення, але й при неперервній його зміні та прямуванні до нескінченності.

*Теорема* 3.7. Функція  $\lim_{x\to\infty} \left(1 + \frac{1}{x}\right)$  $\left(\frac{1}{x}\right)^x$  при  $x \to \infty$  має границю, яка дорівнює е:

$$
\lim_{x \to \infty} \left( 1 + \frac{1}{x} \right)^x = e. \tag{3.11}
$$

Доведення цієї теореми виходить за межі курсу, що вивчається.

*Зауваження.* За допомогою другої важливої границі розкриваються невизначеності типу  $1^\infty$ .

*Приклад 3.18*. Обчислити границю функції

$$
\lim_{x \to \infty} \left( 1 + \frac{4}{x} \right)^x.
$$

*Розв'язання.* Скористаємося другою важливою границею:

$$
\lim_{x \to \infty} \left(1 + \frac{4}{x}\right)^x = |1^{\infty}| = \left(\lim_{x \to \infty} \left(1 + \frac{4}{x}\right)^{\frac{x}{4}}\right)^4 = e^4.
$$

*Приклад 3.19*. Обчислити границю функції

$$
\lim_{x \to \infty} \left( 1 + \frac{7}{x - 2} \right)^{5x}.
$$
  
*Pose'язання.* 
$$
\lim_{x \to \infty} \left( 1 + \frac{7}{x - 2} \right)^{5x} = |1^{\infty}| =
$$

$$
= \left( \lim_{x \to \infty} \left( 1 + \frac{7}{x - 2} \right)^{\frac{x - 2}{x}} \right)^{\frac{7}{x - 2} - 5x} = e^{\lim_{x \to \infty} \frac{35x}{x - 2}} = e^{35}.
$$

*Приклад 3.20*. Обчислити границю функції

$$
\lim_{x \to \infty} \left( \frac{4x-3}{4x+5} \right)^{6x-1}.
$$

$$
Poses'asahha. \lim_{x \to \infty} \left(\frac{4x-3}{4x+5}\right)^{6x-1} = |1^{\infty}| =
$$

$$
= \lim_{x \to \infty} \left(1 + \frac{4x-3}{4x+5} - 1\right)^{6x-1} = \lim_{x \to \infty} \left(1 + \frac{4x-3-4x-5}{4x+5}\right)^{6x-1} =
$$

$$
= \left(\lim_{x\to\infty} \left(1+\frac{-8}{4x+5}\right)^{\frac{4x+5}{-8}}\right)^{\frac{-8}{4x+5} \cdot (6x-1)} = e^{\lim_{x\to\infty} \frac{-8(6x-1)}{4x+5}} = e^{-12}.
$$

*Приклад 3.21*. Обчислити границю функції

 $\lim_{x\to\infty} (2x+3)[ln(5x+2) - ln(5x-4)].$ 

*Розв'язання:* Звернемо увагу, що в цьому прикладі ми змушені позбавлятися невизначеності типу |∞ − ∞|. Як ми зауважили, що друга важлива границя допомагає позбавлятися невизначеності типу  $|1^{\infty}|$ . Але, згадавши властивості логарифмів, нам вдасться звести цю границю до другої важливої границі.

$$
\lim_{x \to \infty} (2x + 3) [ln(5x + 2) - ln(5x - 4)] = |\infty - \infty| =
$$
\n
$$
= \lim_{x \to \infty} (2x + 3) ln(\frac{5x + 2}{5x - 4}) = \lim_{x \to \infty} ln(\frac{5x + 2}{5x - 4})^{(2x + 3)} =
$$
\n
$$
= ln \lim_{x \to \infty} (\frac{5x + 2}{5x - 4})^{(2x + 3)} = |1^{\infty}| =
$$
\n
$$
= ln \lim_{x \to \infty} (1 + \frac{5x + 2}{5x - 4} - 1)^{(2x + 3)} =
$$
\n
$$
= ln(\lim_{x \to \infty} (1 + \frac{6}{5x - 4})^{\frac{5x - 4}{5x - 4}})^{\frac{6}{5x - 4} (2x + 3)} =
$$
\n
$$
= ln e^{\lim_{x \to \infty} \frac{6(2x + 3)}{5x - 4}} = ln e^{\frac{12}{5}} = \frac{12}{5} ln e = \frac{12}{5}.
$$

*Приклад 3.22*. Обчислити границю функції

$$
\lim_{x \to \infty} \left( \frac{5x - 2}{7x + 6} \right)^{11x - 3}.
$$

*Розв'язання:* Ми розглянули вже достатньо прикладів, щоб навчитися обчислювати границі за допомогою другої важливої границі, і найпоширеніша помилка, яку допускають під час обчислення таких границь, є помилка, коли побачивши знайому структуру, починають наслідувати вже знайомий алгоритм, не перевіривши, чи є тут невизначеність. У цій границі невизначеності нема, і ми відповідь отримуємо миттєво:

$$
\lim_{x \to \infty} \left( \frac{5x - 2}{7x + 6} \right)^{11x - 3} = \left( \frac{5}{7} \right)^{\infty} = 0.
$$

#### *Три важливі границі*

*Теорема 3.8*. Справедлива формула

$$
\lim_{x \to 0} \frac{\ln(1+x)}{x} = 1. \tag{3.12}
$$

*Доведення:* З другої важливої границі маємо, що  $(1 + z)^{\frac{1}{z}}$  при  $z \to 0$  прямує до *е*, отже маємо

$$
\frac{\ln(1+x)}{x} = \ln\left[(1+x)^{\frac{1}{x}}\right] \overline{\text{h} \text{p} \text{h} \text{r} \rightarrow 0} \text{ l} \text{ne} = 1.
$$

Що і потрібно було довести.

*Теорема 3.9*. Справедлива формула

$$
\lim_{u \to 0} \frac{a^u - 1}{u} = \ln a. \tag{3.13}
$$

 $\Delta$ оведення: Якщо  $u \to 0$ , то величина  $a^u - 1 \to 0$ , тобто в чисельнику величина нескінченно мала. Нехай  $a^u - 1 = z$ 

3 теореми 1 прямує, що  $z \sim ln(1 + z)$  тобто

 $a^{u} - 1 \sim ln[1 + (a^{u} - 1)] = ln a^{u} = u \cdot ln a$ , з цього прямує, що

$$
\lim_{u \to 0} \frac{a^{u} - 1}{u} = \lim_{u \to 0} \frac{u \cdot \ln a}{u} = \ln a.
$$

Що і потрібно було довести.

*Теорема 3.10*. Справедлива формула

$$
\lim_{u \to 0} \frac{(1+u)^{a}-1}{u} = a. \tag{3.14}
$$

 $\Delta$ оведення: Величина  $(1 + u)^a - 1$  при  $u \to 0$  прямує до нуля, тобто є величиною нескінченно малою. Як і під час доведення теореми 2 положимо  $(1 + u)^a - 1 = z$ .

З цього виходить  $z{\sim}ln(1+z)$  , тобто  $(1+u)^a-1$  ~

$$
\sim \ln[1 + [(1+u)^a - 1]] = \ln(1+u)^a = a \cdot \ln(1+u).
$$

$$
\lim_{u \to 0} \frac{(1+u)^a - 1}{u} = \lim_{u \to 0} \frac{a \cdot \ln(1+u)}{u} = a.
$$

Що і треба було довести.

#### *Приклад 3.23*. Обчислити границю функції

$$
\lim_{x \to 0} \frac{\ln(1+7x)}{4x}.
$$

*Розв'язання:* Скористаємося т. 1:

 $\lim_{x\to 0} \frac{\ln(1+7x)}{4x}$  $rac{1+7x}{4x} = \frac{1}{4}$  $rac{1}{4}$  ·  $\lim_{x\to 0} \frac{7\ln(1+7x)}{7x}$  $\frac{(1+7x)}{7x} = \frac{7}{4}$  $\frac{7}{4}$ .

#### *Приклад 3.24*. Обчислити границю функції

$$
\lim_{x \to 0} \frac{15^x - 5^x}{x}.
$$

*Розв'язання:* Скористаємося т. 2:

 $\lim_{x\to 0} \frac{15^{x}-5^{x}}{x}$  $\frac{x-5^x}{x} = \lim_{x \to 0} \left( \frac{15^x - 1}{x} \right)$  $\frac{x-1}{x} - \frac{5^x - 1}{x}$  $\frac{1}{x}$ ) = ln15 – ln5 =  $= ln \frac{15}{5} = ln 3.$ 

*Приклад 3.25*. Обчислити границю функції

$$
\lim_{x \to 0} \frac{\sqrt[7]{1+x}-1}{3x}.
$$

*Розв'язання:* Скористаємося т. 3:

 $\lim_{x\to 0} \frac{\sqrt[7]{1+x}-1}{3x}$  $\frac{\overline{+x}-1}{3x} = \frac{1}{3}$  $\frac{1}{3}$ lim<sub> $x \to 0$ </sub> $\frac{(1+x)^{\frac{1}{7}}-1}{x}$  $\frac{x}{x}^{\frac{1}{7}-1} = \frac{1}{3}$  $\frac{1}{3} \cdot \frac{1}{7}$  $\frac{1}{7} = \frac{1}{21}$  $rac{1}{21}$ .

#### **3.2.7 Порівняння нескінченно малих**

Нехай декілька нескінченно малих величин  $\alpha, \beta, \gamma$  ...  $\epsilon$ функціями одного ж того ж самого аргументу  $x$  и прямують до нуля при  $x \to a$  (або  $x \to \infty$ ).

**Визначення 3.25.** Якщо відношення  $\alpha$  і  $\beta$  має кінцеву і відмінну від нуля границю при  $x \to a$ , тобто

$$
\lim_{x \to a} \frac{a}{\beta} = A \neq 0, \quad \text{a} \quad \lim_{x \to a} \frac{\beta}{\alpha} = \frac{1}{A} \neq 0,
$$

то  $\alpha(x)$  і  $\beta(x)$  нескінченно малі одного порядку малості.

 $\Pi$ риклад 3.26. Нехай  $\alpha(x) = 1 - \cos^3 x$ ,  $\beta(x) = x$ .  $sin5x$ , де  $x \to 0$  - нескінченно малі. Обчислимо границю їх відношення:

$$
\lim_{x \to 0} \frac{1 - \cos^3 x}{x \cdot \sin 5x} = \left| \frac{0}{0} \right| = \lim_{x \to 0} \frac{(1 - \cos x)(1 + \cos x + \cos^2 x)}{x \cdot \sin 5x} =
$$
\n
$$
= \lim_{x \to 0} \frac{1 - \cos x}{x \cdot \sin 5x} \cdot \lim_{x \to 0} (1 + \cos x + \cos^2 x) =
$$
\n
$$
= 3 \cdot \lim_{x \to 0} \frac{2 \sin^2 x}{x \cdot \sin 5x} = 6 \cdot \lim_{x \to 0} \frac{\sin^2 x}{x} \cdot \lim_{x \to 0} \frac{\sin^2 x}{\sin 5x} =
$$
\n
$$
= 6 \cdot \frac{1}{2} \cdot \frac{1/2}{5} = \frac{3}{10}.
$$

Згідно з визначенням 3.23 нескінченно малі  $\alpha(x)$  і  $\beta(x)$  одного порядку.

*Визначення 3.24. Я*кщо lim<sub>x→а</sub>  $\frac{\alpha}{\beta}$  $\frac{\alpha}{\beta} = 0$ , a lim<sub> $x \rightarrow a \frac{\beta}{\alpha}$ </sub>  $\frac{\rho}{\alpha} = \infty$ , TO нескінченно мала  $\alpha$  вищого порядку, ніж нескінченно мала  $\beta$ ; а нескінченно мала  $\beta$  нижчого порядку малості, ніж нескінченно мала  $\alpha$  при  $x \rightarrow \alpha$ .

 $\Pi$ риклад 3.27. Нехай  $\alpha(x) = \frac{x^2 - 1}{x^3}$  $\frac{x^2-1}{x^3}, \ \beta(x) = \frac{x^2+1}{x^4}$  $\frac{1}{x^4}$ , де  $x \rightarrow \infty$  - нескінченно малі. Обчислимо границю їх відношення:

$$
\lim_{x \to \infty} \frac{\alpha(x)}{\beta(x)} = \lim_{x \to \infty} \frac{\frac{x^2 - 1}{x^3}}{\frac{x^2 + 1}{x^4}} = \left| \frac{0}{0} \right| = \lim_{x \to \infty} \frac{x^4 (x^2 - 1)}{x^3 (x^2 + 1)} = \infty.
$$

Згідно з визначенням 3.24 нескінченно мала  $\alpha(x)$  - нижчого порядку, ніж  $\beta(x)$ .

*Визначення 3.26***.** Нескінченно мала ߚ називається нескінченно малою  $k$ -го порядку відносно нескінченно малої  $\alpha$ ,

якщо  $\beta$  і  $\alpha^k$  - нескінченно малі одного порядку при  $x \to a$ , тобто якщо

$$
\lim_{x \to a} \frac{\beta}{\alpha^k} = A \neq 0.
$$

Приклад 3.28. З'ясувати порядок відносно х функції  $\beta(x) = \frac{3x^5}{x^3}$  $\frac{3x}{x^3+1}$ , нескінченно малої при  $x \to 0$ .

*Розв'язання:* Порівнюючи степені  $x$ , положимо  $k = 2$ . Обчислимо границю:

$$
\lim_{x \to 0} \frac{\beta}{\alpha^k} = \lim_{x \to 0} \frac{\frac{3x^5}{x^3 + 1}}{x^2} = 3 \cdot \lim_{x \to 0} \frac{x^5}{x^5 + x^3} = 3.
$$

Звідси маємо, що нескінченно мала  $\beta(x)$  є нескінченно малою 2го порядку відносно нескінченно малої  $x$  (за визначенням 3.25).

*Визначення 3.27***.** Якщо відношення двох нескінченно малих  $\alpha$  і  $\beta$  прямує до 1 при  $x \to a$ , тобто якщо

$$
\lim_{x \to a} \frac{a}{\beta} = 1.
$$

то нескінченно малі  $\alpha$  і  $\beta$  називаються еквівалентними і позначаються:  $\alpha \sim \beta$ .

 $\eta$ риклад 3.29. Нехай  $\alpha(x) = \frac{1-x}{1+x}$  $\frac{1-x}{1+x}$ ,  $\beta(x) = 1 - \sqrt{x}$ , ge  $x \rightarrow 1$  - нескінченно малі. Обчислимо границю їх відношення:

$$
\lim_{x \to 1} \frac{\alpha}{\beta} = \lim_{x \to 1} \frac{\frac{1-x}{1+x}}{1 - \sqrt{x}} = \lim_{x \to 1} \frac{1-x}{1 - \sqrt{x}} \cdot \lim_{x \to 1} \frac{1}{1+x} =
$$

$$
= \lim_{x \to 1} \frac{(1 - \sqrt{x})(1 + \sqrt{x})}{1 - \sqrt{x}} \cdot \frac{1}{2} =
$$

$$
= \frac{1}{2} \cdot \lim_{x \to 1} \left( 1 + \sqrt{x} \right) = \frac{1}{2} \cdot 2 = 1.
$$

За визначенням 3.26 ці нескінченно малі еквівалентні.

*Зауваження 1.* Якщо відношення двох нескінченно малих  $\alpha$  i  $\beta$  не має границі при  $x \rightarrow \alpha$  i не прямує до нескінченності, то нескінченно малі  $\alpha$  і  $\beta$  не порівняні між собою.

 $Πρиκπαδ 3.30.$  Ηexaй  $α(x) = x i β(x) = x \cdot sin\left(\frac{3}{x}\right)$  $\frac{3}{x}$ ) при  $x \to 0$   $\alpha$  і  $\beta$  є нескінченно малими, але їх відношенням не має границі, тому що  $\left|\sin\left(\frac{3}{\pi}\right)\right|$  $\left| \frac{s}{x} \right| \leq 1$  не має границі. Звідси виходить, що ці нескінченно малі не порівняні між собою.

*Зауваження 2.* Нескінченно великі величини порівнюють між собою так само, як і нескінченно малі.

 $\Pi$ риклад 3.31. Нехай  $\alpha(x) = 7x^4 + 4x$  i  $\beta(x) = x^4 5x<sup>3</sup> + 12$  - нескінченно великі при  $x \to \infty$ . Знайдемо границю їх відношення:

$$
\lim_{x \to \infty} \frac{7x^4 + 4x}{x^4 - 5x^3 + 12} = \left| \frac{\infty}{\infty} \right| = 7.
$$

Звідси виходить, що ці нескінченно великі – одного порядку великості.

Порівняння нескінченно малих має практичне застосування. Поняття еквівалентних нескінченно малих ми застосуємо при обчисленні границь функцій.

#### *Принцип заміни нескінченно малих*

При розкритті невизначеності типу  $\frac{0}{0}$  $\bf{0}$ можна і чисельник, і знаменник замінити еквівалентними їм величинами.

Із розглянутих важливих границь та їхніх наслідків, маємо еквівалентні функції, використання яких значно полегшує обчислення границь:

> $\sin x \sim x;$   $\qquad \quad \quad \tan x \sim x;$  $arcsinx \sim x$ ;  $arctgx \sim x$ ;  $ln(1+x) \sim x$ ;  $e^x - 1 \sim x$ . *Приклад 3.32*. Знайти границю функції  $\lim_{x\to 0} \frac{\arctg7x}{e^{3x}-1}$  $\frac{e^{3x}-1}{e^{3x}-1}$ .

*Розв'язання:* Скористаємося еквівалентними нескінченно малими

 $\lim_{x\to 0} \frac{\arctg7x}{e^{3x}-1}$  $\frac{rctg7x}{e^{3x}-1} = \left|\frac{0}{0}\right|$  $\frac{1}{\omega} = \begin{bmatrix} \arctg 7x \sim 7x \\ e^{3x} - 1 \sim 3x \end{bmatrix}$  $\left[\begin{array}{c} \frac{arctg}{x} \\ e^{3x} - 1 \\ 2x \end{array}\right] = \lim_{x \to 0} \frac{7x}{3x}$  $\frac{7x}{3x} = \frac{7}{3}$  $\frac{1}{3}$ .

# **3.2.8 Неперервність функцій. Властивості неперервних функцій**

**Визначення 3.28. Приростом функції**  $y = f(x)$  у заданій точці  $x_0$  називається різниця  $\Delta y = f(x_0 + \Delta x) - f(x_0)$ , де  $\Delta x$  - *приріст аргументу* (рис. 3.10).

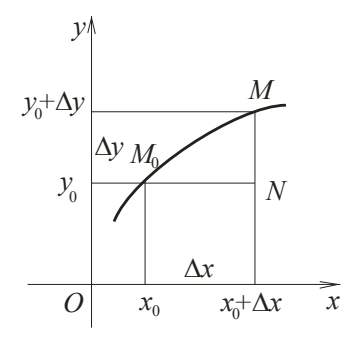

Рисунок 3.10 – Неперервна функція

**Визначення 3.29.** Функція  $y = f(x)$  називається **неперервною у точці**  $x_0$ , якщо ця функція визначена у деякому околі точки  $x_0$ , і якщо виконується умова: lim<sub> $\Lambda x \to 0$ </sub>  $\Delta y = 0$ .

 $\Pi$ риклад 3.33. Перевірити чи є функція  $y = 2^x$ неперервною у будь-якій точці  $x_0$ .

*Розв'язання:* Знайдемо приріст функції ∆ݕ:

$$
\Delta y = 2^{x_0 + \Delta x} - 2^{x_0} = 2^{x_0} \cdot 2^{\Delta x} - 2^{x_0} = 2^{x_0} (2^{\Delta x} - 1).
$$

Отже при ∆ $x \to 0$ , 2<sup>∆ $x \to 1$ </sup>,  $\Delta y \to 0$ , тобто функція неперервна.

Скористаємося визначеннями 3.28, 3.29 і дамо ще одне визначення неперервності функції в точці. Для цього приріст функції ∆у перепишемо як

$$
\lim_{\Delta x \to 0} [f(x_0 + \Delta x) - f(x_0)] = 0
$$
  
afo 
$$
\lim_{\Delta x \to 0} f(x_0 + \Delta x) = \lim_{\Delta x \to 0} f(x_0).
$$

Якщо ввести позначення  $x_0 + \Delta x = x$ , то  $x \to x_0$  (при  $\Delta x \to 0$ ) і остаточно маємо

$$
\lim_{x \to x_0} f(x) = f(x_0).
$$
 (3.15)

**Визначення 3.30.** Функція  $y = f(x)$  неперервна в точці  $x_0$ , якщо вона визначена в будь-якому околі цієї точки, і якщо границя функції існує і дорівнює значенню функції при  $x = x_0$  (за умовою, що незалежна змінна  $x$  прямує до  $x_0$ ).

**Визначення 3.31.** Функція  $y = f(x)$  називається *неперервною в інтервалі*, якщо вона неперервна у будь-якій точці інтервалу.

Для кінців інтервалу визначення неперервності в точці потрібно уточнити: для лівого кінця ∆ݔ брати додатнім, а для правого – від'ємним.

*Зауваження 1.* Графік неперервної функції можна нарисувати, не відриваючи олівця.

*Зауваження 2.* Усі основні елементарні функції неперервні в своїх областях визначення.

#### *Одностороння неперервність*

**Визначення 3.32.** Нехай функція  $y = f(x)$  визначена на інтервалі  $(a; x_0]$ . Кажуть, що функція  $y = f(x)$  неперервна в *точці* ࢞ *ліворуч*, якщо

$$
\lim_{x \to x_0 - 0} f(x) = f(x_0). \tag{3.16}
$$

**Визначення 3.33.** Нехай  $y = f(x)$  визначена на інтервалі  $[x_0; b)$ . Кажуть, що функція  $y = f(x)$  неперервна в  $m$ *очи* $i$  $x_0$  *праворуч*, якщо

$$
\lim_{x \to x_0+0} f(x) = f(x_0). \tag{3.17}
$$

Якщо функція  $y = f(x)$  визначена на інтервалі  $(a; b)$  і точка х<sub>о</sub> належить цьому інтервалу, то для неперервності функції в точці  $x_0$  необхідно і достатньо, щоб функція  $y = f(x)$ була неперервна ліворуч і праворуч від точки  $x_0$ :

$$
\lim_{x \to x_0 - 0} f(x) = \lim_{x \to x_0 + 0} f(x). \tag{3.18}
$$

Якщо умови (3.16), (3.17) не виконуються, то функція  $y = f(x)$  розривна у точці  $x_0$ , а точка  $x_0$  називається *точкою розриву функції*.

#### *Класифікація розривів*

**Визначення 3.34.** Якщо функція  $y = f(x)$  не визначена в точці  $x_0$  або має стрибок кінцевої величини, то кажуть, що в точці  $x_0$  функція  $y = f(x)$  має **розрив першого роду**. Отже, точкою розриву функції  $y = f(x)$  першого роду називається така точка  $x_0$ , у якій функція має ліву та праву границю, не рівні між собою (рис. 3.11):

$$
\lim_{x \to x_0 - 0} f(x) \neq \lim_{x \to x_0 + 0} f(x). \tag{3.19}
$$

**Визначення 3.35.** Якщо функція  $y = f(x)$  в точці  $x_0$  не має хоча в однієї з однобічніх границь, або вона дорівнює ±∞,

то кажуть, в функція  $y = f(x)$  має в точці  $x_0$  **розрив другого** *роду* (рис. 3.12).

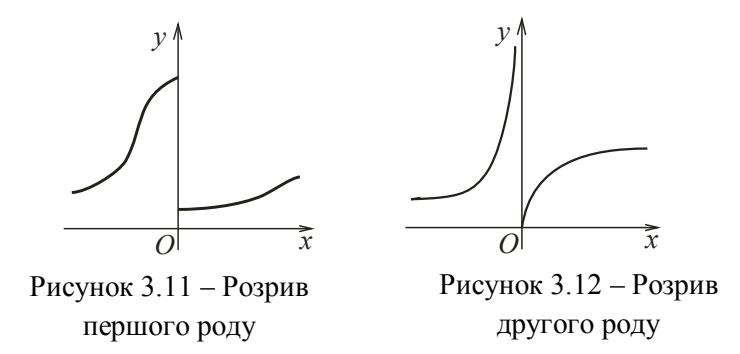

*Зауваження.* У випадках і розриву першого роду, і розриву другого роду, точка  $x_0$  може належати або не належати області визначення функції.

*Приклад 3.34*. Перевірити на неперервність функцію

$$
f(x) = \begin{cases} x+5, & x \le 0 \\ x^2, & 0 < x \le 2 \\ 5x-6, & x > 2 \end{cases}
$$

*Розв'язання:*

Побудуємо графік функції (рис. 3.13):

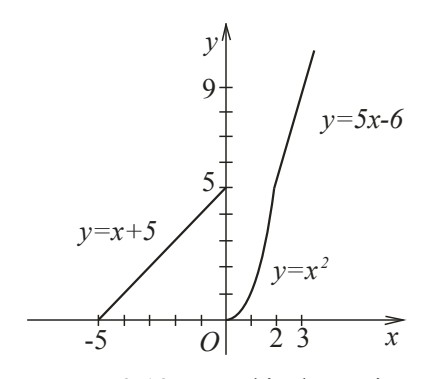

Рисунок 3.13 – Графік функції

Функція задана трьома елементарними функціями, неперервними у своїх областях визначення, тому, якщо вона і має розриви, то лише у точках  $x = 0$  i  $x = 2$ . Дослідимо на неперервність функції у точках:

 $\lim_{x\to 0-0} f(x) = \lim_{x\to 0-0} (x+5) = 5;$  $\lim_{x\to 0+0} f(x) = \lim_{x\to 0+0} x^2 = 0;$  $\lim_{x\to 0^-} f(x) \neq \lim_{x\to 0^+} f(x);$  $\lim_{x\to 2-0} f(x) = \lim_{x\to 2-0} x^2 = 4;$  $\lim_{x\to 2+0} f(x) = \lim_{x\to 2+0} (5x - 6) = 4;$  $\lim_{x\to 2-0} f(x) = \lim_{x\to 2+0} f(x)$ .

Отже, у точці  $x = 2$  функція неперервна, а у точці  $x = 0$  має розрив першого роду.

*Приклад 3.35*. Перевірити на неперервність функцію  $f(x) = 5^{\frac{7}{x-4}}$  в точці у = 4.

*Розв'язання:* Обчислимо ліву та праву границю функції v точці  $x = 4$ :

 $\lim_{x \to 4-0} f(x) = \lim_{x \to 4-0} 5^{\frac{7}{x-4}} = 5^{-\frac{7}{0}} = 5^{-\infty} = 0;$ 

 $\lim_{x \to 4+0} f(x) = \lim_{x \to 4+0} 5^{\frac{7}{x-4}} = 5^{\frac{7}{0}} = 5^{\infty} = \infty.$ 

Отже, права границя функція у точці  $x = 4$  дорівнює нескінченності, а тому вона має в ній розрив другого роду.

#### *Деякі властивості неперервних функцій*

**Теорема 3.11.** Якщо функція  $y = f(x)$  неперервна на відрізку  $x \in [a, b]$ , то на цьому відрізку знайдеться хоча б одна точка  $x = x_1$  така, що значення функції у цій точці буде задовольняти нерівності  $f(x_1) \ge f(x)$ , і знайдеться хоча бодна точка  $x = x_2$  така, що значення функції у цій точці буде задовольняти нерівності  $f(x_2) \le f(x)$ .

Тут  $f(x_1) = M$  - найбільше, а  $f(x_2) = m$  - найменше значення функції  $y = f(x)$  на інтервалі [a; b] (рис. 3.14).

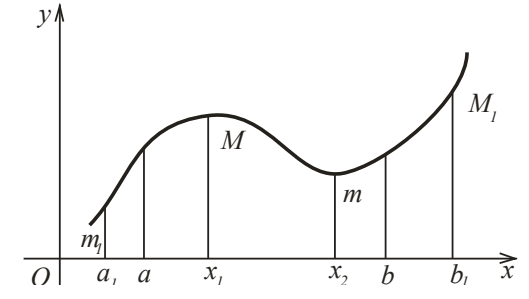

Рисунок 3.14 – Найбільше та найменше значення функції в інтервалі

*Зауваження.* Твердження теореми може бути неправильним, якщо розглядати функцію  $y = f(x)$  на незамкненому інтервалі  $(a; b)$ .

**Теорема 3.12.** Нехай функція  $y = f(x)$  неперервна на інтервалі  $x \in [a, b]$  і на кінцях інтервалу має значення різних знаків, тоді між точками а і  $b$  знайдеться хоча б одна точка  $x = c$ , у якій функція дорівнює нулю:  $f(c) = 0$ ,  $a < c < b$ (рис. 3.15).

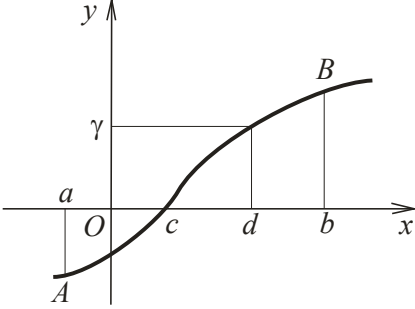

Рисунок 3.15 – Графік неперервної функції

Нехай функція  $y = f(x)$  визначена і неперервна на відрізку  $x \in [a; b]$ . Якщо на кінцях цього відрізку значення функції відрізняються  $f(a) = A$  і  $f(b) = B$ , то яке б не було число  $\gamma$ , яке розташоване між числами  $A$  і  $B$ , знайдеться така точка  $x = d$ , яка розташована між  $a$  і  $b$ , що  $f(d) = \gamma$ .

На рисунку 3.15 будь-яка пряма  $y = y$  перетинає графік.

#### **Контрольні запитання**

1. Надайте визначення сталих та змінних величин.

2. Надайте визначення області зміни змінної величини. Які типи області зміни змінної величини ви знаєте?

3. Надайте визначення функції. Що таке область визначення та область значень функції?

4. Надайте визначення складної функції. Наведіть приклади.

5. Надайте визначення оберненої функції. Наведіть приклади.

6. Які способи завдання функції ви знаєте? Назвіть переваги та недоліки кожного з способів.

7. Надайте визначення парної функції. Наведіть приклади.

8. Надайте визначення періодичної функції. Наведіть приклади.

9. Надайте визначення монотонної функції.

10. Надайте визначення границі змінної величини. Назвіть та доведіть основні властивості змінної величини.

11. Надайте визначення границі функції. Назвіть та доведіть основні властивості функції.

12. Що таке односторонні границі?

13. Надайте визначення нескінченно малих та нескінченно великих величин. Які властивості нескінченно малих та нескінченно великих величин ви знаєте.

14. Доведіть основні теореми про границю функції.

15. Що таке невизначеність? Які типи невизначеностей ви знаєте?

16. Опишіть простіші прийоми розкриття невизначеностей.

17. Назвіть «важливі» границі. Проілюструйте прикладами застосування важливих границь.

18. Як порівнювати нескінченно малі та нескінченно великі величини?

19. Сформулюйте принцип заміни нескінченно малих. Проілюструйте застосування цього принципу в обчисленні границь.

20. Що таке неперервна функція?

21. Надайте класифікацію розривів.

22. Які властивості мають неперервні функції?

# **Розділ 4 ДИФЕРЕНЦІАЛЬНЕ ЧИСЛЕННЯ ФУНКЦІЇ ОДНІЄЇ ЗМІННОЇ**

#### **4.1 Похідна та диференціал**

#### **4.1.1 Поняття похідної як швидкості зміни функції**

Нехай дано функцію  $y = f(x)$ . Знайдемо швидкість зміни функції на інтервалі  $(x, x + \Delta x)$ . Для цього за приростом аргументу  $\Delta x$  знайдемо приріст функції  $\Delta y$  і розглянемо їхнє відношення:

$$
\frac{\Delta y}{\Delta x} = \frac{f(x + \Delta x) - f(x)}{\Delta x}.
$$

**Визначення 4.1.** Відношення  $\frac{\Delta y}{\Delta x}$  називається середньою швидкістю  $V_{\text{cen}}$  зміни функції на інтервалі  $(x, x + \Delta x)$ .

Зрозуміло, що чим менший інтервал, тим краще середня швидкість характеризує зміну функцію, тому примушуємо приріст аргументу прямувати до нуля:  $\Delta x \rightarrow 0$ .

**Визначення 4.2.** Швидкістю зміни функції в цій точці х називається границя середньої швидкості зміни функції на інтервалі  $(x, x + \Delta x)$  за прямування  $\Delta x$  до нуля:

$$
V = \lim_{\Delta x \to 0} V_{\text{cep.}} = \lim_{\Delta x \to 0} \frac{\Delta y}{\Delta x} = \lim_{\Delta x \to 0} \frac{f(x + \Delta x) - f(x)}{\Delta x}.
$$

Отже, швидкість зміни функції  $y = f(x)$  визначається послідовним виконанням таких дій:

1) За приростом  $\Delta x$ , яке надається цьому значенню незалежної змінної  $x$ , знаходиться відповідний приріст функції

$$
\Delta y = f(x + \Delta x) - f(x);
$$

2) складається відношення  $\frac{\Delta y}{\Delta x}$ ;

3) знаходиться границя цього відношення (якщо вона існує) за довільного прямування  $\Delta x$  до нуля.

#### **4.1.2 Визначення похідної**

*Визначення 4.3***.** *Похідною* даної функції називається границя відношення приросту функції до приросту незалежної змінної за довільного прямування цього приросту до нуля, якщо така границя існує:

$$
f'(x) = \lim_{\Delta x \to 0} \frac{f(x + \Delta x) - f(x)}{\Delta x}.
$$
 (4.1)

Поняття похідної – одне з фундаментальних понять у математичному аналізі. Один із засновників аналізу І. Ньютон прийшов до поняття похідної, розв'язуючи питання про швидкість руху.  $f'(x)$  - читаємо «еф штрих від ікс».

Користуючись визначенням похідної, можна сказати, що:

1) швидкість прямолінійного руху є похідна від закону руху  $S = F(t)$  за часом  $t$ ;

2) лінійна щільність є похідна від маси  $m = \phi(s)$  по довжині  $s$ ;

3) теплоємність є похідна від кількості тепла  $q = \psi(\tau)$  за температурою  $\tau$ ;

4) швидкість хімічної реакції є похідна від кількості речовини  $\gamma = F(t)$  за часом t.

#### **4.1.3 Техніка диференціювання елементарних функцій**

1. Похідна константи. Нехай  $y = C$ .

При значенні незалежної змінної  $x$  функція дорівнює  $y = C$ . Новому значенню аргументу  $x + \Delta x$  відповідає значення функції  $y + \Delta y = C$ . Але звідси  $\Delta y = 0$  і  $\frac{\Delta y}{\Delta x} = 0$ . Отже  $\lim_{\Delta x \to 0} \frac{\Delta y}{\Delta x}$  $\frac{\Delta y}{\Delta x} = 0.$ 

$$
C'=0.\t(4.2)
$$

2. Похідна незалежної змінної. Нехай  $y = x$ , тоді  $y + \Delta y = x + \Delta x$ . Звідси  $\Delta y = \Delta x$  і  $\frac{\Delta y}{\Delta x} = 1$ , тому і  $y' = 1$ .

$$
x' = 1.\tag{4.3}
$$

3. Похідна степеневої функції. Нехай  $y = x^n$ .

$$
y + \Delta y = (x + \Delta x)^n = \left[x\left(1 + \frac{\Delta x}{x}\right)\right]^n = x^n \left(1 + \frac{\Delta x}{x}\right)^n.
$$
  
Topi  $\Delta y = x^n \left(1 + \frac{\Delta x}{x}\right)^n - x^n = x^n \left[\left(1 + \frac{\Delta x}{x}\right)^n - 1\right].$ 

Складемо відношення

$$
\frac{\Delta y}{\Delta x} = \frac{x^n \left[ \left( 1 + \frac{\Delta x}{x} \right)^n - 1 \right]}{\Delta x} = \frac{\frac{x^n}{x} \left[ \left( 1 + \frac{\Delta x}{x} \right)^n - 1 \right]}{\frac{\Delta x}{x}} = x^{n-1} \frac{\left[ \left( 1 + \frac{\Delta x}{x} \right)^n - 1 \right]}{\frac{\Delta x}{x}}.
$$

Припустимо  $\frac{\Delta x}{\Delta x}$  $\frac{dx}{x} = u$  і згадаємо «важливу границю»  $\lim_{u\to 0} \frac{(1+u)^{a}-1}{u}$  $\frac{u_1 - 1}{u} = a$ , маємо

$$
y' = \lim_{\Delta x \to 0} \frac{\Delta y}{\Delta x} = x^{n-1} \cdot n
$$

або

$$
(x^n)' = n \cdot x^{n-1}.
$$
\n(4.4)

#### **4.1.4 Основні правила диференціювання**

## 1. **Похідна суми**

*Теорема 4.1*. Похідна алгебраїчної суми кінцевого числа функцій дорівнює сумі похідних доданків.

*Доведення:*

Hехай  $y = u + v$ .

Нове значення аргументу  $x + \Delta x$ , разом з тим набуває приросту  $i u, i v: u + \Delta u, v + \Delta v$ , звідси  $y + \Delta y = (u + \Delta u) + (v + \Delta v)$ .

Віднімаючи, знаходимо  $\Delta y = \Delta u + \Delta v$ .

Звідси

$$
\frac{\Delta y}{\Delta x} = \frac{\Delta u}{\Delta x} + \frac{\Delta v}{\Delta x}.
$$

Спрямуємо  $\Delta x \rightarrow 0$ . За визначенням похідної маємо

$$
\lim_{\Delta x \to 0} \frac{\Delta u}{\Delta x} = u', \quad \lim_{\Delta x \to 0} \frac{\Delta v}{\Delta x} = v'.
$$
  
3  
відси 
$$
\lim_{\Delta x \to 0} \frac{\Delta y}{\Delta x} = u' + v',
$$

або

$$
(u + v)' = u' + v'
$$
 (4.5)

*Приклад 4.1*. Знайти похідну функції  $y = x^5 - x^3 + 6$ . Pозв'язання: y' = 5 ·  $x^{5-1} - 3 \cdot x^{3-1} + 0 = 5x^4 - 3x^2$ .

# 2. **Похідна добутку**

*Теорема 4.2*. Похідна добутку двох функцій дорівнює сумі добутків похідної першої функції на другу і похідної другої функції на першу.

*Доведення:*

Нехай  $y = u \cdot v$ .

 $y + \Delta y = (u + \Delta u) \cdot (v + \Delta v) = u \cdot v + \Delta u \cdot v + u \cdot \Delta v + \Delta u \cdot \Delta v$ .

Приріст функції дорівнює  $\Delta y = \Delta u \cdot v + u \cdot \Delta v + \Delta u \cdot \Delta v$ .

Складемо відношення

$$
\frac{\Delta y}{\Delta x} = \frac{\Delta u}{\Delta x} \cdot v + u \cdot \frac{\Delta v}{\Delta x} + \frac{\Delta u}{\Delta x} \cdot \Delta v.
$$

при  $\Delta x \rightarrow 0$ 

$$
y' = \lim_{\Delta x \to 0} \frac{\Delta y}{\Delta x} = u' \cdot v + u \cdot v' + u' \cdot 0.
$$

Отже остаточно маємо

$$
(u \cdot v)' = u' \cdot v + u \cdot v'
$$
 (4.6)

*Приклад 4.2*. Знайти похідну функції

$$
y = (x^4 - x^2 + 7) \cdot (3 + \sqrt[5]{x^8}).
$$

Pозв'язання:  $u = x^4 - x^2 + 7$ ;  $v = 3 + \sqrt[5]{x^8} = 3 + x^{\frac{8}{5}}$ ;

$$
u' = 4x^3 - 2x; \quad v' = \frac{8}{5}x^{\frac{3}{5}} = \frac{8}{5}\sqrt[5]{x^3}.
$$

$$
y' = (4x^3 - 2x) \cdot (3 + \sqrt[5]{x^8}) + (x^4 - x^2 + 7) \cdot \frac{8}{5}\sqrt[5]{x^3}.
$$

#### 3. **Винесення постійного множника за знак похідної**

Нехай  $y = C \cdot u$ . За теоремою 4.2 маємо  $y' = C' \cdot u + C \cdot u$  $u'$ . Оскільки  $C' = 0$ , то маємо  $y' = C \cdot u'$  або

$$
(C \cdot u)' = C \cdot u'.
$$
\n(4.7)

*Наслідок.* Справедлива формула

$$
\left(\frac{u}{c}\right)' = \frac{u'}{c}.\tag{4.8}
$$

*Доведення:* Розглянемо функцію  $y = \frac{u}{c}$  $\frac{a}{c}$ . Винесемо константу за знак похідної:  $y' = \left(\frac{u}{c}\right)$  $\left(\frac{u}{c}\right)' = \frac{1}{c}$  $\frac{1}{c}u'=\frac{u'}{c}$  $\frac{d}{c}$ .

*Приклад 4.3*. Знайти похідну функції

$$
y = 8x^9 - 5\sqrt{x} + 13.
$$

*Розв'язання:* 

$$
y' = 8 \cdot 9x^8 - 5 \cdot \frac{1}{2}x^{-\frac{1}{2}} = 72 - \frac{5}{2\sqrt{x}}.
$$

#### 4. **Похідна частки**

*Теорема 4.3*. Похідна частки двох функцій дорівнює дробу, знаменник якого дорівнює квадрату дільника, а чисельник – різниці між добутком похідної діленого на дільник і добутком діленого на похідну дільника.

$$
Hexай y = \frac{u}{v}, \text{годi } y + \Delta y = \frac{u + \Delta u}{v + \Delta v}.
$$

Приріст функції дорівнює

$$
\Delta y = \frac{u + \Delta u}{v + \Delta v} - \frac{u}{v} = \frac{(u + \Delta u)v - u(v + \Delta v)}{(v + \Delta v)v} = \frac{uv + \Delta uv - uv - u\Delta v}{(v + \Delta v)v} = \frac{\Delta uv - u\Delta v}{(v + \Delta v)v}.
$$

Складемо відношення

$$
\frac{\Delta y}{\Delta x} = \frac{\frac{\Delta u}{\Delta x}v - u\frac{\Delta v}{\Delta x}}{(v + \Delta v)v}.
$$

при  $\Delta x \to 0$  (оскільки  $\Delta v \to 0$ ) отримаємо

$$
y' = \lim_{\Delta x \to 0} \frac{\Delta y}{\Delta x} = \frac{u'v - uv'}{v^2}.
$$

Отже, остаточно маємо

$$
\left(\frac{u}{v}\right)' = \frac{u'v - uv'}{v^2}.\tag{4.9}
$$

*Наслідок.* Справедлива формула

$$
\left(\frac{c}{v}\right)' = -\frac{c \cdot v'}{v^2}.\tag{4.10}
$$

*Доведення:* Розглянемо функцію  $y=\frac{c}{x}$  $\frac{e}{v}$ . За теоремою 4.3 маємо  $y' = \frac{c'v - cv'}{m^2}$  $\frac{\partial^2 C v'}{\partial x^2}$ . Оскільки  $C' = 0$ , остаточно маємо  $y' =$  $-\frac{C \cdot \nu}{\sigma^2}$  $\frac{1}{v^2}$ .

> *Приклад 4.4.* Знайти похідну функції  $y = \frac{x^2 - 4x + 2}{2x^2 + 4}$  $\frac{-4x+2}{3x^2+4}$ .

Poзв'язання:  $u = x^2 - 4x + 2$ ;  $v = 3x^2 + 4$ ;  $u' = 2x - 1$  $4; v' = 6x.$ 

$$
y' = \frac{(2x-4)\cdot(3x^2+4) - (x^2-4x+2)\cdot 6x}{(3x^2+4)^2} = \frac{6x^3 - 12x^2 + 8x - 16 - 6x^3 + 24x^2 - 12x}{(3x^2+4)^2} = \frac{12x^2 - 4x - 16}{(3x^2+4)^2}.
$$

## **4.1.5 Похідна складної функції**

*Теорема 4.4***.** Похідна складної функції дорівнює похідної цієї функції за проміжним аргументом, помноженої на похідну цього аргументу за незалежною змінною.

*Доведення:*

Нехай  $y = f(u)$ ,  $u = \varphi(x)$ . Доведемо, що

$$
y' = f'(u) \cdot u' = f'(u) \cdot \varphi'(x) = f'_u \cdot u'_x.
$$

Дамо аргументу  $x$  приріст  $\Delta x$ ; цей приріст спричиняє приріст проміжного аргументу  $\Delta u$ , яке зумовить зміну функції у на ∆у. Складемо відношення  $\frac{\Delta y}{\Delta x}$  у вигляді

$$
\frac{\Delta y}{\Delta x} = \frac{\Delta y}{\Delta u} \cdot \frac{\Delta u}{\Delta x}.
$$

Обчислимо границю

$$
\lim_{\Delta x \to 0} \frac{\Delta y}{\Delta x} = \lim_{\Delta x \to 0} \frac{\Delta y}{\Delta u} \cdot \lim_{\Delta x \to 0} \frac{\Delta u}{\Delta x}.
$$
  
OctxIIB KU  $\lim_{\Delta x \to 0} \frac{\Delta y}{\Delta u} = f'_u \text{ i } \lim_{\Delta x \to 0} \frac{\Delta u}{\Delta x} = u'_x, \text{ to}$   

$$
y' = f'_u \cdot u'_x \tag{4.11}
$$

*Приклад 4.5.* Знайти похідну функції  $y = (7x^5 - 12)^6$ 

*Розв'язання:* Тут проміжний аргумент  $u = 7x^5 - 12$ ,  $y = u^6$ , отже,  $f'_u = 6u^5$ ,  $u'_x = 35x^4$ :

$$
y' = f'_u \cdot u'_x = 6u^5 \cdot 35x^4 = 6(7x^5 - 12)^5 \cdot 35x^4.
$$

*Зауваження:* Припустимо тепер, що функція  $y = f(x)$ може бути представлена ланцюгом, що складається не з двох, а з трьох функцій:

$$
y = f(u), u = \varphi(v), v = \psi(x).
$$

Згідно з теоремою маємо  $y' = f'_u \cdot u'$ ,

де  $u'$  - похідна від  $u$ , яка, зі свого боку, є функцією від незалежної змінної. За тією ж теоремою маємо  $u' = \varphi'_{v} \cdot v' =$  $\varphi'_{v} \cdot \psi'_{x}$ .

Отже, похідна цієї функції знаходиться за правилом:

$$
y' = f'_u \cdot \varphi'_v \cdot \psi'_x.
$$

Саме так знаходимо формулу за будь-якої кінцевої кількості проміжних аргументів. А тому можна сформулювати правило:

# *Похідна складної функції дорівнює добутку похідних від функцій, що її складають.*

*Приклад 4.6*. Знайти похідну функції

$$
y = \left(15 - \sqrt[3]{2x^7 - 3}\right)^{11}.
$$

*Розв'язання:* Представимо цю функцію у вигляді ланцюжка  $y = u^{11}$ ,

 $u = 15 - \sqrt[3]{v}$ ,  $v = 2x^7 - 3$ , отримаємо  $y' = (u^{11})' \cdot (15 - \sqrt[3]{v})' \cdot (2x^7 - 3)' = 11u^{10} \cdot \frac{1}{2}$  $\frac{1}{3}v^{-\frac{2}{3}} \cdot 2 \cdot 7x^{6} =$  $=\frac{154}{3}$  $rac{54}{3}(15-\sqrt[3]{2x^7-3})^{10} \cdot \frac{x^6}{\sqrt[3]{(2x^7-5)}}$  $\frac{x}{\sqrt[3]{(2x^7-3)^2}}$ 

Надалі ми ще не раз звернемося до диференціювання складних функцій.

## **4.1.6 Похідні обернених функцій**

Нехай  $y = f(x)$  і  $x = \varphi(y)$  - пара взаємно обернених функцій. Нам відома похідна  $f'(x) = \lim_{\Delta x \to 0} \frac{\Delta y}{\Delta x}$  $\frac{\Delta y}{\Delta x}$  i вона не дорівнює нулю.

Оскільки ∆ $x \to 0$  при ∆ $y \to 0$ , то з тотожності  $\frac{\Delta x}{\Delta y} = \frac{1}{\Delta y}$  $Δy$  $\Delta x$ отримаємо

$$
\lim_{\Delta y \to 0} \frac{\Delta x}{\Delta y} = \frac{1}{\lim_{\Delta x \to 0} \frac{\Delta y}{\Delta x}}
$$

тобто

$$
\varphi'(y) = \frac{1}{f'(x)}.
$$

Отже, можемо сформулювати правило:

*Похідні від взаємно обернених функцій обернені за величиною:*

$$
y_x' = \frac{1}{x_y'}, \quad x_y' = \frac{1}{y_x'}.
$$
 (4.12)

 $\Pi$ риклад 4.7. Знайти похідну функції  $y = \sqrt[5]{x}$ .

 $P$ озв'язання: Функція  $x = y^5$  обернена заданій і  $x'_y = 5y^4$ . Отже,

$$
y_x' = \frac{1}{5y^4} = \frac{1}{5\sqrt[5]{x^4}}.
$$

## **4.1.7 Таблиця похідних**

#### *Похідні тригонометричних функцій***.**

1. *Похідна синуса*.  $y = \sin x$ .

 $y + \Delta y = \sin(x + \Delta x)$ . Знайдемо приріст функції

$$
\Delta y = \sin(x + \Delta x) - \sin x = 2\sin\frac{\Delta x}{2}\cos\frac{2x + \Delta x}{2}.
$$

Складемо відношення  $\frac{\Delta y}{\Delta x}$  =  $\frac{\sin \frac{\Delta x}{2}}{\Delta x}$ మ  $\cdot$  cos  $\left(x+\frac{\Delta x}{2}\right)$  $\frac{14}{2}$ .

Скористаємося першою важливою границею  $\lim_{x\to 0}$  $rac{\sin^{\Delta x}}{\Delta x} = 1.$ మ

Остаточно маємо 
$$
y' = \lim_{x \to 0} \left[ \frac{\sin \frac{\Delta x}{2}}{\frac{\Delta x}{2}} \cdot \cos \left( x + \frac{\Delta x}{2} \right) \right] = \cos x.
$$
  

$$
\boxed{(\sin x)' = \cos x}
$$
(4.13)

## 2. *Похідна косинуса*.  $y = \cos x$ .

 $y + \Delta y = cos(x + \Delta x)$ . Знайдемо приріст функції

$$
\Delta y = \cos(x + \Delta x) - \cos x = -2\sin\frac{\Delta x}{2}\sin\frac{2x + \Delta x}{2}.
$$

Складемо відношення  $\frac{\Delta y}{\Delta x} = \frac{\sin \frac{\Delta x}{2}}{\Delta x}$ మ  $\cdot \sin\left(x+\frac{\Delta x}{2}\right)$  $\frac{14}{2}$ .

Скористаємося першою важливою границею  $\lim_{x\to 0}$  $\frac{\sin \frac{\Delta x}{2}}{\Delta x}$ మ  $= 1.$ 

Остаточно маємо 
$$
y' = \lim_{x \to 0} \left[ -\frac{\sin \frac{\Delta x}{2}}{\frac{\Delta x}{2}} \cdot \sin \left( x + \frac{\Delta x}{2} \right) \right] = -\sin x.
$$
  
\n
$$
\boxed{(\cos x)' = -\sin x}.
$$
\n(4.14)

3. *Похідна тангенса*.

Нехай  $y = tgx$ .

Скористаємося формулою похідна частки:

$$
y' = \left(\frac{\sin x}{\cos x}\right)' = \frac{(\sin x) \cdot \cos x - \sin x \cdot (\cos x)}{(\cos x)^2} = \frac{\cos x \cdot \cos x + \sin x \cdot \sin x}{(\cos x)^2} =
$$

$$
= \frac{1}{(\cos x)^2}.
$$

Отже, маємо

$$
(tgx)' = \frac{1}{(\cos x)^2} \tag{4.15}
$$

4. *Похідна котангенса*.  $y = ctgx$ .

Скористаємося формулою похідної частки

$$
y' = \left(\frac{\cos x}{\sin x}\right)' = \frac{(\cos x)' \cdot \sin x - \cos x \cdot (\sin x)}{(\sin x)^2} = \frac{-\sin x \cdot \sin x - \cos x \cdot \cos x}{(\sin x)^2} =
$$

$$
= -\frac{1}{(\sin x)^2}.
$$

Отже, маємо

$$
(ctgx)' = -\frac{1}{(\sin x)^2} \tag{4.16}
$$

# 5. Похідна показникової функції.  $y = a^x$ .

 $y + \Delta y = a^{x + \Delta x} = a^x \cdot a^{\Delta x}$ . Приріст функції дорівнює

$$
\Delta y = a^x \cdot a^{\Delta x} - a^x = a^x (a^{\Delta x} - 1).
$$

Складемо відношення  $\frac{\Delta y}{\Delta x} = a^x \cdot \frac{a^{\Delta x} - 1}{\Delta x}$  $\frac{-1}{\Delta x}$ .

Спрямуємо  $\Delta x \rightarrow 0$  і згадаємо «важливу границю»  $\lim_{u\to 0} \frac{a^{u}-1}{u}$  $\frac{-1}{u} = \ln a$ , отримаємо

$$
y' = a^x \cdot \lim_{\Delta x \to 0} \frac{a^{\Delta x} - 1}{\Delta x} = a^x \cdot \ln a.
$$

$$
(4.17)
$$

Якщо  $a = e$ ,  $\ln e = 1$ , то

$$
(e^x)' = e^x.
$$
\n<sup>(4.18)</sup>

# 6. *Похідна логарифмічної функції*

$$
1) y = ln x.
$$

 $y + \Delta y = ln(x + \Delta x)$ . Приріст функції дорівнює

$$
\Delta y = \ln(x + \Delta x) - \ln x = \ln \frac{x + \Delta x}{x} = \ln \left( 1 + \frac{\Delta x}{x} \right).
$$
  
Складемо відношення  $\frac{\Delta y}{\Delta x} = \frac{\ln \left( 1 + \frac{\Delta x}{x} \right)}{\Delta x}.$ 

Спрямуємо  $\Delta x \rightarrow 0$  і згадаємо «важливу границю»  $\lim_{z\to 0} \frac{\ln(1+z)}{z}$  $\frac{1+2j}{z} = 1$ , отримаємо
$$
y' = \lim_{\Delta x \to 0} \frac{\ln\left(1 + \frac{\Delta x}{x}\right)}{\Delta x} = \lim_{\Delta x \to 0} \left[\frac{1}{x} \cdot \frac{\ln\left(1 + \frac{\Delta x}{x}\right)}{\frac{\Delta x}{x}}\right] = \frac{1}{x}.
$$
\n
$$
\boxed{(\ln x)' = \frac{1}{x}}.
$$
\n(4.19)

2)  $y = \log_a x$ .

Тоді за визначенням логарифму  $a^y = x$ . Логарифмуємо цю тотожність за основою е:

$$
ln a^y = ln x;
$$
  $y \cdot ln a = ln x;$   $y = \frac{1}{ln a} \cdot ln x.$   
Orxe,  $y' = \frac{1}{ln a} \cdot (ln x)' = \frac{1}{x \cdot ln a}.$ 

Остаточно маємо

$$
\left(\log_a x\right)' = \frac{1}{x \cdot \ln a}.\tag{4.20}
$$

# *П***о***хідні обернених тригонометричних функцій:*

7. Похідна арксинуса.  $y = \arcsin x$ .

Функція обернена до арксинуса  $x = \text{siny}$ , її похідна  $x'_y = \text{cos}y$ .

За формулою (4.12) маємо 
$$
y'_x = \frac{1}{x'_y} = \frac{1}{\cos y}
$$
.

Відомо, що  $cosy = \sqrt{1-sin^2y} = \sqrt{1-x^2}$ .

Корінь беремо арифметичний,тому що значення функції  $y = \arcsin x$  лежить в інтервалі  $\left(-\frac{\pi}{3}\right)$  $\frac{\pi}{2}$ ;  $\frac{\pi}{2}$  $\frac{\pi}{2}$ ), а косинус у цьому інтервалі додатний. Остаточно маємо

$$
(arcsinx)' = \frac{1}{\sqrt{1-x^2}}.\tag{4.21}
$$

8. Похідна арккосинуса. **y** = arccosx.

Аналогічно отримуємо

$$
(arccos x)' = -\frac{1}{\sqrt{1 - x^2}}.
$$
\n(4.22)

9. *Похідна арктангенса*  $y = \arctg x$ .

Функція обернена до арктангенса  $x = tgy$ , її похідна  $x'_y = \frac{1}{\cos x}$  $\frac{1}{\cos^2 y}$ .

За формулою (4.12) маємо

$$
y_x' = \frac{1}{x_y'} = \cos^2 y = \frac{1}{1 + t g^2 y} = \frac{1}{1 + x^2},
$$

звідси

$$
(arctgx)' = \frac{1}{1+x^2}.
$$
 (4.23)

10. Похідна арккотангенса.  $y = \arctg x$ .

Аналогічно отримуємо

$$
(arcctgx)' = -\frac{1}{1+x^2}.\tag{4.24}
$$

Зведемо отримані формули у таблицю 4.1. Організуємо нашу таблицю так: ліворуч розташуємо формули для обчислення похідних простих функцій, а праворуч – складних. Незважаючи та те, що ці формули начебто дублюють одна одну, але, на наш погляд, таке подання формул полегшує знаходження похідних, і ми спробуємо в цьому переконати на прикладах, які розглянемо після запису таблиці.

| $N_2$          | $y = f(x)$                                                                                             | $y = f(u(x))$                                                                                                    |
|----------------|----------------------------------------------------------------------------------------------------|----------------------------------------------------------------------------------------------------|
| $\mathbf{1}$   | $C'=0$                                                                                                 |                                                                                                    |
| $\overline{2}$ | $x' = 1$                                                                                               |                                                                                                    |
| $\mathfrak{Z}$ | $(x^n)' = n \cdot x^{n-1}$                                                                             | $(u^n)' = n \cdot u^{n-1} \cdot u'$                                                                                                    |
| 3a             | $\frac{(\sqrt{x})^{\prime} = \frac{1}{2\sqrt{x}}}{\left(\frac{1}{x}\right)^{\prime} = -\frac{1}{x^2}}$ | $\frac{(\sqrt{u})^{\prime} = \frac{1}{2\sqrt{u}} \cdot u^{\prime}}{\left(\frac{1}{u}\right)^{\prime} = -\frac{1}{u^2} \cdot u^{\prime}}$                |
| 36             |                                                                                                    |                                                                                                    |
| $\overline{4}$ | $(a^x)' = a^x \cdot \ln a$                                                                             | $(a^u)' = a^u \cdot \ln a \cdot u'$                                                                                                    |
| 4a             | $(e^x)' = e^x$                                                                                         | $(e^u)' = e^u \cdot u'$                                                                                                    |
| 5              |                                                                                                    |                                                                                                    |
| 5a             | $\frac{(\log_a x)'}{(\ln x)'} = \frac{1}{x \cdot \ln a}$                                               | $\frac{(\log_a u)'}{(\ln u)' = \frac{1}{u \cdot \ln a} \cdot u'}$<br>( $\ln u$ )' = $\frac{1}{u} \cdot u'$                                              |
| 6              | $(\sin x)' = \cos x$                                                                                   | $(\sin u)' = \cos u \cdot u'$                                                                                                    |
| 7              | $(\cos x)' = -\sin x$                                                                                  | $(\cos u)' = -\sin u \cdot u'$                                                                                                    |
| 8              | $\frac{(\text{tg } x)' = \frac{1}{\cos^2 x}}{1}$                                                       |                                                                                                    |
| 9              | $\frac{(\text{ctg }x)' = -\frac{1}{\sin^2 x}}{1}$                                                      | $\frac{(\text{tg }u)' = \frac{1}{\cos^2 u} \cdot u'}{(\text{ctg }u)' = -\frac{1}{\sin^2 u} \cdot u'}$                                                   |
| 10             | $\frac{(\arcsin x)^{7}}{\frac{\sqrt{1-x^{2}}}{1}}$                                                     |                                                                                                    |
| 11             | $\frac{1}{(\arccos x)' = -\frac{1}{\sqrt{1 - x^2}}}$                                                   | $(\arcsin u)' = \frac{1}{\sqrt{1 - u^2}} \cdot u'$<br>$(\arccos u)' = -\frac{1}{\sqrt{1 - u^2}} \cdot u'$<br>$(\arctg u)' = \frac{1}{1 + u^2} \cdot u'$ |
| 12             | $(\arctg x)' = \frac{1}{1 + x^2}$                                                                      |                                                                                                    |
| 13             | $(\arctg x)' = -\frac{1}{1 + x^2}$                                                                     | $(\arctg u)' = -\frac{1}{1+u^2} \cdot u'$                                                                                                    |

Таблиця 4.1 - Таблиця похідних

*Приклад 4.8*. Знайти похідну функції

$$
y = 7x^5 - 15\log_3 x - 4 \cdot 2^x + 3arctgx - 11.
$$

*Розв'язання:* Функція представлена у вигляді алгебраїчної суми, тому кожний з доданків будемо диференціювати окремо, пам'ятаємо, що сталий множник можна виносити за знак похідної. Кожний з доданків – проста функція, тому скориставшись таблицею похідних, маємо:

$$
y' = 7(x^5)' - 15(\log_3 x)' - 4 \cdot (2^x)' + 3(\arctg x)' - (11)' =
$$
  
=  $7 \cdot 5x^4 - 15 \cdot \frac{1}{x \ln 3} - 4 \cdot 2^x \cdot \ln 2 + 3 \cdot \frac{1}{1 + x^2} - 0 =$   
=  $35x^4 - \frac{15}{x \ln 3} - 4 \cdot 2^x \ln 2 + \frac{3}{1 + x^2}$ .

*Приклад 4.9*. Знайти похідну функції

$$
y = (7\arcsin x - 15) \cdot (2\ln x + 3x^2).
$$

*Розв'язання:* Функція представлена у вигляді добутку. Скористаємося формулою (4.6). Для цього розіб'ємо функцію на

$$
u = 7\arcsin x - 15 \quad \text{i} \quad v = 2\ln x + 3x^2.
$$

Знайдемо  $u'$  і  $v'$ :

$$
u' = \frac{7}{\sqrt{1-x^2}}; \quad v' = \frac{2}{x} + 6x.
$$

За формулою (4.6) маємо:

$$
y' = \frac{7}{\sqrt{1-x^2}} \cdot (2lnx + 3x^2) + (7arcsinx - 15) \cdot \left(\frac{2}{x} + 6x\right).
$$

*Приклад 4.10*. Знайти похідну функції  $y = \frac{2e^{x} - \cos x}{\pi \cos x}$  $\frac{e - \cos x}{5tgx + 8}$ .

*Розв'язання:* Функція представлена у вигляді частки. Скористаємося формулою (4.9). Для цього розіб'ємо функцію на

$$
u = 2e^x - \cos x \quad \text{i} \quad v = 5tgx + 8.
$$

Знайдемо  $u'$  і  $v'$ :

$$
u' = 2e^x + \sin x; \quad v' = \frac{5}{\cos^2 x}.
$$

За формулою (4.9) маємо:

$$
y' = \frac{(2e^{x} + sin x) \cdot (5tgx + 8) - (2e^{x} - cos x) \cdot \frac{5}{cos^{2}x}}{(5tgx + 8)^{2}} =
$$

$$
= \frac{(2e^{x} + sin x) \cdot (5tgx + 8) \cdot cos^{2}x - 5(2e^{x} - cos x)}{(5tgx + 8)^{2} \cdot cos^{2}x}.
$$

*Приклад 4.11*. Знайти похідну функції

$$
y = \ln \arctg \left( 1 + \sqrt{1 - e^{3x}} \right).
$$

*Розв'язання:* Функція, похідну якої нам запропонували знайти, складна. Тут є і степенева, і показникова, і логарифмічна, і обернена тригонометрична функції. З якої функції почати диференціювання? Ланцюжок складної функції, який ми можемо скласти, дуже великий. Тому радимо скористатися таким прийомом: будемо промовляти кожного разу послідовність, у якої утворювалася надана функція; диференціювати ми завжди будемо в оберненому порядку. Тут можна провести аналогію процесу одягання – роздягання: ми завжди одягаємося в одному порядку, а роздягаємося в оберненому.

Для того, щоб знайти у за наданою функцією, потрібно:

- Помножити  $x$  на 3;

- аргумент  $3x$  возвести до експоненти;
- з одиниці відняти отриману функцію;

- узяти корінь квадратний з цього виразу;

- додати одиницю;
- обчислити арктангенс;
- узяти логарифм отриманого виразу.

Отже, знаходження функції ми закінчили логарифмом, тому й диференціювати почнемо з логарифму.

Скористаємося формулою  $(lnu)' = \frac{1}{n}$  $\frac{1}{u} \cdot u'$ . Де за и приймаємо:  $u = arctg(1 + \sqrt{1 - e^{3x}})$ .

$$
y' = \frac{1}{\arctg(1+\sqrt{1-e^{3x}})} \cdot \left(\arctg\left(1+\sqrt{1-e^{3x}}\right)\right)'
$$

Читаємо наш список в оберненому порядку. Тепер будемо диференціювати арктангенс, а за и приймемо

$$
u = 1 + \sqrt{1 - e^{3x}}:
$$
  

$$
y' = \frac{1}{\arctg(1 + \sqrt{1 - e^{3x}})} \cdot \frac{1}{1 + (1 + \sqrt{1 - e^{3x}})^2} \cdot \left(1 + \sqrt{1 - e^{3x}}\right).
$$

Продовжуємо диференціювання. Похідна від сталої дорівнює нулю, а корінь квадратний продиференціюємо за формулою  $\left(\sqrt{u}\right)'=\frac{1}{2\sqrt{u}}$  $\frac{1}{2\sqrt{u}}\cdot u',$  де  $u=1-e^{3x}$ .

$$
y' = \frac{1}{\arctg(1+\sqrt{1-e^{3x}})} \cdot \frac{1}{1+(1+\sqrt{1-e^{3x}})^2} \cdot \frac{1}{2\sqrt{1-e^{3x}}} \cdot (1-e^{3x})'.
$$

Тепер похідна від експоненти:

$$
y' = \frac{1}{\arctg(1+\sqrt{1-e^{3x}})} \cdot \frac{1}{1+(1+\sqrt{1-e^{3x}})^2} \cdot \frac{1}{2\sqrt{1-e^{3x}}} \cdot (-e^{3x}) \cdot (3x)'
$$

Остаточно маємо:

$$
y' = -\frac{3e^{3x}}{2\sqrt{1 - e^{3x}}arctg(1 + \sqrt{1 - e^{3x}})\left(1 + (1 + \sqrt{1 - e^{3x}})^2\right)}.
$$

Кожного разу під час диференціювання складних функцій ми будемо діяти аналогічно.

*Приклад 4.12*. Знайти похідну функції  $y = sin^4 5x$  $\log_7(tg3x + 18)$ .

*Розв'язання:* Функція представлена у вигляді добутку. Скористаємося формулою (4.6):

$$
u = \sin^4 5x; \quad v = \log_7 (tg3x + 18).
$$
\n
$$
u' = 4\sin^3 5x \cdot (\sin 5x)' = 4\sin^3 5x \cdot \cos 5x \cdot (5x)' =
$$
\n
$$
= 20\sin^3 5x \cos 5x;
$$
\n
$$
v' = \frac{1}{(tg3x + 18)ln7} \cdot (tg3x + 18)' = \frac{1}{(tg3x + 18)ln7} \cdot \frac{1}{\cos^2 3x} \cdot (3x)' =
$$
\n
$$
= \frac{3}{\cos^2 2x(t3x + 19)ln7}.
$$

Остаточно маємо:

 $\frac{3}{\cos^2 3x(tg3x+18)ln7}.$ 

 $y' = 20\sin^3 5x\cos 5x \cdot \log_7(tg3x + 18) + \frac{3\sin^4 5x}{\cos^2 3x(tg3x + 18)}$  $\frac{35th \, 3x}{\cos^2 3x(tg3x+18)ln7}$ 

*Приклад 4.13*. Знайти похідну функції  $y = \frac{5^{arcctgsx^3}}{ln^2(2000x)}$  $\frac{3}{ln^2(cos 9x)}$ .

*Розв'язання:* Функція представлена у вигляді частки. Скористаємося формулою (4.9):

$$
u = 5^{arcctg 8x^3}; \quad v = ln^2(cos 9x).
$$
  
\n
$$
u' = 5^{arcctg 8x^3} \cdot ln 5 \cdot (arcctg 8x^3)' =
$$
  
\n
$$
= 5^{arcctg 8x^3} \cdot ln 5 \cdot \left(-\frac{1}{1 + (8x^3)^2}\right) \cdot (8x^3)' =
$$

$$
= -\frac{5^{arcctg8x^3} \cdot ln5 \cdot 24x^2}{1 + 64x^6}
$$
  

$$
v' = 2ln(cos9x) \cdot (ln(cos9x))' = 2ln(cos9x) \cdot \frac{1}{cos9x} \cdot (cos9x)' =
$$

$$
= 2ln(cos9x) \cdot \frac{1}{cos9x} \cdot (-sin9x) \cdot (9x)' = -18ln(cos9x) \cdot tg9x.
$$

Остаточно маємо:

$$
y' = \frac{-\frac{5^{arcctg 8x^3} \cdot ln 5 \cdot 24x^2}{1 + 64x^6} \cdot ln^2(cos9x) - 5^{arcctg 8x^3} \cdot (-18ln(cos9x) \cdot tg9x)}{(ln^2(cos9x))^2} =
$$
  
= 
$$
\frac{6 \cdot 5^{arcctg 8x^3} \cdot ln(cos9x) \left(3tg9x \cdot (1 + 64x^6) - 4x^2ln 5 \cdot ln(cos9x)\right)}{ln^4(cos9x)} =
$$
  
= 
$$
\frac{6 \cdot 5^{arcctg 8x^3} \left(3tg9x \cdot (1 + 64x^6) - 4x^2ln 5 \cdot ln(cos9x)\right)}{ln^3(cos9x)}.
$$

#### **4.1.8 Логарифмічне диференціювання**

Розглянемо функцію вигляду

$$
y = (f(x))^{\varphi(x)},
$$

де і основа, і показник степені є функціями незалежної змінної. Така функція має назву *степенево-показникової функції*. Диференціювати її за формулами для похідної степеневої, або похідної показникової функції не є можливим. Тому скористаємося таким алгоритмом:

- логарифмуємо цю функцію за основою е:

$$
\ln y = \ln(f(x))^{\varphi(x)};
$$

- скористаємося властивістю логарифмів і запишемо показник степені підлогарифмічного виразу як коефіцієнт перед логарифмом:

$$
\ln y = \varphi(x) \cdot \ln(f(x));
$$

- диференцюємо розташовану праворуч частину отриманої функції за формулою похідної добутку (або похідної частки), а ліворуч – за формулою складної функції:

$$
\frac{y'}{y} = \varphi'^{(x)} \cdot \ln(f(x)) + \varphi(x) \cdot \frac{f'(x)}{f(x)};
$$

- виразимо шукану похідну:

$$
y' = y \cdot \left[ \varphi'^{(x)} \cdot \ln(f(x)) + \varphi(x) \cdot \frac{f'(x)}{f(x)} \right],
$$

або

$$
y' = (f(x))^{\varphi(x)} \cdot \left[ \varphi'^{(x)} \cdot \ln(f(x)) + \varphi(x) \cdot \frac{f'(x)}{f(x)} \right]. \tag{4.25}
$$

### Подане має назву *логарифмічного диференціювання*, а отримана похідна називається *логарифмічною похідною*.

*Зауваження 1.* Немає необхідності запам'ятовувати цю формулу. Значно простіше при диференціюванні степеневопоказникових функцій на кожному прикладі використовувати запропонований алгоритм.

*Приклад 4.14.* Знайти похідну функції  $y = (cos5x)^{\sqrt{x+3}}$ .

*Розв'язання:* Скористаємося методом логарифмічного диференціювання:

$$
\ln y = \ln(\cos 5x)^{\sqrt{x+3}};
$$
  
\n
$$
\ln y = \sqrt{x+3} \cdot \ln(\cos 5x);
$$
  
\n
$$
\frac{y'}{y} = \frac{1}{\sqrt{x+3}} \cdot \ln(\cos 5x) + \sqrt{x+3} \cdot \frac{1}{\cos 5x} \cdot (-\sin 5x) \cdot 5;
$$
  
\n
$$
y' = (\cos 5x)^{\sqrt{x+3}} \cdot \left[ \frac{1}{\sqrt{x+3}} \cdot \ln(\cos 5x) - 5\sqrt{x+3} \cdot \text{tg} 5x \right].
$$

*Зауваження 2.* Метод логарифмічного диференціювання застосовують не лише при диференціюванні показниковостепеневих функцій, а й при диференціюванні похідної від добутку або частки в тому випадку, коли множників більше двох. Застосування цього метода дозволяє скоріше та без зайвих обчислень отримати результат. Доведемо це на прикладі.

*Приклад 4.15*. Знайти похідну функції

$$
y = 7^{\log_3(2x+5)} \cdot arcctg^4 5x \cdot \sqrt[5]{x^3 - 4x}.
$$

*Розв'язання:* Ця функція має вигляд добутку трьох множників. Якщо спробувати скористатися формулою похідна від добутку, ми будемо змушені користатися цією формулою двічі, групуючи множники, та уважно підставляючи формулу до формули. А якщо множників 4, 5, 6…? Збільшення кількості множників суттєво ускладнює обчислення. Застосування же методу логарифмічного диференціювання цієї проблеми уникає.

Логарифмуємо цю функцію:

$$
\ln y = \ln(7^{\log_3(2x+5)} \cdot \arccot g^4 5x \cdot \sqrt[5]{x^3 - 4x}).
$$

Згадаємо ще одну властивість логарифмів: «логарифм від добутку дорівнює сумі логарифмів множників»:

$$
\ln y = \ln 7^{\log_3(2x+5)} + \ln arcctg^4 5x + \ln \sqrt[5]{x^3 - 4x}.
$$

Запишемо показники степенів підлогарифмічних функцій як коефіцієнти перед логарифмами:

$$
\ln y = \log_3(2x+5) \cdot \ln 7 + 4 \cdot \ln arctg5x + \frac{1}{5} \cdot \ln(x^3 - 4x).
$$

Продиференцюємо отриману функцію:

$$
\frac{y'}{y} = \frac{2}{(2x+3)\ln 3} \cdot \ln 7 + 4 \cdot \left(-\frac{5}{1+25x^2}\right) + \frac{1}{5} \cdot \frac{3x^2-4}{x^3-4x}.
$$

Остаточно маємо:

$$
y' = 7^{\log_3(2x+5)} \cdot \arccot g^4 5x \cdot \sqrt[5]{x^3 - 4x} \cdot \frac{1}{2} \cdot \left[ \frac{2\ln 7}{(2x+3)\ln 3} - \frac{20}{1+25x^2} + \frac{1}{5} \cdot \frac{3x^2 - 4}{x^3 - 4x} \right].
$$

Як бачимо, збільшення кількості множників приводить до збільшення доданків. Тому при диференціюванні таких функцій будемо надавати перевагу методу логарифмічного диференціювання.

# **4.1.9 Диференціювання неявної функції**

Визначення неявної форми завдання функції було надано у розділі 3.1.3.

Диференціювання функції, яка задана деяким рівнянням  $F(x, y) = 0$ , де незалежна змінна  $x$  зв'язана з функцією у, що не розв'язується відносно у, зводиться до наступного:

- диференціюємо обидві частини рівняння за допомогою таблиці похідних та за правилами диференціювання, пам'ятаючи, що у є функція незалежної змінної  $x$  (тобто складна функція);

- розв'язуємо отримане рівняння відносно шуканої похідної  $v'$ .

Проілюструємо наведений алгоритм на прикладі.

*Приклад 4.16*. Знайти похідну функції

 $5x^3y - \cos 2x = 4y^2$ .

Розв'язання: Диференціюємо по х і пам'ятаємо, що у є функцією х:

$$
15x^2 \cdot y + 5x^3 \cdot y' + 2\sin 2x = 8y \cdot y'.
$$

Розв'яжемо отримане рівняння відносно у'. Для цього згрупуємо доданки з похідною в один бік рівняння, без похідної - в інший

$$
8y \cdot y' - 5x^3 \cdot y' = 15x^2 \cdot y + 2\sin 2x.
$$

Винесемо у' за дужки і знайдемо шукану похідну:

$$
y'(8y - 5x3) = 15x2 \cdot y + 2sin2x;
$$

$$
y' = \frac{15x^{2}y + 2sin2x}{8y - 5x^{3}}.
$$

Отже, будь-яку неявну функцію можна диференціювати за наведеними правилами. Похідна такої функції виражається через незалежну змінну і саму функцію.

#### **4.1.10 Диференціювання функції, заданої параметрично**

Визначення параметричної форми завдання функції також було надано у розділі 3.1.3. Отже, нехай задано функцію

$$
\begin{cases}\nx = \varphi(t) \\
y = \psi(t)\n\end{cases}
$$

де  $t$  - параметр, а  $\varphi(t)$  і  $\psi(t)$  - неперервні і диференційовані функції аргументу  $t$  у деякому інтервалі  $t \in (a, b)$ .

Нехай в деякій точці  $t_0 \in (a, b)$  існує похідна, яка не дорівнює нулю  $x'_t = \varphi'_t(t_0) \neq 0$ . Нехай для визначеності ця похідна в точці додатна, тоді додатною вона буде і в деякому околі точки  $t_0$ . З цього випливає, що функція  $\varphi(t)$  монотонно зростаюча, а тому має обернену  $t = t(x)$ . Похідна оберненої функції (за формулою 4.12) дорівнює

$$
x'_t = \frac{1}{t'_x}.
$$

Виконаємо операцію виключення параметра, тобто підставимо  $t = t(x)$  у вираз для  $\psi(t)$ , маємо:

$$
y = \psi(t(x)) = \psi(x).
$$

Знаходимо її похідну як похідну складної функції (4.11):

$$
y'_x = \psi'_t \cdot t'_x.
$$

Підставимо похідну оберненої функції

$$
y'_x = \psi'_t \cdot \frac{1}{\varphi'_t} = \frac{\psi'_t}{\varphi'_t}.
$$

Остаточно маємо

$$
y_x' = \frac{y_t'}{x_t'}.\tag{4.26}
$$

*Приклад 4.17*. Знайти похідну функції  $\int_{\Delta t}^{\Delta t} = \ln(t^2 + 1)$  $x = \ln(x + 1)$ <br> $y = arcctgt$ 

Розв'язання: Обчислимо похідні функцій х і у за змінною  $t$  $\cdot$ 

$$
x'_t = \frac{2t}{t^2 + 1}; \quad y'_t = -\frac{1}{1 + t^2}.
$$

Підставимо отримані вирази у формулу (4.26), спростимо результат:

$$
y'_x = \frac{\frac{2t}{t^2+1}}{-\frac{1}{1+t^2}} = -2t.
$$

#### **4.1.11 Похідні вищих порядків**

# $(1. \quad \Phi$ *yhkuin* задана явно  $y = f(x)$

Нехай функція  $y = f(x)$  має похідну  $f'(x)$  у деякому інтервалі незалежної змінної х. Похідна від отриманої функції (якщо вона існує) називається похідною другого порядку або другою похідною від функції і позначається  $f''(x)$ .

За визначенням похідної

$$
f''^{(x)} = [f'(x)]' = \lim_{\Delta x \to 0} \frac{f'(x + \Delta x) - f'(x)}{\Delta x}.
$$

Отже, якщо існує ця границя, то існує і друга похідна  $\psi$ ункції  $y = f(x)$ .

Саме так визначається і похідна третього порядку (як похідна від другої похідної) і так далі. Тому можемо дати визначення.

**Визначення 4.4. Похідною n-го порядку f** $\binom{n}{x}$ називається похідна від похідної  $(n - 1)$ –го порядку

$$
f^{(n)}(x) = [f^{(n-1)}(x)]' = \lim_{\Delta x \to 0} \frac{f^{(n-1)}(x + \Delta x) - f^{(n-1)}(x)}{\Delta x}.
$$
 (4.27)

Похідні вищих порядків мають велике прикладне значення для визначення фундаментальних понять математики, фізики та ін. Наприклад, згадаємо, що поняття похідної ми вводили, розв'язуючи задачу про швидкість руху матеріальної точки. Похідна ж другого порядку характеризує швидкість зміни швидкості, або прискорення функції. Зауважимо, що надалі ми ще скористаємося похідними вищих порядків для дослідження функцій.

 $\Pi$ риклад 4.18. Знайти третю похідну функції  $y=$  $x^3$ *arctgx* і обчислити її значення у точці  $x_0 = 0$ .

*Розв'язання:* Згідно з визначенням нам необхідно поступово знайти похідні першого, другого (як похідну від першої похідної) і третього (як похідну від другої похідної) порядку:

$$
y' = 3x^2 \cdot arctgx + x^3 \cdot \frac{1}{1+x^2} = 3x^2 \cdot arctgx + \frac{x^3}{1+x^2};
$$
  
\n
$$
y'' = (y')' = 6x \cdot arctgx + 3x^2 \cdot \frac{1}{1+x^2} + \frac{3x^2(1+x^2)-x^3\cdot 2x}{(1+x^2)^2} =
$$
  
\n
$$
= 6x \cdot arctgx + \frac{3x^2}{1+x^2} + \frac{3x^2+3x^4-2x^4}{(1+x^2)^2} =
$$
  
\n
$$
= 6x \cdot arctgx + \frac{3x^2+3x^4+3x^2+x^4}{(1+x^2)^2} = 6x \cdot arctgx + \frac{4x^4+6x^2}{(1+x^2)^2};
$$
  
\n
$$
y''' = (y'')' = 6 \cdot arctgx + 6x \cdot \frac{1}{1+x^2} +
$$
  
\n
$$
+ \frac{(16x^3+12x)(1+x^2)^2 - (4x^4+6x^2)\cdot 2(1+x^2)\cdot 2x}{(1+x^2)^4} =
$$
  
\n
$$
= 6 \cdot arctgx + \frac{6x}{1+x^2} + \frac{4x(1+x^2)[(4x^2+3)(1+x^2) - (4x^4+6x^2)]}{(1+x^2)^4} =
$$

$$
= 6arctgx + \frac{6x}{1+x^2} + \frac{4x(4x^2+3+4x^4+3x^2-4x^4-6x^2)}{(1+x^2)^3} =
$$

$$
= 6arctgx + \frac{6x(1+x^2)^2+4x(x^2+3)}{(1+x^2)^3} =
$$

$$
= 6arctgx + \frac{2x(3x^4+8x^2+9)}{(1+x^2)^3}.
$$

Обчислимо значення отриманої функції у точці  $x_0$ :

$$
y'''^{(x_0)} = y'''(0) = 0.
$$

### 2. Функція задана неявно  $F(x, y) = 0$

При знаходженні похідних вищих порядків неявно заданої функції використовуємо той самий алгоритм, що і для знаходження похідної першого порядку неявно заданої функції. Згідно з визначенням похідних вищих порядків для знаходження  $n$ -ої похідної цю процедуру потрібно буде виконати  $n$  раз. Водночас під час знаходження наступної похідної в отриманий вираз можна підставити знайдене значення попередньої похідної. Проілюструємо цей алгоритм на прикладі.

*Приклад 4.19*. Знайти похідну другого порядку функції

$$
x^2 + 2xy^3 = \cos 4y.
$$

*Розв'язання:* Знайдемо похідну першого порядку:

$$
2x + 2y3 + 6xy2y' = -4\sin y \cdot y';
$$
  
\n
$$
y'(6xy2 + 4\sin y) = -(2x + 2y3);
$$
  
\n
$$
y' = -\frac{x + y3}{3xy2 + 2\sin y}.
$$

Диференціюємо отриманий вираз ще раз, пам'ятаючи, що  $\nu \in \text{dyh}$ кція  $x$ :

$$
y'' = -\frac{(1+3y^2y')(3xy^2+2siny)-(x+y^3)(3y^2+6xyy'+2cosy\cdot y')}{(3xy^2+2siny)^2} =
$$
  
= 
$$
-\frac{3xy^2+2siny-3xy^2-3y^5+y'(9xy^4+6y^2siny-6x^2y-6xy^4-2xcosy-2y^3cosy)}{(3xy^2+2siny)^2} =
$$
  
= 
$$
-\frac{2siny-3y^5+y'(3xy^4+6y^2siny-6x^2y-2xcosy-2y^3cosy)}{(3xy^2+2siny)^2}.
$$

Підставимо в отриманий вираз знайдену раніше першу похідну заданої функції:

$$
y'' = -\frac{2\sin y - 3y^5 - \frac{x + y^3}{3xy^2 + 2\sin y} (3xy^4 + 6y^2 \sin y - 6x^2 y - 2xcosy - 2y^3 \cos y)}{(3xy^2 + 2\sin y)^2} = \frac{9x^2y^7 + 6y^2 \sin y + 3x^3y^7 + 6y^5 - 4\sin^2 y - 3x^2y^4 - 6x^3y - 2x^2\cos y - 4xy^3 \cos y - 2y^6 \cos y}{(3xy^2 + 2\sin y)^3}.
$$

# 3. Функція задана параметрично  $\begin{cases} x = x(t) \\ y = y(t) \end{cases}$  $\hat{y} = \hat{y}(t)$

Обчислити похідні вищих порядків для функції заданої параметрично складніше. Тому ми обмежимося знаходженням формули для обчислення другої похідної, при цьому зауважимо, що запропонований алгоритм можна використовувати для знаходження будь-якої похідної вищого порядку.

Для знаходження другої похідної від функції, що задана параметрично, диференціюємо вираз для першої похідної (4.26) як складну функцію незалежної змінної. Нехай  $x = \varphi(t)$ ,  $y =$  $y(x) = y(\varphi(t)) = y(t)$ . Маємо

$$
y' = \frac{dy}{dx} = \frac{y'_t}{x'_t}.
$$

Диференціюємо цей вираз:

$$
y'' = \frac{d\left(\frac{y_t'}{x_t'}\right)}{dx} = \frac{d\left(\frac{y_t'}{x_t'}\right)}{dt}\frac{dt}{dx} = \frac{y_{tt}''x_t' - y_t'x_{tt}''}{(x_t')^2}\frac{dt}{dx}.
$$

Згадаємо, що $\frac{dt}{dx} = \frac{1}{\frac{dy}{dt}}$  $dx$ dt  $=\frac{1}{\pi}$  $\frac{1}{x_t'}$ . Підставимо в у'' і отримаємо остаточний вираз для другої похідної:

$$
y'' = \frac{y_{tt}'' x_t' - y_t' x_{tt}''}{(x_t')^3}.
$$
\n(4.28)

*Приклад 4.20*. Знайти похідну другого порядку функції

$$
\begin{cases} x = \arcsin t \\ y = \sqrt{1 - t^2} \end{cases}
$$

*Розв'язання:* Скористаємося формулою (4.28), для цього обчислимо перші і другі похідні  $x$  і  $y$  по  $t$ :

$$
\begin{aligned}\nx'_t &= \frac{1}{\sqrt{1-t^2}}; \\
x''_{tt} &= -\frac{1}{2} \frac{(-2t)}{\sqrt{(1-t^2)^3}} = \frac{t}{\sqrt{(1-t^2)^3}}; \\
y'_t &= \frac{1}{2} \frac{(-2t)}{\sqrt{1-t^2}} = -\frac{t}{\sqrt{1-t^2}}; \\
y''_{tt} &= -\frac{\sqrt{1-t^2} - t \cdot \left(-\frac{t}{\sqrt{1-t^2}}\right)}{1-t^2} = -\frac{1-t^2+t^2}{\sqrt{(1-t^2)^3}} = -\frac{1}{\sqrt{(1-t^2)^3}}.\n\end{aligned}
$$

Підставимо у формулу (4.28) отримані вирази, маємо:

$$
y_{xx}^{"'} = \frac{-\frac{1}{\sqrt{(1-t^2)^3}} \frac{1}{\sqrt{1-t^2}} - \left(-\frac{t}{\sqrt{1-t^2}}\right) \frac{t}{\sqrt{(1-t^2)^3}}}{\left(\frac{1}{\sqrt{1-t^2}}\right)^3} = \frac{\frac{-1+t^2}{(1-t^2)^2}}{\frac{1}{\sqrt{(1-t^2)^3}}} = -\sqrt{1-t^2}.
$$

### **4.1.12 Диференціал функції**

Нехай функція  $y = f(x)$  неперервна і диференційована за певних значень незалежного аргументу:

$$
\lim_{\Delta x \to 0} \frac{\Delta y}{\Delta x} = f'(x).
$$

Із цього виходить, що відношення приросту функції до приросту аргументу можна подати у вигляді

$$
\frac{\Delta y}{\Delta x} = f'(x) + \varepsilon.
$$

де  $\varepsilon$  - нескінченно мала при  $\Delta x \rightarrow 0$ . Звідси знаходимо

$$
\Delta y = f'(x)\Delta x + \varepsilon \Delta x.
$$

Отже, бачимо, що нескінченно малий приріст функції ∆у може бути поданий у вигляді двох доданків: величини, яка пропорційна нескінченно малому приросту незалежної змінної ∆ݔ та нескінченно малої, більш високого порядку порівняно з  $\Delta x$ 

*Визначення 4.5***.** Головна частина приросту функції, лінійна відносно приросту незалежної змінної, називається *диференціалом функції*:

$$
dy = f'(x)\Delta x.
$$

Приріст ∆х незалежної змінної називається її  $\partial u \phi$ еренціалом dx:

 $\Delta x = dx$ 

Отже, остаточно маємо:

*Диференціал функції дорівнює її похідної, помноженої на диференціал незалежної змінної:*

$$
dy = f'(x)dx.
$$
 (4.29)

Бачимо, що якщо відома похідна, легко знайти диференціал, та навпаки, якщо відомий диференціал, відразу знаходимо похідну. Тому дії знаходження похідної та диференціала мають спільну назву – *диференціювання*.

#### **4.1.13 Властивості диференціала**

#### *Диференціали основних елементарних функцій*

За визначенням диференціала, диференціал функції дорівнює похідної, помноженої на диференціал незалежної змінної. Нам відомі похідні основних елементарних функцій, отже, щоб знайти їх диференціали, необхідно відомі похідні помножити на диференціал незалежної змінної:

$$
d(x^n) = nx^{n-1}dx;
$$
  
\n
$$
d(a^x) = a^x \ln a \, dx;
$$
  
\n
$$
d(\log_a x) = \frac{1}{x \ln a} dx;
$$
  
\n
$$
d(\sin x) = \cos x \, dx...
$$

# *Правила обчислення диференціалів*

За відомими правилами обчислення похідних, знайдемо правила знаходження диференціалів:

а) диференціал алгебраїчної суми двох функцій.

Згадаємо похідну суми:  $(u \pm v)' = u' \pm v'$ . Помножимо обидві частини рівності на dx. Оскільки du = u'dx, dv = v'dx, маємо формулу для обчислення диференціалу алгебраїчної суми:

$$
d(u \pm v) = du \pm dv.
$$

б) диференціал добутку двох функцій.

Згадаємо похідну добутку:  $(u \cdot v)' = u' \cdot v + u \cdot v'$ . Помножимо обидві частини рівності на  $dx$ . Оскільки  $du = u'dx$ ,  $dv = v'dx$ , маємо формулу для обчислення диференціалу добутку:

$$
d(u \cdot v) = v \cdot du + u \cdot dv.
$$

в) диференціал частки двох функцій.

Згадаємо похідну частки:  $\left(\frac{u}{v}\right)$  $\left(\frac{u}{v}\right)' = \frac{u'v - uv'}{v^2}$  $\frac{u}{v^2}$ . Домножимо обидві частини рівності на  $dx$ . Оскільки  $du = u'dx$ ,  $dv = v'dx$ , маємо формулу для обчислення диференціалу частки:

$$
d\left(\frac{u}{v}\right) = \frac{vdu - u dv}{v^2}.
$$

#### *Диференціал складної функції. Інваріантність диференціала*

Нехай дано функції  $y = f(u)$  і  $u = \varphi(x)$  - неперервні та диференційовані функції своїх аргументів. Похідна функції у за змінною х знаходиться за формулою (4.11) для обчислення похідної складної функції:

$$
y'=f'_u\cdot u'_x.
$$

Помножимо обидві частини рівності на  $dx$ , отримаємо

$$
dy = f'_u \cdot u'_x dx.
$$
  
201

Згадаємо, що  $du = u'_x dx$ , звідси маємо

$$
dy = f'_u \cdot du. \tag{4.30}
$$

Отже, бачимо, що диференціал функції  $y = f(u)$  має такий же самий вигляд, якщо б  $u$  була незалежною змінною функції у.

Ця властивість має назву *інваріантності форми диференціала від аргументу функції*.

Диференціал функції  $y = f(u)$  має незмінний вигляд незалежно від того, чи є її аргумент  $u$  незалежною змінною або функцією незалежної змінної.

*Приклад 4.21*. Знайти диференціал функції

$$
y = 7x^5 - 2\ln(tgx) + 2^{\cos x} \cdot \arcsin 5x.
$$

*Розв'язання:*

$$
dy = 7d(x^5) - 2d\left(ln(tgx)\right) + \arcsin 5x \cdot d(2^{\cos x}) +
$$
  
+2^{\cos x} \cdot d(\arcsin 5x) = 35x^4 dx - 2 \cdot \frac{1}{tgx} \cdot \frac{1}{\cos^2 x} dx +  
+ \arcsin 5x \cdot 2^{\cos x} \cdot ln2 \cdot (-\sin x) dx + 2^{\cos x} \cdot \frac{5}{\sqrt{1-25x^2}} dx =  
= \left(35x^4 - \frac{4}{\sin 2x} - \arcsin 5x \cdot 2^{\cos x} \cdot ln2 \cdot \sin x + \frac{5 \cdot 2^{\cos x}}{\sqrt{1-25x^2}}\right) dx.

# **4.1.14 Застосування диференціала у наближених обчисленнях**

Згадаємо, що приріст функції визначається за формулою

$$
\Delta y = f(x_o + \Delta x) - f(x_o).
$$

Явний вираз приросту функції може бути виражений через приріст аргументу досить складною формулою. Спробуємо замінити приріст функції його диференціалом:

$$
\Delta y = f(x_o + \Delta x) - f(x_o) \approx f'(x_o) dx = dy
$$

похибка цієї заміни мала (див. п. 4.1.12).

Отже, якщо відомі значення  $f(x_o)$ ,  $f'(x_o)$ ,  $dx$ , то наближене значення  $f(x_0 + dx)$  знайдемо за формулою:

$$
f(x_o + dx) \approx f(x_o) + f'(x_o)dx\tag{4.31}
$$

*Приклад 4.22*. Знайти наближене значення функції

$$
y = x^5 - 2x^4 + 7x^2 + 15
$$
,  $\text{ROMM } x = 1,003$ .

*Розв'язання:* Приймаємо  $x_0 = 1$ ,  $dx = 0.003$ . Обчислимо значення функції у точці  $x_0 = 1$ :

$$
f(x_0) = f(1) = 1 - 2 + 7 + 15 = 21.
$$

Знайдемо похідну функції

$$
f'(x) = 5x^4 - 8x^3 + 14x.
$$

Обчислимо її значення у точці  $x_0 = 1$ :

$$
f'(x_0) = f'(1) = 5 - 8 + 14 = 11.
$$

Скористаємося формулою (4.31), остаточно маємо:

 $f(1,003) \approx f(1 + 0,003) = 21 + 11 \cdot 0,003 = 21,033$ .

*Приклад 4.23*. Знайти наближене значення функції  $v = \arccos(0.4991)$ .

 $P$ озв'язання: Приймаємо  $y = \arccos x$ ,  $x_0 = 0.5$  dx =  $-0,0009$ . Обчислимо значення функції у точці  $x_0 = 0.5$ :

$$
f(x_0) = f(0,5) = \arccos 0.5 = \frac{\pi}{3} \approx 1.0472.
$$

Знайдемо похідну функції

$$
f'(x)=-\frac{1}{\sqrt{1-x^2}}.
$$

та обчислимо її значення у точці

$$
f'(x_0) = f'(0,5) = -\frac{1}{\sqrt{1-0.25}} = -\frac{2}{\sqrt{3}} \approx -1.1547.
$$

Скористаємося формулою (4.31), остаточно маємо:

 $\arccos(0.4991 \approx f(0.5 - 0.0009) = 1.0472 + (-1.1547)$  $(-0.0009) = 1.0482$ .

#### **4.1.15 Геометричний сенс похідної і диференціала**

Нехай функція  $y = f(x)$  визначена на інтервалі  $(a, b)$  і неперервна в точці  $x_0$ . Нехай відомі точки  $M_0(x_0, y_0)$ ,  $M(x_0 +$  $(\Delta x, y_0 + \Delta y)$ , та відомо, що  $x_0 + \Delta x \in (a, b)$ .

Проведемо січну  $M_0M$  (рис. 4.1). Вона визначається рівнянням

$$
y - y_0 = k(x - x_0),
$$

кутовий коефіцієнт якої дорівнює

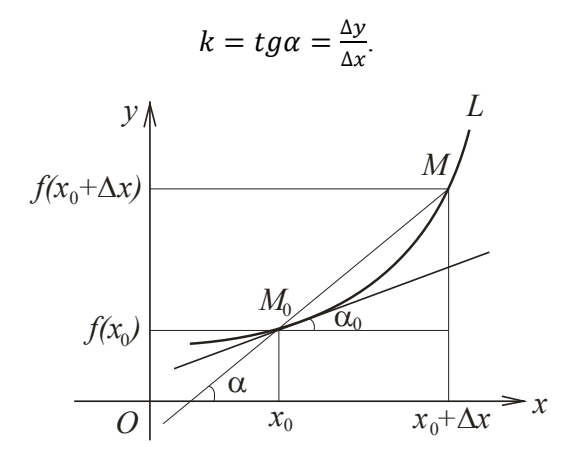

Рисунок 4.1 – Геометричний сенс похідної

Покажемо, що при  $\Delta x \to 0$  відстань  $|M_0M|$  між точками  $M_0$  і  $M$  прямує до нуля. Дійсно, з неперервності функції  $y=$  $f(x)$  при  $x = x_0$  маємо

$$
\lim_{\Delta x \to 0} \Delta y = 0.
$$

Отже, при  $\Delta x \to 0$ 

$$
|M_0M| = \sqrt{(\Delta x)^2 + (\Delta y)^2} \to 0.
$$

Отже, якщо існує кінцева границя lim<sub>∆x→0</sub> k = lim<sub>∆x→0</sub>  $\frac{\Delta y}{\Delta x}$  $\frac{\Delta y}{\Delta x} = k_{\rm A},$ то пряма лінія, рівняння якої ми отримуємо з рівняння  $y - y_0 =$  $k(x - x_0)$  при ∆ $x \to 0$  (рис. 4.1) називається *дотичною* до графіку функції  $y = f(x)$  у точці  $x_0$ .

Бачимо, що дотичною до графіку функції  $y = f(x)$  в точці  $x_0$  називається граничне положення січної, якщо точка  $M$ прямує до точки  $M_0$ .

З розв'язання цієї задачі випливає геометричний сенс похідної, а саме:

**Визначення 4.6.** Значення похідної функції  $y = f(x)$  у точці дотику х<sub>о</sub> дорівнює кутовому коефіцієнту дотичної до кривої у цій точці:

$$
k_{\rm A} = f'(x_0), \tag{4.32}
$$

а *рівняння дотичної* має вигляд:

$$
y - y_0 = f'(x_0)(x - x_0)
$$
 (4.33)

3ауваження. Якщо  
\n
$$
\lim_{\Delta x \to 0} k = \lim_{\Delta x \to 0} \frac{\Delta y}{\Delta x} = \infty, \quad \text{то}
$$
пряма (рис. 4.2), рівняння якої

$$
x=x_0,
$$

отримуємо при  $\Delta x \rightarrow 0$  з рівняння січної, називається *вертикальною дотичною* до графіку функції  $y = f(x)$  у точці  $x_0$ .

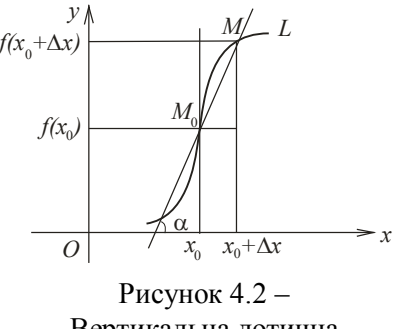

Вертикальна дотична

Близько пов'язане з поняттям дотичної, поняття нормалі до кривої.

*Визначення 4.7***.** *Нормаллю до кривої*  $y = f(x)$  *у точці*  $x_0$  називається пряма лінія, перпендикулярна до дотичної у точці дотику.

З умови перпендикулярності прямих (2.22) знаходимо кутовий коефіцієнт нормалі

$$
k_{\rm H} = -\frac{1}{k_{\rm H}} = -\frac{1}{f'(x_0)},\tag{4.34}
$$

Отже, шукане рівняння нормалі має вигляд

$$
y - y_0 = -\frac{1}{f'(x_0)}(x - x_0).
$$
 (4.35)

*Приклад 4.24*. Записати рівняння дотичної до кривої

$$
y = 2x^3 - 3x^2 + 8x - 13
$$

у точці з абсцисою  $x_0 = 3$ .

*Розв'язання:* Знайдемо похідну функції

$$
f'(x) = 6x^2 - 6x + 8.
$$

і обчислимо значення функції та її похідної в точці:

$$
y_0 = y(x_0) = y(3) = 2 \cdot 3^3 - 3 \cdot 3^2 + 8 \cdot 3 - 13 =
$$
  
= 54 - 27 + 24 - 13 = 38;  

$$
f'(x_0) = f'(3) = 6 \cdot 3^2 - 6 \cdot 3 + 8 = 44.
$$

Скористаємося формулою (4.33) і отримаємо шукане рівняння дотичної

$$
y - 38 = 44(x - 3);
$$
  

$$
y = 44x - 94.
$$

*Приклад 4.25*. З'ясувати, у яких точках кривої

$$
y = -\frac{3}{x} + 12
$$

ії нормаль паралельна прямій  $y = -\frac{4}{3}$  $\frac{1}{3}x + 2$ .

*Розв'язання:* За умовою паралельності (2.21) кутові коефіцієнти нормалі та заданої прямої повинні дорівнювати одне одному:

$$
k_{\rm H}=k.
$$

Знайдемо похідну функції

$$
f'(x) = \frac{3}{x^2},
$$

Отже, кутовий коефіцієнт нормалі  $k_{\text{H}} = -\frac{1}{f_l(x)}$  $\frac{1}{f'(x_0)} = -\frac{x^2}{3}$ ଷ

і скористаємося умовою паралельності

$$
-\frac{x^2}{3} = -\frac{4}{3}; \qquad x^2 = 4; \qquad \begin{cases} x_1 = -2 \\ x_2 = 2 \end{cases}.
$$

Виявилося, що точок, які задовольняють умові, дві. Їх ординати знайдемо, підставивши знайдені абсциси до рівняння кривої:

$$
\begin{cases} y_1 = -\frac{3}{-2} + 12 = \frac{27}{2}, \\ y_2 = -\frac{3}{2} + 12 = \frac{21}{2}. \end{cases}
$$

Отже, у точках  $M_1(-2, \frac{27}{3})$  $\binom{27}{2}$ ,  $M_2$   $\left(2, \frac{21}{2}\right)$  $\left(\frac{1}{2}\right)$  нормаль до кривої  $y = -\frac{3}{x}$  $\frac{3}{x}$  + 12 паралельна прямій  $y = -\frac{4}{3}$  $\frac{1}{3}x + 2$ .

З'ясуємо геометричний сенс диференціала функції  $y = f(x)$  (рис. 4.3). Оскільки  $f'(x) = t g \alpha$ , то диференціал  $dy = f'(x)dx$  дорівнює довжині відрізку RT.

**Визначення 4.8. Диференціал dy** функції  $y = f(x)$  у точці х може бути зображений приростом ординати точки дотичної, яка проведена до лінії  $y = f(x)$  у відповідній точці  $(x, f(x))$ .

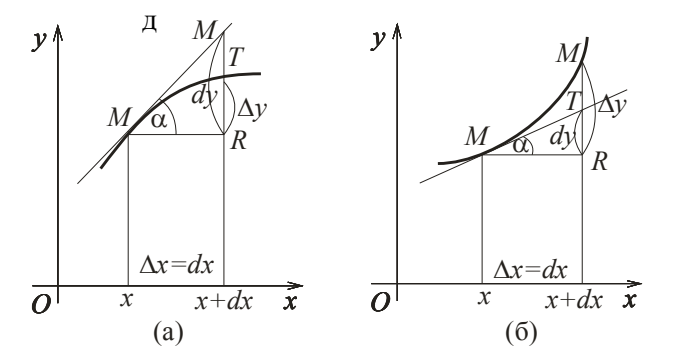

Рисунок 4.3 – Геометричний сенс диференціалу

*Зауваження*. Диференціал функції  $y = f(x)$ відповідній точці може бути як більше приросту функції  $\Delta f(x)$ (рис. 4.3, а), так і менше його (рис. 4.3, б).

## **4.1.16 Фізичний сенс похідної та диференціала**

Згадаємо, що поняття похідної ми вводили, коли розв'язували задачу про швидкість зміни функції:

$$
V = \lim_{\Delta x \to 0} V_{\text{cep.}} = \lim_{\Delta x \to 0} \frac{\Delta y}{\Delta x} = \lim_{\Delta x \to 0} \frac{f(x + \Delta x) - f(x)}{\Delta x}.
$$

Нехай  $s = s(t)$  - закон руху матеріальної точки,  $s$  довжина шляху,  $t$  - час. Нехай  $M_1$  - координата точки в момент часу  $t$ , а  $M_2$  - у момент часу  $t + \Delta t$ ;  $\Delta s$  - довжина шляху між точками  $M_1$  і  $M_2$ , тобто  $\Delta s = s(t + \Delta t) - s(t)$ .

Відношення  $\frac{\Delta s}{\Delta t}$  є середня швидкість руху на відрізку від  $M_1$  до  $M_2$ , lim<sub>∆t→0</sub>  $\frac{\Delta s}{\Delta t}$  $\frac{ds}{dt}$  - *миттєвою швидкістю* в момент часу t, тобто

$$
v = \lim_{\Delta t \to 0} \frac{\Delta s}{\Delta t} = s'(t). \tag{4.36}
$$

За визначенням диференціала,  $ds = vdt$ , з цього випливає, що диференціал шляху дорівнює відстані, яку б пройшла матеріальна точка за проміжок часу  $\Delta t$  від моменту  $t$ до моменту  $t + \Delta t$ , якщо б рухалася рівномірно з швидкістю, яка дорівнює миттєвої швидкості точки в момент  $t$ .

Аналогічно, прискорення руху – це швидкість зміни швидкості

$$
a = \lim_{\Delta t \to 0} \frac{\Delta v}{\Delta t} = v'(t) = s''(t), \tag{4.37}
$$

тобто обчислюється за другою похідною від закону руху матеріальної точки

*Приклад 4.26*. Відомий закон руху матеріальної точки

$$
s = \frac{3}{4}t^4 - \frac{1}{3}t^3 + 7t^2 - 18t + 5.
$$

Знайти швидкість та прискорення точки через  $t = 3$  с після початку руху.

*Розв'язання:* Скористаємося формулами (4.36) і (4.37). Для цього знайдемо першу та другу похідні закону руху

$$
v(t) = s'(t) = 3t3 - t2 + 14t - 18;
$$
  

$$
a(t) = v'(t) = s''(t) = 9t2 - 2t + 14;
$$

*i* обчислимо їх значення в момент часу  $t = 3$ :

 $v(3) = 81 - 9 + 42 - 18 = 96$  M/c;

 $a(3) = 81 - 6 + 14 = 89$  M<sub>/c<sup>2</sup></sub>.

*Приклад 4.27*. Відомі закони руху двох матеріальних точок, що рухаються рівномірно та прямолінійно вздовж осі  $Ox$ :

$$
x_1 = 6t^2 + 4t - 8, \ x_2 = 5t^2 + 5t - 6.
$$

З'ясувати, з якою швидкістю віддалялися матеріальні точки в момент зустрічі.

*Розв'язання:* Для зустрічі матеріальних точок необхідно і достатньо, щоб їхні координати дорівнювали. Для цього прирівняємо  $x_1$  і  $x_2$  одне одному:

$$
6t2 + 4t - 8 = 5t2 + 5t - 6;
$$
  

$$
t2 - t - 2 = 0;
$$
  

$$
t1 = 2 \ c; \ t2 = -1 \ c.
$$

Зауважимо, що час не може приймати від'ємні значення. Отже, матеріальні точки зустрілися через 2 с після початку руху.

Знайдемо їхні швидкості в момент  $t = 2$ . Для цього знайдемо похідні від законів руху і обчислимо їхнє значення в момент  $t = 2$ 

$$
v_1 = x'_1 = 12t + 4;
$$
  $v_2 = x'_2 = 10t + 5;$   
\n $v_1(2) = 24 + 4 = 28 \text{ M/c};$   $v_2(2) = 20 + 5 = 25 \text{ M/c}.$ 

Швидкості матеріальних точок у момент зустрічі мають однаковий знак. Це свідчить про те, що точки рухаються в одному напрямку, тому віддалятися вони будуть зі швидкістю

 $\Delta v = v_1 - v_2 = 28 - 25 = 3$  M/c.

# **4.2 Граничний аналіз економічних процесів**

Застосування похідної під час розв'язанні економічних задач дозволяє отримувати граничні характеристики економічних об'єктів та процесів, таких як, наприклад, гранична виручка, корисність, продуктивність тощо. Ці граничні характеристики визначають швидкість зміни економічного об'єкта або процесу.

Нехай витрати виробництва у будемо розглядати як функцію продукції,  $x$ , що випускається, тобто  $y = C(x)$ .

*Визначення 4.9***.** *Граничні витрати* виробництва, які характеризують приріст змінних затрат на виробництво додаткової одиниці продукції – це похідна від функції продукції, що випускається:

$$
y' = C'(x). \tag{4.38}
$$

*Середні витрати* є витратами на випуск одиниці продукції:

$$
y_1 = \frac{c(x)}{x}.\tag{4.39}
$$

Нехай функція  $u(t)$  описує виробництво продукції у за час $t$ .

*Визначення 4.10***.** Похідна від об'єму виробленої продукції за часом  $u'(t_0)$  є *продуктивність праці* в момент часу  $t_0$ .

Введемо поняття функцій витрат та збереження. Нехай х - національний доход,  $C(x)$  - функція споживання (частина доходу, що споживається), а  $S(x)$  - функція збереження (частина доходу, що зберігається), тоді

$$
x = C(x) + S(x). \tag{4.40}
$$

Диференцюємо обидві частини (4.40), маємо

$$
\frac{dC}{dx} + \frac{dS}{dx} = 1,\tag{4.41}
$$

де  $\frac{dC}{dx}$  $\frac{ac}{dx}$ -гранична прихильність до споживання; dS  $\frac{ds}{dx}$  - гранична прихильність до збереження.

*Визначення 4.11***.** *Еластичність* – це міра реагування однієї змінної величини на зміну другої. Еластичність функції наближено вказує, на скільки відсотків зміниться одна змінна величина в результаті зміни іншої на 1 %.

Еластичність функції визначають за формулою:

$$
E_x(y) = \frac{x}{y} \cdot y'_x
$$
 afoo  $E_x(y) = x \cdot T_y,$  (4.42)

де  $T_y = (ln y)' = \frac{1}{y}$  $\frac{1}{y}$  ·  $y'_x$  - відносна швидкість зміни (темп) функції.

Поняття еластичності функції застосовують при аналізі попиту і пропозиції від ціни товару (*цінова еластичність*). Вона характеризує реакцію попиту або пропозиції на зміну ціни і визначає, на скільки відсотків наближено зміниться попит або пропозиція у разі зміни ціни на 1 %.

Якщо еластичність попиту  $|E_x(y)| > 1$ , то попит є *еластичним*, якщо  $|E_x(y)| = 1$  – *нейтральним*, а якщо  $|E_x(y)| < 1$  - *нееластичним* відносно ціни.

*Приклад 4.28*. Функція витрат виробництва продукції деякої фірми має вигляд

 $y = 1,2x^3 + 0,3x^2 - 4x + 120$  (грошових одиниць).

Знайти середні та граничні витрати виробництва і обчислити їхнє значення при  $x = 20$ .

*Розв'язання:* 

Середні витрати:

$$
y_1(x) = \frac{c(x)}{x} = 1,2x^2 + 0,3x - 4 + \frac{120}{x};
$$

 $y_1(20) = 1,2 \cdot 400 + 0,3 \cdot 20 - 4 + \frac{120}{30}$  $\frac{120}{20}$  = 488.

Граничні витрати:

$$
y'(x) = C'(x) = 3.6x^2 + 0.6x - 4;
$$

 $y'(20) = 3.6 \cdot 400 + 0.6 \cdot 20 - 4 = 1448.$ 

З отриманих результатів можемо зробити висновок, що на цьому рівні виробництва (кількості продукції, що випускається) середні витрати на виробництво однієї одиниці продукції складають 488 грошових одиниць, а збільшення об'єму на одну одиницю продукції буде коштувати фірмі 1 448 грошових одиниці.

*Приклад 4.29*. Об'єм виробництва побутової техніки деякою фірмою виражається формулою:

$$
u(t) = \frac{2}{3}t^3 - \frac{5}{2}t^2 + 4t + 3250
$$
 (одиниць),

де  $t$  - календарний місяць року. Обчислити продуктивність праці, швидкість і темп її зміни: а) на початку року  $(t = 0)$ ; б) у першому кварталі  $(t = 3)$ ; в) у другому кварталі  $(t = 6)$ ; г) у третьому кварталі  $(t = 9)$ ; д) наприкінці року  $(t = 12)$ .

*Розв'язання:* 

*Продуктивність праці* – похідна від об'єму виробництва:

$$
z(t) = u'(t) = 2t^2 - 5t + 4
$$
 (o.g., /mic.).

*Швидкість зміни продуктивності праці* – похідна від продуктивності праці:

$$
v_z = z'(t) = 4t - 5 \text{ (oq./mic.2)}.
$$

*Темп зміни продуктивності праці* – логарифмічна похідна від продуктивності праці:

$$
T_z = \frac{z'(t)}{z(t)} = \frac{4t-5}{2t^2 - 5t + 4} \text{ (o.g., /mic.).}
$$

a)  $t = 0$ :

 $z(0) = 4$  (од./міс.);  $v_z(0) = -5$  (од./міс.<sup>2</sup>);  $T_z(0) = -\frac{5}{4}$  $\frac{3}{4}$  (од./міс.);

6)  $t = 3$ :

 $z(3) = 18 - 15 + 4 = 7$ (од./міс.);  $v_z(3) = 12 - 5 = 7$  (од./міс.<sup>2</sup>);  $T_{z}(3) = 1$  (од./міс.);

 $f(x) = 6$ :

 $z(6) = 72 - 30 + 4 = 46$  (од./міс.);

 $v_{\rm z}(6) = 24 - 5 = 19 \left( \frac{\text{O}}{\text{O}} \right) \cdot T_{\rm z}(6) = \frac{19}{46}$  $\frac{15}{46}$  (од./міс.);

 $r t = 9$ :

 $z(9) = 162 - 45 + 4 = 121$  (од./міс.);

 $v_{\rm z}(9) = 36 - 5 = 31 \; {\rm (o_{II}/mic^2)}; T_{\rm z}(9) = \frac{31}{123}$  $\frac{31}{121}$  (од./міс.);

 $\pi$ )  $t = 12$ :

$$
z(12) = 288 - 60 + 4 = 232 \text{ (oq./mic.)};
$$

$$
v_z(12) = 48 - 5 = 43
$$
 (oq./mic<sup>2</sup>);  $T_z(12) = \frac{43}{232}$  (oq./mic.).

*Приклад 4.30*. Функція споживання деякої країни має вигляд  $C(x) = 35 + 0.7x + 0.18x\sqrt{x}$ , де  $x$  - сукупний національний доход (грош. од.). Знайти:

- а) граничну прихильність до споживання;
- б) граничну прихильність до збереження,

якщо національний доход складає 81 млрд грош. од.

*Розв'язання:* За формулою (4.40) національний доход складає  $x = C(x) + S(x)$ . Звідси функція збереження є

$$
S(x) = x - C(x).
$$

Знайдемо граничну прихильність до споживання

$$
C'(x) = 0.7 + 0.18 \cdot \frac{3}{2} \sqrt{x} = 0.7 + 0.27 \sqrt{x}
$$

та її значення

$$
C'(81) = 0.7 + 0.27 \cdot \sqrt{81} = 3.13 \text{ (млрд гром. од.)}.
$$

Гранична прихильність до збереження

$$
S'(x) = 1 - C'(x) = 1 - 0.7 - 0.27\sqrt{x} = 0.3 - 0.27\sqrt{x},
$$

а її значення

 $S'(81) = 0,3 - 0,27 \cdot \sqrt{81} = -2,13$  (млрд грош. од.).

*Приклад 4.31*. Відомі функції попиту  $q = \frac{9p+15}{p+1}$  $\frac{p+13}{p+1}$  i пропозиції  $s = p + 5$ , де  $q$  і  $s$  - кількість товару, що покупається
і пропонується на продаж відповідно на одиницю часу,  $p$  - ціна одиниці товару. Знайти:

а) рівноважну ціну, тобто ціну, за якої попит та пропозиція врівноважуються;

б) еластичність попиту та пропозиції.

*Розв'язання:* 

а) Рівноважна ціна визначається з умови  $q = s$ , тобто

$$
\frac{9p+15}{p+1} = p+5;
$$
  
9p + 15 = p<sup>2</sup> + 6p + 5;  

$$
p2 - 3p - 10 = 0;
$$
  

$$
p1 = -2
$$
 (He made energy);  

$$
p2 = 5.
$$

Отже, рівноважна ціна  $p = 5$  (грош.од.).

б) Знайдемо еластичність за попитом

$$
E_p(q) = \frac{p}{q} \cdot q'_p = \frac{p(p+1)}{9p+15} \cdot \frac{9(p+1) - (9p+15) \cdot 1}{(p+1)^2} = -\frac{6p}{(9p+15)(p+1)}
$$

і за пропозицією

 $E_p(s) = \frac{p}{s}$  $\frac{p}{s} \cdot s_p' = \frac{p}{p+1}$  $\frac{p}{p+5} \cdot 1 = \frac{p}{p+5}$  $\frac{p}{p+5}$ .

Для рівноважної ціни  $p = 5$ :

$$
E_p(q)\Big|_{p=5} = -\frac{30}{60.6} = -\frac{1}{12} = -0.08;
$$
  

$$
E_p(s)\Big|_{p=5} = \frac{5}{10} = 0.5.
$$

Враховуючи, що отримані значення еластичності (за абсолютним значенням) не перевищують одиниці, то попит і пропозиція цього товару за рівноважної (ринкової) ціни нееластичні відносно ціни. Це означає, що зміна ціни не призведе до різкої зміни попиту і пропозиції. Наприклад, збільшення ціни р на 1 % попит зменшиться на 0.08 %, а пропозиція збільшиться на 0,5 %.

*Приклад 4.32*. Залежність між собівартістю одиниці продукції у (тисяч грош. од.) та випуском продукції  $x$  (млрд грош. од.) виражається формулою  $y = -0.5x + 120$ . Знайти еластичність собівартості при випуску продукції, яка дорівнює 40 млн грош. од.

*Розв'язання:* За формулою (4.42) знайдемо еластичність собівартості:

$$
E_x(y) = \frac{-0.5x}{-0.5x + 120}.
$$

Обчислимо її значення при  $x = 40$ :

$$
E_{x=40}(y) = -0.2.
$$

Отже, при випуску продукції 40 млн. грош. од, зростання його на 1 % веде до зниження собівартості на 0,2 %.

#### **4.3 Основні теореми диференціального числення**

#### **4.3.1 Теореми Ферма, Ролля, Лагранжа, Коші**

**Теорема Ферма**. Нехай дано функцію  $y = f(x)$ , неперервну на інтервалі  $[x_1, x_2]$ . Нехай функція  $y = f(x)$ приймає своє найбільше (або найменше) значення у деякій точці

 $x_0$ , що належить інтервалу  $[x_1, x_2]$ . Якщо в точці  $x_0$  похідна існує, то вона дорівнює нулю:

$$
f'(x_0) = 0.\t(4.43)
$$

Доведення: Нехай для визначеності в точці х<sub>о</sub> функція  $y = f(x)$  приймає своє найбільше значення. З цього виходить, що для будь-якої точки, що належить інтервалу  $\left[x_1,\;x_2\right]$  повинна виконуватися умова:

$$
f(x) \le f(x_0).
$$

Отже, якщо  $x < x_0$ , то

$$
\frac{f(x)-f(x_0)}{x-x_0} \ge 0,
$$

а якщо  $x > x_0$ , то

$$
\frac{f(x)-f(x_0)}{x-x_0} \le 0.
$$

Якщо існує похідна, то існує і границя

$$
f'(x_0) = \lim_{x \to x_0} \frac{f(x) - f(x_0)}{x - x_0}.
$$

Якщо перейдемо до границі при  $x \to x_0$  − 0 у першої нерівності, то отримаємо  $f'(x_0) \ge 0$ , аналогічно, з другої нерівності при  $x \to x_0 + 0$  маємо  $f'(x_0) \le 0$ . Ці нерівності одночасно виконуються лише при  $f'(x_0) = 0$ .

Аналогічно доводиться теорема, якщо в точці  $x_0$  функція приймає найменше значення.

*Геометрична інтерпретація теореми Ферма:* якщо в точці  $x_0$  функція приймає своє найбільше (або найменше) значення в деякому околі точки  $x_0$ , то дотична до графіку функції в цій точці паралельна осі  $Ox$  (див. рис 4.4).

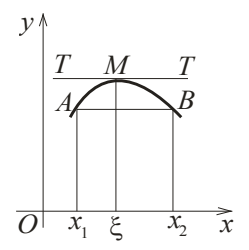

Рисунок 4.4 – Геометрична інтерпретація теореми Ферма Рис. 4.4.

**Теорема Ролля**. Нехай функція  $y = f(x)$  неперервна в замкненому інтервалі  $[x_1, x_2]$ , диференційована в усіх його внутрішніх точках і має на кінцях інтервалу рівні значення:  $f(x_1) = f(x_2)$ . Тоді існує хоча б одна така точка  $x_0$ , для якої справедливо:

$$
f'(x_0) = 0.\t(4.44)
$$

*Доведення:* Якщо на кінцях інтервалу значення функції дорівнюють одне одному, то можливі дві ситуації:

1) функція незмінна в усіх точках інтервалу  $f(x) =$  $f(x_1) = f(x_2)$ . У такому випадку її похідна дорівнює нулю при будь-яких значеннях  $x$ ;

2) якщо функція змінюється в інтервалі, то вона буде приймати своє найбільше (або найменше) значення хоча б у одній точці цього інтервалу  $[x_1,\;x_2].$  За умовою теореми похідна існує в усіх внутрішніх точках інтервалу, а тому і в точках, де приймає свої найбільші або найменші значення. За теоремою Ферма похідна в цих точках дорівнює нулю:  $f'(x_0) = 0$ .

Отже, теорему доказано.

*Геометрична інтерпретація теореми Ролля:* На лінії  $y = f(x)$ , де функція задовольняє умовам теореми Ролля, знайдеться точка, дотична у якій паралельна осі  $Ox$  (рис. 4.4).

Якщо  $f(x_1) = f(x_2) = 0$ , то **теорема Ролля** набуває вигляду: між будь-якими нулями функції існує хоча б один нуль похідної.

*Приклад 4.33*. Перевірити справедливість теореми Ролля для функції  $y = x^3 + 4x^2 - 7x + 10$  в інтервалі  $[-1,2]$ .

*Розв'язання:* Обчислимо значення функції на кінцях інтервалу:

 $y(-1) = -1 + 4 + 7 + 10 = 20;$ 

 $y(2) = 8 + 16 - 14 + 10 = 20.$ 

Отже, задана функція задовольняє умовам теореми Ролля.

Знайдемо похідну функції і дорівняємо її до нуля:

 $y' = 3x$  $x^2 + 8x - 7$ ;  $3x^2 + 8x - 7 = 0$ .

Отримаємо точки  $x_{1,2} = \frac{-4 \pm \sqrt{37}}{3}$  $rac{\pm\sqrt{37}}{3}$ . Точка  $x_1 = \frac{-4+\sqrt{37}}{3}$  $\frac{1}{3}$  належить інтервалу [−1,2], звідси прямує, що теорема Ролля справедлива.

**Теорема Лагранжа**. Нехай функція  $y = f(x)$  неперервна в замкненому інтервалі  $[x_1, x_2]$ , диференційована в усіх його внутрішніх точках. Тоді існує хоча б одна така точка  $x_0$ , для якої справедливо наступне:

$$
\frac{f(x_2) - f(x_1)}{x_2 - x_1} = f'(x_0).
$$
\n(4.45)

*Доведення:* Розглянемо допоміжну функцію

$$
F(x) = f(x) - \lambda x
$$

і визначимо число  $\lambda$  так, щоб виконувалася умова  $F(x_1) =$  $F(x_2)$ , тобто щоб  $f(x_1) - \lambda x_1 = f(x_2) - \lambda x_2$ . З цього випливає, що

$$
\lambda = \frac{f(x_2) - f(x_1)}{x_2 - x_1}.
$$

Для функції  $F(x)$  виконуються всі умови теореми Ролля: вона неперервна, диференційована в усіх внутрішніх точках інтервалу і приймає рівні значення на кінцях інтервалу:  $F(x_1) =$  $F(x_2)$ . З цього випливає, що існує хоча б одна така точка, для якої виконується умова  $F'(x_0) = 0$ . Зрозуміло, що  $F'(x) = 0$  $f'(x) - \lambda$ , а тому  $f'(x) - \lambda = 0$ . Підставимо сюди отримане нами значення  $\lambda$ , маємо

$$
f'(x) = \frac{f(x_2) - f(x_1)}{x_2 - x_1}.
$$

Отже, теорему доказано.

Формулу (4.45) називають ще *формулою кінцевих приростів Лагранжа*:

$$
f(x_2) - f(x_1) = f'(x) \cdot (x_2 - x_1).
$$

*Геометрична інтерпретація теореми Лагранжа:* Нехай *АВ* — хорда, яка стягує точки  $A(x_1, f(x_1))$  і  $B(x_2, f(x_2))$ (див. рис. 4.5). А тому відношення  $\frac{f(x_2)-f(x_1)}{x_1-x_2}$  $\frac{22}{x_2-x_1}$  дорівнює тангенсу кута  $\beta$  нахилу хорди AB до додатного напрямку осі  $Ox$ , тобто

$$
\frac{f(x_2) - f(x_1)}{x_2 - x_1} = t g \beta,
$$

а похідна, як нам вже відомо, дорівнює тангенсу кута нахилу дотичної до графіка функції в точці  $(x_0,\ f(x_0))$  і додатним напрямком осі  $0x$ , тобто  $f'(x_0) = t g \alpha$ . Звідси зрозуміло, що  $t g \alpha = t g \beta$ .

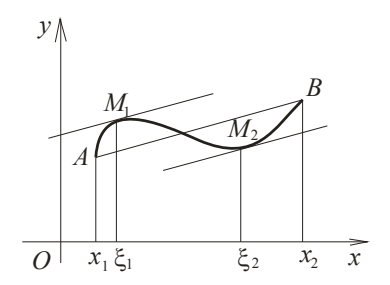

Рисунок 4.5 – Геометрична інтерпретація теореми Лагранжа

Отже, теорема Лагранжа показує, що в інтервалі  $[x_1, x_2]$ повинна знайтися точка (хоча б одна), дотична в якої була б паралельна хорді АВ.

*Приклад 4.34*. Перевірити справедливість теореми Лагранжа для функції  $y = \ln x$  в інтервалі [1, е].

*Розв'язання:* Обчислимо значення функції на кінцях інтервалу:

 $y(1) = ln1 = 0; \quad y(e) = lne = 1.$ 

Знайдемо похідну функції:  $y' = \frac{1}{x}$  $\frac{1}{x}$ .

Підставимо у формулу (4.3)

$$
\frac{1-0}{e-1} = \frac{1}{x}
$$

знайдемо точку  $x = e - 1$ . Вона належить інтервалу [1, e], тобто теорема Лагранжа для цієї функції справедлива.

**Теорема Коши**. Нехай функції  $f(x)$  і  $\varphi(x)$  неперервні в замкненому інтервалі  $[x_1, x_2]$ , диференційовані в усіх його внутрішніх точках, до того ж  $\varphi'(x)$  в цих точках не обертається в нуль. Тоді існує хоча б одна така точка  $x_0$ , для якої справедливо:

$$
\frac{f(x_2) - f(x_1)}{\varphi(x_2) - \varphi(x_1)} = \frac{f'(x_0)}{\varphi'(x_0)}.
$$
\n(4.46)

Зауважимо, що  $\varphi(x_2) \neq \varphi(x_1)$ , тому що в протилежному випадку за теоремою Ролля в розглянутому інтервалі існувала би точка  $x_0$ , у якої похідна б дорівнювала нулю:  $\varphi'(x) = 0$ . А це заперечує умові теореми.

*Доведення:* Розглянемо допоміжну функцію

$$
F(x) = f(x) - \lambda \varphi(x),
$$

де  $\lambda$  оберемо так, щоб  $F(x_1) = F(x_2)$ , тобто щоб

$$
f(x_1) - \lambda \varphi(x_1) = f(x_2) - \lambda \varphi(x_2).
$$

Звідси

$$
\lambda = \frac{f(x_2) - f(x_1)}{\varphi(x_2) - \varphi(x_1)}.
$$

Функція  $F(x)$  задовольняє умовам теореми Ролля. Звідси випливає, що існує така точка  $x_0$  з інтервалу  $[x_1,\;x_2],$  для якої  $F'(x_0) = 0$ . Продиференцюємо функцію  $F(x)$ :  $F'(x) = f'(x)$  $\lambda \varphi'(x)$ . Звідси  $f'(x) - \lambda \varphi'(x) = 0$ , а  $\lambda$  набуває вигляду

$$
\lambda = \frac{f'(x_0)}{\varphi'(x_0)}.
$$

Прирівняємо отримані вирази для λ, маємо

$$
\frac{f(x_2) - f(x_1)}{\varphi(x_2) - \varphi(x_1)} = \frac{f'(x_0)}{\varphi'(x_0)}.
$$
  
224

Отже, теорему доказано.

Формулу (4.46) називають *формулою кінцевих приростів Коші*.

*Геометрична інтерпретація теореми Коші:* Теорема Коші з геометричного погляду має таку ж саме інтерпретацію, що і теорема Лагранжа. Позначимо незалежну змінну через  $t$  і будемо вважати, що функції  $f(t)$  і  $\varphi(t)$  є параметричними рівняннями деякої лінії, крім того,  $y = f(t)$ ,  $x = \varphi(t)$ . Коли параметр  $t$  пробігає інтервал  $[t_1, t_2]$ змінна точка переміщується по лінії, початкова точка якої має координати  $(\varphi(t_1), f(t_1))$ , а кінцева  $(\varphi(t_2), f(t_2))$ . Кутовий коефіцієнт хорди, яка стягує ці точки, дорівнює відношенню  $\frac{f(t_2)-f(t_1)}{g(t_1)-g(t_2)}$  $\frac{\varphi(t_2)-\varphi(t_1)}{\varphi(t_2)-\varphi(t_1)}$ . Похідна від функції, що задана параметрично (4.26), дорівнює dy  $\frac{dy}{dx} = \frac{f'(t)}{\varphi'(t)}$  $\frac{f(t)}{\varphi'(t)}$ . Звідси формула

$$
\frac{f(x_2) - f(x_1)}{\varphi(x_2) - \varphi(x_1)} = \frac{f'(t_0)}{\varphi'(t_0)}, \quad (t_1 < t_0 < t_2)
$$

знов описує рівність кутового коефіцієнта хорди, що стягує кінці дуги, і кутового коефіцієнта дотичної, яка проведена в деякій точці розглянутого проміжку.

## **4.3.2 Розкриття невизначеностей за правилом Лопіталя**

У п. 3.2 ми вже познайомилися з деякими правилами граничного переходу при розкритті невизначеностей. Познайомимося ще з одним простим і зручним прийомом обчислення границь – правилом Лопіталя. Це правило надалі ми будемо використовувати під час дослідження функцій.

**Теорема Лопіталя**. Нехай функції  $f(x)$  і  $\varphi(x)$  при  $x \to x_0$  (або  $x \to \infty$ ) одночасно прямують до нуля або до нескінченності. Якщо відношення їх похідних має границю, то відношення самих функцій також має границю, яка дорівнює границі відношення похідних, тобто

$$
\lim_{(x \to \infty)} \frac{f(x)}{\varphi(x)} = \lim_{(x \to \infty)} \frac{f'(x)}{\varphi'(x)}.
$$
 (4.47)

Доведення цієї теореми в загальному випадку достатньо складне, тому розглянемо лише основні випадки.

Отже, нехай функції  $f(x)$  і  $\varphi(x)$  визначенні і неперервні в деякому околі точки  $x_0$ , і при  $x \to x_0$  прямують до нуля та їхні похідні в точці  $x_0$  існують, а  $\varphi'(x) \neq 0$ . За теоремою Лопіталя

$$
\lim_{x \to x_0} \frac{f(x)}{\varphi(x)} = \frac{f'(x_0)}{\varphi'(x_0)}.
$$

Оскільки  $f(x_0) = \varphi(x_0) = 0$ , то

$$
\frac{f(x)}{\varphi(x)} = \frac{f(x) - f(x_0)}{\varphi(x) - \varphi(x_0)} = \frac{\frac{f(x) - f(x_0)}{x - x_0}}{\frac{\varphi(x) - \varphi(x_0)}{x - x_0}}.
$$

Перейдемо до границі при  $x \to x_0$  і скористаємося теоремою про границю частки (3.8), отримаємо

$$
\lim_{x \to x_0} \frac{f(x)}{\varphi(x)} = \frac{\lim_{x \to x_0} \frac{f(x) - f(x_0)}{x - x_0}}{\lim_{x \to x_0} \frac{\varphi(x) - \varphi(x_0)}{x - x_0}},
$$

за визначенням похідної остаточно маємо

$$
\lim_{x \to x_0} \frac{f(x)}{\varphi(x)} = \frac{f'(x_0)}{\varphi'(x_0)}.
$$

Доведемо, що ця формула справедлива і при  $x \to \infty$ , за умови, що функції  $f(x)$  і  $\varphi(x)$  визначені та диференційовані при достатньо великих *х*. Зробимо заміну  $x = \frac{1}{x}$  $\frac{1}{z}$ , зрозуміло, що, якщо  $x \to \infty$ , то  $z \to 0$ . Маємо

$$
\lim_{x \to \infty} \frac{f(x)}{\varphi(x)} = \lim_{z \to 0} \frac{f(\frac{1}{z})}{\varphi(\frac{1}{z})} = \lim_{z \to 0} \frac{f'(\frac{1}{z}) \cdot (\frac{1}{z^2})}{\varphi'(\frac{1}{z}) \cdot (\frac{1}{z^2})}.
$$

Скоротимо отриманий вираз на  $\left(-\frac{1}{\sigma^2}\right)$  $\frac{1}{z^2}$ ) i зробимо обернену заміну $\frac{1}{z}$ на  $x$ , отримаємо

$$
\lim_{x \to \infty} \frac{f(x)}{\varphi(x)} = \lim_{x \to \infty} \frac{f'(x)}{\varphi'(x)}.
$$

Отже, для основних, найпростіших випадків теорему доведено.

*Зауваження 1*. Якщо відношення похідних, як і відношення функції, дає невизначеність типу  $\frac{0}{0}$  або  $\frac{\infty}{\infty}$ , то правило Лопіталя, якщо в цьому є сенс, можна використовувати знов і знов до отримання результату. У разі повторного використання правила Лопіталя рекомендується спочатку виконати всі можливі спрощення, наприклад, скоротити чисельник та знаменник на спільні множники або скористатися вже відомими границями.

*Приклад 4.35*. Обчислити границю функції

$$
\lim_{x \to 2} \frac{x^3 - 4x^2 + 4x}{x^3 - 12x + 16}.
$$

*Розв'язання:*

$$
\lim_{x \to 2} \frac{x^3 - 4x^2 + 4x}{x^3 - 12x + 16} = \left| \frac{0}{0} \right| = \lim_{x \to 2} \frac{3x^2 - 8x + 4}{3x^2 - 12} = \left| \frac{0}{0} \right| =
$$

$$
= \lim_{x \to 2} \frac{6x - 8}{6x} = \frac{4}{12} = \frac{1}{3}.
$$

Тут правилом Лопіталя для розкриття невизначеності необхідно було скористатися двічі.

*Приклад 4.36*. Обчислити границю функції

$$
\lim_{x \to \infty} \frac{x}{\ln(1+x)}.
$$

*Розв'язання:*

$$
\lim_{x \to \infty} \frac{x}{\ln(1+x)} = \lim_{x \to \infty} \frac{1}{\frac{1}{1+x}} = \lim_{x \to \infty} (1+x) = \infty.
$$

*Приклад 4.35*. Обчислити границю функції

$$
\lim_{x \to 0} \frac{1 - \cos x^2}{x^2 \sin x^2}.
$$

*Розв'язання:*

$$
\lim_{x \to 0} \frac{1 - \cos x^2}{x^2 \sin x^2} = \left| \frac{0}{0} \right| = \lim_{x \to 0} \frac{2x \cdot \sin x^2}{2x \cdot \sin x^2 + x^2 \cdot 2x \cdot \cos x^2} =
$$
\n
$$
= \lim_{x \to 0} \frac{2x \cdot \sin x^2}{2x \cdot (\sin x^2 + x^2 \cdot \cos x^2)} = \lim_{x \to 0} \frac{\sin x^2}{\sin x^2 + x^2 \cdot \cos x^2} = \left| \frac{0}{0} \right| =
$$
\n
$$
= \lim_{x \to 0} \frac{2x \cdot \cos x^2}{2x \cdot \cos x^2 + 2x \cdot \cos x^2 - x^2 \cdot 2x \cdot \sin x^2} =
$$
\n
$$
= \lim_{x \to 0} \frac{\cos x^2}{2\cos x^2 - x^2 \sin x^2} = \frac{1}{2}.
$$

Для обчислення границі двічі скористалися правилом Лопіталя, попередньо двічі скоротивши чисельник і знаменник дробі на спільний множник  $2x$ .

*Зауваження 2*. Важливо, що обчислення границь за правилом Лопіталя оправдані лише в тому випадку, якщо в

результаті отримуємо кінцеву або нескінчену границю. Розглянемо приклад, коли правило Лопіталя для обчислення границь не можна застосовувати.

*Приклад 4.37*. Обчислити границю функції

$$
\lim_{x \to \infty} \frac{x + \sin x}{x}.
$$

*Розв'язання:* Якщо спробуємо скористатися правилом Лопіталя для розкриття невизначеності типу  $\frac{\infty}{\infty}$ , отримаємо

 $\lim_{x\to\infty} \frac{x + \sin x}{x}$  $\frac{\sin x}{x} = \Big|_{\infty}^{\infty}$  $\left| \frac{\infty}{\infty} \right| = \lim_{x \to \infty} \frac{(x + \sin x)}{(x)}$  $\frac{(\kappa s)'}{(\kappa s')} = \lim_{x \to \infty} \frac{1 + \cos x}{1}$  $\frac{\cos x}{1},$ 

цей вираз при  $x \to \infty$  постійно приймає значення в інтервалі від 0 до 2 (тому що  $|cos x| \le 1$ ), а тому границі немає. Спробуємо обчислити методами, з якими познайомилися у розділі 3.2. Для цього почленно поділимо чисельник на знаменник:

$$
\lim_{x \to \infty} \frac{x + \sin x}{x} = \lim_{x \to \infty} \left( 1 + \frac{\sin x}{x} \right) = 1.
$$

Отже, границя існує і дорівнює 1.

*Зауваження 3*. За допомогою правила Лопіталя часто вдається знайти границі функцій у випадках, крім вже розглянутих невизначеностей типу  $\frac{0}{2}$  $\frac{0}{0}$  i  $\frac{\infty}{\infty}$  $\frac{\infty}{\infty}$ , a came  $|\infty - \infty|$ , |0 ⋅ ∞ |, |1<sup>∞</sup> |, |∞<sup>0</sup>|, |0<sup>0</sup>|. Розкриття таких невизначеностей шляхом алгебраїчних перетворень і логарифмування зводиться до розкриття невизначеностей двох основних типів:  $\frac{0}{0}$  $\frac{0}{0}$  i  $\frac{\infty}{\infty}$  $\frac{\infty}{\infty}$ . Розглянемо кожну з цих ситуацій окремо.

# *1. Функція подана різницею двох функцій, які одночасно прямують до нескінченності (невизначеність типу* |∞ − ∞|) .

Для обчислення такої границі за правилом Лопіталя необхідно перетворити її до вигляду дробу, чисельник і знаменник якого одночасно прямують до нуля або до нескінченності.

*Приклад 4.38*. Обчислити границю функції

$$
\lim_{x \to 1} \left( \frac{5}{x^5 - 1} - \frac{7}{x^7 - 1} \right).
$$

*Розв'язання:* Тут невизначеність |∞ − ∞|**.** Приведемо різницю дробів до загального знаменника. Отримали невизначеність типу  $\frac{0}{2}$  $\frac{6}{0}$ , для її розкриття скористалися правилом Лопіталя двічі:

$$
\lim_{x \to 1} \left( \frac{5}{x^5 - 1} - \frac{7}{x^7 - 1} \right) = |\infty - \infty| = \lim_{x \to 1} \frac{5(x^7 - 1) - 7(x^5 - 1)}{(x^5 - 1)(x^7 - 1)} =
$$
\n
$$
= \lim_{x \to 1} \frac{5x^7 - 7x^5 + 2}{x^{12} - x^7 - x^5 + 1} = \left| \frac{0}{0} \right| = \lim_{x \to 1} \frac{35x^6 - 35x^4}{12x^{11} - 7x^6 - 5x^4} = \left| \frac{0}{0} \right| =
$$
\n
$$
= \lim_{x \to 1} \frac{210x^5 - 140x^3}{132x^{10} - 42x^5 - 20x^3} = \frac{70}{70} = 1.
$$

## *2. Функція подана добутком нескінченно малої величини на нескінченно велику (невизначеність*   $mu n v |0 \cdot \infty|$

Для обчислення такої границі за правилом Лопіталя необхідно її перетворити на дріб, заміняючи функцію у множнику на їй обернену. У результаті отримаємо дріб, чисельник і знаменник якого одночасно прямують до нуля або до нескінченності.

*Приклад 4.39*. Обчислити границю функції

 $\lim_{x\to 0} ctgx \cdot ln(x + e^x)$ .

*Розв'язання:* Замінимо множення на котангенс, діленням на величину, обернену до котангенса. Згадаємо, що  $\frac{1}{ctgx} = tgx$ , отриманий дріб має невизначеність типу  $\frac{0}{0}$  $\frac{1}{0}$ . Скористаємося правилом Лопіталя:

 $\lim_{x\to 0} ctgx \cdot ln(x + e^x) = |\infty \cdot 0| = \lim_{x\to 0} \frac{ln(x + e^x)}{1}$ భ  $ctgx$ =

 $=\lim_{x\to 0} \frac{\ln(x+e^x)}{t}$  $\frac{(x+e^x)}{tgx} = \left| \frac{0}{0} \right|$  $\frac{6}{0}$  = lim<sub>x→0</sub>  $1+e^{x}$  $\frac{x+e^x}{1}$  $=\frac{2}{1}$  $\frac{2}{1} = 2$ .

# *3. Функція має вигляд степенево-показникової (невизначеності типу:* |1∞|, |∞<sup>0</sup>|, |0<sup>0</sup>|)

Для обчислення таких границь за правилом Лопіталя необхідно спочатку функцію, яка стоїть від знаком границі, прологарифмувати, знайти границю логарифма, а потім за знайденою границею логарифма знайти і границю самої функції.

*Приклад 4.40*. Обчислити границю функції  $\lim_{x\to 1} x^{\frac{1}{1-x}}$ 

*Розв'язання:* Перевіримо, чи є тут розглядувана невизначеність. Позначимо для зручності шукану границю як А:

$$
\lim_{x \to 1} x^{\frac{1}{1-x}} = |1^{\infty}| = A.
$$

Логарифмуємо цю границю. Скористаємося властивостями логарифмів і перетворимо отриману функцію до вигляду дробу, чисельник і знаменник якого одночасно прямують до нуля при  $x \to 1$ . Скористаємося правилом Лопіталя:

$$
ln A = ln \lim_{x \to 1} x^{\frac{1}{1-x}} = \lim_{x \to 1} ln x^{\frac{1}{1-x}} = \lim_{x \to 1} \frac{1}{1-x} ln x =
$$

$$
= \lim_{x \to 1} \frac{ln x}{1-x} = \left| \frac{0}{0} \right| = \lim_{x \to 1} \frac{\frac{1}{x}}{-1} = -1.
$$

Знайдемо границю заданої функції, скориставшись основною властивістю логарифма, а саме:  $A = e^{inA} = e^{-1} = \frac{1}{2}$  $\frac{1}{e}$ .

#### **4.4 Поводження функції в інтервалі**

#### **4.4.1 Ознаки монотонності функції**

*Теорема 4.5*. Для того щоб диференційована на інтервалі  $(a, b)$  функція  $y = f(x)$  зростала (спадала) на цьому інтервалі, необхідно і достатньо, щоб в усіх точках цього інтервалу похідна функції була невід'ємною, тобто  $f'(x) \geq 0$  (недодатною  $f'(x) \leq 0$ ).

Якщо на всьому досліджуваному інтервалі  $(a, b)$  похідна додатна:  $f'(x) > 0$  (або від'ємна:  $f'(x) < 0$ ), то функція  $y = f(x)$  на ньому строго зростає (строго спадає).

#### *Доведення:*

*Необхідність*. Якщо функція  $y = f(x)$  зростає на інтервалі  $(a, b)$ , то для будь-якої точки  $x_0 \in (a, b)$  при  $\Delta x > 0$ маємо  $y = f(x_0 + \Delta x) - f(x_0) \ge 0$ . Звідси  $\frac{\Delta y}{\Delta x} \ge 0$ . Якщо перейдемо до границі при  $\Delta x \rightarrow 0$ , маємо:

$$
\lim_{\Delta x \to 0} \frac{\Delta y}{\Delta x} = \lim_{\Delta x \to 0} \frac{f(x_0 + \Delta x) - f(x_0)}{\Delta x} = f'(x) \ge 0.
$$

Аналогічно, якщо функція спадає, то для будь якої точки  $x_0 \in (a, b)$  маємо $y = f(x_0 + \Delta x) - f(x_0) \le 0$ . Звідси $\frac{\Delta y}{\Delta x} \le 0$ :

$$
\lim_{\Delta x \to 0} \frac{\Delta y}{\Delta x} = \lim_{\Delta x \to 0} \frac{f(x_0 + \Delta x) - f(x_0)}{\Delta x} = f'(x) \le 0.
$$

*Достатність.* Візьмемо в досліджуваному інтервалі дві будь-які точки  $x_1$  і  $x_2$ , такі, що  $a < x_1 < x_2 < b$ . За формулою Лагранжа (4.45) маємо:

$$
\frac{f(x_2) - f(x_1)}{x_2 - x_1} = f'(x_0), \qquad x_1 < x_0 < x_2.
$$

Тому що  $x_1 < x_2$ , різниця  $x_2 - x_1$  додатна і знак різниці  $f(x_2) - f(x_1)$  повністю визначається знаком похідної  $f'(x_0)$ . Отже, якщо  $f'(x_0) > 0$ , то  $f(x_2) - f(x_1) > 0$ , тобто

$$
f(x_2) > f(x_1) \text{ при } x_2 > x_1,
$$

а з цього випливає, що функція  $y = f(x)$  зростає.

Якщо похідна  $f'(x)$  всюди від'ємна, то  $f'(x_0) < 0$ , а з цього випливає, що  $f(x_2) < f(x_1)$  при  $x_2 > x_1$ , тобто функція спадає.

#### **4.4.2 Екстремуми функції**

Особливу увагу потрібно приділити тим значенням незалежної змінної  $x$ , які відокремлюють інтервал зростання від інтервалу спадання або інтервал спадання від інтервалу зростання функції (рис. 4.6).

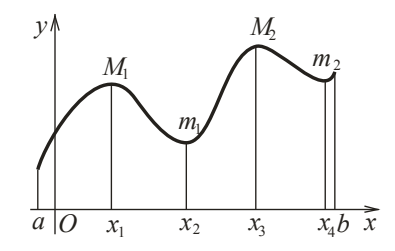

Рисунок 4.6 – Інтервали монотонності функції

**Визначення 4.12.** Нехай функція  $y = f(x)$  визначена в деякому околі точки  $x_0$ . Точка  $x_0$  називається точкою **максимуму** функції  $y = f(x)$ , якщо  $f(x_0)$  є найбільше значення функції  $y = f(x)$  у деякому околі точки  $x_0$  (рис. 4.7, а).

**Визначення 4.13.** Нехай функція  $y = f(x)$  визначена в деякому околі точки  $x_0$ . Точка  $x_0$  називається точкою *мінімуму* функції  $y = f(x)$ , якщо  $f(x_0)$  є найменше значення функції в деякому околі точки  $x_0$  (рис. 4.7, б).

Точки максимуму та мінімуму називаються точками *екстремуму* функції.

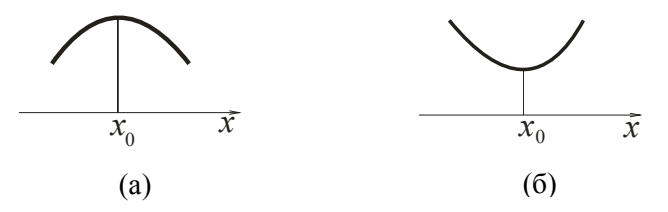

Рисунок 4.7 – Максимум (а) і мінімум (б) функції

*Теорема 4.6. (необхідна ознака екстремуму)*. Якщо точка  $x_0$  є точкою екстремуму функції, то похідна функції в цій точці або дорівнює нулю:  $f'(x_0) = 0$ , або не існує.

Доведення: Дійсно, якщо точка х<sub>о</sub> є точкою екстремуму функції, то значення функції в ній є найбільшим (або найменшим) у деякому околі точки  $x_0$ . Звідси прямує, що якщо в точці  $x_0$  існує похідна, то, за теоремою Ферма, вона дорівнює нулю.

*Теорема 4.7.(достатня ознака існування екстремуму*   $\phi$ ункції). Точка  $x_0$  є точкою екстремуму функції  $y = f(x)$ , якщо під час переходу  $x$  через  $x_0$  похідна  $f'(x)$  змінює знак на протилежний; у разі зміни знака «+» на «−» точка  $x_0$  є точкою

максимуму, у разі зміни «−» на «+» точка  $x_0$  є точкою мінімуму.

 $\Delta$ оведення: Нехай при переході  $x$  зліва направо через  $x_0$ похідна змінює знак з «+» на «−»; з цього виходить, що ліворуч точки  $x_0$  розташований інтервал зростання функції, а праворуч – інтервал спадання функції. Отже, точка  $x_0$  є точкою максимуму функції.

Аналогічно можна переконатися, що у разі зміни знака похідної з «−» на «+» і при переході  $x$  через  $x_0$  зліва направо точка  $x_0$  є точкою мінімуму функції.

## **4.4.3 Схема дослідження функції на монотонність та екстремум**

Зазначимо послідовність дій для з'ясування інтервалів монотонності та екстремумів функції як в кінцевому, так і в нескінченному інтервалі.

1. З'ясуємо область визначення функції (ОВФ).

2. Знайдемо критичні точки, похідна в яких дорівнює нулю  $f'(x) = 0$  або не існує.

3. Нанесемо на числову вісь (або в таблицю) точки, похідна в яких дорівнює нулю або не існує, та точки, у яких функція не існує. Таким чином ми розіб'ємо числову вісь на часткові інтервали, у кожному з яких похідна не змінює знак. Ці інтервали є інтервалами монотонності функції.

4. З'ясуємо знак похідної в кожному з часткових інтервалів, для цього достатньо встановити знак у будь-якій точці обраного інтервалу. За знаком похідної визначаємо характер поведінки функції в кожному з інтервалів монотонності: якщо  $f'(x) > 0$ , то функція зростає, якщо  $f'(x) < 0$  - спадає.

5. Визначимо зміну знака похідної під час переходу зліва направо через границі інтервалів монотонності функції і з'ясуємо, які з критичних точок є мінімумами, а які – максимумами. Може так статися, що деякі критичні точки не є точками екстремуму функції. Це відбувається у випадках, коли в двох суміжних інтервалах, які поділяються вказаними критичними точками, похідна має однаковий знак.

6. Підставимо у функцію  $y = f(x)$  значення незалежної змінної, в яких ми встановили існування екстремуму і обчислимо екстремальні значення функції.

*Приклад 4.40*. Дослідити функцію  $y = \frac{x^3}{x+1}$  $x + 1$ на монотонність та екстремуми.

*Розв'язання:* 

Установимо область визначення функції (ОВФ):

 $x + 1 \neq 0$ ;  $x \neq -1$ , тобто  $x \in (-\infty, -1) \cup (-1, +\infty)$ .

Знайдемо похідну функції:  $y' = \frac{3x^2(x+1)-x^3}{(x+1)^2} = \frac{2x^3+3x^2}{(x+1)^2}$  $\frac{x+3x}{(x+1)^2}$ .

Знайдемо критичні точки  $y' = 0$ ;  $\frac{2x^3 + 3x^2}{(x+1)^2} = 0$ ;

$$
x_1 = 0, x_2 = -\frac{3}{2}.
$$

З'ясуємо знак першої похідної в отриманих часткових інтервалах, встановимо характер поведінки функції. Результати досліджень зведемо у таблицю:

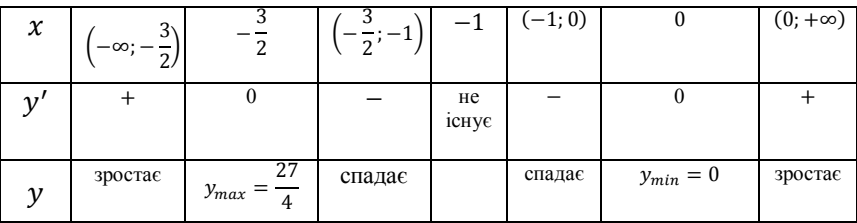

або на числову пряму (рис. 4.8):

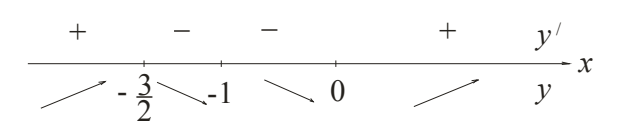

Рисунок 4.8 – Дослідження функції на монотонність та екстремуми

Отже, функція зростає на інтервалі  $x \in \left(-\infty, -\frac{3}{3}\right)$  $\frac{3}{2}$ ) ∪  $(0; +\infty)$ , спадає на інтервалі  $x \in \left(-\frac{3}{3}\right)$  $\binom{3}{2}; -1$  U (-1; 0). У точці  $x=-\frac{3}{3}$  $\frac{3}{2}$  функція має максимум:  $y_{max} = \frac{27}{4}$  $\frac{z}{4}$ , а в точці  $x = 0$ . мінімум:  $y_{min} = 0$ .

### **4.4.4 Найбільше і найменше значення функції в інтервалі**

Розв'язання задачі на найбільше та найменше значення функції в інтервалі пов'язано з дослідженням функції на монотонність та екстремум. Зрозуміло, що функція  $y = f(x)$ може приймати найбільше  $M$  або найменше  $m$  значення або в точках екстремуму, або на кінцях інтервалу [a; b]. Можливу ситуацію проілюструємо на рисунку 4.9.

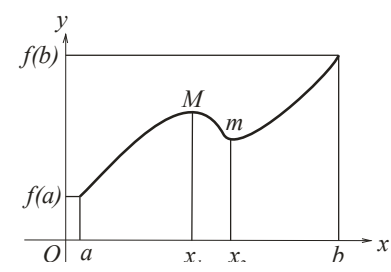

рисунок 4.9 – Найбільше та найменше значення функції в замкненому інтервалі

Отже, для знаходження найбільшого і найменшого значення функції необхідно:

1. Розв'язати задачу на екстремум функції.

2. Обчислити значення функції в точках екстремуму (лише тих, що належать обраному інтервалу) і на кінцях інтервалу.

3. Порівняти отримані значення і обрати з них найбільше та найменше.

Окремо розглянемо задачі, у яких дві величини пов'язані функціональною залежністю, і потрібно знайти значення однієї з них (це значення може бути або обмеженим певним інтервалом, або необмеженим), за якого інша приймає найбільше або найменше значення. Для розв'язання таких задач необхідно скласти рівняння, яке описує функціональну залежність цих величин, а потім знайти найбільше або найменше значення функції за описаною схемою.

*Приклад 4.41*. Знайти найбільше і найменше значення функції  $y = x \ln x$  в інтервалі  $[e^{-3}; 1]$ .

*Розв'язання:* 

Проведемо дослідження функції на екстремум:

.(∞ 0,) ∋ ݔ або 0 > ݔ :ОВФ ݕ ∙ ݔ + ݔ ln ∙ 1 = <sup>ᇱ</sup> ଵ ௫ ;1 + ݔ ln= ݕ ݁ = ݔ ;−1 = ݔ ln; 0 = 1 + ݔ ln; 0 = <sup>ᇱ</sup> ିଵ = ଵ .

Критична точка належить досліджуваному інтервалу. Обчислимо значення функції в критичній точці і на кінцях інтервалу:

$$
y(e^{-3}) = e^{-3} \ln e^{-3} = \frac{1}{e^{3}} \ln e^{-3} = -\frac{3}{e^{3}} \ln e = -\frac{3}{e^{3}}
$$
  

$$
y\left(\frac{1}{e}\right) = \frac{1}{e} \ln e^{-1} = -\frac{1}{e} \ln e = -\frac{1}{e}
$$
  

$$
y(1) = 1 \cdot \ln 1 = 0
$$

Отже, найбільше значення функція набуває в точці  $x = 1$ :  $M = y(1) = 0$  а найменше значення – у точці  $x = \frac{1}{3}$  $\frac{1}{e}$ .  $m = y \left( \frac{1}{2} \right)$  $\frac{1}{e}$  $= -\frac{1}{e}$  $\frac{1}{e}$ .

*Приклад 4.42*. Визначити, за яких розмірів відкритого басейну з квадратним дном, на облицювання стін і дна буде затрачено найменшу кількість матеріалу. Об'єм басейну  $V$ фіксований.

*Розв'язання:* Басейн має форму прямокутного паралелепіпеду. Його об'єм визначається за формулою  $V =$  $S<sub>o</sub>$  ⋅  $h$ . Позначимо сторону основи квадратного дна басейну за  $x$ . Звідси площа основи:  $S_{\text{och}} = x^2$ .

Висоту басейну визначимо як  $h = \frac{V}{c}$  $\frac{V}{S_{\text{OCH}}} = \frac{V}{x^2}$  $\frac{v}{x^2}$ . Маємо бічну площу поверхні  $S_{6i} = 4h \cdot x = 4 \frac{V}{x^2}$  $\frac{V}{x^2} \cdot x = \frac{4V}{x}$  $\frac{f(x)}{x}$ . Отже, загальна площа, яку необхідно облицювати, дорівнює  $S = x^2 + \frac{4V}{x}$  $\frac{f(x)}{x}$ . Дослідимо цю функцію на екстремум:

$$
S' = 2x - \frac{4V}{x^2} = \frac{2x^3 - 4V}{x^2};
$$
  
\n
$$
S' = 0; \quad 2x^3 - 4V = 0; \quad x = \sqrt[3]{2V}.
$$

Після з'ясування знаків  $S'$  у кожному з часткових інтервалів, встановили, що в точці  $x = \sqrt[3]{2V}$  функція набуває мінімуму. Отже, при стороні дна  $x = \sqrt[3]{2V}$  і висоті  $h = \frac{V}{3\sqrt{2}}$  $\frac{v}{\sqrt[3]{4V^2}} =$  $\frac{3}{4}$ ସ  $\int_{1}^{3} \frac{V}{4}$  басейн фіксованого об'єму потребує найменшу кількість облицювального матеріалу.

## **4.4.5 Опуклість та угнутість функцій. Точки перегину**

*Визначення 4.14.* Дуга називається *опуклою*, якщо вона перетинається з будь-якою своєю січною не більш, ніж у двох точках.

Якщо дуга опукла, вона цілком розташована по одну сторону від дотичної, проведеної в будь-якій точці. Опукла дуга може обертатися як опуклістю вгору (рис. 4.10, а) або донизу (рис. 4.10, б).

Лінії, обернені опуклістю вгору, називаються *опуклими* (опукла дуга розташована під дотичною); лінії, обернені опуклістю донизу, називаються *угнутими* (опукла дуга розташована над дотичною).

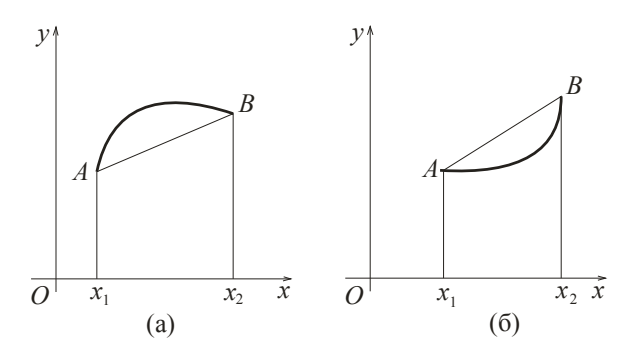

Рисунок 4.10 – Опукла (а) та угнута (б) функції

Особливу роль відіграють точки, які відділяють інтервали опуклості і угнутості функції.

*Визначення 4.15. Точкою перегину* функції називається точка лінії, яка відділяє опуклу дугу від угнутої.

У точці перегину функції дотична перетинає лінію; в околі цієї точки лінія розташована по обидві сторони від дотичної.

З'ясуємо ознаки опуклості та угнутості функції та умови існування точок перегину.

*Теорема 4.8.* Для того щоб двічі диференційована на інтервалі  $(a, b)$  функція  $y = f(x)$  була опукла (угнута) на цьому інтервалі, необхідно і достатньо, щоб в усіх точках цього інтервалу друга похідна функції була від'ємною, тобто  $f''(x) \geq$ 0 (додатною  $f''(x) \le 0$ ).

 $\mathcal I$ оведення: Проведемо пряму через точки  $A\big(x_1,\ f(x_1)\big)$  і  $B(x_2, f(x_2))$ , які належать графіку функції  $y = f(x)$ . Її рівнянням є

$$
y = \frac{f(x_2)(x - x_1) + f(x_1)(x_2 - x)}{x_2 - x_1}.
$$
  
241

Позначимо праву частину рівняння через  $l(x)$ . Тому рівняння січної має вигляд  $y = l(x)$ .

$$
Hexaŭ
$$
  $a < x_1 < x < x_2 < b$ . Знайдемо різницю

$$
l(x) - f(x) = \frac{f(x_2)(x - x_1) + f(x_1)(x_2 - x)}{x_2 - x_1} - f(x) \frac{(x - x_1) + (x_2 - x)}{x_2 - x_1} =
$$
  
= 
$$
\frac{[f(x_2) - f(x)](x - x_1) - [f(x) - f(x_1)](x_2 - x)}{x_2 - x_1}.
$$

За теоремою Лагранжа маємо

$$
l(x) - f(x) = \frac{f'(\eta)(x_2 - x)(x - x_1) - f'(\xi)(x - x_1)(x_2 - x)}{x_2 - x_1} =
$$

$$
= \frac{[f'(\eta) - f'(\xi)](x_2 - x)(x - x_1)}{x_2 - x_1},
$$

 $\text{Re } x_1 < \xi < x < \eta < x_2.$ 

Знов скористаємося теоремою Лагранжа:

$$
l(x) - f(x) = \frac{f''(\zeta)(x_2 - x)(x - x_1)(\eta - \xi)}{x_2 - x_1}
$$

Звідси бачимо, що якщо  $f'' < 0$  на інтервалі  $(a; b)$ , то  $l(x) < f(x)$ , тобто функція опукла; а якщо  $f'' > 0$  на інтервалі  $(a; b)$ , то  $l(x) > f(x)$ , тобто функція угнута.

*Теорема 4.9. (необхідна умова існування точок перегину*). Якщо в точці  $x_0$  перегину функції  $y = f(x)$  існує друга похідна, то вона дорівнює нулю:  $f''(x_0) = 0$ .

*Теорема 4.10. (достатня умова існування точок перегину)*. Точка  $(x_0, y_0)$  (якщо в цій точці виконується необхідна умова) є точкою перегину лінії  $y = f(x)$ , якщо друга похідна функції  $f''(x)$  змінює знак при переході  $x$  через  $x_0$ .

Пропонуємо читачеві провести доведення цих теорем самостійно.

# **4.4.6 Схема дослідження функції на опуклість, угнутість і точки перегину**

Укажемо послідовність дій для з'ясування інтервалів опуклості, угнутості і точок перегину.

1. З'ясуємо область визначення функції (ОВФ).

2. Знайдемо критичні точки, тобто точки, друга похідна в яких дорівнює нулю  $f''(x) = 0$  або не існує.

3. Нанесемо на числову вісь (або в таблицю) критичні точки та точки, у яких функція не існує. Таким чином ми розіб'ємо числову вісь на часткові інтервали, в кожному з яких друга похідна не змінює знак. Ці інтервали є інтервалами опуклості або угнутості функції.

4. З'ясуємо знак другої похідної в кожному з часткових інтервалів, для чого достатньо встановити знак у будь-якій точці обраного інтервалу. За знаком другої похідної визначаємо характер поведінки функції в кожному з інтервалі: якщо  $f''(x) > 0$ , то функція угнута, якщо  $f''(x) < 0$  - опукла.

5. Простежимо за зміною знака другої похідної при переході через границі інтервалів опуклості й угнутості функції і з'ясуємо, які з критичних точок є точками перегину функції. Може так статися, що деяка критична точка не є точкою перегину функції. Це може статися, якщо в двох суміжних інтервалах, які поділяються вказаною критичною точкою, друга похідна має однаковий знак.

6. Підставимо у функцію  $y = f(x)$  значення незалежної змінної, у яких ми встановили існування точок перегину і обчислимо їх ординати.

*Приклад 4.43*. Дослідити функцію на опуклість, угнутість і знайти точки перегину функції  $y = x^4 - 12x^3 +$  $48x^2 - 50$ .

*Розв'язання:* 

 $OBΦ: x ∈ R$ .

Знайдемо першу і другу похідні функції:

 $y' = 4x^3 - 36x^2 + 96x$ ;  $y'' = 12x^2 - 72x + 96$ .

Знайдемо критичні точки:

 $y'' = 0;$   $12x^2 - 72x + 96 = 0$  : 12.  $x^2 - 6x + 8 = 0;$   $x_1 = 2$  $\frac{x_1}{x_2} = 4$ 

Винесемо результати досліджень або в таблицю

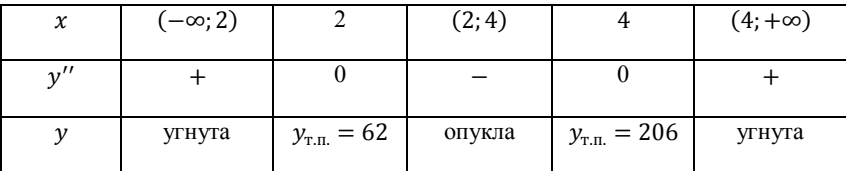

або на числову вісь (рис. 4.11):

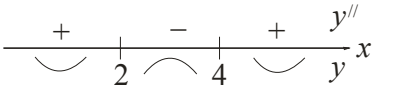

Рисунок 4.11 – Дослідження функції на опуклість, угнутість та точки перегину

Отже, функція опукла на інтервалі  $x \in (2, 4)$ , угнута на інтервалі  $x \in (-\infty, 2)$  ∪ (4; + $\infty$ ). У точках  $x = 2$  і  $x = 4$  функція має перегин.

#### **4.4.7 Асимптоти функції**

**Визначення 4.16.** Пряма лінія А називається *асимптотою* лінії L, якщо відстань від точки лінії L до прямої ܣ прямує до нуля при нескінченному віддаленні цієї точки від початку координат.

Можливі випадки існування *вертикальної* та *похилої* асимптот. Розглянемо кожен із них.

Нехай лінія  $y = f(x)$  має *вертикальну асимптоту*. Її рівняння буде  $x = x_0$ , звідси, згідно з визначенням асимптоти обов'язково виконується умова  $f(x) \to \infty$  при  $x \to x_0$ .

Отже, якщо

$$
\lim_{x \to x_0} f(x) = \infty \tag{4.48}
$$

то лінія  $y = f(x)$  має вертикальну асимптоту

$$
x = x_0. \tag{4.49}
$$

Взаємне розташування нескінченної вітки функції та її вертикальної асимптоти можна з'ясувати дослідженням знака нескінченності, до якої прямує  $f(x)$ , коли  $x$  прямує до  $x_0$ ліворуч або праворуч. Можливі варіанти розташування вертикальної асимптоти і графіку функції зображені на рисунку 4.12.

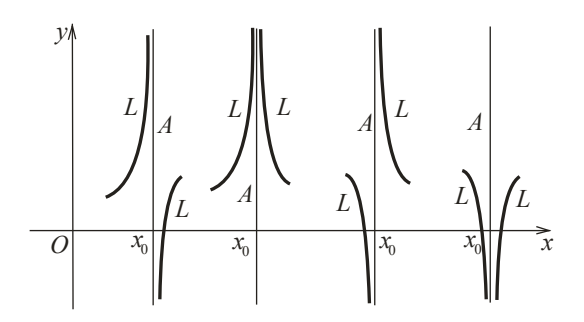

.<br>Рисунок 4.12 – Вертикальні асимптоти функції

Нехай лінія  $y = f(x)$  має *похилу асимптоту*. Рівнянням такої асимптоти буде  $y = kx + b$ . За визначенням асимптоти відстань  $MN_1$  точки  $M$  на лінії  $L$  від асимптоти  $A$  (см. рис. 4.13) прямує до нуля при  $x \rightarrow \infty$ . Розглянемо замість відстані  $MN_1$ відстань  $MN$ , тобто різницю між ординатами точок  $M$  і  $N$ , які мають ту ж саму абсцису. Зрозуміло, що ці відстані одночасно прямують до нуля при  $x \rightarrow \infty$ .

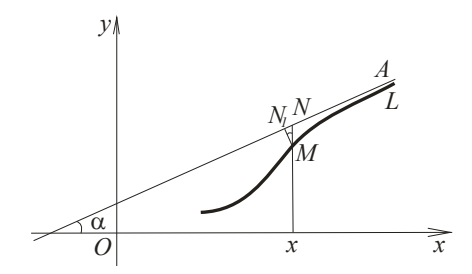

.<br>Рисунок 4.13 – Похила асимптота функції

Ордината точки  $M$  дорівнює значенню функції  $f(x)$ , а ордината точки  $N$  - значенню лінійної функції  $y = kx + b$ . Звідси

$$
MN = [f(x) - (kx + b)].
$$

З цього виходить, що якщо

$$
\lim_{x \to \infty} [f(x) - (kx + b)] = 0
$$

то лінія  $y = f(x)$  має асимптоту  $y = kx + b$ , тобто знаходження похилої асимптоти зводиться до знаходження таких чисел  $k$  і  $b$ , що

$$
\lim_{x \to \infty} [f(x) - kx - b] = 0. \tag{4.50}
$$

звідси справедливо, що

$$
f(x) = kx + b + a(x),
$$

де  $\alpha(x)$  - нескінченно мала при  $x \rightarrow \infty$ . Поділимо обидві частини рівності на  $x$  і перейдемо до границі при  $x \to \infty$ :

$$
\lim_{x \to \infty} \frac{f(x)}{x} = \lim_{x \to \infty} \left( k + \frac{b}{x} + \frac{\alpha(x)}{x} \right).
$$

 $3\frac{b}{x} \to 0$  і  $\frac{\alpha(x)}{x} \to 0$  виходить, що

$$
\lim_{x \to \infty} \frac{f(x)}{x} = k. \tag{4.51}
$$

Отже, якщо існує така кінцева границя (4.51), то існує і похила асимптота.

Знайдемо  $b$  з (4.50):

$$
\lim_{x \to \infty} [f(x) - kx] = b. \tag{4.52}
$$

Якщо існують кінцеві границі (4.51), (4.52), то лінія  $y = f(x)$  має похилу асимптоту

$$
y = kx + b. \tag{4.53}
$$

*Зауваження*. Якщо  $k = 0$ , то похила асимптота перетворюється в горизонтальну:

$$
y = b
$$
,  $ae$   $b = \lim_{x \to \infty} f(x)$ . (4.54)

*Приклад 4.44*. Знайти асимптоти функції  $y = \frac{e^{x-5}}{2x+5}$  $\frac{e}{2x+3}$ .

*Розв'язання:* ОВФ: 2x + 3 ≠ 0;  $x \neq -\frac{3}{3}$  $\frac{3}{2}$ ;

 $x \in \left(-\infty; -\frac{3}{2}\right)$  $\frac{3}{2}$  ∪  $\left(-\frac{3}{2}\right)$  $\frac{3}{2}$ ; +∞).

Знайдемо вертикальну асимптоту. Візьмемо точку розриву функції  $x = -\frac{3}{3}$  $\frac{3}{2}$  і перевіримо виконання умови (4.48):

$$
\lim_{x \to -\frac{3}{2}} y(x) = \lim_{x \to -\frac{3}{2}} \frac{e^{x-5}}{2x+3} = \infty.
$$

Отже, пряма  $x = -\frac{3}{3}$  $\frac{3}{2}$  є вертикальною асимптотою функції.

Знайдемо похилу асимптоту. Для цього обчислимо границі (4.51), (4.52) при  $x \to \pm \infty$ :

$$
k = \lim_{x \to \infty} \frac{y(x)}{x} = \lim_{x \to \infty} \frac{\frac{e^{x-5}}{2x+3}}{x} = \lim_{x \to \infty} \frac{e^{x-5}}{2x^2+3x} = \left| \frac{\infty}{\infty} \right| =
$$
  
\n
$$
= \lim_{x \to \infty} \frac{e^{x-5}}{4x+3} = \lim_{x \to \infty} \frac{e^{x-5}}{4} = \infty;
$$
  
\n
$$
k = \lim_{x \to -\infty} \frac{y(x)}{x} = \lim_{x \to -\infty} \frac{\frac{e^{x-5}}{2x+3}}{x} = \lim_{x \to -\infty} \frac{e^{x-5}}{2x^2+3x} =
$$
  
\n
$$
= \lim_{x \to -\infty} \frac{1}{(2x^2+3x)e^{-(x-5)}} = \frac{1}{\infty} = 0.
$$
  
\n248

Зауважимо, що обчислюючи границю при  $x \to \infty$  ми двічі скористалися правилом Лопіталя, щоб уникнути невизначеності. Разом із тим кінцевої границі не отримали, тому при  $x \to \infty$  похилої асимптоти не існує. При  $x \to -\infty$ невизначеності не виникло; замість обчислення  $e^{-\infty}$ , ми перемістили експоненту в знаменник і отримали кінцеву границю  $k = 0$ . А цей випадок відповідає горизонтальній асимптоті. Обчислимо  $b$  при  $x \to -\infty$ :

$$
b = \lim_{x \to -\infty} y(x) = \lim_{x \to -\infty} \frac{e^{x-5}}{2x+3} = \lim_{x \to -\infty} \frac{1}{(2x+3)e^{-(x-5)}} =
$$
  
=  $\frac{1}{\infty} = 0$ .

Отже, при  $x \to -\infty$  існує горизонтальна асимптота  $y = 0$ .

### **4.4.8 Загальна схема дослідження функції**

Спробуємо об'єднати попередньо отримані знання для дослідження функції та побудови її графіка. Пропонуємо таку схему:

### 1. *Область визначення функції* (ОВФ).

2. *Точки перетину з осями координат*. Нагадаємо, що з віссю  $Ox$  лінія перетинається, якщо  $y = 0$ ; а з віссю  $Oy$ , якщо  $x = 0$ 

3. *Інтервали знакопостійності*. На числовій осі необхідно відзначити точки перетину з віссю  $0x$  і точки, у яких функція не існує (ОВФ). Обчислимо знак функції в кожному з отриманих інтервалів. Там, де  $y > 0$  графік функції розташовано в верхній полуплощині, де  $y < 0$  - у нижній.

4. *Парність (непарність) функції*. Нагадаємо, що функція парна, якщо виконується умова  $y(-x) = y(x)$ ; непарна  $-$  якщо  $y(-x) = -y(x)$ . Якщо не виконується ні одна з цих умов, функція загального положення. Ця інформація дуже

корисна при побудові графіка функції: графік парної функції симетричний відносно осі ординат, а графік непарної функції – відносно початку координат.

5. **Періодичність**. Якщо функція періодична, то  $y(x +$  $T$ ) =  $y(x)$ , де  $T \neq 0$  - період функції.

6. *Дослідження функції на монотонність та екстремуми* (дослідження за допомогою першої похідної). Схема цього дослідження наведена в п. 4.4.3.

7. *Дослідження функції на опуклість, угнутість та точки перегину* (дослідження за допомогою другої похідної). Схема цього дослідження наведена в п. 4.4.6.

8. *Асимптоти функції*. См. п. 4.4.7.

9. *Графік функції*. Графік функції будується за результатами попередніх досліджень. Під час побудови нас цікавить поводження функції на інтервалах і у критичних точках. Через те графік, який ми отримуємо, має якісний характер.

*Приклад 4.45*. Провести повне дослідження функції  $y = \frac{x^3}{a^2}$  $\frac{x}{x^2-4}$  і побудувати її графік.

*Розв'язання:* Проведемо дослідження за запропонованою схемою.

 $1.$  OB $\Phi$ :  $x^2-4\neq 0$ ;  $x \neq \pm 2$ ;  $x \in (-\infty, -2)$  U  $(-2; 2)$  ∪  $(2; +\infty)$ .

2. Знайдемо точки перетину з осями координат:

Ox:  $y = 0$ ;  $\frac{x^3}{x^2}$  $\frac{x}{x^2-4} = 0$ ;  $x = 0$ . Отже, функція перетинає вісь

 $Ox$  у початку координат  $O(0,0)$ .

*Oy*: 
$$
x = 0
$$
;  $y = \frac{0}{0-4} = 0$ . Функція перетинає вісь *Oy* теж у

початку координат  $O(0,0)$ .

3. Нанесемо на числову вісь точки перетину графіка з віссю  $0x$  та точки, у яких функція не існує; обчислимо знак функції на кожному інтервалі:

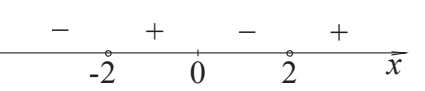

Отже, функція додатна на інтервалі  $x \in (-2,0)$  ∪  $(2; +∞)$  і від'ємна на інтервалі  $x \in (-∞, -2)$  ∪  $(0; 2)$ .

4. Перевіримо функцію на парність:

$$
y(-x) = \frac{(-x)^3}{(-x)^2 - 4} = -\frac{x^3}{x^2 - 4} = -y(x).
$$

З цього виходить, що функція непарна.

5. Функція неперіодична.

6. Дослідимо функцію на монотонність на екстремуми. Знайдемо першу похідну та критичні точки:

$$
y' = \frac{3x^2(x^2-4)-x^3\cdot 2x}{(x^2-4)^2} = \frac{x^4-12x^2}{(x^2-4)^2}; \qquad y' = 0: \qquad x_{1,2,3} = \begin{bmatrix} 0; \\ -2\sqrt{3} \\ 2\sqrt{3} \end{bmatrix}
$$

Нанесемо критичні точки та точки, у яких функція не існує на числову вісь, обчислимо знак першої похідної в кожному з отриманих інтервалів:

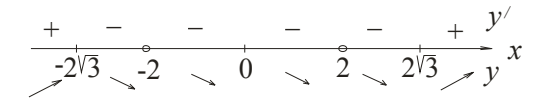

Обчислимо значення функції в екстремальних точках:

$$
y_{min} = y(2\sqrt{3}) = \frac{(2\sqrt{3})^3}{(2\sqrt{3})^2 - 4} = 3\sqrt{3};
$$

$$
y_{max} = y(-2\sqrt{3}) = \frac{(-2\sqrt{3})^3}{(-2\sqrt{3})^2 - 4} = -3\sqrt{3}.
$$

Функція зростає на інтервалах  $x \in (-\infty, -2\sqrt{3})$  ∪  $(2\sqrt{3}; +\infty)$ , спадає на інтервалах  $x \in (-2\sqrt{3}; -2) \cup (-2; 2) \cup$  $(2, 2\sqrt{3})$ . В точці  $M_1(-2\sqrt{3}, -3\sqrt{3})$  функція набуває максимуму, а в точці  $M_2(2\sqrt{3}; 3\sqrt{3})$  - мінімуму.

7. Дослідимо функцію на опуклість, угнутість та знайдемо точки перегину. Знайдемо другу похідну, критичні точки та винесемо ці точки разом із точками розриву функції на числову вісь:

$$
y'' = \frac{(4x^3 - 24x)(x^2 - 4)^2 - (x^4 - 12x^2)2(x^2 - 4)2x}{(x^2 - 4)^4} =
$$
  
= 
$$
\frac{4x(x^2 - 4)[(x^2 - 6x)(x^2 - 4) - (x^4 - 12x^2)]}{(x^2 - 4)^4} = \frac{4x(2x^2 + 24)}{(x^2 - 4)^3};
$$
  

$$
y'' = 0; \quad \frac{4x(2x^2 + 24)}{(x^2 - 4)^3} = 0; \quad x = 0.
$$

Знайдемо ординату точки перегину функції:

$$
y_{\text{T}.\text{II.}} = y(0) = \frac{0}{0-4} = 0.
$$

Функція опукла на інтервалах  $x \in (-\infty, -2) \cup (0, 2)$  і угнута на інтервалах  $x \in (-2, 0) \cup (2, +\infty)$ ;  $P(0, 0)$  - точка перегину функції.
8. Знайдемо асимптоти функції.

У функції є дві точки розриву  $x = -2$  і  $x = 2$ . Перевіримо, чи будуть лінії  $x = -2$  і  $x = 2$  вертикальними асимптотами функції:

$$
\lim_{x \to -2} y(x) = \lim_{x \to -2} \frac{x^3}{x^2 - 4} = -\infty;
$$

 $\lim_{x\to 2} y(x) = \lim_{x\to 2} \frac{x^3}{x^2}$  $\frac{x}{x^2-4} = \infty$ .

Наприклад, лінії  $x = -2$  і  $x = 2$  є вертикальними асимптотами функції.

Знайдемо похилі асимптоти:

$$
k = \lim_{x \to \pm \infty} \frac{y(x)}{x} = \lim_{x \to \pm \infty} \frac{\frac{x^3}{x^2 - 4}}{x} = \lim_{x \to \pm \infty} \frac{x^3}{x^3 - 4x} = \left| \frac{\infty}{\infty} \right| =
$$
  
\n
$$
= \lim_{x \to \pm \infty} \frac{3x^2}{3x^2 - 4} = \left| \frac{\infty}{\infty} \right| = \lim_{x \to \pm \infty} \frac{6x}{6x} = 1;
$$
  
\n
$$
b = \lim_{x \to \pm \infty} (y(x) - kx) = \lim_{x \to \pm \infty} \left( \frac{x^3}{x^2 - 4} - 1 \cdot x \right) =
$$
  
\n
$$
= \lim_{x \to \pm \infty} \frac{4x}{x^2 - 4} = \left| \frac{\infty}{\infty} \right| = \lim_{x \to \pm \infty} \frac{4}{2x} = \frac{2}{\infty} = 0.
$$

Отже, похила асимптота задається рівнянням  $y = x$ .

9. Усі отриманні знання про поводження функції у графіку (рис. 4.14):

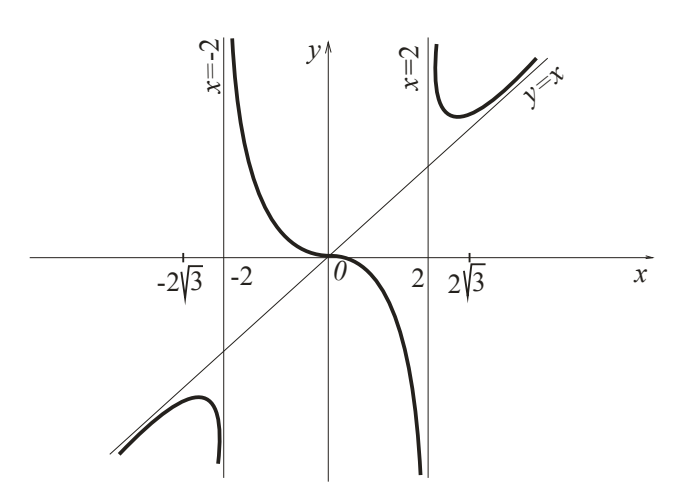

Рисунок 4.14 – Графік функції

### **4.4.9 Застосування похідної в задачах з економічним змістом**

Поняття похідної може бути використано у розв'язанні прикладних задач економіки. Введемо основні поняття.

Нехай відома функція витрат  $C(x)$ , яка визначає необхідні витрати для виробництва  $x$  одиниць певного продукту. Прибуток виробництва  $P(x)$  визначається як різниця між доходом  $D(x)$  від виробництва х одиниць продукту і функцією витрат:

$$
P(x) = D(x) - C(x).
$$
 (4.55)

 $Cepedni$  витрати  $A(x)$  під час виробництва х одиниць продукції визначаються як

$$
A(x) = \frac{c(x)}{x}.\tag{4.56}
$$

 $\Gamma$ раничні витрати  $M(x)$  на виробництво х одиниць продукції згідно з поняттям похідної будемо визначати як

$$
M(x) = C'(x). \tag{4.57}
$$

*Оптимальним значенням* виробництва для виробника є те значення  $x$  одиниць продукції, за якого прибуток  $P(x) \in$ найбільшим. Тому для визначення величини оптимального значення виробництва, необхідно розв'язати задачу про найбільше значення функції (див. п. 4.4.4).

*Приклад 4.46*. Виробнича фірма мінімізує середні витрати, які в результаті дорівнюють 50 грн/один. Чому дорівнюють граничні витрати?

*Розв'язання*: З (4.56) маємо:  $C(x) = A(x) \cdot x = 50x$ . За формулою (4.57) граничні витрати є похідна від функції витрат. Після її обчислення маємо:

$$
M(x) = C'(x) = 50.
$$

Отже, граничні витрати дорівнюють 50 грн./один.

*Приклад 4.47*. Визначити оптимальне для виробника значення випуску  $x_0$ , за умови, що весь товар реалізується за фіксованою ціною  $p = 19$  за одиницю товару і відома функція BUTPAT  $C(x) = 22 + 7x + x^3$ .

*Розв'язання:* За формулою (4.55) прибуток визначається як

$$
P(x) = D(x) - C(x) = 19x - 22 - 7x - x^3 = 12x - 22 - x^3.
$$

Оптимальне значення випуску – значення, за якого прибуток є найбільшим. Розв'яжемо задачу про найбільше значення функції. Знайдемо похідну:

$$
P'(x)=12-3x^2.
$$

Розв'яжемо рівняння  $P'(x) = 0$ , тобто  $12 - 3x^2 = 0$ . Критичні точки:  $x_{1,2} = \pm 2$ . За умовою задачі зрозуміло, що мають сенс лише додатні значення, отже  $x_0 = 2$ . У цій точці функція набуває максимуму (за результатами дослідження знаків похідної), тому оптимальне значення випуску дорівнює  $x_0 = 2$ .

*Приклад 4.48*. Доход від виробництва продукції з використанням х одиниць ресурсів дорівнює  $D(x) = 80\sqrt{x}$ . Вартість одиниці ресурсів складає 4 умовних одиниці. Яку кількість ресурсів потрібно придбати, щоб прибуток був найбільшим?

*Розв'язання:* За формулою (4.55) прибуток визначається як

$$
P(x) = D(x) - C(x) = 80\sqrt{x} - 4x.
$$

Розв'яжемо задачу про найбільше значення функції. Для цього обчислимо похідну:  $P'(x) = \frac{40}{\sqrt{x}}$  $\frac{40}{\sqrt{x}} - 4.$ 

Розв'яжемо рівняння  $P'(x) = 0$ , тобто,  $\frac{40}{\sqrt{x}} - 4 =$  $40 - 4\sqrt{x}$  $\frac{1}{\sqrt{x}} = 0$ ,  $\sqrt{x} = 10$ . Критична точка:  $x = 100$ . Після з'ясування знаків похідної в кожному з часткових інтервалів, встановимо, що в цій точці функція набуває максимуму. Отже необхідно придбати 100 одиниць ресурсів, щоб прибуток був найбільшим.

Приклад 4.49. Під час виробництва монополією х одиниць товару, ціна за одиницю  $p(x) = 2 + \frac{5}{3}$  $\frac{3}{3}\sqrt{x}$ . Визначити оптимальне для монополії значення випуску  $x_0$  (за умови, що весь вироблений товар реалізується), якщо функція витрат має вигляд:  $C(x) = 17 - 4x + \frac{x^2}{2}$  $\frac{1}{2}$ .

*Розв'язання:* За формулою (4.55) прибуток визначається як

$$
P(x) = D(x) - C(x) = 2x + \frac{5}{3}x\sqrt{x} - 17 + 4x - \frac{x^2}{2} =
$$
  
=  $6x + \frac{5}{3}x\sqrt{x} - 17 - \frac{x^2}{2}$ .

Розв'яжемо задачу про найбільше значення функції. Для цього обчислимо похідну:

$$
P'(x) = 6 + \frac{5}{2}\sqrt{x} - x.
$$

Розв'яжемо рівняння  $P'(x) = 0$ . Тобто, 6 +  $\frac{5}{3}$  $\frac{3}{2}\sqrt{x-x}=0.$ 

Щоб розв'язати це рівняння, зробимо заміну:

$$
\sqrt{x} = t;
$$
 2t<sup>2</sup> - 5t - 12 = 0;  $\begin{bmatrix} t_1 = 4 \\ t_2 = -\frac{3}{2} \end{bmatrix}$ 

Зрозуміло, що нас цікавить лише додатні значення  $t$ , тому  $x = t^2 = 16$ . Отже оптимальне значення випуску  $x_0 = 16$ .

*Приклад 4.50*. На початковому етапі виробництва фірма мінімізує середні витрати, водночас функція витрат має вигляд  $\mathcal{C}(x) = 10 + 2x + \frac{5}{3}$  $\frac{5}{2}x^2$ . Подалі ціна на одиницю товару встановлюється на рівні  $p = 37$ . На скільки одиниць товару фірмі потрібно збільшити виробництво? На скільки збільшаться середні витрати?

*Розв'язання:* За формулою (4.56) функція середніх витрат виробництва має вигляд

$$
A(x) = \frac{10}{x} + 2 + \frac{5}{2}x.
$$

Знайдемо мінімальне значення цієї функції:

$$
A'(x) = -\frac{10}{x^2} + \frac{5}{2}; \qquad A'(x) = 0; \qquad \frac{-20x^2 + 5}{2x^2} = 0;
$$

$$
x^2 = 4; \quad x = \pm 2.
$$

Отже,  $x_0 = 2$ . Граничні витрати (4.57):

$$
M(x) = C'(x) = 2 + 5x.
$$

Відомо, що прибуток (4.55) визначається як:

$$
P(x) = D(x) - C(x) = 37x - C(x).
$$

Продиференціюємо цей вираз:

$$
P'(x) = 37 - C'(x) = 37 - M(x) = 37 - 2 - 5x = 35 - 5x.
$$

Знайдемо критичну точку:

$$
P'(x) = 0; \quad 35 - 5x = 0; \quad x = 7.
$$

Отже, оптимальне значення кількості товару  $x_{\text{on}T} = 7$ . З цього виходить, що необхідно збільшити виробництво на 5 одиниць  $(\Delta x = x_{\text{onT.}} - x_0).$ 

З'ясуємо середні витрати виробництво

$$
A(2) = \frac{10+4+10}{2} = 12;
$$

$$
A(7) = \frac{10+14+\frac{5}{2}49}{7} = \frac{293}{14};
$$
  
\n
$$
\Delta A = \frac{293}{14} - 12 = \frac{125}{14}.
$$

Отже, середні витрати зміняться на  $\frac{125}{14}$ .

#### **Контрольні запитання**

1. Надайте визначення похідної функції.

2. Назвіть та доведіть основні правила диференціювання.

3. Як знаходиться похідна складної функції?

4. Як знаходяться похідні обернених функцій?

5. Запишіть таблицю похідних. Спробуйте вивести кожну з формул.

6. Опишіть метод логарифмічного диференціювання. У яких випадках необхідно його використовувати?

7. Як диференціюють неявно завдані функції?

8. Сформулюйте правило диференціювання функцій, завданих параметрично.

9. Надайте визначення похідних вищих порядків.

10. Що таке диференціал функції. Опишіть основні властивості диференціалу.

11. Як застосовується диференціал у наближених обчисленнях?

12. У чому полягає геометричний сенс похідної та диференціалу?

13. У чому полягає фізичний сенс похідної та диференціалу?

14. Сформулюйте та доведіть основні теореми диференціального числення. Дайте геометричну інтерпретацію кожної з них.

15. Сформулюйте правило Лопіталя для обчислення границь функції. Опишіть загальні випадки його використання.

16. Опишіть схему дослідження функції на монотонність та екстремуми за допомогою першої похідної. Наведіть приклади.

17. Опишіть схему дослідження функції на опуклість, угнутість та точки перегину за допомогою другої похідної. Наведіть приклади.

18. Надайте визначення асимптот функції.

19. Наведіть загальну схему дослідження функції методами диференціального числення. Проілюструйте прикладом.

20. Як обчислюються середні та граничні витрати на виробництво? Який сенс мають ці величини?

21. Надайте визначення продуктивності праці. За якими формулами обчислюється продуктивність праці, швидкість та темп її зміни?

22. Поясність значення еластичності. Наведіть приклади.

23. За якої умови відбувається ринкова рівновага? Як знайти точку ринкової рівноваги?

# **Розділ 5 ІНТЕГРАЛЬНЕ ЧИСЛЕННЯ ФУНКЦІЇ ОДНІЄЇ ЗМІННОЇ. НЕВИЗНАЧЕНИЙ ІНТЕГРАЛ**

#### **5.1 Первісна**

У попередніх розділах, коли вивчали диференціювання, розв'язували таку задачу: як знайти похідну цієї функції? Зараз поставимо перед собою обернену задачу: як знайти функцію, якщо відома її похідна?

**Визначення 5.1.** Первісною від функції  $f(x)$  називається  $\phi$ функція  $F(x)$ , похідна від якої дорівнює цій функції:

$$
F'(x) = f(x). \tag{5.1}
$$

*Приклад 5.1*. Знайти первісну функції  $f(x) = x^3$ .

*Розв'язання:* За визначенням 5.1 функція  $\frac{1}{4}x^4$  є первісною, тому що  $\left(\frac{1}{4}\right)$  $\left(\frac{1}{4}x^4\right)' = x^3$ . Алей $\frac{1}{4}x^4 - 17$  i  $\frac{1}{4}x^4 + 5$  теж  $\epsilon$  первісними, тому що  $\left(\frac{1}{4}\right)$  $\frac{1}{4}x^4 - 17\bigg)' = x^3; \left(\frac{1}{4}\right)$  $\frac{1}{4}x^4 + 5$ )' =  $x^3$ .

*Теорема 5.1.* Будь-яка неперервна функція має несчислену множину первісних, а будь-які дві з них відрізняються на сталу величину.

*Доведення:*

Нехай  $F_1(x)$  і  $F_2(x)$  - дві первісні функції  $f(x)$ . За визначенням первісної маємо:

$$
F'_1(x) = f(x)
$$
 i  $F'_2(x) = f(x)$ .

Позначимо  $F_1(x) - F_2(x) = \varphi(x)$ .

Візьмемо похідну від обох частин:

$$
F'_1(x) - F'_2(x) = \varphi'(x)
$$
 afoo  $f(x) - f(x) = \varphi'(x)$ ,  
afoo  $\varphi'(x) = 0$ .

3 останньої тотожності прямує, що  $\varphi(x) = C$  - стала величина.

**Визначення 5.2.** Якщо функція  $F(x)$  є первісною для функції  $f(x)$ , то вираз  $F(x) + C$  називається **невизначеним** *інтегралом* від функції  $f(x)$  і позначається як  $\int f(x) dx$ . Функцію  $f(x)$  називають *підінтегральною функцію*, вираз  $f(x)dx$  - *підінтегральним виразом*, знак  $\int$  – знаком *інтегралу*.

*Визначення 5.3.* Знаходження всіх первісних функції називається *невизначеним інтегруванням* (далі - просто *інтегруванням*) цієї функції.

За визначенням 5.1 маємо *основні властивості невизначного інтегралу*:

$$
- \left( \int f(x) dx \right)' = f(x);
$$

$$
- d \int f(x) dx = f(x) dx;
$$

- $\int f'(x)dx = f(x) + C;$
- $\int df(x) = f(x) + C.$

## **5.2 Таблиця невизначених інтегралів. Простіші прийоми інтегрування**

У таблиці 5.1 безпосередньо зведені формули, необхідні для інтегрування. Ці формули випливають із формул диференціювання основних елементарних функцій. Будь-яка з наведених формул легко перевіряється диференціюванням.

Зауваження. У таблиці 5.1 буква и може позначати як незалежну змінну  $x$ , так і неперервну диференційовану функцію  $u = u(x)$  аргументу х. Справедливість цього зауваження ми доведемо пізніше.

| $\mathbf{1}$   | $\vert du = u + C$                                                                                                    |
|----------------|----------------------------------------------------------------------------------------------------|
| $\overline{2}$ | $\int \frac{du}{u^n du} = \frac{u^{n+1}}{n+1} + C$<br>$\int \frac{du}{\sqrt{u}} = 2\sqrt{u} + C$<br>$\int \frac{du}{u^2} = -\frac{1}{u} + C$<br>$\int a^u du = \frac{a^u}{\ln a} + C$          |
| 3              |                                                                                                    |
| $\overline{4}$ |                                                                                                    |
| 5              |                                                                                                    |
| 6              | $e^u du = e^u + C$                                                                                                    |
| $\tau$         | $\frac{du}{u} = \ln u + C$                                                                                                    |
| 8              | $\cos u \, du = \sin u + C$                                                                                                    |
| 9              | $\sin u du = -\cos u + C$                                                                                                    |
| 10             | $\frac{du}{\cos^2 u} = \text{tg } u + C$                                                                                                    |
| 11             | du                                                                                                    |
| 12             |                                                                                                    |
| 13             | $\int \frac{du}{\sin^2 u} = -\ct{g} u + C$ $\int \frac{du}{u^2 + a^2} = \frac{1}{a} \arct{g} \frac{u}{a} + C$ $\frac{du}{u^2 - a^2} = \frac{1}{2a} \ln \left  \frac{u - a}{u + a} \right  + C$ |
| 14             | $\frac{du}{\sqrt{u^2 \pm a^2}} = \ln\left u + \sqrt{u^2 \pm a^2}\right  + C$                                                                                                    |
| 15             | $\int \frac{du}{\sqrt{a^2 - u^2}} = \arcsin \frac{u}{a} + C$                                                                                                    |

Таблиця 5.1 - Основна таблиця інтегралів

*Теорема 5.2.* Інтеграл від алгебраїчної суми кінцевого числа функцій дорівнює сумі інтегралів:

$$
\int (u+v)dx = \int udx + \int vdx. \tag{5.2}
$$

Доведення: Нехай функція  $f(x)$  представлена у вигляді двох доданків, кожен з яких є функцією незалежної змінної:  $f(x) = u + v$ .

Похідна від лівої частини рівності (5.2) за визначенням похідної дорівнює підінтегральній функції:

$$
(\int (u+v)dx)' = u+v.
$$

Диференцюємо праву частину рівності (5.2), отримаємо

$$
(\int udx + \int vdx)' = (\int udx)' + (\int vdx)' = u + v.
$$

Ми отримали той самий вираз. Теорема доведена.

*Теорема 5.3.* Константу можна виносити за знак інтегралу:

$$
\int C f(x) dx = C \int f(x) dx. \tag{5.3}
$$

*Доведення:* Диференціюємо обидві частини рівності (5.3):

$$
(\int Cf(x)dx)' = Cf(x); \quad (C \int f(x)dx)' = C(\int f(x)dx)' = Cf(x).
$$

що і потрібно було довести.

*Теорема 5.4 (про інваріантність формул інтегрування).* Будь-яка формула інтегрування зберігає свій вигляд, якщо замінити незалежну змінну будь-якою диференційованою функцією від незалежної змінної, тобто якщо

$$
\int f(x)dx = F(x) + C
$$
,  
to  $\int f(u)du = F(u) + C$ .

Доведення: 3 рівності  $\int f(x)dx = F(x) + C$  за визначенням первісної виходить  $F'(x) = f(x)$ .

Розглянемо функцію  $F(u) = F[u(x)]$ . Її диференціал буде мати вигляд

$$
dF(u) = F'(u)du = f(u)du.
$$

Звідси

$$
\int f(u) du = \int dF(u) = F(u) + C,
$$

що і потрібно було довести. Цією теоремою ми довели зауваження до таблиці невизначних інтегралів. Це правило є дуже важливим, тому що значно розширює таблицю інтегралів. Виявляється, що таблиця є справедливою незалежно від того, чи є змінна інтегрування незалежною змінною, чи будь-якою диференційованою функцією від неї.

**Теорема 5.5.** Якщо функція  $F(x)$  є первісною функції  $f(x)$ , то справедливі формули:

$$
a) \int f(ax)dx = \frac{1}{a}F(ax) + C;
$$
 (5.4)

$$
6) \int f(x+b)dx = F(x+b) + C;
$$
 (5.5)

B) 
$$
\int f(ax + b) dx = \frac{1}{a}F(ax + b) + C.
$$
 (5.6)

*Доведення:* Останні рівності доведемо диференціюванням, з урахуванням доведених теорем:

a) 
$$
(\int f(ax)dx)' = (\int f(ax)d(\frac{a}{a}x))' = (\frac{1}{a}\int f(ax)d(ax))' =
$$

$$
= [u = ax] = \frac{1}{a}(\int f(u)du)' = \frac{1}{a}F(u) + C = \frac{1}{a}F(ax) + C;
$$
  
\n6)  $(\int f(x+b)dx)' = (\int f(x+b)d(x+b))' = [u = x + b] =$   
\n $= (\int f(u)du)' = F(u) + C = F(x + b) + C;$   
\n8)  $(\int f(ax+b)dx)' = (\frac{1}{a}\int f(ax+b)d(ax+b))' =$   
\n $= [u = ax + b] = \frac{1}{a}(\int f(u)du)' = \frac{1}{a}F(u) + C = \frac{1}{a}F(ax+b) + C.$ 

Теорему доведено.

Проілюструємо застосування наведених теорем при безпосередньому інтегруванні.

*Приклад 5.2.* Знайти невизначений інтеграл

$$
\int (3x^5 + 8)(6x - 7x^3) dx.
$$

*Розв'язання:*

$$
\int (3x^5 + 8)(6x - 7x^3)dx = \int (18x^6 + 48x - 21x^8 - 56x^3)dx =
$$
  
= 18  $\int x^6 dx + 48 \int x dx - 21 \int x^8 dx - 56 \int x^3 dx =$   
=  $\frac{18}{7}x^7 + 24x^2 - \frac{7}{3}x^9 - 14x^4 + C$ .

*Приклад 5.3.* Знайти невизначений інтеграл

$$
\int \left(2e^x + 7x^5 - \frac{6}{\sin^2 x} + \frac{13}{x}\right) dx.
$$

*Розв'язання:*

$$
\int \left(2e^{x} + 7x^{5} - \frac{6}{\sin^{2}x} - \frac{13}{x}\right)dx = 2\int e^{x}dx + 7\int x^{5}dx -
$$

$$
-6\int \frac{dx}{\sin^{2}x} - 13\int \frac{dx}{x} = 2e^{x} + \frac{7}{6}x^{6} + 7ctgx - 13lnx + C.
$$

$$
266
$$

*Приклад 5.4*. Знайти невизначений інтеграл ∫ $\frac{\left(1+\sqrt{x}\right)^3}{2\pi\sqrt{x}}$  $\frac{d(x, y)}{dx}dx$ .

*Розв'язання:*

$$
\int \frac{(1+\sqrt{x})^3}{2x\sqrt{x}} dx = \int \frac{1+3\sqrt{x}+3x+x\sqrt{x}}{2x\sqrt{x}} dx = \frac{1}{2} \int \frac{dx}{x\sqrt{x}} + \frac{3}{2} \int \frac{dx}{x} + \frac{3}{2} \int \frac{dx}{\sqrt{x}} + \frac{1}{2} \int dx = -\frac{1}{2\sqrt{x}} + \frac{3}{2} \ln x + 3\sqrt{x} + \frac{1}{2} x + C.
$$

*Приклад 5.5.* Знайти невизначений інтеграл  $\int t g^2 x dx$ . *Розв'язання:*

$$
\int t g^2 x \, dx = \int \frac{\sin^2 x}{\cos^2 x} \, dx = \int \frac{1 - \cos^2 x}{\cos^2 x} \, dx = \int \frac{dx}{\cos^2 x} - \int dx =
$$
  
=  $t g x - x + C$ .

#### **5.3 Метод заміни змінної**

Познайомимося з найпоширенішим методом інтегрування – *методом заміни змінної*. Диференціювати елементарні функції за допомогою таблиці інтегралів не складно. Для вдалого використання результатів теореми 5.5 необхідні великі навички, щоб швидко звести інтеграл до табличного. Але й теорема 5.5 не охоплює усіх можливих ситуацій. Спробуємо навчитися встановлювати підстановку (у кожному окремому випадку), за допомогою якої інтеграл може бути зведений до табличного. Допоможе нам в цьому така теорема.

**Теорема 5.6.** Якщо функція  $f(x)$  має первісну  $F(x)$ 

$$
\int f(x)dx = F(x) + C,
$$

а функція  $x = \varphi(t)$ , то функція  $f(\varphi(t)) \varphi'(t)$  має первісну  $F(\varphi(t))$  i

$$
\int f(\varphi(t)) \varphi'(t) dt = \int f(x) dx|_{x = \varphi(t)}.
$$
 (5.7)

*Доведення:* За визначенням похідної

$$
F'(x)=f(x).
$$

За правилом диференціювання складної функції маємо

$$
\frac{d}{dt}F(\varphi(t)) = \frac{dF}{dx}\Big|_{x=\varphi(t)} \cdot \frac{d\varphi(t)}{dt} = f(\varphi(t)) \varphi'(t).
$$

3 цього виходить, що функція  $f(\varphi(t)) \varphi'(t)$  має первісну  $F(\varphi(t))$ . Звідси за визначенням інтегралу маємо

$$
\int f(\varphi(t)) \varphi'(t) dt = F(\varphi(t)) + C = F(x) + C.
$$

Теорему доведено.

*Приклад 5.6.* Знайти невизначений інтеграл

 $\int sin(4x - 3) dx$ .

*Pos8'X3AHHX*: 
$$
\int \sin(4x - 3) dx = \begin{bmatrix} u = 4x - 3 \\ du = 4dx \\ dx = \frac{1}{4} du \end{bmatrix} =
$$

$$
= \frac{1}{4} \int \sin u du = -\frac{1}{4} \cos u + C = -\frac{1}{4} \cos (4x - 3) + C.
$$

Зауважимо, що розв'язати цю задачу можна і за формулою (5.6).

$$
\pi
$$
риклад 5.7. Знайти невизначений інтерал  $\int \frac{dx}{7x^2+4}$ .

*Pose's*33a<sup>2</sup>44. 
$$
\int \frac{dx}{7x^2+4} = \begin{bmatrix} u^2 = 7x^2 \\ u = \sqrt{7}x \\ du = \sqrt{7}dx \\ dx = \frac{1}{\sqrt{7}}du \end{bmatrix} = \frac{1}{\sqrt{7}} \int \frac{du}{u^2+4} =
$$

 $=\frac{1}{\sqrt{2}}$  $rac{1}{\sqrt{7}} \cdot \frac{1}{2}$ ଶ  $\arctg \frac{u}{2} + C = \frac{1}{2\sqrt{2}}$  $2\sqrt{7}$  $\arctg \frac{\sqrt{7}x}{2} + C$ .

> *Приклад 5.8*. Знайти невизначений інтеграл ∫ <u>√пола</u>  $\frac{\lambda u}{\sqrt{8-3x^2}}$ .

$$
Pos\mathbf{a}'\mathbf{a}3\mathbf{a}n\mathbf{a}n\mathbf{a}2 \quad \int \frac{x \, dx}{\sqrt{8-3x^2}} = \begin{bmatrix} u = 8 - 3x^2 \\ du = -6x \, dx \\ x \, dx = -\frac{1}{6} \, du \end{bmatrix} = -\frac{1}{6} \int \frac{du}{\sqrt{u}} = -\frac{1}{6} \cdot 2\sqrt{u} + C = -\frac{1}{3}\sqrt{8 - 3x^2} + C.
$$

# *Приклад 5.9.* Знайти невизначений інтеграл

$$
\int \frac{dx}{\sqrt{1-25x^2}\arcsin 5x}
$$
  
*Pose 'язahha:* 
$$
\int \frac{dx}{\sqrt{1-25x^2}\arccos^4 5x} = \begin{bmatrix} u = \arccos 5x \\ du = -\frac{5dx}{\sqrt{1-25x^2}} \\ \frac{dx}{\sqrt{1-25x^2}} = -\frac{1}{5} du \end{bmatrix} =
$$

$$
=-\frac{1}{5}\int \frac{du}{u^4}=-\frac{1}{5}\cdot\frac{u^{-3}}{(-3)}+C=\frac{1}{15\arccos^3 5x}+C.
$$

*Приклад 5.10.* Знайти невизначений інтеграл

$$
\int \frac{dx}{4x-7xlnx}.
$$

*Розв'язання:* Спочатку спростимо цей вираз, винесемо за дужки  $x$  і скористаємося методом заміни змінної:

$$
\int \frac{dx}{4x - 7x \ln x} = \int \frac{dx}{x(4 - 7\ln x)} = \begin{bmatrix} u = 4 - 7\ln x \\ du = -7\frac{dx}{x} \\ \frac{dx}{x} = -\frac{1}{7}du \end{bmatrix} = -\frac{1}{7}\int \frac{du}{u} = -\frac{1}{7}\ln u + C = -\frac{1}{7}\ln(4 - 7\ln x) + C.
$$

#### **5.4 Інтегрування функцій, які містять квадратний тричлен**

5.4.1 Інтерали, які мають вигляд 
$$
\int \frac{dx}{ax^2 + bx + c}
$$
 або  $\int \frac{dx}{\sqrt{ax^2 + bx + c}}$ 

Під час інтегрування запропонованих функцій за допомогою формул (12-15) таблиці 5.1 нам заважає доданок, який містить першу степінь незалежної змінної. Зрозуміло, що для того, щоб скористатися основною таблицею інтегралів, нам необхідно виділити повний квадрат:

$$
ax^{2} + bx + c = a\left(x + \frac{b}{2a}\right)^{2} + \left(c - \frac{b^{2}}{4a}\right) = a\left(x + \frac{b}{2a}\right)^{2} \pm k^{2},
$$

де  $k^2 = c - \frac{b^2}{4a}$  $\frac{b}{4a}$ . Знак плюс або мінус береться у залежності від того, чи буде другий доданок додатним або від'ємним. Зробимо заміну змінної  $t = \sqrt{|a|} \left(x + \frac{b}{2\sqrt{a}}\right)$  $\frac{b}{2a}$ ). За формулою (5.7) отримаємо

$$
\int \frac{dx}{ax^2 + bx + c} = \frac{1}{\sqrt{|a|}} \int \frac{dt}{\pm t^2 \pm k^2} \qquad \text{afo} \qquad \int \frac{dx}{\sqrt{ax^2 + bx + c}} = \frac{1}{\sqrt{|a|}} \int \frac{dt}{\sqrt{\pm t^2 \pm k^2}}.
$$

Зауважимо, що перед  $t^2$  стоїть знак плюс, якщо  $a > 0$ , і знак мінус, якщо  $a < 0$ . Отримані інтеграли є табличними (формули (12-15) табл. 5.1). Після інтегрування повертаємося до початкової змінної.

Не для всіх читачів процедура виділення повного квадрату є простою, а запам'ятовувати отриману формулу не варто. При розв'язанні наступних прикладів, ми наведемо набагато простіший прийом виділення повного квадрату. Для його застосування нам потрібно лише згадати добре відомі формули «квадрат суми» або «квадрат різниці»:

$$
a^2 \pm 2ab + b^2 = (a \pm b)^2.
$$

*Приклад 5.11*. Знайти невизначений інтеграл  $\int \frac{dx}{x^2 - 6x^2}$  $\frac{ax}{x^2-6x+15}$ .

*Розв'язання:* Виділимо повний квадрат у виразі, який стоїть у знаменнику підінтегральної функції. Для цього підпишемо під квадратним тричленом (доданок під доданком) формулу «квадрат різниці» (обираємо формулу за знаком доданку з першим степенем незалежної змінної). Поставимо у відповідність перші два доданки, звідки знайдемо а і b. Додамо та віднімемо в початковому виразі величину, яка дорівнює  $b^2$ (згідно з формулою). Отже, маємо:

$$
x2 - 6x + 15 = (x2 - 6x + 9) - 9 + 15 = (x - 3)2 + 6;
$$
  
\n
$$
a2 - 2ab + b2 = (a - b)2;
$$
  
\n
$$
\begin{bmatrix} a2 = x2 & 2ab = 6x \\ a = x & 2xb = 6x \\ b = 3 \end{bmatrix}.
$$

Підставимо отриманий вираз у початковий інтеграл і скористаємося методом заміни змінної:

$$
\int \frac{dx}{x^2 - 6x + 15} = \int \frac{dx}{(x - 3)^2 + 6} = \left[ \frac{u}{du} = \frac{x - 3}{dx} \right] = \int \frac{du}{u^2 + 6} =
$$
  
=  $\frac{1}{\sqrt{6}} \arctg \frac{u}{\sqrt{6}} + C = \frac{1}{\sqrt{6}} \arctg \frac{x - 3}{\sqrt{6}} + C.$ 

 $\Pi$ риклад 5.12. Знайти невизначений інтеграл  $\int \frac{dx}{\sqrt{2-x^2}}$  $\frac{ax}{\sqrt{3-4x-x^2}}$ .

*Розв'язання:* Виділимо повний квадрат у виразі, який стоїть під коренем у знаменнику підінтегральної функції. Для цього потрібно зробити деякі перетворення, а саме:

- переписати доданки в порядку спадання степеня незалежної змінної;

- винести за дужки знак мінус:

- виділити повний квадрат у виразі, який опинився у дужках, за допомогою формули «квадрат суми»;

- змінити знак кожного доданку отриманого виразу на протилежний.

Отже, маємо:

 $3 - 4x - x^2 = -(x^2 + 4x - 3) = 7 - (x + 2)^2.$ 

Підставимо отриманий вираз в початковий інтеграл і скористаємося методом заміни змінної:

$$
\int \frac{dx}{\sqrt{3-4x-x^2}} = \int \frac{dx}{\sqrt{7-(x+2)^2}} = \left[ \frac{u=x+2}{du=dx} \right] = \int \frac{du}{\sqrt{7-u^2}} =
$$
  
=  $\arcsin \frac{u}{\sqrt{7}} + C = \arcsin \frac{x+2}{\sqrt{7}} + C.$ 

**5.4.2 Інтеграли, які мають вигляд** ∫  $\frac{Ax+B}{ax^2+bx}$  $\frac{Ax+b}{ax^2+bx+c}dx$  $a60 \int \frac{Ax+B}{\sqrt{a^2+B}}$  $\frac{Ax+b}{\sqrt{ax^2+bx+c}}dx$ 

Розглянемо інтеграли більш загального вигляду. Заважимо, що в чисельнику розташовано многочлен першого порядку, а в знаменнику (або в підкореневому виразі знаменника) – многочлен другого порядку. За правилами диференціювання, похідна від многочлену другого порядку – многочлен першого порядку. Отже, за структурою чисельник підінтегрального виразу повторює диференціал знаменника (або підкореневого виразу знаменника), відрізнятися ці вирази можуть лише коефіцієнтами.

Наведемо методику інтегрування таких інтегралів на прикладі інтегралу  $\int \frac{Ax+B}{ax^2+bx}$  $\frac{ax+b}{ax^2+bx+c}dx$ . Знайдемо диференціал знаменника:

$$
d(ax^2 + bx + c) = (2ax + b)dx.
$$

Сформуємо в чисельнику диференціал знаменника. Для цього виконаємо тотожні перетворення чисельника:

$$
\int \frac{Ax+B}{ax^2+bx+c} dx = A \int \frac{x+\frac{B}{A}}{ax^2+bx+c} dx = \frac{A}{2a} \int \frac{2ax+\frac{2a}{A}}{ax^2+bx+c} dx =
$$
  
=  $\frac{A}{2a} \int \frac{2ax+b-b+\frac{2a}{A}}{ax^2+bx+c} dx = \frac{A}{2a} \int \frac{(2ax+b)+(\frac{2a}{A}-b)}{ax^2+bx+c} dx.$ 

Отриманий інтеграл представимо у вигляді двох інтегралів:

$$
\int \frac{Ax+B}{ax^2+bx+c} dx = \frac{A}{2a} \int \frac{(2ax+b)}{ax^2+bx+c} dx + \frac{A\left(\frac{2a}{A}b\right)}{2a} \int \frac{dx}{ax^2+bx+c},
$$

перший з яких методом заміни змінної зводиться до інтегралу  $\int \frac{du}{dt}$  $\frac{du}{du}$  (формула 7 таблиці 5.1), а другий – до вже розглянутого вище інтегралу  $\int \frac{dx}{ax^2 + b}$  $\frac{ax}{ax^2+bx+c}$ .

Зауважимо, що інтеграли  $\int \frac{Ax+B}{\sqrt{ax^2+bx}}$  $\frac{Ax+b}{\sqrt{ax^2+bx+c}}dx$  знаходяться аналогічно. Різниця полягає лише у виборі формул інтегрування. Перший з отриманих інтегралів методом заміни змінної зводиться до інтегралу вигляду ∫ $\frac{du}{dt}$  $\frac{du}{\sqrt{u}}$  (формула 3 таблиці 5.1), а другий – до вже розглянутого вище інтегралу  $\int \frac{dx}{\sqrt{ax^2+1}}$  $\frac{ax}{\sqrt{ax^2+bx+c}}$ .

#### *Приклад 5.13.* Знайти невизначений інтеграл

$$
\int \frac{x-4}{x^2+10x-3} dx.
$$

*Розв'язання:* Знайдемо диференціал знаменника

$$
d(x^2 + 10x - 3) = (2x + 10)dx.
$$

Сформуємо в чисельнику диференціал знаменника. Для цього виконаємо у ньому тотожні перетворення:

$$
\int \frac{x-4}{x^2+10x-3} dx = \frac{1}{2} \int \frac{2x-8}{x^2+10x-3} dx = \frac{1}{2} \int \frac{2x+10-10-8}{x^2+10x-3} dx =
$$
  
=  $\frac{1}{2} \int \frac{2x+10}{x^2+10x-3} dx - \frac{18}{2} \int \frac{dx}{x^2+10x-3} = I_1 + I_2.$ 

Знайдемо отримані інтеграли:

$$
I_1 = \frac{1}{2} \int \frac{2x+10}{x^2+10x-3} dx = \left[ \frac{u}{du} = \frac{x^2+10x-3}{(2x+10)dx} \right] = \frac{1}{2} \int \frac{du}{u} =
$$
  
\n
$$
= \frac{1}{2} \ln u + C = \frac{1}{2} \ln |x^2+10x-3| + C;
$$
  
\n
$$
I_2 = -9 \int \frac{dx}{x^2+10x-3} = -9 \int \frac{dx}{(x+5)^2-28} = \left[ \frac{u}{du} = \frac{x+5}{du} \right] =
$$
  
\n
$$
= -9 \int \frac{du}{u^2-28} = -9 \cdot \frac{1}{2 \cdot 2\sqrt{7}} \ln \left| \frac{u-2\sqrt{7}}{u+2\sqrt{7}} \right| + C = -\frac{9}{4\sqrt{7}} \ln \left| \frac{x+5-2\sqrt{7}}{x+5+2\sqrt{7}} \right| + C.
$$
  
\nOCTaTovino macMO:

$$
\int \frac{x-4}{x^2+10x-3} dx = \frac{1}{2} \ln|x^2+10x-3| - \frac{9}{4\sqrt{7}} \ln \left| \frac{x+5-2\sqrt{7}}{x+5+2\sqrt{7}} \right| + C.
$$

### **5.5 Інтегрування раціональних дробів**

Розглянемо методику інтегрування одного з найважливіших класів елементарних функцій – *раціональних функцій*.

Будь-яка елементарна функція  $R(x)$  може бути представлена у вигляді дробу  $\frac{P_m(x)}{Q_n(x)}$ , де  $P_m(x)$  і  $Q_n(x)$  многочлени:

$$
R(x) = \frac{P_m(x)}{Q_n(x)}.
$$

Нагадаємо, що якщо максимальний степінь чисельника менший за максимальний степінь знаменника  $(m < n)$ , дріб називається правильним, якщо максимальний степінь називається *правильним*, якщо максимальний степінь чисельника більший або дорівнює максимальному степеню знаменника  $(m \ge n)$ , дріб називається *неправильним*. Якщо  $m \geq n$ , то виконавши операцію ділення многочленів, будь-який неправильний дріб може бути представлений у вигляді суми многочлену (ціла частина) і правильного дробу (отриманий многочлен – результат ділення; чисельник отриманого правильного дробу – залишок від ділення):

$$
R(x) = N(x) + \frac{P_{n-1}(x)}{Q_n(x)}.
$$

Нагадаємо читачеві процедуру ділення многочленів.

*Приклад 5.14.* Знайти цілу частину і залишок алгебраїчного дробу  $\frac{x^4 + 3x^3 + 2x^2 + x + 1}{x^2 + x + 4}$  $\frac{x+2x+1}{x^2+x+1}$ .

*Розв'язання:* Поділимо чисельник на знаменник

$$
- \frac{x^4 + 3x^3 + 2x^2 + x + 1}{x^4 + x^3 + x^2} \Big| \frac{x^2 + x + 1}{x^2 + 2x - 1} - \frac{2x^3 + x^2}{2x^3 + x^2 + x} - \frac{2x^3 + 2x^2 + 2x}{-x^2 - x + 1} - \frac{-x^2 - x - 1}{-2}
$$

Отже,  $N(x) = x^2 + 2x - 1$  - ціла частина, число  $(-2)$  – залишок.

\n
$$
\text{OCTa} \cdot \text{OCTa} \cdot \frac{x^4 + 3x^3 + 2x^2 + x + 1}{x^2 + x + 1} = x^2 + 2x - 1 - \frac{2}{x^2 + x + 1}.
$$
\n

Інтегрування многочлену  $N(x)$  не складає труднощів, проблема полягає в інтегруванні правильного раціонального дробу. Приведемо без доведення таку теорему.

**Теорема 5.7.** Нехай  $\frac{P(x)}{Q(x)}$  - правильний раціональний дріб, де  $P(x)$  і  $Q(x)$  - многочлени з дійсними коефіцієнтами. Якщо

$$
Q(x) = (x - a_1)^{\alpha_1} \dots (x - a_r)^{\alpha_r} (x^2 + p_1 x + q_1)^{\beta_1} \dots
$$
  
 
$$
\dots (x^2 + p_s x + q_s)^{\beta_s} \qquad (5.8)
$$

де  $a_i$  – дійсні корені многочлену  $Q(x)$  (які попарно відрізняються) кратності  $\alpha_i$ ,  $i = 1, 2, ..., r;$   $x^2 + p_j x + q_j =$  $(x - z_j)(x - \overline{z_j})$  – комплексно спряжені корені многочлену  $Q(x)$ (які попарно відрізняються) кратності  $\beta_j$ ,  $j = 1, 2, ..., s$ , то існують дійсні числа  $A_i^{(\alpha)}$ ,  $i = 1, 2, ..., r$ ,  $\alpha = 1, 2, ..., \alpha_i$ ;  $B_j^{(\beta)}$ ,  $C_j^{(\beta)}$  j = 1,2, ..., s,  $\beta = 1, 2, ..., \beta_j$ , такі, що

$$
\frac{P(x)}{Q(x)} = \frac{A_1^{(1)}}{(x-a_1)^{\alpha_1}} + \frac{A_1^{(2)}}{(x-a_1)^{\alpha_1-1}} + \dots + \frac{A_1^{(\alpha_1)}}{(x-a_1)} + \dots +
$$
  
+ 
$$
\frac{A_r^{(1)}}{(x-a_r)^{\alpha_1}} + \frac{A_r^{(2)}}{(x-a_r)^{\alpha_r-1}} + \dots + \frac{A_r^{(\alpha_r)}}{(x-a_1)} + \dots +
$$
  
+ 
$$
\frac{B_1^{(1)}x + C_1^{(1)}}{(x^2 + p_1x + q_1)^{\beta_1}} + \frac{B_1^{(2)}x + C_1^{(2)}}{(x^2 + p_1x + q_1)^{\beta_1-1}} + \dots + \frac{B_1^{(\beta_1)}x + C_1^{(\beta_1)}}{(x^2 + p_1x + q_1)} + \dots +
$$
  
+ 
$$
\frac{B_s^{(1)}x + C_s^{(1)}}{(x^2 + p_sx + q_s)^{\beta_s}} + \frac{B_s^{(2)}x + C_s^{(2)}}{(x^2 + p_sx + q_s)^{\beta_s-1}} + \dots + \frac{B_s^{(\beta_s)}x + C_s^{(\beta_s)}}{(x^2 + p_sx + q_s)}.
$$
 (5.9)

Отже, будь-який правильний раціональний дріб може бути розкладений на суму елементарних дробів.

Запам'ятати цю схему в загальному вигляді важко, тому розглянемо окремі ситуації, які нас цікавлять у межах курсу, що вивчається.

## **5.5.1 Інтегрування раціональних дробів, корні знаменника яких дійсні та різні**

Нехай дано правильний раціональний дріб  $\frac{P(x)}{Q(x)}$ , знаменник якого має дійсні різні корені:

$$
Q(x) = (x - a_1)(x - a_2) \dots (x - a_n). \tag{5.10}
$$

У такому випадку раціональний дріб може бути розкладений на найпростіші дробі

$$
\frac{P(x)}{Q(x)} = \frac{A}{x - a_1} + \frac{B}{x - a_2} + \dots + \frac{C}{x - a_n}.
$$
 (5.11)

Інтеграл від такого дробу зводиться до

$$
\int \frac{P(x)}{Q(x)} dx = A \int \frac{dx}{x - a_1} + B \int \frac{dx}{x - a_2} + \dots + C \int \frac{dx}{x - a_n} =
$$
  
=  $A \ln|x - a_1| + B \ln|x - a_2| + \dots + C \ln|x - a_n|$ .

*Приклад 5.15.* Знайти невизначений інтеграл

$$
\int \frac{x^3+1}{x^3-5x^2+6x} dx.
$$

*Розв'язання:* Раціональний дріб неправильний. Виділимо цілу частину:

$$
-\frac{x^3 + 0x^2 + 0x + 1}{x^3 - 5x^2 + 6x} \bigg| \frac{x^3 - 5x^2 + 6x}{1} \bigg|
$$
  

$$
\frac{x^3 - 5x^2 + 6x}{5x^2 - 6x + 1}
$$

Отже, початковий інтеграл набуває вигляду

$$
\int \frac{x^3+1}{x^3-5x^2+6x} dx = \int \left(1+\frac{5x^2-6x+1}{x^3-5x^2+6x}\right) dx = \int dx + \int \frac{5x^2-6x+1}{x^3-5x^2+6x} dx.
$$

Визначимо корені знаменника:

$$
x^3 - 5x^2 + 6x = x(x^2 - 5x + 6) = x(x - 2)(x - 3).
$$

Зрозуміло, що корені знаменника дійсні і різні:  $x_1 = 0$ ;  $x_2 = 2$ ;  $x_3 = 3$ .

Розкладемо раціональний дріб на суму елементарних дробів:

$$
\frac{5x^2 - 6x + 1}{x(x - 2)(x - 3)} = \frac{A}{x} + \frac{B}{x - 2} + \frac{C}{x - 3}.
$$

Знайдемо невідомі коефіцієнти А, В, С. Для цього приведемо праву частину до спільного знаменника:

$$
\frac{5x^2 - 6x + 1}{x(x-2)(x-3)} = \frac{A(x-2)(x-3) + Bx(x-3) + Cx(x-2)}{x(x-2)(x-3)}.
$$

Знаменники ліворуч та праворуч однакові, тому достатньо дорівняти чисельники:

$$
5x2 - 6x + 1 = A(x - 2)(x - 3) + Bx(x - 3) + Cx(x - 2).
$$

Узагалі для знаходження невідомих коефіцієнтів користуються методом невизначених коефіцієнтів, за якого дорівнюються коефіцієнти ліворуч та праворуч при однакових степенях х. До цього метода ми ще звернемося пізніше, а у випадку дійсних і різних коефіцієнтів знаменника набагато швидше знаходяться коефіцієнти при підстановці відомих коренів знаменника. Нехай  $x$  послідовно дорівнює 0, 2, 3. Маємо:

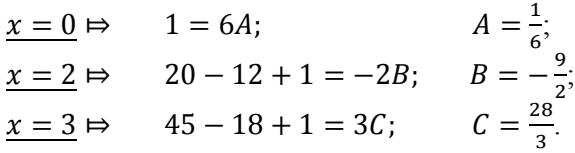

Початковий інтеграл дорівнює сумі чотирьох інтегралів з відповідними коефіцієнтами. Обчислимо останні:

$$
\int \frac{x^3 + 1}{x^3 - 5x^2 + 6x} dx = \int dx + \frac{1}{6} \int \frac{dx}{x} - \frac{9}{2} \int \frac{dx}{x - 2} + \frac{28}{3} \int \frac{dx}{x - 3} =
$$
  
=  $x + \frac{1}{6} \ln|x| - \frac{9}{2} \ln|x - 2| + \frac{28}{3} \ln|x - 3| + C.$ 

### **5.5.2 Інтегрування раціональних дробів, корні знаменника яких дійсні та серед яких є кратні**

Нехай дано правильний раціональний дріб  $\frac{P(x)}{Q(x)}$ , знаменник якого має дійсні корені, серед яких є кратні:

$$
Q(x) = (x - a_1)^{\alpha_1}(x - a_2)^{\alpha_2} \dots (x - a_n)^{\alpha_n}.
$$
 (5.12)

У такому випадку раціональний дріб може бути розкладений на найпростіші дробі у такий спосіб:

$$
\frac{P(x)}{Q(x)} = \frac{A}{(x-a_1)^{\alpha_1}} + \frac{B}{(x-a_1)^{\alpha_1-1}} + \frac{C}{(x-a_1)^{\alpha_1-2}} + \dots + \frac{D}{x-a_1} + \dots + \frac{E}{x-a_n}.
$$
\n(5.13)

Отже, зрозуміло, що кореню  $a_i$  кратності  $\alpha_i$  відповідає  $\alpha$ доданків; кожен наступний дріб має степінь на одиницю меншу від попереднього і так до першого. Інтегрування отриманих дробів виконується за формулами 2, 7 таблиці 5.1. Проілюструємо це на прикладі.

*Приклад 5.16.* Знайти невизначений інтеграл

$$
\int \frac{3x^2 + 30x - 25}{x^3 + 5x^2} dx.
$$

*Розв'язання:* Раціональний дріб правильний. Знайдемо корені знаменника і розкладемо його на множники. Для цього винесемо спільний множник за дужки:

$$
x^3 + 5x^2 = x^2(x+5).
$$

Отже, знаменник має корінь  $x = 0$  кратності 2; і корень  $x = -5$ кратності 1.

Розкладемо дріб на простіші: 
$$
\frac{3x^2 + 30x - 25}{x^3 + 5x^2} = \frac{A}{x^2} + \frac{B}{x} + \frac{C}{x+5}.
$$

Приведемо дробі до спільного знаменника і дорівняємо чисельники:

$$
3x^2 + 30x - 25 = A(x+5) + Bx(x+5) + Cx^2.
$$

Знайдемо невизначені коефіцієнти. Для цього підставимо відомі нам корені до отриманої тотожності. Відомих нам різних коренів два, а невідомих коефіцієнтів – три. Розв'язати цю проблему можна за допомогою такої «хитрощі»: підставимо у тотожність будь-яке число; отримаємо вираз, який містить всі коефіцієнти; підставимо вже відомі два коефіцієнта; знайдемо звідси невідомий третій:

$$
\begin{array}{ll}\n x = 0 & \Rightarrow \\
 \hline\n x = -5 & \Rightarrow \\
 x = 1 & \Rightarrow \\
 3 + 30 - 25 & = 6A + 6B + C; \\
 B = 7.\n \end{array}\n \quad\n \begin{array}{ll}\n A = -5; \\
 C = -4; \\
 B = 7.\n \end{array}
$$

Перепишемо початковий інтеграл у вигляді:

$$
\int \frac{3x^2 + 30x - 25}{x^3 + 5x^2} dx = -5 \int \frac{dx}{x^2} + 7 \int \frac{dx}{x} - 4 \int \frac{dx}{x+5} =
$$
  
=  $\frac{5}{x} + 7\ln|x| - 4\ln|x+5| + C$ .

### **5.5.3 Інтегрування раціональних дробів, серед коренів знаменника якого є комплексні**

Нехай дано правильний раціональний дріб  $\frac{P(x)}{Q(x)}$ , знаменник якого має комплексні різні корені:

$$
Q(x) = (x2 + p1x + q1) ... (x2 + psx + qs).
$$
 (5.14)

У такому випадку раціональний дріб набуває вигляду

$$
\frac{P(x)}{Q(x)} = \frac{Bx + C}{x^2 + p_1 x + q_1} + \dots + \frac{Dx + E}{x^2 + p_5 x + q_5}.
$$
(5.15)

Обчисленню інтегралів такого вигляду ми приділили достатньо уваги у розділі 5.4. Тому відразу звернемося до прикладів.

*Приклад 5.17.* Знайти невизначений інтеграл

$$
\int \frac{8x^2 - 22x + 35}{(x-4)(x^2+9)} dx.
$$

*Розв'язання:* Раціональний дріб правильний. З'ясуємо корені знаменника. Знаменник має один дійсний корень  $x = 4$  і два комплексних, які знаходяться з розв'язання рівняння  $x^2 = -9$  (розв'язання таких рівнянь виходить за межі курсу, що вивчається). Тому для розкладання раціонального дробу звернемося до формул (5.11) і (5.15):

$$
\frac{8x^2 - 22x + 35}{(x-4)(x^2+9)} = \frac{A}{x-4} + \frac{Bx+C}{x^2+9}.
$$

Приведемо дробі до спільного знаменника і дорівняємо чисельники:

$$
8x^2 - 22x + 35 = A(x^2 + 9) + (Bx + C)(x - 4).
$$

Лише один невідомий коефіцієнт ми можемо знайти за вивченим прийомом:

$$
\underline{x = 4}:\qquad 128 - 88 + 35 = 25A;\qquad A = 3.
$$

Настав час познайомитися з методом невизначених коефіцієнтів. Розкриємо дужки у правій частині тотожності і дорівняємо коефіцієнти при однакових степенях ліворуч і праворуч, отримаємо систему з трьох рівнянь з трьома невідомими. Розв'язати її можна будь-яким методом, вивченим у розділі 1.3, а можна підставити знайдений коефіцієнт у перше і друге рівняння. Отже, маємо

$$
8x2 - 22x + 35 = Ax2 + 9A + Bx2 + Cx - 4Bx - 4C;
$$
  
\n
$$
\begin{array}{r|rrrr}\nx2 & 8 = A + B & B = 8 - A = 8 - 3 = 5 \\
x & -22 = C - 4B & C = 4B - 22 = 20 - 22 = -2 \\
x0 & 35 = 9A - 4C\n\end{array}
$$

Знайдемо інтеграл

$$
\int \frac{8x^2 - 22x + 35}{(x-4)(x^2+9)} dx = 3 \int \frac{dx}{x-4} + \int \frac{5x-2}{x^2+9} dx = 3 \int \frac{dx}{x-4} + 5 \int \frac{x dx}{x^2+9} -
$$
  

$$
-2 \int \frac{dx}{x^2+9} = 3 \int \frac{dx}{x-4} + \frac{5}{2} \int \frac{d(x^2+9)}{x^2+9} - 2 \int \frac{dx}{x^2+9} =
$$
  

$$
= 3\ln|x-4| + \frac{5}{2}\ln|x^2+9| - \frac{2}{3}arctg\frac{x}{3} + C.
$$

*Приклад 5.18.* Знайти невизначений інтеграл

$$
\int \frac{5x^2-6x+7}{x^3-1} dx.
$$

*Розв'язання:* Раціональний дріб правильний. З'ясуємо корені знаменника. За формулою «різниця кубів» маємо

$$
x^3 - 1 = (x - 1)(x^2 + x + 1).
$$

Перший множник дає дійсний корінь  $x = 1$ , а другий – неповний квадрат - має від'ємний дискримінант, тобто корені комплексні. За формулами (5.11) і (5.15) маємо розклад раціонального дробу:

$$
\frac{5x^2 - 6x + 7}{x^3 - 1} = \frac{A}{x - 1} + \frac{Bx + C}{x^2 + x + 1}.
$$

Приведемо дробі до спільного знаменника і дорівняємо чисельники:

$$
5x2 - 6x + 7 = A(x2 + x + 1) + (Bx + C)(x - 1).
$$

Знайдемо невідомі коефіцієнти за описаною вище схемою:

$$
\begin{aligned}\n\frac{x=1}{5x^2 - 6x + 7} &= Ax^2 + Ax + A + Bx^2 - Bx + Cx - C; \\
x^2 \begin{vmatrix} 5= A+B & B= 5-A= 5-2=3 \\
x^0 \end{vmatrix} -6 &= A - B + C; \\
x^0 \begin{vmatrix} 7= A-C & C=A-7= 2-7= 5. \end{vmatrix}\n\end{aligned}
$$

Шуканий інтеграл набуває вигляду

$$
\int \frac{5x^2 - 6x + 7}{x^3 - 1} dx = 2 \int \frac{dx}{x - 1} + \int \frac{3x - 5}{x^2 + x + 1} dx = 2 \int \frac{dx}{x - 1} + 3 \int \frac{x - \frac{5}{3}}{x^2 + x + 1} dx =
$$
  

$$
= 2 \int \frac{dx}{x - 1} + \frac{3}{2} \int \frac{2x - \frac{10}{3}}{x^2 + x + 1} dx = 2 \int \frac{dx}{x - 1} + \frac{3}{2} \int \frac{2x + 1 - \frac{10}{3}}{x^2 + x + 1} dx =
$$
  

$$
= 2 \int \frac{dx}{x - 1} + \frac{3}{2} \int \frac{2x + 1}{x^2 + x + 1} dx + \frac{3}{2} \cdot \left(-\frac{13}{3}\right) \int \frac{dx}{x^2 + x + 1} =
$$
  

$$
= I_1 + I_2 + I_3.
$$

Обчислимо кожен із отриманих інтегралів:

$$
I_1 = 2 \int \frac{dx}{x-1} = 2\ln|x-1| + C;
$$
  
\n
$$
I_2 = \frac{3}{2} \int \frac{2x+1}{x^2+x+1} dx = \left[ \frac{u}{du} = \frac{x^2+x+1}{(2x+1)dx} \right] = \frac{3}{2} \int \frac{du}{u} = \frac{3}{2} \ln|u| + C =
$$
  
\n
$$
= \frac{3}{2} \ln|x^2+x+1| + C;
$$
  
\n
$$
I_3 = -\frac{13}{2} \int \frac{dx}{x^2+x+1} = -\frac{13}{2} \int \frac{dx}{\left(x+\frac{1}{2}\right)^2 + \frac{3}{4}} = \left[ \frac{u}{du} = \frac{x+\frac{1}{2}}{du} \right] = -\frac{13}{2} \int \frac{du}{u^2+\frac{3}{4}} =
$$
  
\n
$$
= -\frac{13}{2} \cdot \frac{1}{\frac{\sqrt{3}}{2}} arctg \frac{u}{\frac{\sqrt{3}}{2}} + C = -\frac{13}{\sqrt{3}} arctg \frac{2x+1}{\sqrt{3}} + C.
$$
  
\nOCTATOYHO MaEMO  $\int \frac{5x^2-6x+7}{x^3-1} dx =$ 

$$
= 2ln|x-1| + \frac{3}{2}ln|x^2 + x + 1| - \frac{13}{\sqrt{3}}arctg\frac{2x+1}{\sqrt{3}} + C.
$$

*Зауваження.* Інтегрування четвертого типу раціональних дробів, а саме дробів, які мають кратні комплексні корені, виходить за межі курсу, що вивчається.

## **5.6 Інтегрування частинами**

Нехай  $u(x)$  і  $v(x)$  - неперервні диференційовані функції незалежної змінної. Диференціал їх добутку має вигляд

 $d(uv) = u dv + v du$ .  $3\text{b} \text{b}$ <sub>2</sub>  $u dv = d(uv) - v du$ .

Інтегруємо обидві частини отриманої рівності, маємо

$$
\int u dv = \int d(uv) - \int v du.
$$
  
afo 
$$
\int u dv = uv - \int v du.
$$
 (5.16)

Сутність методу інтегрування частинами полягає в тому, що підінтегральний вираз  $f(x)dx$  якось може бути представлений у вигляді добутку множників  $u$  і  $dv$ . Далі знаходимо  $v$  за відомим виразом  $dv$  шляхом інтегрування і потім беремо інтеграл ∫ vdu. Цей метод застосовують, якщо обидва ці інтеграли легко знаходяться, а заданий інтеграл безпосередньо знайти неможливо.

Метод інтегрування частинами надзвичайно важливий, він охоплює інтегрування великого класу функцій і має практичне застосування для розв'язання прикладних задач.

Допоможемо читачеві зорієнтуватися у великому просторі запропонованих функцій за допомогою такої підказки. Наведемо найпоширеніші ситуації, коли потрібно звертатися до метода інтегрування частинами. Але потрібно пам'ятати, що наведений перелік функцій ні в якому разі не охоплює всіх можливих підінтегральних виразів, а пропонує лише типові.

Отже, методом інтегрування частинами обчислюються інтеграли типу:

$$
\sin(ax + b)
$$
  
-  $\int P_n(x) \cdot \frac{\cos(ax + b)}{tg(ax + b)} \cdot dx$ ,  $(u = P_n(x));$   
 $\frac{\cos(ax + b)}{tg(ax + b)}$ 

Зрозуміло, що береться одна з тригонометричних функцій.

 $\int P_n(x) a^x dx, \qquad (u = P_n(x));$  $\int \log_a(ax+b) dx$ ,  $(u = \log_a(ax+b));$ 

$$
\int P_n(x) \log_a(ax+b) dx; \quad (u = \log_a(ax+b));
$$

$$
\begin{array}{ll}\n\arcsin(ax+b) & \arccos(ax+b) \\
\int \frac{\arccos(ax+b)}{\arctg(ax+b)} \cdot dx; & \left( u = \frac{\arccos(ax+b)}{\arctg(ax+b)} \right); \\
\arctg(ax+b) & \arctg(ax+b)\n\end{array}
$$

$$
arcsin(ax + b)
$$
\n
$$
= \int P_n(x) \cdot \frac{arccos(ax + b)}{arctg(ax + b)} \cdot dx;
$$
\n
$$
arctg(ax + b)
$$
\n
$$
= \frac{arcsin(ax + b)}{arctg(ax + b)};
$$
\n
$$
= \frac{arccos(ax + b)}{arctg(ax + b)};
$$
\n
$$
= \frac{arccos(ax + b)}{arctg(ax + b)}.
$$

- і багато-багато інших…

*Зауваження.* Перший та другий тип інтегралів із цього переліку інтегрується частинами *п* разів; тобто кількість інтегрування частинами дорівнює степеню многочлена  $P_n(x)$ .

*Приклад 5.19.* Знайти невизначений інтеграл

$$
\int (8x-3)e^{5x} dx.
$$

*Розв'язання:* За формулою (5.16) маємо

$$
\int (8x - 3)e^{5x} dx = \begin{bmatrix} u = 8x - 3 & dv = e^{5x} dx \\ du = 8dx & v = \int e^{5x} dx = \frac{1}{5}e^{5x} \end{bmatrix} =
$$
  
=  $\frac{1}{5}(8x - 3)e^{5x} - \frac{8}{5}\int e^{5x} dx = \frac{1}{5}(8x - 3)e^{5x} - \frac{8}{25}e^{5x} + C =$   
=  $\frac{1}{25}(40x - 15 - 8)e^{5x} + C = \frac{1}{25}(40x - 23)e^{5x} + C.$ 

*Приклад 5.20.* Знайти невизначений інтеграл

$$
\int x^2 \cos 4x dx.
$$

*Розв'язання:* Скористаємося формулою (5.16) і згадаємо зауваження. Маємо многочлен другого ступеня, отже інтегрувати частинами потрібно двічі:

$$
\int x^2 \cos 4x dx = \begin{bmatrix} u = x^2 & dv = \cos 4x dx \\ du = 2x dx & v = \int \cos 4x dx = \frac{1}{4} \sin 4x \end{bmatrix} =
$$
  
=  $\frac{1}{4}x^2 \sin 4x - \frac{1}{2} \int x \sin 4x dx = \begin{bmatrix} u = x & dv = \sin 4x dx \\ du = dx & v = -\frac{1}{4} \cos 4x \end{bmatrix} =$   
=  $\frac{1}{4}x^2 \sin 4x - \frac{1}{2} \left( -\frac{1}{4}x \cos 4x + \frac{1}{4} \int \cos 4x dx \right) =$   
=  $\frac{1}{4}x^2 \sin 4x + \frac{1}{8}x \cos 4x - \frac{1}{32} \sin 4x + C.$ 

*Приклад 5.21.* Знайти невизначений інтеграл

 $\int \arctg(x-1)dx$ .

*Розв'язання:* За формулою (5.16) маємо

$$
\int \arctg(x-1)dx = \begin{bmatrix} u = \arctg(x-1) & dv = dx \\ du = \frac{dx}{(x-1)^2+1} = \frac{dx}{x^2-2x+2} & v = x \end{bmatrix} =
$$

$$
= x \, arctg(x-1) - \int \frac{xdx}{x^2 - 2x + 2} = x \, arctg(x-1) - I.
$$

Отримали інтеграл того типу, який докладно розглянули у п. 5.4.2. Виконаємо потрібні перетворення:

$$
I = \frac{1}{2} \int \frac{(2x-2)+2dx}{x^2-2x+2} = \frac{1}{2} \int \frac{(2x-2)+2dx}{x^2-2x+2} = \frac{1}{2} \int \frac{(2x-2)dx}{x^2-2x+2} + \int \frac{dx}{(x-1)^2+1} = \frac{1}{2} ln(x^2 - 2x + 2) + arctg(x - 1) + C.
$$

Остаточно маємо:

$$
\int \arctg(x-1)dx = x \arctg(x-1) - \frac{1}{2}\ln(x^2 - 2x + 2) -
$$

$$
-\arctg(x-1) + C.
$$

*Приклад 5.22.* Знайти невизначений інтеграл

$$
\int x\ln(2x+3)dx.
$$

*Розв'язання:* За формулою (5.16) маємо

$$
\int x\ln(2x+3)dx = \begin{bmatrix} u = \ln(2x+3) & dv = xdx \\ du = \frac{2dx}{2x+3} & v = \frac{x^2}{2} \end{bmatrix} =
$$

$$
= \frac{x^2}{2}\ln(2x+3) - \int \frac{x^2dx}{2x+3} = \frac{x^2}{2}\ln(2x+3) - I.
$$

Отримали інтеграл І від неправильного раціонального дробу. Необхідно виділити цілу частину. Виконаємо операцію ділення многочленів:

$$
-\frac{x^2}{x^2 + \frac{3}{2}x} \left| \frac{\frac{2x+3}{1-x^2}}{\frac{3}{2}x} - \frac{\frac{3}{2}x}{\frac{3}{2}x - \frac{9}{4}} - \frac{\frac{3}{2}x - \frac{9}{4}}{\frac{9}{4}} \right|
$$

Підставимо в інтеграл:  $I = \int \left( \frac{1}{2} \right)$  $\frac{1}{2}x - \frac{3}{4}$  $\frac{5}{4}$  + వ ర  $\frac{4}{2x+3}dx =$  $=\frac{1}{2}$  $\frac{1}{2}\int xdx - \frac{3}{4}$  $rac{3}{4} \int dx + \frac{9}{4}$  $\frac{9}{4} \int \frac{dx}{2x+}$  $\frac{dx}{2x+3} = \frac{x^2}{4}$  $rac{c^2}{4} - \frac{3}{4}$  $\frac{3}{4}x + \frac{9}{8}$  $\frac{9}{8}ln(2x+3)+C$ .

# **5.7 Інтегрування деяких класів тригонометричних функцій**

## 5.7.1 Інтеграли типу  $\int R(sinx, \cos x) dx$

Розглянемо *інтеграл*  $\int R(sinx, \cos x) dx$ . Спробуємо довести, що універсальна тригонометрична підстановка

$$
u = t g \frac{x}{2}, \qquad -\pi < x < \pi,
$$

зводить його до інтегралу від раціональної дробі. Виконаємо необхідні перетворення:
$$
\sin x = 2 \sin \frac{x}{2} \cos \frac{x}{2} = \frac{2 \sin \frac{x}{2} \cos \frac{x}{2}}{\cos^2 \frac{x}{2} + \sin^2 \frac{x}{2}} \cdot \frac{\cos^2 \frac{x}{2}}{\cos^2 \frac{x}{2}} = \frac{2 t g \frac{x}{2}}{1 + t g^2 \frac{x}{2}} = \frac{2 u}{1 + u^2};
$$
\n
$$
\cos x = \cos^2 \frac{x}{2} - \sin^2 \frac{x}{2} = \frac{\cos^2 \frac{x}{2} - \sin^2 \frac{x}{2}}{\cos^2 \frac{x}{2} + \sin^2 \frac{x}{2}} \cdot \frac{\cos^2 \frac{x}{2}}{\cos^2 \frac{x}{2}} = \frac{1 - t g^2 \frac{x}{2}}{1 + t g^2 \frac{x}{2}} = \frac{1 - u^2}{1 + u^2};
$$
\n
$$
x = 2 \arctgu; \qquad dx = \frac{2 du}{1 + u^2}. \tag{5.17}
$$

Звідси

$$
\int R(\sin x, \cos x) dx = 2 \int R\left(\frac{2u}{1+u^2}, \frac{1-u^2}{1+u^2}\right) \frac{du}{1+u^2}.
$$

Отже, ми отримали інтеграл від дробово-раціональної функції (див. розділ 5.5). Проілюструємо це на прикладі.

*Приклад 5.23.* Знайти невизначений інтеграл

$$
\int \frac{dx}{5-4sinx+3cosx}.
$$

*Розв'язання:* Використовуємо формули (5.17).

$$
\int \frac{dx}{5 - 4\sin x + 3\cos x} = \int \frac{\frac{2du}{1 + u^2}}{5 - \frac{8u}{1 + u^2} + 3\frac{1 - u^2}{1 + u^2}} = 2 \int \frac{du}{5 + 5u^2 - 8u + 3 - 3u^2} =
$$

$$
= \int \frac{du}{u^2 - 4u + 4} = \int \frac{du}{(u - 2)^2} = -\frac{1}{u - 2} + C = -\frac{1}{t\frac{4}{3 - 2}} + C.
$$

*Зауваження.* За допомогою універсальної тригонометричної підстановки можна обчислити будь-який інтеграл розглянутого типу. Але з практичного погляду в деяких випадках, щоб запобігти зайвих обчислень, можна скористатися іншими підстановками, а саме:

в інтегралі типу ∫  $R(sinx)$  со sxdx

підстановка

$$
u = \sin x du = \cos x dx
$$
 (5.18)

зводить його до інтегралу типу  $\int R(u) du$ ;

в інтеграла типу  $∫$   $R(cos x)$ sinxdx

підстановка

$$
u = \cos x du = -\sin x dx
$$
 (5.19)

зводить його до інтегралу типу  $-\int R(u)du$ ;

- якщо підінтегральна функція є лише функцією від  $tgx$ , тобто  $\int R(tgx)dx$ ,

то підстановка

$$
u = tg x
$$
  
\n
$$
x = arctgu
$$
  
\n
$$
dx = \frac{du}{1+u^2}
$$
\n(5.20)

зводить його до інтегралу від раціональної функції  $\int R(u) \frac{du}{1+u}$  $\frac{du}{1+u^2}$ ;

> - якщо підінтегральна функція типу  $R(sin x, cos x)$ , але і *sinx* і со *зх* знаходяться у парних степенях,

то заміна (5.20) приводить до

$$
\sin^2 x = \frac{tg^2 x}{1 + tg^2 x} = \frac{u^2}{1 + u^2},
$$
  
\n
$$
\cos^2 x = \frac{1}{1 + tg^2 x} = \frac{1}{1 + u^2}.
$$
\n(5.21)

Цей прийом запобігає обчисленню інтегралів від раціональних функцій, які мають кратні комплексні корені (ця тема не входить у курс, який вивчається).

*Приклад 5.24.* Знайти невизначений інтеграл

$$
\int \frac{\sin x dx}{(1-\cos x)^2}.
$$

*Розв'язання:* Скористаємося підстановкою (5.19):

$$
\int \frac{\sin x dx}{(1 - \cos x)^2} = \left[ \frac{u}{du} = -\sin x dx \right] = -\int \frac{du}{(1 - u)^2} = -\frac{1}{1 - u} + C =
$$
  
=  $-\frac{1}{1 - \cos x} + C$ .

#### *Приклад 5.25.* Знайти невизначений інтеграл

$$
\int \frac{dx}{4-3\cos^2 x + 5\sin^2 x}.
$$

*Розв'язання:* Скористаємося підстановкою (5.20) і формулами (5.21):

$$
\int \frac{dx}{4-3\cos^2 x + 5\sin^2 x} = \begin{bmatrix} u = tgx \\ \sin^2 x = \frac{u^2}{1+u^2} \\ \cos^2 x = \frac{1}{1+u^2} \\ dx = \frac{du}{1+u^2} \end{bmatrix} = \int \frac{\frac{du}{1+u^2}}{4-\frac{3}{1+u^2} + \frac{3u^2}{1+u^2}} = \int \frac{du}{4+4u^2 - 3 + 5u^2} = \int \frac{du}{9u^2 + 1} = \frac{1}{3} arctg(3u) + C = \frac{1}{3} arctg(3tgx) + C.
$$

# 5.7.2 Інтегралі типу ∫  $sin^m x$   $cos^n x dx$

Нехай  $m$  і  $n$  - цілі числа. Можливі такі випадки:

а)  $m$  або  $n$  - непарне число. Нехай для визначеності  $m = 2p + 1$ . Звідси

$$
\int \sin^m x \cdot \cos^n x dx = \int \sin^{2p+1} x \cdot \cos^n x dx =
$$

$$
= \int \sin^{2p} x \cdot \cos^{n} x \cdot \sin x dx.
$$

Зробимо заміну

$$
u = \cos x
$$
  
\n
$$
1 - u^2 = \sin^2 x
$$
  
\n
$$
du = -\sin x dx
$$
\n(5.22)

маємо

$$
\int \sin^m x \cdot \cos^n x dx = -\int (1 - u^2)^p \cdot u^n du.
$$

Аналогічно, якщо  $n = 2p + 1$ . Заміна

$$
u = \sin x
$$
  
\n
$$
1 - u^2 = \cos^2 x
$$
  
\n
$$
du = \cos x dx
$$
\n(5.23)

зводить інтеграл до

$$
\int \sin^m x \cdot \cos^n x dx = \int u^m \cdot (1 - u^2)^p du;
$$

б)  $m$  і  $n$  - парні числа. Скористаємося формулами зниження степені тригонометричних функцій:

$$
sin2x = \frac{1}{2}(1 - cos2x);
$$
  
\n
$$
cos2x = \frac{1}{2}(1 + cos2x).
$$
 (5.24)

Ці формули приводять інтеграл до інтегралу того ж типу, але з меншими степенями.

 $\Pi$ риклад 5.26. Знайти невизначений інтеграл ∫ sin<sup>5</sup>2xdx.

*Розв'язання:* У підінтегральному виразі – непарний степінь синуса, тому скористаємося формулами (5.22):

$$
\int \sin^5 2x dx = \int \sin^4 2x \cdot \sin 2x dx = \begin{bmatrix} u = \cos 2x \\ 1 - u^2 = \sin^2 2x \end{bmatrix} =
$$
  
=  $-\frac{1}{2} \int (1 - u^2)^2 du = -\frac{1}{2} \int (1 - 2u^2 + u^4) du =$   
=  $-\frac{1}{2} \left( u - \frac{2}{3} u^3 + \frac{u^5}{5} \right) + C =$   
=  $-\frac{1}{2} \cos 2x + \frac{1}{3} \cos^3 2x - \frac{1}{10} \cos^5 2x + C.$ 

*Приклад 5.27.* Знайти невизначений інтеграл

 $\int \cos^4 3x \cdot \sin^2 3x dx$ .

*Розв'язання:* У підінтегральному виразі і синус, і косинус - у парних степенях, тому скористаємося формулами  $(5.24)$ :

$$
\int \cos^4 3x \cdot \sin^2 3x dx = \int \left(\frac{1}{2}(1 + \cos 6x)\right)^2 \cdot \frac{1}{2}(1 - \cos 6x) dx =
$$
  
=  $\frac{1}{8} \int (1 + 2\cos 6x + \cos^2 6x) (1 - \cos 6x) dx =$   
=  $\frac{1}{8} \int (1 + 2\cos 6x + \cos^2 6x - \cos 6x - 2\cos^2 6x - \cos^3 6x) dx =$   
=  $\frac{1}{8} \int (1 + \cos 6x - \cos^2 6x - \cos^3 6x) dx = I$ 

Розіб'ємо отриманий інтеграл на чотири. Перші два – табличні, у третьому – підінтегральна функція містить парний степінь косинусу, тому скористаємося формулами (5.24); у четвертому – непарний степінь косинусу, тому необхідно скористатися формулами (5.23). Якщо обчислити всі інтеграли одночасно читачеві важко, радимо розглянути кожен з них окремо. Отже, маємо

$$
I = \frac{1}{8} \int dx + \frac{1}{8} \int \cos 6x dx - \frac{1}{16} \int (1 + \cos 12x) dx -
$$
  

$$
- \frac{1}{48} \int (1 - \sin^2 6x)^2 d(\sin 6x) = \frac{1}{8} x + \frac{1}{48} \sin 6x - \frac{1}{16} x -
$$
  

$$
- \frac{1}{192} \sin 12x - \frac{1}{48} \sin 6x + \frac{1}{144} \sin^3 6x + C =
$$
  

$$
= \frac{1}{16} x - \frac{1}{192} \sin 12x + \frac{1}{144} \sin^3 6x + C.
$$

## **5.7.3 Інтеграли типу**

 $\int$ sinax cos $\beta x$  dx,  $\int$ sinax sin $\beta x$  dx,  $\int$ cosax cos $\beta x$  dx

Інтеграли цього типу зводяться до табличних, якщо підінтегральні функції переписати за формулами перетворення добутку у суму:

$$
\sin\alpha x \cos\beta x = \frac{1}{2} [\sin(\alpha + \beta)x + \sin(\alpha - \beta)x];
$$
  
\n
$$
\sin\alpha x \sin\beta x = \frac{1}{2} [\cos(\alpha - \beta)x - \cos(\alpha + \beta)x];
$$
 (5.25)  
\n
$$
\cos\alpha x \cos\beta x = \frac{1}{2} [\cos(\alpha - \beta)x + \cos(\alpha + \beta)x].
$$

*Приклад 5.28.* Знайти невизначений інтеграл

$$
\int \sin 3x \cos 5x \ dx.
$$

*Розв'язання:* Скористаємося першою з формул (5.25):

$$
\int \sin 3x \cos 5x \, dx = \frac{1}{2} \int (\sin(3x + 5x) + \sin(3x - 5x)) \, dx =
$$
\n
$$
= \frac{1}{2} \int (\sin 8x - \sin 2x) \, dx = -\frac{1}{16} \cos 8x + \frac{1}{4} \cos 2x + C.
$$

#### **5.8 Інтегрування деяких ірраціональних функцій**

# **5.8.1 Інтеграли типу**   $\int R(x, \sqrt[m]{ax + b}, \sqrt[n]{ax + b}, \ldots, \sqrt[k]{ax + b}) dx$

Щоб позбутися ірраціональностей в підінтегральному виразі, зробимо підстановку

$$
ax + b = u^p, \tag{5.26}
$$

де  $p$  - найменше спільне кратне чисел  $m, n, \ldots k$ . За допомогою цієї підстановки підінтегральна функція перетвориться в раціональну функцію від  $ax + b$ .

> *Приклад 5.29*. Знайти невизначений інтеграл ∫ $\frac{x^3 dx}{\sqrt{x+2}}$  $\frac{x}{\sqrt{x+2}}$ .

*Розв'язання:* Підінтегральний вираз містить лише корінь квадратний від  $x + 2$ , тому підстановка  $x + 2 = u^2$ (за формулою (5.26)) позбуває ірраціональності цей інтеграл:

$$
\int \frac{x^3 dx}{\sqrt{x+2}} = \begin{bmatrix} x+2 = u^2 \\ x = u^2 - 2 \\ dx = 2u du \end{bmatrix} = \int \frac{(u^2-2)^3 2u du}{u} =
$$
  
=  $2 \int (u^6 - 6u^4 + 12u^2 - 8) du = \frac{2}{7}u^7 - \frac{12}{5}u^5 + \frac{24}{3}u^3 - 16u + C$   
=  $\frac{2}{7} \sqrt{(x+2)^7} - \frac{12}{5} \sqrt{(x+2)^5} + 8 \sqrt{(x+2)^3} - 16 \sqrt{x+2} + C.$ 

*Приклад 5.30.* Знайти невизначений інтеграл  $\int \frac{\sqrt{2x+1} dx}{3\sqrt{2x+1}}$  $\frac{\sqrt{2x+1}ax}{\sqrt{2x+1}+1}$ .

*Розв'язання:*Підінтегральний вираз містить квадратний та кубічний корені. Щоб зробити підстановку, знайдемо найменше спільне кратне чисел 2 і 3: НСК $(2,3) = 6$ . Отже, за формулою (5.26) маємо

$$
\int \frac{\sqrt{2x+1}dx}{\sqrt[3]{2x+1}+1} = \begin{bmatrix} 2x+1=u^6\\ 2dx=6u^5du\\ dx=3u^5du \end{bmatrix} = \int \frac{u^3 \cdot 3u^5du}{u^2+1} = 3 \int \frac{u^8du}{u^2+1} = I
$$

Ми отримали неправильний раціональний дріб. Перед інтегруванням потрібно виділити цілу частину. Цю процедуру ми вже розглядали, тому наведемо результат.

$$
I = 3 \int \left( u^6 - u^4 + u^2 - 1 + \frac{1}{u^2 + 1} \right) du =
$$
  
=  $\frac{3}{7} u^7 - \frac{3}{5} u^5 + u^3 - 3u + 3 \arct \frac{u}{u} + C =$   
=  $\frac{3}{7} \sqrt[6]{(2x + 1)^7} - \frac{3}{5} \sqrt[6]{(2x + 1)^5} + \sqrt{2x + 1} - 3 \sqrt[6]{2x + 1} + C$   
+  $3 \arct \frac{6}{\sqrt{2x + 1}} + C$ .

#### **5.8.2 Інтеграли типу**

$$
\int R(x,\sqrt{a^2-x^2}) dx, \int R(x,\sqrt{x^2-a^2}) dx, \int R(x,\sqrt{x^2+a^2}) dx
$$

Позбутися таких квадратичних ірраціональностей ми зможемо за допомогою тригонометричних підстановок, з урахуванням основних тригонометричних формул. Розглянемо кожен із цих інтегралів окремо:

а) 
$$
\int R(x, \sqrt{a^2 - x^2}) dx
$$
. Скористаемося підстановкою

$$
x = a \sin t. \tag{5.27,a}
$$

звідси

$$
\sqrt{a^2 - x^2} = \sqrt{a^2 - a^2 \sin^2 t} = a \cos t;
$$
  
\n
$$
dx = a \cos t dt.
$$
\n(5.27,6)

б)  $\int R(x, \sqrt{x^2 - a^2}) dx$ . Скористаємося підстановкою

$$
x = \frac{a}{\sin t} \tag{5.28,a}
$$

звідси

$$
\sqrt{x^2 - a^2} = \sqrt{\frac{a^2}{\sin^2 t} - a^2} = a \sqrt{\frac{1 - \sin^2 t}{\sin^2 t}} = a \frac{\cos t}{\sin t} = a \, t \, gt; \n dx = -\frac{a \cos t}{\sin^2 t} \, dt.
$$
\n(5.28,6)

в)  $\int R(x,\sqrt{x^2+a^2}) dx$ . Скористаємося підстановкою

$$
x = a \t{t} g t. \tag{5.29,a}
$$

звідси

$$
\sqrt{x^2 + a^2} = \sqrt{a^2 t g^2 t + a^2} = a \sqrt{\frac{\sin^2 t + \cos^2 t}{\cos^2 t}} = \frac{a}{\cos t};
$$
\n
$$
dx = \frac{a dt}{\cos^2 t}.
$$
\n(5.29,6)

Проілюструємо використання отриманих формул на прикладах.

*Приклад 5.31.* Знайти невизначений інтеграл

$$
\int x^2 \sqrt{4 - x^2} dx.
$$

*Розв'язання:* За формулами (5.27) маємо

$$
\int x^2 \sqrt{4 - x^2} dx = \begin{bmatrix} x = 2\sin t \\ dx = 2\cos t dt \\ \sqrt{4 - x^2} = 2\cos t \end{bmatrix} = \int 4\sin^2 t \, 2\cos t \, 2\cos t dt =
$$
  
= 16  $\int \sin^2 t \cos^2 t \, dt = 16 \cdot \frac{1}{4} \int \sin^2 2t \, dt = I$ 

Ми отримали інтеграл від тригонометричної функції. Скористаємося формулами (5.24):

$$
I = 4 \cdot \frac{1}{2} \int (1 - \cos 4t) dt = 2t - \frac{2}{4} \sin 4t + C =
$$
  
=  $2 \arcsin \frac{x}{2} - \frac{1}{2} \sin \left( 4 \arcsin \frac{1}{2} \right) + C.$ 

*Приклад 5.32*. Знайти невизначений інтеграл  $\int \frac{\sqrt{x^2+9}}{x^4}$  $\frac{1}{x^4}$  dx.

*Розв'язання:* За формулами (5.29) маємо

$$
\int \frac{\sqrt{x^2+9}}{x^4} dx = \begin{bmatrix} x = 3tgt \\ dx = \frac{3dt}{\cos^2 t} \\ \sqrt{x^2+9} = \frac{3}{\cos t} \end{bmatrix} = \int \frac{\frac{3}{\cos t} \cdot \frac{3dt}{\cos^2 t}}{81tgt^4} = \frac{1}{9} \int \frac{1}{\cos^3 t} \cdot \frac{\cos^4 t}{\sin^4 t} dt =
$$

$$
= \frac{1}{9} \int \frac{\cos t}{\sin^4 t} dt = I
$$

Ми отримали інтеграл від тригонометричної функції. Скористаємося формулами (5.18):

$$
I = \begin{bmatrix} u = \sin t \\ du = \cos t dt \end{bmatrix} = \frac{1}{9} \int \frac{du}{u^4} = -\frac{1}{9} \cdot \frac{u^{-3}}{-3} + C = \frac{1}{27u^3} + C =
$$
  
=  $\frac{1}{27 \sin^3 t} + C$ .

## **Контрольні питання**

1. Подайте визначення первісної. Скільки первісних має кожна функція?

2. Що таке невизначене інтегрування?

3. Назвіть головні властивості невизначеного інтеграла.

4. Опишіть метод заміни змінної. Проілюструйте його використання прикладами.

5. За допомогою якого методу інтегрують функції, які містять квадратний тричлен? Опишіть алгоритм його використання.

6. Назвіть типи раціональних дробів.

7. Чи можна інтегрувати неправильний раціональний дріб?

8. Як інтегрувати раціональний дріб, корені знаменника якого дійсні й різні?

9. Як інтегрувати раціональний дріб, корені знаменника якого дійсні й серед них є кратні?

10. Як інтегрувати раціональний дріб, серед коренів знаменника якого є комплексні числа?

11. Виведіть формулу для інтегрування частинами.

12. Які класи функцій інтегруються частинами? Чи можна інтегрувати частинами декілька разів, у якому разі?

13. Яка підстановка називається універсальною тригонометричною? Для яких функцій її зручно використовувати, а для яких – ні?

14. За допомогою якого методу інтегрують тригонометричні функції, що містять парну степінь синуса та косинуса?

15. За допомогою якого методу інтегрують тригонометричні функції, що містять непарну степінь синуса та косинуса?

16. Опишіть методи інтегрування лінійних ірраціональностей.

17. Опишіть методи інтегрування квадратичних ірраціональностей.

## **Розділ 6 ІНТЕГРАЛЬНЕ ЧИСЛЕННЯ ФУНКЦІЇ ОДНІЄЇ ЗМІННОЇ. ВИЗНАЧЕНИЙ ІНТЕГРАЛ**

#### **6.1 Основні визначення**

До поняття визначеного інтегралу веде велика кількість прикладних задач математики, фізики, та інших наук, а саме – обчислення площі плоскої фігури, довжини дуги, об'єму, роботи змінної сили, моментів інерції тощо. У зв'язку з цим спробуємо розв'язати класичну задачу про площу криволінійної трапеції.

Нехай на відрізку  $[a, b]$  задано неперервну функцію  $f(x)$ (рис. 6.1) Позначимо, як і раніше, через  $M$  найбільше та  $m$ найменше значення функції  $f(x)$  на цьому відрізку. Розіб'ємо відрізок [a, b] на *n* частин точками  $a = x_0, x_1, x_2, ..., x_{n-1}, x_n =$  $b$ , такими, що  $x_0 < x_1 < x_2 < \cdots < x_n$ . Позначимо різниці як  $x_1 - x_0 = \Delta x_1, x_2 - x_1 = \Delta x_2, ..., x_n - x_{n-1} = \Delta x_n$ . Найменше та найбільше значення функції  $f(x)$  на кожній частині позначимо як  $m_1$ ,  $M_1$ ,  $m_2$ ,  $M_2$ , ...,  $m_n$ ,  $M_n$ .

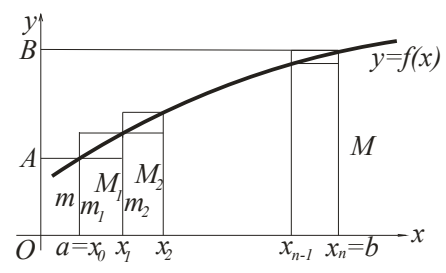

Рисунок 6.1 – Неперервна функція  $f(x)$ 

Обчислимо суми:

$$
S_n = m_1 \cdot \Delta x_1 + m_2 \cdot \Delta x_2 + \dots + m_n \cdot \Delta x_n = \sum_{i=1}^n m_i \cdot \Delta x_i; \quad (6.1)
$$

$$
\overline{S_n} = M_1 \cdot \Delta x_1 + M_2 \cdot \Delta x_2 + \dots + M_n \cdot \Delta x_n = \sum_{i=1}^n M_i \cdot \Delta x_i. \tag{6.2}
$$

Першу суму -  $S_n$  - називають **нижньою інтегральною сумою**, а другу - ܵ - *верхньою інтегральною сумою*.

У нашому випадку  $f(x) \ge 0$ . Отже, нижня інтегральна сума чисельно дорівнює площі вписаної ступінчатої фігури, а верхня інтегральна сума – площі описаної ступінчастої фігури.

У кожному з відрізків  $[x_0, x_1], [x_1, x_2], \dots, [x_{n-1}, x_n]$ візьмемо довільну точку, яку позначимо  $\xi_1, \xi_2, ..., \xi_n$  (рис. 6.2). Обчислимо значення функції в кожній з обраних точок:  $f(\xi_1), f(\xi_2), ..., f(\xi_n).$ 

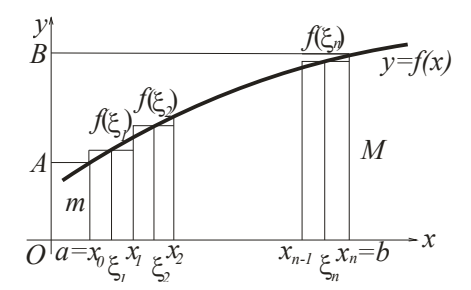

Рисунок 6.2 – Інтегральні суми для неперервної функції

Складемо суму

$$
S_n = f(\xi_1) \cdot \Delta x_1 + f(\xi_2) \cdot \Delta x_2 + \dots + f(\xi_n) \cdot \Delta x_n =
$$
  
= 
$$
\sum_{i=1}^n f(\xi_i) \cdot \Delta x_i.
$$
 (6.3)

Ця сума називається інтегральною сумою для функції  $f(x)$  на відрізку  $[a, b]$ . Оскільки при довільному  $\xi_i$  з інтервалу  $[x_{i-1}, x_i]$ справедливо  $m_i \le f(\xi_i) \le M_i$  і всі  $\Delta x_i > 0$ , то

$$
m_i \cdot \Delta x_i \le f(\xi_i) \cdot \Delta x_i \le M_i \cdot \Delta x_i.
$$

Звідси

$$
\sum_{i=1}^n m_i \cdot \Delta x_i \le \sum_{i=1}^n f(\xi_i) \cdot \Delta x_i \le \sum_{i=1}^n M_i \cdot \Delta x_i,
$$

або

$$
S_n \le S_n \le \overline{S_n}.\tag{6.4}
$$

Геометричний зміст (6.4) такий: площа фігури S, що обмежена ламаною, приймає значення, яке міститься між значеннями площі уписаної та описаної ламаних.

Знайдена сума  $S_n$  залежить від способу ділення відрізку  $[a, b]$  на частини  $[x_{i-1}, x_i]$  і від того, як обрані точки  $\xi_i$  у цих відрізках.

Позначимо як  $max\Delta x_i$  найбільшу з довжин відрізків  $\Delta x_i$ . Зрозуміло, що площа фігури, яка обмежена ламаною, тим більше буде наближатися до площі фігури, яка обмежена кривою  $f(x)$ , якщо  $max\Delta x_i \rightarrow 0$ . Водночас кількість ділень *n* буде наближатися до нескінченності  $(n \rightarrow \infty)$ .

Розглянемо деяку послідовність ділення відрізка [a, b], за якої  $max\Delta x_i$  → 0, а  $n \rightarrow \infty$ . Візьмемо в кожному частковому інтервалі відповідні  $\xi_i$ . Припустимо, що ця впорядкована послідовність інтегральних сум прямує до деякої границі

$$
\lim_{\max \Delta x_i \to 0} S_n = \lim_{\max \Delta x_i \to 0} \sum_{i=1}^n f(\xi_i) \cdot \Delta x_i = S. \tag{6.5}
$$

*Визначення 6.1. Визначеним інтегралом* називається границя, до якої прямує *n*-та інтегральна сума  $(6.5)$  під час прямування до нуля довжини найбільшого часткового інтегралу. Позначається визначений інтеграл як

$$
\int_{a}^{b} f(x)dx = \lim_{\max \Delta x_i \to 0, n \to \infty} \sum_{i=1}^{n} f(\xi_i) \cdot \Delta x_i = \lim_{n \to \infty} S_n = S. \tag{6.6}
$$

Тут функція  $f(x)$  називається *підінтегральною функцію*; вираз  $f(x)dx$  - *підінтегральним виразом*, а  $a$  і  $b$  - *границями інтегрування*.

Якщо побудувати графік підінтегральної функції  $y = f(x)$ , то інтеграл  $\int_a^b f(x) dx$  буде чисельно дорівнювати площі S криволінійної трапеції, яка обмежена кривою  $y = f(x)$ , прямими  $x = a$ ,  $x = b$  і віссю  $0x$ .

*Теорема 6.1 (про існування визначеного інтегралу).* Якщо функція  $f(x)$  неперервна на замкненому інтервалі  $[a, b]$ , то її  $n$  -та інтегральна сума прямує до границі під час прямування до нуля довжини найбільшого часткового прямування до нуля довжини найбільшого часткового інтервалу. Ця границя, тобто визначний інтеграл  $\int_a^b f(x) dx$ , не залежить від способу ділення інтервалу інтегрування на часткові інтервали та від вибору в них проміжних точок.

Інтегральні суми, які складені при різних діленнях інтервалу інтегрування та різному виборі проміжних точок  $\xi$ , можуть суттєво відрізнятися одна від одної. Але для неперервних функцій різниця між цими сумами зникає у разі прямування до нуля найбільшого часткового інтервалу та до нескінченності кількості точок ділень відрізку інтегрування.

## **6.2 Властивості визначеного інтегралу**

Насамперед зауважимо, що визначений інтеграл від функції є число, яке відповідає цій функції згідно визначенням 6.1, тому це число не залежить від вибору позначення аргументу підінтегральної функції, тобто від позначення змінної інтегрування:

$$
\int_{a}^{b} f(x)dx = \int_{a}^{b} f(t)dt = \int_{a}^{b} f(u)du.
$$
 (6.7)

Для нас принциповою є і така формула

$$
\int_{a}^{b} dx = b - a. \tag{6.8}
$$

з якої виходить, що будь-яка інтегральна сума для функції  $f(x) \equiv 1$  дорівнює  $b - a$ :

$$
\sum_{i=1}^{n} \Delta x_i = x_1 - x_0 + x_2 - x_1 + \dots + x_n - x_{n-1} = x_n - x_0 = b - a
$$

*Теорема 6.2 (про інтеграл суми).* Визначений інтеграл від суми декількох функцій дорівнює сумі інтегралів від цих функцій:

$$
\int_{a}^{b} (u(x) + v(x) + \dots + w(x)) dx =
$$
  
= 
$$
\int_{a}^{b} u(x) dx + \int_{a}^{b} v(x) dx + \dots + \int_{a}^{b} w(x) dx.
$$
 (6.9)

*Доведення:* За визначенням  $\int_a^b f(x) dx$ , частину тотожності (6.9), яка стоїть ліворуч можна записати так

$$
I = \lim \sum_{i=1}^{n} (u_i + v_i + \dots + w_i) \Delta x_i =
$$
  

$$
\lim \left( \sum_{i=1}^{n} u_i \Delta x_i + \sum_{i=1}^{n} v_i \Delta x_i + \dots + \sum_{i=1}^{n} w_i \Delta x_i \right).
$$

За теоремою про границю суми маємо

$$
I = \lim \sum_{i=1}^{n} u_i \Delta x_i + \lim \sum_{i=1}^{n} v_i \Delta x_i + \dots + \lim \sum_{i=1}^{n} w_i \Delta x_i.
$$

Звідси, після граничного переходу (6.5), маємо частину тотожності (6.9), яка стоїть праворуч:

$$
I = \int_a^b u(x)dx + \int_a^b v(x)dx + \dots + \int_a^b w(x)dx,
$$

що і потрібно було довести.

*Теорема 6.3 (про винесення постійного множника).* Постійний множник можна виносити за знак інтегралу

$$
\int_{a}^{b} Cf(x)dx = C \int_{a}^{b} f(x)dx, \qquad (6.10)
$$

ле С-константа.

*Доведення:* За визначенням інтегралу маємо

$$
I = \lim \sum_{i=1}^{n} Cu_i \Delta x_i.
$$

Винесемо константу С за знак суми, а потім за знак границі (за властивістю границь), остаточно маємо

$$
I = \lim C \sum_{i=1}^{n} u_i \Delta x_i = C \lim \sum_{i=1}^{n} u_i \Delta x_i = C \int_a^b f(x) dx,
$$

що і потрібно було довести.

*Теорема 6.4 (про перестановку границь).* Якщо верхню та нижню границі визначеного інтегралу переставити місцями, то знак інтегралу зміниться на протилежний:

$$
\int_{a}^{b} f(x)dx = -\int_{b}^{a} f(x)dx.
$$
 (6.11)

Доведення: Нехай  $a > b$ . Якщо інтервал інтегрування [*a*, *b*] розбити на частини точками  $x_1$ ,  $x_2$ , ...,  $x_{n-1}$ , то отримаємо:

 $a > x_1 > x_2 > \cdots > x_{n-1} > b$ .

Різниці  $x_i - x_{i-1} = \Delta x_i$  будуть від'ємними. З цього випливає, що усі доданки у (6.6) будуть від'ємними, і після граничного переходу отримаємо:

$$
\int_a^b f(x)dx = -\int_b^a f(x)dx,
$$

що і потрібно було довести.

*Теорема 6.5 (про адитивність інтегралу).* Нехай  $a < c < b$ . Якщо існує визначений інтеграл на відрізках [a, c],  $[c, b]$ , то існує інтеграл і на відрізку  $[a, b]$ , водночас

$$
\int_{a}^{b} f(x)dx = \int_{a}^{c} f(x)dx + \int_{c}^{b} f(x)dx.
$$
 (6.12)

*Доведення:* Відомо, що границя інтегральної суми не залежить від способу розбиття інтервалу  $[a, b]$  на частини. Розіб'ємо інтервал  $[a, b]$  так, щоб точка с завжди була точкою його ділення (рис 6.3). За властивістю часткових інтегральних сум маємо

$$
\sum f(\xi_i)\Delta x_i = \sum_1 f(\xi_i)\Delta x_i + \sum_2 f(\xi_i)\Delta x_i,
$$

де в частині тотожності, яка стоїть праворуч, першому доданку відповідають елементи, які містять точки ділення інтервалу  $[a, c]$ , а в другому доданку – інтервалу  $[c, b]$ .

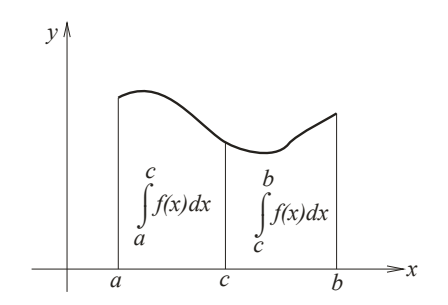

еисунок 6.3 – Про адитивність визначеного інтеграла

За визначенням 6.1 перша часткова сума буде прямувати до інтегралу в границях від  $a$  до  $c$ , а друга – до інтегралу в границях від с до b:

$$
\int_a^b f(x)dx = \int_a^c f(x)dx + \int_c^b f(x)dx,
$$

що і потрібно було довести.

*Теорема 6.6 (про знак визначеного інтегралу).* Якщо підінтегральна функція в інтервалі інтегрування не змінює знак, то визначений інтеграл є числом того ж знаку, що й підінтегральна функція.

 $\Delta$ оведення: Нехай для визначеності  $f(x) \geq 0$  в інтервалі  $[a, b]$   $(a < b)$ . В інтегральній сумі  $I = \sum_{i=1}^{n} f(\xi_i) \Delta x_i$  усі доданки невід'ємні, тобто  $I \geq 0$ , а границя невід'ємної величини не може бути від'ємною. Звідси маємо

$$
\int_a^b f(x)dx \ge 0.
$$

*Теорема 6.7 (про оцінку визначеного інтегралу).* Значення визначного інтегралу лежить у межах між добутками найменшого та найбільшого значень підінтегральної функції на довжину інтервалу інтегрування:

$$
m(b-a) \le \int_a^b f(x)dx \le M(b-a), \tag{6.13}
$$

де  $m$  і  $M$  - найменше та найбільше значення функції  $f(x)$  на інтервалі  $[a, b]$ .

*Доведення:* Розглянемо дві функції  $M - f(x)$  і  $m - f(x)$ . Перша з них на інтервалі  $[a, b]$  невід'ємна, а друга недодатна. За теоремою 6.5 маємо

$$
\int_a^b [M - f(x)]dx \ge 0 \quad \text{if} \quad \int_a^b [m - f(x)]dx \le 0
$$

за формулою (6.6) маємо

$$
M(b-a) \ge \int_a^b f(x)dx \quad \text{if} \quad m(b-a) \le \int_a^b f(x)dx,
$$

що і потрібно було довести.

Геометричний зміст доведеного такий: площа криволінійної трапеції більше площі прямокутника з основою, яка дорівнює основі трапеції, і висотою, яка дорівнює найменшій ординаті трапеції, і менше площі прямокутника з

тією же основою і висотою, яка дорівнює найбільшій ординаті трапеції (рис. 6.4).

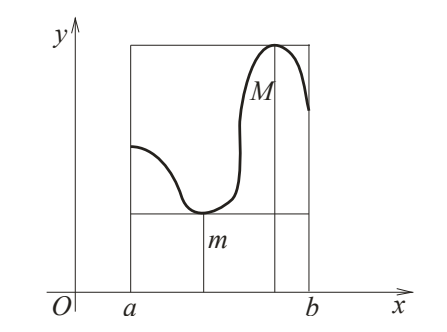

Рисунок 5.4 – Про оцінку визначеного інтеграла

**Теорема 6.8 (про середнє значення).** Якщо функція  $f(x)$ неперервна на інтервалі  $[a, b]$ , то на цьому інтервалі існує хоча б одна точка ξ, для якої буде виконуватися наступне

$$
\frac{\int_a^b f(x)dx}{b-a} = f(\xi). \tag{6.14}
$$

*Доведення:* За теоремою 6.6 маємо

$$
m < \frac{\int_a^b f(x)dx}{b-a} < M,
$$

а звідси

$$
\frac{\int_a^b f(x)dx}{b-a} = \mu,
$$

де  $\mu$  - деяке число, яке розташоване між найменшим та найбільшим значеннями функції  $f(x)$  на інтервалі  $[a, b]$ :  $m < \mu < M$ . За умовою теореми функція  $f(x)$  неперервна на  $\alpha$ інтервалі [a, b], тому обов'язково хоча б один раз прийме кожне значення, яке розташоване між  $m$  і  $M$ . З цього виходить, що за

деякого ξ∈ [a, b] функція  $f(x)$  набуде значення  $f(\xi) = \mu$ , що і потрібно було довести.

Геометричний зміст доведеного такий: площа криволінійної трапеції, яка обмежена графіком функції  $f(x)$ , дорівнює площі прямокутника з основою довжини  $b - a$  і висотою довжини  $f(\xi)$  (рис. 6.5).

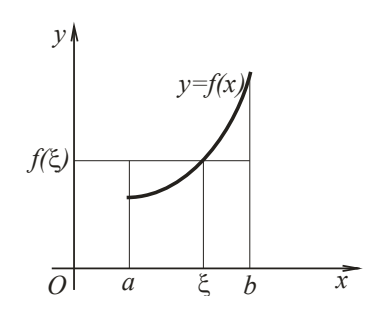

Рисунок 6.5 - Середнє значення визначеного інтеграла

Тотожність (6.14) можна переписати і як

$$
\int_a^b f(x)dx = f(\xi)(b - a).
$$

Звідси теорему про середнє значення можна сформулювати так:

Визначений інтеграл від неперервної функції дорівнює добутку значення цієї функції в деякій проміжній точці інтервалу інтегрування на довжину інтервалу.

## **6.3 Обчислення визначеного інтегралу. Формула Ньютона - Лейбниця**

Розглянемо визначений інтеграл  $\int_a^b f(x) dx$ , у якому нижня границя стала, а верхня границя змінна. Зрозуміло, що зі

зміною верхньої границі буде змінюватися і значення інтегралу, тобто інтеграл є функцією верхньої границі:

$$
\Phi(x) = \int_{a}^{x} f(t)dt.
$$
\n(6.15)

Якщо  $f(t) \geq 0$ , то  $\Phi(x)$  чисельно дорівнює площі криволінійної трапеції  $aAXx$  (рис. 6.6). Значення площі буде змінюватися залежно віл зміни  $x$ .

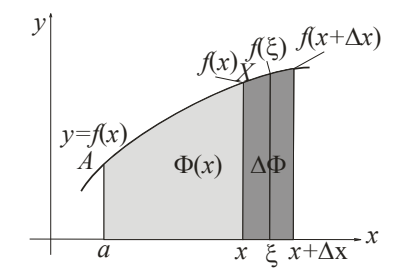

Рисунок 6.6 - Криволінійна трапеція  $aAXx$ 

Знайдемо похідну визначного інтегралу (6.15) по верхній границі.

Для цього розглянемо теорему.

**Теорема 6.9.** Якщо  $f(x)$  неперервна функція і  $\Phi(x)$  =  $\int_a^x f(t)dt$ , то справедливо наступне

$$
\Phi'(x)=f(x).
$$

Доведення: Нехай аргумент х набуває приріст ∆х, звідси (за формулою (6.12)) маємо

$$
\Phi(x + \Delta x) = \int_{a}^{x + \Delta x} f(t)dt = \int_{a}^{x} f(t)dt + \int_{x}^{x + \Delta x} f(t)dt.
$$

Обчислимо приріст функції:

$$
\Delta \Phi = \Phi(x + \Delta x) - \Phi(x) =
$$
  
=  $\int_a^x f(t)dt + \int_x^{x + \Delta x} f(t)dt - \int_a^x f(t)dt = \int_x^{x + \Delta x} f(t)dt.$ 

Для отриманого інтегралу застосуємо теорему про середнє значення інтегралу (теорему 6.8):

$$
\Delta \Phi = f(\xi)(x + \Delta x - x) = f(\xi) \cdot \Delta x,
$$

 $\text{Re } x < \xi < x + \Delta x.$ 

Знайдемо відношення приросту функція до приросту аргументу:  $\frac{\Delta \Phi}{\Delta u}$  $\frac{\Delta \Phi}{\Delta x} = \frac{f(\xi) \cdot \Delta x}{\Delta x}$  $\frac{\zeta f' \Delta x}{\Delta x} = f(\xi).$ 

За визначенням похідної маємо

$$
\Phi'(x) = \lim_{\Delta x \to 0} \frac{\Delta \Phi}{\Delta x} = \lim_{\Delta x \to 0} f(\xi)
$$

Зрозуміло, що при  $\Delta x \to 0$ ,  $\xi \to x$ , тому

$$
\lim_{\Delta x \to 0} f(\xi) = \lim_{\xi \to x} f(\xi) = f(x).
$$

За умовою теореми функція  $f(x)$  неперервна, отже остаточно маємо  $\Phi'(x) = f(x)$ , що і потрібно було довести.

*Теорема 6.10.* Значення визначеного інтегралу дорівнює різниці значень будь-якої первісної від підінтегральної функції, обчисленої за  $x = a$  і  $x = b$ , тобто границях інтегрування:

$$
\int_{a}^{b} f(x)dx = F(b) - F(a).
$$
 (6.16)

### Формула (6.16) називається *формулою Ньютона - Лейбниця*.

 $\Delta$ оведення: Нехай  $F(x)$  - деяка первісна від функції  $f(x)$ . За теоремою 6.9 функція  $\int_a^x f(t)dt$  також є первісною від функції  $f(x)$ . Але дві первісні від однієї функції відрізняються на сталу величину  $C_1$  (теорема 5.1). Тому можемо записати

$$
\int_{a}^{x} f(t)dt = F(x) + C_1 \tag{6.17}
$$

Спробуємо визначити значення  $C_1$ , для цього скористуємося властивістю визначного інтеграла, а саме

$$
\int_a^a f(x) \, dx = 0.
$$

3 відси  $F(a) + C_1 = 0$ , тобто  $C_1 = -F(a)$ .

Отже,

$$
\int_a^x f(t)dt = F(x) - F(a).
$$

Підставимо  $x = b$  і повернемося до змінної  $x$ , остаточно маємо

$$
\int_a^b f(x)dx = F(b) - F(a),
$$

що і потрібно було довести.

Різницю функцій часто записують як

$$
F(b) - F(a) = F(x) \Big|_a^b.
$$

З урахуванням останнього позначення, перепишемо формулу Ньютона - Лейбниця у вигляді, яким і будемо користуватися:

$$
\int_{a}^{b} f(x)dx = F(x)\Big|_{a}^{b} = F(b) - F(a).
$$
 (6.18)

Формула Ньютона - Лейбниця дає нам основний спосіб обчислення визначених інтегралів не виконуючи додавання, а лише за допомогою первісною, тобто за допомогою невизначеного інтегрування.

*Приклад* 6.1. Обчислити інтеграл  $\int_1^3 \frac{5x^4 - 3x^2 - 7x + 13}{x^2}$  $\int_1^3 \frac{5x^4 - 3x^2 - 7x + 13}{2x^2} dx$ . *Розв'язання:* Скористаємося формулою Ньютона - Лейбниця і основними властивостями визначеного інтеграла

$$
\int_{1}^{3} \frac{5x^{4}-3x^{2}-7x+13}{2x^{2}} dx = \frac{5}{2} \int_{1}^{3} x^{2} dx - \frac{3}{2} \int_{1}^{3} dx - \frac{7}{2} \int_{1}^{3} \frac{dx}{x} + \frac{13}{2} \int_{1}^{3} \frac{dx}{x^{2}} =
$$
  
\n
$$
= \frac{5}{2} \frac{x^{3}}{3} \Big|_{1}^{3} - \frac{3x}{2} \Big|_{1}^{3} - \frac{7}{2} \ln[x] \Big|_{1}^{3} - \frac{13}{2x} \Big|_{1}^{3} =
$$
  
\n
$$
= \frac{45}{2} - \frac{5}{6} - \frac{9}{2} + \frac{3}{2} - \frac{7}{2} \ln 3 + \frac{7}{2} \ln 1 - \frac{13}{6} + \frac{13}{2} = 23 - \frac{7}{2} \ln 3.
$$
  
\n
$$
\int_{\text{I}} \ln x \ln x \, d\theta \, 6.2. \text{ O}64 \ln x \ln x \ln \ln x \int_{1}^{2} \frac{dx}{x^{3}+x}.
$$

*Розв'язання:* Для обчислення визначеного інтеграла, згадаємо правило знаходження первісної від раціонального дробу

$$
\int_{1}^{2} \frac{dx}{x^{3}+x} = \begin{bmatrix} \frac{1}{x^{3}+x} = \frac{A}{x} + \frac{Bx+C}{x^{2}+1} \\ 1 = A(x^{2}+1) + (Bx+C)x \\ x^{2} | 0 = A+B, B = -A = -1 \\ x^{2} | 0 = A = -A = -1 \end{bmatrix} = \int_{1}^{2} \frac{dx}{x} - \int_{1}^{2} \frac{x dx}{x^{2}+1} =
$$
  
\n
$$
= ln|x| \Big|_{1}^{2} - \frac{1}{2}ln|x^{2}+1| \Big|_{1}^{2} = ln2 - ln1 - \frac{1}{2}ln5 + \frac{1}{2}ln2 =
$$
  
\n
$$
= \frac{3}{2}ln2 - \frac{1}{2}ln5 = \frac{1}{2}(ln2^{3} - ln5) = \frac{1}{2}ln\frac{8}{5}.
$$
  
\n
$$
I1 = 2ln2 - ln5 - \frac{1}{2}ln5 + \frac{1}{2}ln2 =
$$
  
\n
$$
I2 = 2ln2 - \frac{1}{2}ln5 = \frac{1}{2}(ln2^{3} - ln5) = \frac{1}{2}ln\frac{8}{5}.
$$
  
\n
$$
I3 = 2ln2 - \frac{1}{2}ln5 = \frac{1}{2}ln2 - \frac{1}{2}ln5 = \frac{1}{2}ln\frac{8}{5}.
$$

## **6.4 Заміна змінної у визначеному інтегралі**

Як і при знаходженні первісної при невизначеному інтегруванні, одним із найпоширеніших методів є метод заміни змінної. Але заміна змінної в визначеному інтегралі потребує більшої уваги.

Нагадаємо, що за формулою (5.7) у невизначеному інтегралі наявна тотожність

$$
\int f(\varphi(u)) \varphi'(u) du = \int f(x) dx|_{x = \varphi(u)}.
$$

Сформулюємо правило заміни зміни у визначеному інтегралі за допомогою такої теореми.

**Теорема 6.11.** Якщо в інтервалі  $[\alpha, \beta]$  функції  $x = \varphi(u)$ ,  $\varphi'(u)du$  і  $f(\varphi(u))$  неперервні і  $\varphi(\alpha) = \alpha$ ,  $\varphi(\beta) = b$ , то

$$
\int_{a}^{b} f(x)dx = \int_{\alpha}^{\beta} f(\varphi(u)) \varphi'(u)du.
$$
 (6.19)

*Доведення:* Будемо вважати, що невизначений інтеграл ліворуч відомий і дорівнює  $F(x)$ , звідси

$$
\int_a^b f(x)dx = F(b) - F(a).
$$

Згідно із заміною змінної у невизначеному інтегралі, інтеграл праворуч дорівнює  $F(\varphi(u))$ , а тому

$$
\int_{\alpha}^{\beta} f(\varphi(u)) \varphi'(u) dt = F(\varphi(\alpha)) - F(\varphi(\beta)) = F(b) - F(a).
$$

Порівняємо отримані результати, маємо формулу (6.19).

*Зауваження 1.* Перетворення підінтегрального виразу під час заміни змінної у визначеному інтегралі відбувається саме так, як і у невизначеному. Нові ж границі інтегрування  $\alpha$  і  $\beta$  є коренями рівнянь:

$$
\varphi(\alpha)=a, \ \varphi(\beta)=b.
$$

*Зауваження 2.* Під час заміни змінної у визначеному інтегралі повертатися до попередньої змінної не потрібно. Первісні обчислюються за нових меж інтегрування.

*Приклад* 6.4. Обчислити інтеграл  $\int_0^1 (e^x - 1)^5 e^x dx$ .

*Pos*<sup>2</sup>′*изання:* 
$$
\int_0^1 (e^x - 1)^5 e^x dx = \begin{bmatrix} u = e^x - 1 \\ du = e^x dx \\ u_{\text{H}} = e^0 - 1 = 0 \\ u_{\text{B}} = e^1 - 1 \end{bmatrix} =
$$

$$
= \int_0^{e-1} u^5 du = \frac{u^6}{6} \Big|_0^{e-1} = \frac{1}{6} (e-1)^6.
$$

*Приклад 6.5.* Обчислити інтеграл  $\int_{-2}^{0} \frac{dx}{(x-3)^2}$  $\sqrt{1+\sqrt[3]{x+2}}$  $\bf{0}$  $\frac{u}{-2} \frac{u}{1 + \sqrt[3]{x+2}}$ .

*Розв'язання:*

$$
\int_{-2}^{0} \frac{dx}{1 + \sqrt[3]{x + 2}} = \begin{bmatrix} x + 2 = t^3 \\ dx = 3t^2 dt \\ H: -2 + 2 = t^3; \ t^3 = 0; \ t_{H} = 0 \end{bmatrix} = \int_{0}^{\sqrt[3]{2}} \frac{3t^2 dt}{1 + t} =
$$
  
\n
$$
= 3 \int_{0}^{\sqrt[3]{2}} (t - 1 + \frac{1}{1 + t}) dt = 3 (\frac{t^2}{2} - t + \ln|1 + t|) \Big|_{0}^{\sqrt[3]{2}} =
$$
  
\n
$$
= \frac{3}{2} \sqrt[3]{4} - 3\sqrt[3]{2} + 3\ln|1 + \sqrt[3]{2}|.
$$
  
\n
$$
I \quad \text{I} \quad \text{II} \quad \text{II} \quad \
$$

*Розв'язання:* При обчисленні цього визначеного інтеграла скористаємося формулами (6.11), (6.16), (6.19):

 $\pi$ 

$$
\int_{\frac{1}{\pi}}^{\frac{2}{\pi}} \frac{\sin \frac{1}{x} dx}{x^2} = \begin{bmatrix} u = \frac{1}{x} \\ du = -\frac{dx}{x^2} \\ u_{\text{H}} = \pi \\ u_{\text{B}} = \frac{\pi}{2} \end{bmatrix} = -\int_{\pi}^{\frac{\pi}{2}} \sin u du = \int_{\frac{\pi}{2}}^{\pi} \sin u du =
$$
\n
$$
= -\cos u \Big|_{\pi/2}^{\pi} = 1 - 0 = 1.
$$

*Приклад 6.7.* Обчислити інтеграл  $\int_{0}^{\frac{\pi}{2}} \frac{dx}{2\cos x}$  $3cosx + 2$  $\pi$  $\frac{a}{2} \frac{ax}{3cosx+2}$ .

*Розв'язання:* Для обчислення цього визначеного інтеграла, скористаємося універсальною тригонометричною підстановкою (5.17):

$$
\int_{0}^{\frac{\pi}{2}} \frac{dx}{3\cos x + 2} = \begin{bmatrix} u = tg\frac{x}{2} \\ \cos x = \frac{1 - u^2}{1 + u^2} \\ dx = \frac{du}{1 + u^2} \\ u_{\text{H}} = tg\frac{u}{2} = 0 \end{bmatrix} = \int_{0}^{1} \frac{\frac{du}{1 + u^2}}{3\frac{1 - u^2}{1 + u^2} + 2} = -\int_{0}^{1} \frac{du}{u^2 - 5} = -\frac{1}{2\sqrt{5}} ln \left| \frac{u - \sqrt{5}}{u + \sqrt{5}} \right|_0^1 = -\frac{1}{2\sqrt{5}} ln \left| \frac{1 - \sqrt{5}}{1 + \sqrt{5}} \right| + \frac{1}{2\sqrt{5}} ln \left| \frac{-\sqrt{5}}{\sqrt{5}} \right| = -\frac{1}{2\sqrt{5}} ln \left| \frac{1 - \sqrt{5}}{1 + \sqrt{5}} \right|.
$$

*Приклад 6.8.* Обчислити інтеграл  $\int_0^5 x^2 \sqrt{25 - x^2} dx$ .

*Розв'язання:* Під час обчислення цього визначеного інтеграла, для позбавлення від ірраціональності, скористаємося підстановкою (5.27) та формулами зниження степені тригонометричних функцій (5.24):

$$
\int_0^5 x^2 \sqrt{25 - x^2} dx = \begin{bmatrix} x = 5sint \\ dx = 5cost dt \\ x^2 = 5cost \\ y^2 = 5sint; \quad sint = 0; \quad t_H = 0 \\ y^2 = 5sint; \quad sint = 0; \quad t_H = 0 \\ y^2 = 5sint; \quad sint = 1; \quad t_B = \frac{\pi}{2} \end{bmatrix} = \int_0^{\frac{\pi}{2}} 25 \sin^2 t \cdot 5 \cos t \cdot 5 \cos t dt = \frac{625}{4} \int_0^{\frac{\pi}{2}} \sin^2 2t dt = \frac{625}{8} \int_0^{\frac{\pi}{2}} (1 - \cos 4t) dt = \frac{625}{8} \left( t - \frac{1}{4} \sin 4t \right) \Big|_0^{\frac{\pi}{2}} = \frac{625}{16} \pi.
$$

## **6.5 Інтегрування частинами визначених інтегралів**

**Теорема 6.12.** Нехай и і  $v$  - диференційовані функції незалежної змінної  $x$  на відрізку  $[a, b]$ , тоді

$$
\int_{a}^{b} u \cdot dv = uv \Big|_{a}^{b} - \int_{a}^{b} v \, du. \tag{6.20}
$$

## Формула (6.20) має назву *формули інтегрування частинами визначених інтегралів.*

Доведення: Нехай и і v - диференційовані функції незалежної змінної х. Тоді справедливо наступне

$$
(u\cdot v)'=u'\cdot v+u\cdot v'
$$

Проінтегруємо обидві частини тотожності в границях від  $a$  до  $b$ , маємо

$$
\int_{a}^{b} (u \cdot v)' dx = \int_{a}^{b} u' \cdot v dx + \int_{a}^{b} u \cdot v' dx \qquad (6.21)
$$

За визначенням первісної  $\int (u \cdot v)' dx = u \cdot v + C$ , тому

 $\int_a^b (u \cdot v)' dx = u \cdot v \Big|_a^b$  $\frac{b}{a}$ . Тотожність (6.21) можна переписати у вигляді

$$
uv\Big|_{a}^{b} = \int_{a}^{b} v \cdot du + \int_{a}^{b} u \cdot dv
$$

або

$$
\int_a^b u \cdot dv = uv \Big|_a^b - \int_a^b v \, du,
$$

що і треба було довести.

Зауваження: У формулі (6.20) букви и і  $\nu$  є сутністю розбиття підінтегрального виразу  $f(x)dx$  у вигляді  $u(x) \cdot dv(x)$ . Вони не мають нічого спільного із заміною змінної, тому нових змінних і границь інтегрування при інтегруванні частинами не виникає.

$$
\Pi
$$
рикла*д* 6.9. Обчислити інтеграл  $\int_{\frac{\pi}{4}}^{\frac{\pi}{3}} \frac{x dx}{\sin^2 x}$ .

*Розв'язання:* За формулою (6.20) маємо

$$
\int_{\frac{\pi}{4}}^{\frac{\pi}{3}} \frac{x \, dx}{\sin^2 x} = \begin{bmatrix} u = x & du = dx \\ dv = \frac{dx}{\sin^2 x} & v = -ctgx \end{bmatrix} = -x \cdot ctgx \Big|_{\frac{\pi}{4}}^{\frac{\pi}{3}} + \int_{\frac{\pi}{4}}^{\frac{\pi}{3}} ctgx \, dx = -x \cdot ctgx \Big|_{\frac{\pi}{3}}^{\frac{\pi}{3}} + ln|\sin x| \Big|_{\frac{\pi}{4}}^{\frac{\pi}{3}} =
$$

$$
= -\frac{\pi}{3}ctg \frac{\pi}{3} + \frac{\pi}{4}ctg \frac{\pi}{4} + ln \frac{\sqrt{3}}{2} - ln \frac{\sqrt{2}}{2} = \frac{\pi}{4} - \frac{\pi}{3\sqrt{3}} + \frac{1}{2}ln \frac{3}{2}.
$$
*Приклаò 6.10.* Обчислити інтерал  $\int_{1}^{e} ln^3 x \, dx$ .

*Розв'язання:* Скористаємося формулою (6.20). Зауважимо, що інтегрувати частинами необхідно буде тричі:

$$
\int_{1}^{e} \ln^{3} x \, dx = \begin{bmatrix} u = \ln^{3} x & du = 3\ln^{2} x \frac{dx}{x} \\ dv = dx & v = x \end{bmatrix} = x \cdot \ln^{3} x \Big|_{1}^{e} - \frac{3\ln^{3} x}{1} \Big|_{1}^{e}
$$

$$
-3\int_{1}^{e} x \cdot \ln^{2} x \cdot \frac{dx}{x} = \begin{bmatrix} u = \ln^{2} x & du = 2\ln x \frac{dx}{x} \\ dv = dx & v = x \end{bmatrix} =
$$
  
\n
$$
= e \cdot \ln^{3} e - 1 \cdot \ln^{3} 1 - 3\left(x \cdot \ln^{2} x \Big|_{1}^{e} - 2\int_{1}^{e} x \cdot \ln x \cdot \frac{dx}{x}\right) =
$$
  
\n
$$
= \begin{bmatrix} u = \ln x & du = \frac{dx}{x} \\ dv = dx & v = x \end{bmatrix} = e - 3e \cdot \ln^{2} e + 3 \cdot \ln^{2} 1 +
$$
  
\n
$$
+6\left(x \cdot \ln x \Big|_{1}^{e} - \int_{1}^{e} x \cdot \frac{dx}{x}\right) = e - 3e + 6e \cdot \ln e - 6 \cdot \ln 1 -
$$
  
\n
$$
-6x \Big|_{1}^{e} = -2e + 6e - 6e + 6 = 6 - 2e.
$$

## **6.6 Невласні інтеграли**

#### **6.6.1 Невласні інтеграли з нескінченими границями**

**Визначення 6.2.** Нехай функція  $f(x)$  визначена на півнескінченому інтервалі  $[a, \infty)$  та інтегрована на будь-якому відрізку  $[a, \eta]$ . Якщо існує границя  $\lim_{\eta \to \infty} \int_a^{\eta} f(x) dx$ , то функція ݂(ݔ (називається *інтегрована невласно* на проміжку [a,∞), а вказана границя називається *невласним інтегралом* і<br>позначається *∫<sub>а</sub> f*(*x*)*dx*, тобто

$$
\int_{a}^{\infty} f(x)dx = \lim_{\eta \to \infty} \int_{a}^{\eta} f(x)dx.
$$
 (6.22)

Якщо вказана границя існує (і приймає скінчене значення), то невласний інтеграл називається *збіжним*, а якщо не існує (або прямує до нескінченності), то *розбіжним*.

Якщо відома первісна функція  $F(x)$  для підінтегральної функції  $f(x)$ , то розв'язати питання про збіжність невласного інтеграла можна за формулою Ньютона - Лейбниця

$$
\int_{a}^{\infty} f(x)dx = \lim_{\eta \to \infty} F(\eta) - F(a). \tag{6.23}
$$

Аналогічно визначаються невласні інтеграли

$$
\int_{-\infty}^{b} f(x)dx = \lim_{\eta \to -\infty} \int_{\eta}^{b} f(x)dx = F(b) - \lim_{\eta \to -\infty} F(\eta);
$$
 (6.24)  

$$
\int_{-\infty}^{\infty} f(x)dx = \int_{-\infty}^{c} f(x)dx + \int_{c}^{\infty} f(x)dx \quad (-\infty < c < \infty).
$$
 (6.25)

З (6.25) зрозуміло, що якщо кожен із невласних інтегралів праворуч збігається, то збігається й невласний інтеграл праворуч.

*Приклад 6.11.* Обчислити невласний інтеграл (або встановити його розбіжність)  $\int_1^\infty \frac{dx}{\sqrt{x}}$  $\sqrt{x}$  $\infty$  $\frac{u}{\sqrt{x}}$ .

*Розв'язання:* За формулою (6.23) маємо

$$
\int_1^{\infty} \frac{dx}{\sqrt{x}} = \lim_{\eta \to \infty} 2\sqrt{x} \Big|_1^{\eta} = 2 \lim_{\eta \to \infty} \sqrt{\eta} - 2\sqrt{1} = \infty - 2 = \infty,
$$

отже, цей невласний інтеграл розбігається.

*Приклад 6.12.* Обчислити невласний інтеграл (або встановити його розбіжність)  $\int_{0}^{\infty} x$ .  $\int_0^\infty x \cdot e^{-x^2} dx$ .

*Розв'язання:* Зробимо заміну змінної та скористаємося формулою (6.24):

$$
\int_0^{\infty} x \cdot e^{-x^2} dx = \begin{bmatrix} u = -x^2 \\ du = -xdx \\ u_{\text{H}} = 0 \\ u_{\text{B}} = -\infty \end{bmatrix} = -\frac{1}{2} \int_0^{-\infty} e^u du = \frac{1}{2} \int_{-\infty}^0 e^u du =
$$

 $=\frac{1}{2}$  $rac{1}{2}$   $\lim_{\eta \to -\infty} e^u \Big|_{\eta}^0$  $\frac{0}{\eta} = \frac{1}{2}$  $\frac{1}{2}e^{0} - \frac{1}{2}$  $rac{1}{2}$   $\lim_{\eta \to -\infty} e^{\eta} = \frac{1}{2}$  $\frac{1}{2} - 0 = \frac{1}{2}$  $\frac{1}{2}$ ,

Отже, цей невласний інтеграл збігається і дорівнює  $\frac{1}{2}$ .

#### **6.6.2 Невласні інтеграли від розривних функцій**

**Визначення 6.3.** Нехай функція  $f(x)$  визначена і неперервна на інтервалі [a, b), а в точці  $x = b$  функція або не визначена, або має розрив другого типу. У цьому випадку не можна говорити про визначний інтеграл (за визначенням він є границею інтегральних сум), бо функція  $f(x)$  не є неперервною на інтервалі  $[a, b]$ , тому границя може не існувати. Позначимо інтеграл від функції, яка має розрив у точці  $b$ , так

$$
\int_{a}^{b} f(x)dx = \lim_{\varepsilon \to 0} \int_{a}^{b-\varepsilon} f(x)dx.
$$
 (6.26)

Якщо існує ця границя (6.26), то функція  $f(x)$  називається і*нтегровною невласно* на проміжку [ܽ, ܾ), а вказана границя називається *невласним інтегралом*.

Аналогічно визначається невласний інтеграл, якщо функція  $f(x)$  має розрив на нижній границі:

$$
\int_{a}^{b} f(x)dx = \lim_{\varepsilon \to 0} \int_{a+\varepsilon}^{b} f(x)dx.
$$
 (6.27)

У тому випадку, якщо функція  $f(x)$  має розрив у деякій точці  $x = c$ , яка належить інтервалу інтегрування  $[a, b]$ , то інтеграл розбивають на два, в одному з них функція має розрив на верхній границі (6.26), а в другому – на нижній (6.27):

$$
\int_{a}^{b} f(x)dx = \int_{a}^{c} f(x)dx + \int_{c}^{b} f(x)dx.
$$
 (6.28)

*Приклад 6.13.* Обчислити невласний інтеграл (або встановити його розбіжність)  $\int_0^{16} \frac{dx}{4\pi x}$  $\sqrt[4]{16-x}$ ଵ  $\frac{10}{\sqrt[4]{16-x}}$ .

*Розв'язання:* Функція має розрив на верхній границі, в точці  $x = 16$ , для знаходження первісної, виконаємо заміну змінної. Перепишемо інтеграл за властивістю (6.11), точка розриву опинилася на нижній границі, тому скористаємося формулою (6.27):

$$
\int_0^{16} \frac{dx}{\sqrt[4]{16-x}} = \begin{bmatrix} u = 16 - x \\ du = -dx \\ u_{\text{H}} = 16 - 0 = 16 \\ u_{\text{B}} = 16 - 16 = 0 \end{bmatrix} = -\int_{16}^0 \frac{du}{\sqrt[4]{u}} = \int_0^{16} u^{-\frac{1}{4}} du =
$$

$$
= \lim_{\varepsilon \to 0} \frac{u^{\frac{3}{4}}}{\frac{3}{4}} \bigg|_0^{16} = \frac{4}{3} \sqrt[4]{16^3} - \frac{4}{3} \lim_{\varepsilon \to 0} \sqrt[4]{(0 + \varepsilon)^3} = \frac{32}{3} - 0 = \frac{32}{3},
$$

Отже, невласний інтеграл збігається і дорівнює  $\frac{32}{3}$ .

*Приклад 6.14.* Обчислити невласний інтеграл (або встановити його розбіжність)  $\int_0^2 \frac{dx}{x^2-4x}$  $x^2 - 4x + 3$ 2  $\int_0^2 \frac{ux}{x^2-4x+3}$ .

*Розв'язання:* Функція має точку розриву в середині інтервалу інтегрування, а саме в точці  $x = 1$ . Розіб'ємо інтеграл на два (6.28). Дослідимо кожен із отриманих інтегралів на збіжність за формулами (6.26), (6.27):

$$
\int_0^2 \frac{dx}{x^2 - 4x + 3} = \int_0^2 \frac{dx}{(x - 2)^2 - 1} =
$$
  
=  $\lim_{\varepsilon \to 0} \left[ \frac{1}{2} \ln \left| \frac{x - 2 - 1}{x - 2 + 1} \right| \right]_0^2 + \frac{1}{2} \ln \left| \frac{x - 2 - 1}{x - 2 + 1} \right|_1^2 + \varepsilon =$   
=  $\frac{1}{2}(-\infty - \ln 3 + \ln 1 - \infty) = -\infty$ , orxe,   
nesласний   
perpano  
posóiractes.

## **6.7 Деякі геометричні застосування визначених інтегралів**

## **6.7.1 Обчислення площі плоскої фігури**

За геометричним тлумаченням визначного інтегралу (6.4), площа криволінійної трапеції (рис. 6.7, а), яка обмежена кривою  $y = f(x)$ , лініями  $x = a$  i  $x = b$ , i віссю  $0x$ , обчислюється за формулою:

$$
S = \int_{a}^{b} f(x) dx.
$$
 (6.29)

Якщо плоска фігура обмежена лініями  $y = f_1(x)$  і  $y = f_2(x)$  (рис. 6.7, 6), то для обчислення площі, необхідно знайти точки перетину кривих  $x = a$  i  $x = b$ . Ці точки є границями інтегрування.

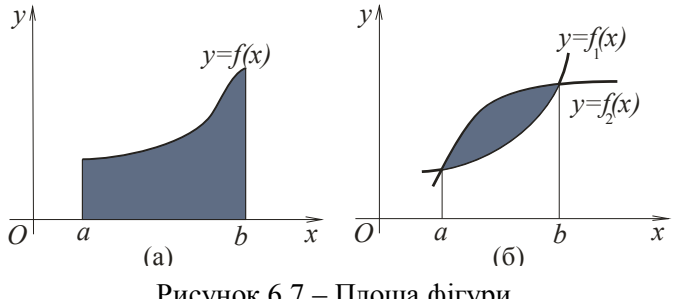

Рисунок 6.7 – Площа фігури

Шукана площа плоскої фігури може бути знайдена як різниця між площами криволінійних трапецій, обмежених лініями  $y = f_1(x), y = 0, x = a, x = b$  i  $y = f_2(x), y = 0, x = a$  $a, x = b$ , тобто

$$
S = S_2 - S_1 = \int_a^b f_2(x)dx - \int_a^b f_1(x)dx = \int_a^b [f_2(x) - f_1(x)]dx.
$$
\n(6.30)

*Приклад 6.15.* Обчислити площу фігури, обмеженої лініями  $y = x^2$  і  $y = x + 2$ .

*Розв'язання:* Побудуємо фігуру (рис. 6.8). Знайдемо точки перетину кривих, для цього розв'яжемо систему рівнянь

$$
\begin{cases}\ny = x^2 \\
y = x + 2\n\end{cases}
$$
\n
$$
\begin{cases}\nx^2 = x + 2 \\
x^2 - x - 2 = 0 \\
x_1 = -1; \quad x_2 = 2.\n\end{cases}
$$

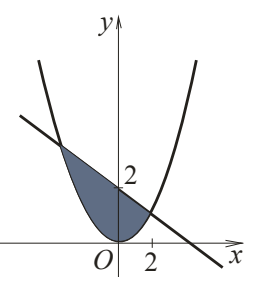

Отже, точки перетину  $x_1 = -1$  i  $x_2 = 2$ .

Рисунок 6.8 – Площа фігури

Обчислимо площу за формулою (6.30):

$$
S = \int_a^b [f_2(x) - f_1(x)]dx = \int_{-1}^2 (x + 2 - x^2)dx =
$$
  
=  $\left(\frac{x^2}{2} + 2x - \frac{x^3}{3}\right)\Big|_{-1}^2 = 2 + 4 - \frac{8}{3} - \frac{1}{2} + 2 - \frac{1}{3} = 4\frac{1}{2}$  ( $\sigma \alpha^2$ ).

Розглянемо випадок, коли лінії, що обмежують фігуру задані параметричними рівняннями

$$
\begin{cases} x = x(t) \\ y = y(t). \end{cases}
$$

Hexай  $a = x(t_1)$ ,  $b = x(t_2)$  i  $dx = x'_t \cdot dt$ . Тоді виконавши підстановку в інтегралі (6.29), отримаємо формулу для обчислення площі фігури, що обмежена лініями, заданими параметрично:

$$
S = \int_{t_1}^{t_2} y(t) \cdot x'_t \cdot dt. \tag{6.31}
$$

*Приклад 6.16.* Обчислити площу астроїди, заданої рівнянням  $x = 4 \cos^3 t$ ,  $y = 3 \sin^3 t$ .
*Розв'язання.* Побудуємо фігуру (рис. 6.9).

Обчислимо площу за формулою (6.31). Для цього знайдемо похідну

$$
x'_t = 4 \cdot 3 \cos^2 t \cdot (-\sin t).
$$

Підставимо її у формулу

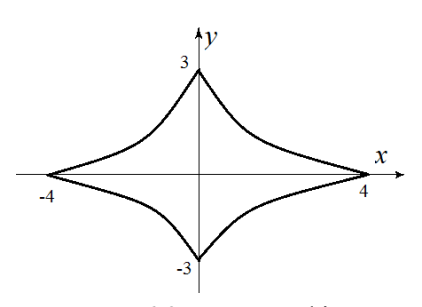

Рисунок 6.9 – Площа фігури

$$
S = \int_0^{2\pi} 3 \sin^3 t \cdot 4 \cdot 3 \cos^2 t \cdot (-\sin t) \cdot dt =
$$
  
= -36  $\int_0^{2\pi} \sin^4 t \cdot 3 \cos^2 t \cdot dt =$ 

Скористаємося тригонометричними формулами зниження степені

$$
= -\frac{9}{2} \int_0^{2\pi} (1 - 2 \cos 2t + \cos^2 2t) (1 + \cos 2t) dt =
$$
  
\n
$$
= -\frac{9}{2} \int_0^{2\pi} (1 - \cos 2t - \cos^2 2t + \cos^3 2t) dt =
$$
  
\n
$$
= -\frac{9}{2} \int_0^{2\pi} dt + \frac{9}{2} \int_0^{2\pi} \cos 2t dt + \frac{9}{4} \int_0^{2\pi} (1 + \cos 4t) dt -
$$
  
\n
$$
- \frac{9}{4} \int_0^{2\pi} (1 - \sin^2 2t) d(\sin 2t) = -\frac{9}{2} t \Big|_0^{2\pi} + \frac{9}{4} \sin 2t \Big|_0^{2\pi} +
$$
  
\n
$$
+ \frac{9}{4} t \Big|_0^{2\pi} + \frac{9}{16} \sin 4t \Big|_0^{2\pi} - \frac{9}{4} \sin 2t \Big|_0^{2\pi} + \frac{9}{4} \cdot \frac{1}{3} \sin^3 2t \Big|_0^{2\pi} =
$$
  
\n
$$
= -9\pi + \frac{9}{2}\pi = -\frac{9}{2}\pi.
$$
  
\nOCTATO'HA OMEMO\n
$$
S = \Big| -\frac{9}{2}\pi \Big| = \frac{9}{2}\pi (\text{O}(2^2)).
$$

Якщо лінія, що обмежує фігуру, задана рівнянням у *полярній системі координат*, то за базову фігуру приймається криволінійний сектор (рис. 6.10) – фігура, обмежена лінією

 $\rho = f(\varphi)$ , із якою буль-який промінь, проведений з полюса *P*, перетинається не більше, ніж в одній точці, та двома іншими променями  $\varphi = \alpha$  i  $\varphi = \beta$ .

Виведемо формулу для обчислення площі такої фігури.

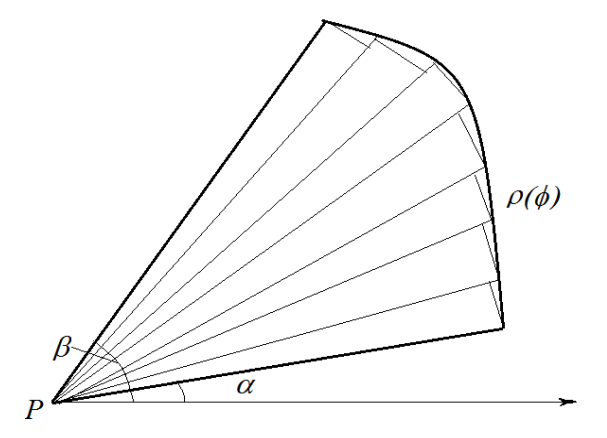

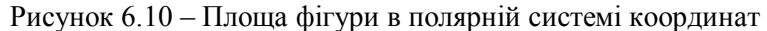

Розіб'ємо весь сектор на *п* часткових секторів за допомогою променів нахилених до полярної осі під кутами

$$
\varphi_0 = \alpha, \ \varphi_1, \ \varphi_2, \ \dots, \ \varphi_n = \beta.
$$

Замінимо кожен криволінійний сектор круговим, тобто будемо вважати, що на кожній з ділянок  $[\varphi_k,\varphi_{k+1}]$   $(k=1)$ 0,1, ...,  $n - 1$ ) функція  $f(\varphi)$  постійна й дорівнює значенню  $\rho_k = f(\varphi_k)$ .

Нагадаємо, що площа кругового сектора з радіусом  $\rho$  та центральним кутом  $\alpha$  обчислюється за формулою  $S=\frac{1}{2}$  $\frac{1}{2}\rho^2\alpha,$ тому площа фігури, складеної з п кругових секторів, якими ми замінили криволінійні сектори, буде такою:

$$
S_n = \frac{1}{2} f^2(\varphi_0)(\varphi_1 - \varphi_0) + \frac{1}{2} f^2(\varphi_1)(\varphi_2 - \varphi_1) + \cdots
$$

$$
\dots + \frac{1}{2} f^2 (\varphi_{n-1}) (\varphi_n - \varphi_{n-1}) = \frac{1}{2} \sum_{i=0}^{n-1} f^2 (\varphi_i) \Delta \varphi_i, \quad (6.32)
$$

де  $\Delta \varphi_i = \varphi_{i+1} - \varphi_i$ .

Під час складання інтегральної суми будемо вважати, що проміжні точки  $\xi_i$  співпадають із лівими кінцями часткових інтервалів  $[\varphi_{i},\varphi_{i+1}]$ . Перейдемо до границі інтегральних сум за умови, що  $n \to \infty$  і найбільший із кутів  $\Delta \varphi_i$  прямує до нуля:

$$
S = \lim_{\substack{n \to \infty \\ \Delta \varphi_i \to 0}} \frac{1}{2} \sum_{i=0}^{n-1} f^2(\varphi_i) \Delta \varphi_i = \frac{1}{2} \int_{\alpha}^{\beta} f^2(\varphi) d\varphi \qquad (6.33)
$$

*Приклад 6.17.* Обчислити площу фігури, що обмежена першим витком спіралі Архімеда  $\rho = a\varphi$  і відрізком полярної осі.

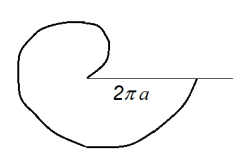

*Розв'язання.* Побудуємо фігуру (рис. 6.11) та обчислимо площу за формулою (6.33):  $S=\frac{1}{2}$  $\frac{1}{2}\int_{\alpha}^{\beta} f^2(\varphi)$  $\int_{\alpha}^{\beta} f^2(\varphi) d\varphi = \frac{a^2}{2}$  $\int_2^{2\pi} \int_0^{2\pi} \varphi^2 d\varphi =$  $a^2$ ଶ  $\varphi^3$  $\frac{\rho^3}{3} \Big|_0^{2\pi}$  $\frac{2\pi}{0} = \frac{4}{3}$  $\frac{4}{3}\pi^3 a^3$  (og<sup>2</sup>).

Рисунок 6.11 -Площа фігури

#### **6.7.2 Обчислення довжини дуги плоскої кривої**

Нехай в декартовій системі координат задано неперервну криву  $y = f(x)$  (рис. 6.12). Знайдемо довжину дуги  $\overrightarrow{AB}$  цієї кривої, яка розташована в інтервалі між  $x = a$  і  $x = b$ .

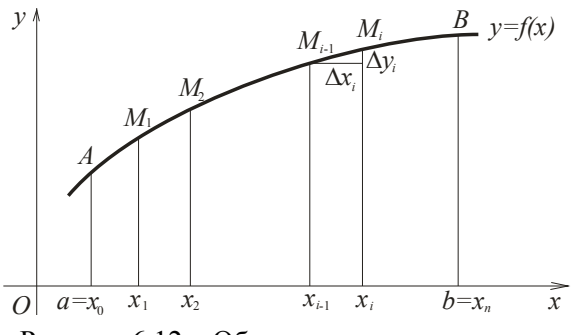

Рисунок 6.12 – Обчислення довжини дуги

Поділимо дугу  $\overline{AB}$  точками  $M_1, M_2, \ldots, M_i$ , … з абсцисами  $x_1, x_2, ..., x_i, ...$ Поєднаємо точки відрізками  $AM_1, M_1M_2, ..., M_{n-1}B$ , довжини яких позначимо відповідно  $\Delta l_1, \Delta l_2, \ldots, \Delta l_n$ . Ми отримали ламану  $AM_1M_2 \ldots M_{n-1}B$ , яка вписана в дугу  $\overline{AB}$ . Довжина ламаної складається з довжин відрізків  $\Delta l_i$ :

$$
l=\sum_{i=1}^n \Delta l_i.
$$

Довжиною  $l$  дуги  $\overline{AB}$  називають границю, до якої прямує довжина ламаної, за прямування її найбільшого відрізка до нуля, а числа відрізків  $n \to \infty$ :

$$
l = \lim_{\max \Delta l_i \to 0, n \to \infty} \sum_{i=1}^{n} \Delta l_i.
$$
 (6.34)

Визначимо спосіб обчислення довжини дуги.

Позначимо різниці ординат двох сусідніх точок ділення як  $\Delta y_i = f(x_i) - f(x_{i-1})$ . За теоремою Піфагора

$$
\Delta l_i = \sqrt{(\Delta x_i)^2 + (\Delta y_i)^2} = \sqrt{1 + \left(\frac{\Delta y_i}{\Delta x_i}\right)^2} \Delta x_i.
$$

За теоремою Лагранжа маємо

$$
\frac{\Delta y_i}{\Delta x_i} = \frac{f(x_i) - f(x_{i-1})}{x_i - x_{i-1}} = f'(\xi_i),
$$

де  $x_{i-1} < \xi_i < x_i$ .

Звідси довжина часткового відрізку ламаної дорівнює

$$
\Delta l_i = \sqrt{1 + \left(f'(\xi_i)\right)^2} \Delta x_i
$$

Знайдемо границю інтегральної суми, яка дорівнює визначеному інтегралу

$$
l = \lim_{n \to \infty} \max_{i \to \infty} \sum_{i=1}^n \sqrt{1 + \left(f'(\xi_i)\right)^2} \Delta x_i = \int_a^b \sqrt{1 + \left(f'(x)\right)^2} dx.
$$

Остаточно формула для обчислення довжини дуги має вигляд:

$$
l = \int_{a}^{b} \sqrt{1 + (f'(x))^{2}} dx.
$$
 (6.35)

*Приклад 6.18.* Знайти довжину лінії  $y = ln(1 - x^2)$ , яка розташована між  $x = 0$  і  $x = \frac{1}{2}$  $\frac{1}{2}$ .

*Розв'язання:* Для обчислення довжини дуги, скористаємося формулою (6.35). До підстановки у формулу виконаємо попередні обчислення, а саме

$$
y' = -\frac{2x}{1-x^2};
$$
  
\n
$$
1 + (y')^2 = 1 + \frac{4x^2}{(1-x^2)^2} = \frac{1-2x^2+x^4+4x^2}{(1-x^2)^2} = \frac{1+2x^2+x^4}{(1-x^2)^2} = \frac{(1+x^2)^2}{(1-x^2)^2};
$$
  
\n
$$
l = \int_a^b \sqrt{1 + (y')^2} dx = \int_0^{\frac{1}{2}} \frac{1+x^2}{1-x^2} dx = \int_0^{\frac{1}{2}} \frac{2-(1-x^2)}{1-x^2} dx =
$$
  
\n
$$
= 2 \int_0^{\frac{1}{2}} \frac{dx}{1-x^2} - \int_0^{\frac{1}{2}} dx = -\ln\left|\frac{x-1}{x+1}\right| \Big|_0^{\frac{1}{2}} = -x \Big|_0^{\frac{1}{2}} = -\ln\left(\frac{1}{2} - \frac{1}{2}\right) =
$$
  
\n
$$
= \ln 3 - \frac{1}{2} \text{ (oq.)}
$$

Якщо рівняння лінії задане параметрично:  $x = x(t)$ .  $y =$  $y(t)$ , де  $t_1, t_2$  - значення параметра  $t$ , що відповідає кінцям дуги, до того ж  $t_1 < t_2$ . Отже, довжину дуги будемо обчислювати за формулою:

$$
L = \int_{t_1}^{t_2} \sqrt{(x'(t))^{2} + (y'(t))^{2}} dt.
$$
 (6.36)

*Приклад 6.19.* Знайти довжину дуги однієї арки циклоїди  $x = a(t - \sin t)$ ,  $y = a(1 - \cos t)$  (рис. 6.13).

*Розв'язання.* Для обчислення довжини дуги, використаємо формулу (6.36). До підстановки у формулу виконаємо попередні обчислення, а саме:

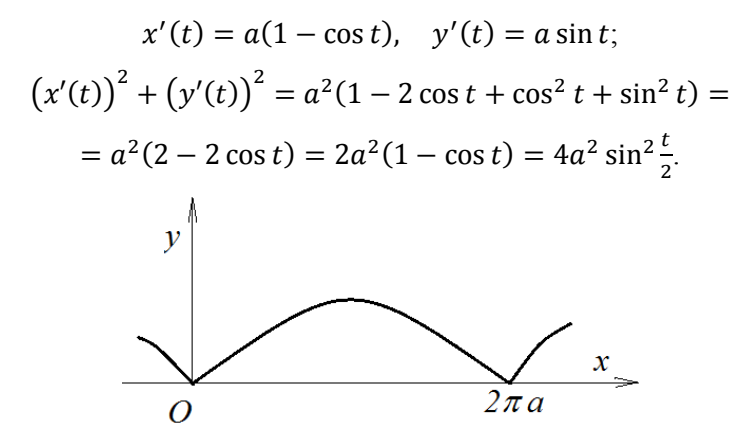

Рисунок 6.13 – Довжина дуги

Підставимо у формулу (6.36):

$$
L = 2a \int_0^{2\pi} \sin{\frac{t}{2}} dt = -4a \cos{\frac{t}{2}} \Big|_0^{2\pi} = -4a(\cos{\pi} - \cos{0}) = 8a.
$$

Нехай лінія задана рівнянням у полярній системі координат  $\rho = f(\varphi)$ . Вважаючи у виразах

 $x = \rho \cos \varphi$ ,  $y = \rho \sin \varphi$ 

полярний кут параметром, отримаємо

$$
x' = \rho' \cos \varphi - \rho \sin \varphi, \quad y' = \rho' \sin \varphi + \rho \cos \varphi,
$$

що дає змогу виконати такі обчислення:

$$
(x')^{2} + (y')^{2} = (\rho' \cos \varphi - \rho \sin \varphi)^{2} + (\rho' \sin \varphi + \rho \cos \varphi)^{2} =
$$
  
=  $(\rho')^{2} \cos^{2} \varphi - 2\rho' \rho \cos \varphi \sin \varphi + \rho^{2} \sin^{2} \varphi + (\rho')^{2} \sin^{2} \varphi +$   
+  $2\rho' \rho \cos \varphi \sin \varphi + \rho^{2} \cos^{2} \varphi =$   
 $(\rho')^{2} (\cos^{2} \varphi + \sin^{2} \varphi) + + \rho^{2} (\cos^{2} \varphi + \sin^{2} \varphi) =$   
 $(\rho')^{2} + \rho^{2}.$ 

Отримаємо:

$$
L = \int_{\alpha}^{\beta} \sqrt{(\rho')^2 + \rho^2} d\varphi, \tag{6.37}
$$

де  $\alpha$  і  $\beta$  - значення полярного кута початку та кінця дуги відповідно.

*Приклад 6.20.* Знайти довжину дуги логарифмічної спіралі  $\rho = 3e^{2\varphi}$ , якщо  $0 \le \varphi \le \frac{\pi}{3}$  $\frac{\pi}{2}$ .

*Розв'язання.* Для обчислення довжини дуги використаємо формулу (6.37):

$$
L = \int_0^{\frac{\pi}{2}} \sqrt{(\rho')^2 + \rho^2} d\varphi = \int_0^{\frac{\pi}{2}} \sqrt{(3e^{2\varphi})^2 + (6e^{2\varphi})^2} d\varphi =
$$
  
=  $3\sqrt{5} \int_0^{\frac{\pi}{2}} e^{2\varphi} d\varphi = \frac{3\sqrt{5}}{2} e^{2\varphi} \Big|_0^{\frac{\pi}{2}} = \frac{3\sqrt{5}}{2} (e^{\pi} - 1) (0\pi)$ 

#### **6.7.3 Обчислення об'єму тіла**

Нехай дано тіло, яке обмежено замкненою поверхнею, і нехай відома площа будь-якого його перетину площиною, паралельною осі  $Ox$  (рис. 6.14).

Будемо вважати, що площа такого перетину є відомою нам функцією  $S(x)$ .

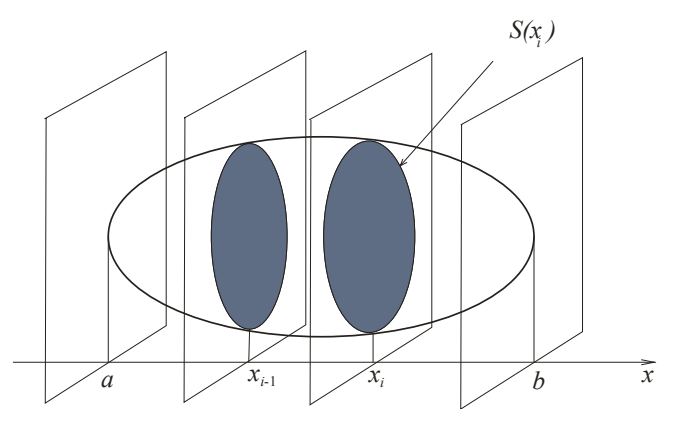

Рисунок 6.14 – Обчислення об'єму

Нехай все тіло обмежене двома площинами, перпендикулярними до осі  $0x$  і відомо, що ці площини перетинають вісь  $0x$  у точках  $x = a$ ,  $x = b$ . Для визначення об'єму разіб'ємо тіло на шари за допомогою площин, які перпендикулярні осі  $0x$  і перетинають вісь у точках  $x_1, x_2, \ldots, x_i, \ldots$  Замінимо кожний шар прямим циліндром тієї ж висоти і з основою, яка дорівнює  $S(x_i)$ . Об'єм прямокутного циліндру дорівнює добутку площі основи на висоту. Отже об'єм ݊-ступінчастого тіла знаходиться як сума

$$
V = \sum_{i=0}^{n} S(x_i) \Delta x_i.
$$
 (6.38)

Об'ємом тіла називається границя інтегральної суми за прямування найбільшого відрізку до нуля, а числа  $n \to \infty$ :

$$
V = \lim_{n \to \infty} \max_{\lambda x_i \to 0} \sum_{i=0}^{n} S(x_i) \Delta x_i = \int_a^b S(x) dx.
$$
 (6.39)

Якщо тіло, об'єм якого ми шукаємо, отримане обертанням криволінійної трапеції, яка обмежена лінією  $y = f(x)$  навколо осі  $\theta x$ , то перпендикулярним перетином з абсцисою  $x \in \kappa$ оло, радіус якого дорівнює відповідній ординаті лінії  $y = f(x)$ . У такому випадку

$$
S(x)=\pi\cdot y^2.
$$

Звідси отримаємо формулу для обчислення об'єму тіла обертання:

$$
V = \pi \int_{a}^{b} y^2 dx = \pi \int_{a}^{b} f^2(x) dx.
$$
 (6.40)

*Приклад 6.21.* Знайти об'єм тіла обертання фігури, обмеженої лініями  $y = x^3$ ,  $y = 4x$  навколо осі  $0x$ , де  $x \ge 0$ .

*Розв'язання:* Знайдемо точки перетину ліній, які обмежують цю фігуру:

$$
\begin{cases}\ny = x^3, & x^3 = 4x; \quad x^3 - 4x = 0 \\
y = 4x, & x(x^2 - 4) = 0; \\
x_1 = 0; \quad x_2 = 2; \quad x_3 = -2.\n\end{cases}
$$

За формулою (6.40) маємо

$$
V = \pi \int_0^2 [y_2^2(x) - y_1^2(x)] dx = \pi \int_0^2 (16x^2 - x^6) dx =
$$
  
=  $\pi \left(\frac{16x^3}{3} - \frac{x^7}{7}\right) \Big|_0^2 = \pi \left(\frac{128}{3} - \frac{128}{7}\right) = \frac{512}{21} \pi \left(\frac{5}{3}\right).$ 

## **6.8 Застосування визначних інтегралів для розв'язання задач економіки**

Познайомимося з основними поняттями, необхідними нам для розв'язання задач економіки.

Нехай функція  $z = f(x)$  описує *продуктивність* деякого виробництва за певний час.  $\bm{\mathit{O6}}$ 'єм продукції  $\mathit{Q}(t_1, t_2),$ яка вироблена за проміжок часу  $[t_1, t_2]$ , обчислюється за формулою:

$$
Q(t_1, t_2) = \int_{t_1}^{t_2} f(t) dt.
$$
 (6.41)

На продуктивність виробництва продукції може впливати багато різних факторів. Можливість урахування цих факторів пов'язана з використанням функцій *Кобба - Дугласа*. У такому випадку функція  $f(t)$  є добутком трьох множників

$$
f(t) = a_0 A^{\alpha}(t) L^{\beta}(t) K^{\gamma}(t), \qquad (6.42)
$$

де  $A(t)$ ,  $L(t)$ ,  $K(t)$  - величини затрат природних ресурсів, праці і капіталу (відповідно),  $a_0$ ,  $\alpha$ ,  $\beta$ ,  $\gamma$  - деякі коефіцієнти.

Нехай дано функцію  $y = f(x)$ , яка характеризує нерівномірність розподілу доходів серед населення, де у частинка сукупного доходу, яку отримує частинка  $x$ найбіднішого населення. Графік цієї функції називається *кривою Лоренца* (рис. 6.15).

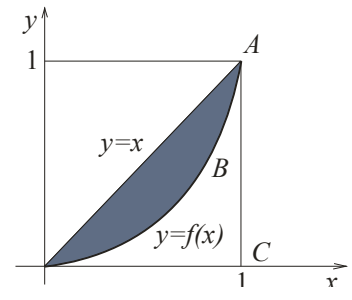

Рисунок 6.15 – Крива Лоренца

Вочевидь, що 0 ≤  $f(x)$  ≤  $x$  за  $x \in [0;1]$ , а з цього виходить, що нерівномірність розподілу доходів тим більша, чим більша площа фігури ОАВ. Тому для кількісного аналізу нерівномірності розподілу доходів використовують *коефіцієнт*  **Джині** k, який дорівнює відношенню площі фігури ОАВ і площі трикутника ОАС:

$$
k = \frac{S_{OAB}}{S_{\Delta OAC}}.\tag{6.43}
$$

Нехай крива  $p = f(x)$  - крива попиту D на деякий товар і  $p = g(x)$  - крива пропозиції  $S$ , де  $p$  ціна на товар, а  $x$  - величина попиту (пропозиції). Точка перетину цих ліній  $(x_0, p_0)$  має назву *точка ринкової рівноваги* (рис. 6.16). Прибуток від реалізації товару  $x_0$  за рівноважною ціною  $p_0$  дорівнює добутку  $x_0p_0$ . Якщо ціна буде неперервно знижуватися від максимальної  $p_D = f(0)$  до рівноважної  $p_0$  (якщо задовольняється попит), то прибуток складає величину  $\int_0^{x_0} f(x) dx$ .

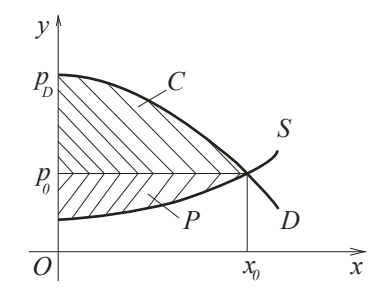

Рисунок 6.16 – Точка ринкової рівноваги

Величина коштів

$$
C = \int_0^{x_0} f(x) dx - x_0 p_0, \tag{6.44}
$$

яка зберігається користувачем, якщо товар продається за рівноважною ціною р<sub>0</sub>, називається виграшем користувачів.

Аналогічно, величина

$$
P = x_0 p_0 - \int_0^{x_0} f(x) dx, \tag{6.45}
$$

#### називається *виграшем постачальників*.

*Приклад 6.22.* Нехай величина щоденної продуктивності праці деякого виробництва задана функцією  $f(t)=$ 

 $-0,0054t^2 + 0,028t + 12,34$ , де  $t$  - час у годинах. Знайти об'єм випуску продукції, яка вироблена за 8-годинний робочий день.

*Розв'язання:* За формулою (6.41) знайдемо об'єм  $Q(t_1, t_2)$  продукції, виробленої за проміжок часу  $[t_1, t_2]$ :

$$
Q(t_1, t_2) = \int_{t_1}^{t_2} f(t)dt = \int_{t_1}^{t_2} (-0.0054t^2 + 0.028t + 12.34)dt =
$$
  
= (-0.0018t<sup>3</sup> + 0.014t<sup>2</sup> + 12.34t)  $\Big|_{t_1}^{t_2}$ .

Обчислимо об'єм продукції, вироблений за 8-годинний робочий день:

$$
Q(0,8) = -0,0018 \cdot 8^3 + 0,014 \cdot 8^2 + 12,34 \cdot 8 =
$$
  
= -0,9216 + 0,896 + 98,72 = 98,6944 (oq.).

*Приклад 6.23.* Знайти об'єм виробленої деяким підприємством продукції за 10 років, якщо в функції Кобба -  $\text{A}(t) = e^{0.5t}, L(t) = (t+2)^3, K(t) = (2t-5)^2,$  $a_0 = 3, \ \alpha = 2, \ \beta = \frac{1}{3}$  $\frac{1}{3}$ ,  $\gamma = \frac{1}{2}$  $\frac{1}{2}$ .

*Розв'язання:* За формулами (6.42), (6.41) маємо

$$
Q(0; 10) = 3 \int_0^{10} e^t (t+2)(2t-5) dt =
$$
  
=  $3 \int_0^{10} e^t (2t^2 - t - 10) dt = \begin{bmatrix} u = 2t^2 - t - 10 \\ dv = e^t dt \\ du = (4t - 1) dt \end{bmatrix} =$   
=  $3e^t (2t^2 - t - 10) \begin{vmatrix} 10 \\ 0 \end{vmatrix} - 3 \int_0^{10} e^t (4t - 1) dt =$   
=  $\begin{bmatrix} u = 4t - 1 \\ dv = e^t dt \\ du = 4dt \\ v = e^t \end{bmatrix} = 3e^{10} (200 - 10 - 10) - 3(-10) -$ 

$$
-3e^{t}(4t-1)\Big|_{0}^{10} + 3 \cdot 4 \int_{0}^{10} e^{t} dt = 540e^{10} + 30 -
$$

$$
-117e^{10} - 3 + 12e^{10} - 12 = 435e^{10} + 15 \approx
$$

$$
\approx 9581527{,}621.
$$

*Приклад 6.24.* За даними досліджень про розподіл доходів в однієї з країн крива Лоренці може бути описана рівнянням  $y = \frac{2x}{7a^2}$  $\frac{2x}{7-3x}$ , де  $x \in [0;1]$ . Обчислити коефіцієнт Джині  $\mathbf{k}$ 

*Розв'язання:* Обчислимо площі фігур, які входять до формули (6.43). Отже, площа трикутника дорівнює

$$
S_{\Delta OAC} = \frac{1}{2} \cdot 1 \cdot 1 = 0.5 \text{ (of }^2\text{)}.
$$

а площу фігури ОАВ знайдемо за формулою  $(6.30)$ :

$$
S_{OAB} = \int_{a}^{b} [y_{2}(x) - y_{1}(x)]dx = \int_{0}^{1} \left(x - \frac{2x}{7 - 3x}\right)dx =
$$
  
\n
$$
= \int_{0}^{1} \left(x + \frac{2}{3} \frac{(7 - 3x) - 7}{7 - 3x}\right)dx = \int_{0}^{1} \left(x + \frac{2}{3} - \frac{14}{3} \frac{1}{7 - 3x}\right)dx =
$$
  
\n
$$
= \left(\frac{x^{2}}{2} + \frac{2}{3}x + \frac{14}{9} \ln|7 - 3x|\right)\Big|_{0}^{1} = \frac{1}{2} + \frac{2}{3} + \frac{14}{9} \ln 4 - \frac{14}{9} \ln 7 =
$$
  
\n
$$
= \frac{7}{6} + \frac{14}{9} \ln \frac{4}{7} \approx 0,2962 \text{ (o,q}^{2}).
$$

Отже, коефіцієнт Джині дорівнює

$$
k = \frac{0,2962}{0,5} = 0,5924.
$$

*Приклад 6.25.* Знайти виграші постачальників та користувачів (за сталої ринкової рівноваги), якщо закони попиту та пропозиції мають відповідно вигляд:

$$
p = 210 - x^2, \qquad p = 12x + 50.
$$

 $P$ озв'язання: Знайдемо точку ринкової рівноваги  $(x_0, p_0)$ з розв'язання системи рівнянь

$$
\{p = 210 - x^2,
$$
  
\n
$$
\{p = 12x + 50\}
$$
  
\n
$$
210 - x^2 = 12x + 50;
$$
  
\n
$$
x^2 + 12x - 160 = 0;
$$
  
\n
$$
\begin{cases} x_1 = 8\\ x_2 = -20 \text{ (He Mac century)} \end{cases}
$$
  
\n
$$
\Rightarrow x_0 = 8; \quad p_0 = 210 - 8^2 = 210 - 64 = 136.
$$

Отже, точка ринкової рівноваги  $x_0 = 8$ ,  $p_0 = 136$ .

Знайдемо виграш користувачів (6.44):

$$
C = \int_0^8 (210 - x^2) dx - 8 \cdot 136 = \left( 210x - \frac{x^3}{3} \right) \Big|_0^8 - 1088 =
$$
  
= 1680 - 170,67 - 1088 = 421,33 (rpow. oq.).

Знайдемо виграш постачальників (6.45):

$$
P = 8 \cdot 136 - \int_0^8 (12x + 50) dx = 1088 - (6x^2 + 50x) \Big|_0^8 =
$$
  
= 1088 - 384 - 400 = 304 (rpou. oq.).

# **Контрольні питання**

1. Подайте визначення визначеного інтеграла.

2. Які прикладні задачі ведуть до поняття визначеного інтеграла?

3. Доведіть теорему про існування визначеного інтеграла.

4. Як впливає перестановка меж інтегрування на знак визначеного інтеграла?

5. Чому дорівнює середнє значення визначеного інтеграла?

6. За допомогою якої формули можна оцінити значення визначеного інтеграла?

7. За допомогою якої формули можна обчислити визначений інтеграл?

8. Як проводиться інтегрування методом заміни змінної визначених інтегралів? У чому полягають особливості застосування цього методу для визначених інтегралів?

9. Опишіть метод інтегрування частинами визначених інтегралів.

10. Подайте визначення невласних інтегралів. Які невласні інтеграли називаються збіжними? Які невласні інтеграли називаються розбіжними?

11. Які геометричні задачі можна розв'язати за допомогою визначених інтегралів? Наведіть приклади.

12. Як обчислити об'єм виробленої продукції за допомогою визначених інтегралів?

13. Як обчислити коефіцієнт Джині? Який смисл має його значення?

14. Як знайти виграші користувачів та постачальників за допомогою визначених інтегралів?

## **СПИСОК ВИКОРИСТАНОЇ ЛІТЕРАТУРИ**

1. Коваленко Л. Б. Вища математика для менеджерів : навч. посібник / Л. Б. Коваленко. – Харків : ХНАМГ, 2010. – 291 c.

2. Коваленко Л. Б. Збірник тестових завдань з вищої математики для менеджерів : навч. посібник / Л. Б. Коваленко. – Харків : ХНАМГ, 2010. – 424 с.

3. Методичні вказівки та контрольні роботи з вищої математики (для студ. 1 курсу заочної форми навчання за напрямами підготовки 6.030601 – "Менеджмент", 6.140101 – "Готельно-ресторанна справа",  $6.020107 -$  "Туризм") / Харків. нац. акад. міськ. госп-ва; уклад.: Л. Б. Коваленко, С. М. Мордовцев, Є. С. Пахомова. – Харків : ХНАМГ, 2011. – 119 с.

4. Беклемишев Д. В. Курс аналитической геометрии и линейной алгебры / Д. В. Беклемишев. - М. : Наука, 1985. -218 с.

5. Бермант А. Ф. Краткий курс математического анализа / А. Ф. Бермант, И. Г. Араманович – М. : Наука, 1973. – 720 с.

6. Кудрявцев Л. Д. Курс математического анализа. Т. 1. / Л. Д. Кудрявцев. – М.: Высшая школа, 1988. -712 с.

7. Пискунов Н. С. Дифференциальное и интегральное исчисление. Т. 1. / Н. С. Пискунов. – М.: Наука, 1985. – 430 с.

8. Станішевський С. О. Вища математика : навч. посібник / С. О. Станішевський. – Харків : ХНАМГ, 2005. – 270 с.

9. Высшая математика для экономистов / Под редакцией Н. Ш. Кремера. – М. : ЮНИТИ, 2007. – 479 с.

10. Запорожец Г. И. Руководство к решению задач по математическому анализу / Г. И. Запорожец. – М. : Высшая школа, 1966. – 460 с.

11. Берман Г. Н. Сборник задач по курсу математического анализа / Г. Н. Берман. – М. : Наука, 1985. – 383 с.

12. Ганич Д. І. Російсько-український, українськоросійський словник / Д. І. Ганич, І. С. Олійник. – Київ : А.С.К.,  $1996. - 550$  c.

*Навчальне видання*

**КОВАЛЕНКО Людмила Борисівна**

## **ВИЩА МАТЕМАТИКА**

# **ДЛЯ МЕНЕДЖЕРІВ**

## **Підручник**

**2-ге видання, перероблене та доповнене**

Відповідальний за випуск *Л. Б. Коваленко* Редактор *О. В. Михаленко* Комп'ютерне верстання *Л. Б. Коваленко* Дизайн обкладинки *Т. А. Лазуренко* 

Підп. до друку 17.07.2018. Формат 60×84/16 Друк на ризографі. Ум. друк. арк. 14,0 Тираж 60 пр. Зам. №

Видавець і виготовлювач: Харківський національний університет міського господарства імені О. М. Бекетова, вул. Маршала Бажанова, 17, Харків, 61002 Електронна адреса: rectorat@kname.edu.ua Свідоцтво суб'єкта видавничої справи: ДК № 5328 від 11.04.2017.